#### $\mathbf{E}$  $\blacksquare$ E  $\mathbf{V}$ 75 Ŧ. E 25Th-Ann 25Th-Ann 25Th-Ann 25Th-Ann 25Th-Ann 25Th-Ann 25Th-Ann 25Th-Ann 26Th-Ann 26Th-Ann 26Th-Ann 26Th-Ann 26Th-Ann 26Th-Ann 26Th-Ann 26Th-Ann 26Th-Ann 26Th-Ann 26Th-Ann 26Th-Ann 26Th-Ann 26Th-Ann 26Th-Ann 26Th-Ann 26Th-A **GAME SPECIAL:**

**MARCH 1993 ·** 

**ONITORS!** M  $\overline{2}$ ' ( D A <sup>10</sup> DISPLAYS G HEAD Go Headquarters and the company of the company of the company of the company of the company of the company of **HEAD** TO EASY, FAST, AND NO FLOPPIES

WAYS TO MAKE THE COMPANY OF THE COMPANY OF THE COMPANY OF THE COMPANY OF THE COMPANY OF THE COMPANY OF THE COMPANY OF THE COMPANY OF THE COMPANY OF THE COMPANY OF THE COMPANY OF THE COMPANY OF THE COMPANY OF THE COMPANY OF

ERCHARGE

**DOWS** 

**WAYS TO** 

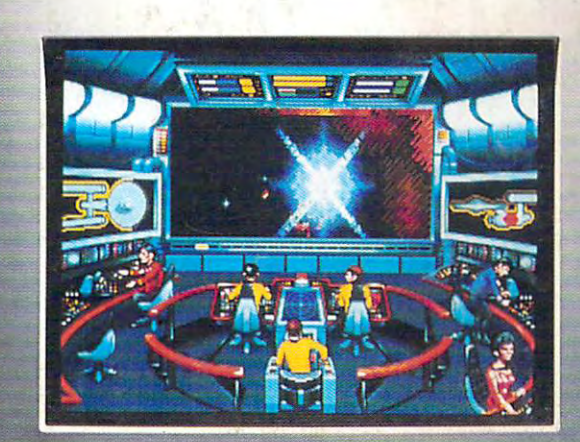

 $\cdot$   $\cdot$   $\cdot$   $\cdot$ 

**EX SHOW** 

**ARC** 

**AMTRANO** 

 $\frac{1}{2}$ 

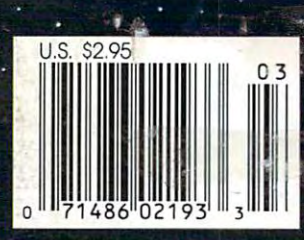

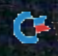

and the contract of the contract of the contract of the contract of the contract of the contract of the contract of the contract of the contract of the contract of the contract of the contract of the contract of the contra

F

# Throw Out Everything You<br>Know About Dot<br>Matrix Printing.

piwiiti Mimoirt man iridini man mphiim in television namanama an is rechter in a communal intera corp. A corp. A corp. A corp. Aman corp. Internetical reservation in a corp. Aman in a corp. Aman in a corp. Aman in a corp.

<u>BUNGAL PERSONAL PROPERTY AND DESCRIPTION OF PROPERTY AND ACCOUNT OF A STATE OF A STATE OF A STATE OF A STATE OF A STATE OF A STATE OF A STATE OF A STATE OF A STATE OF A STATE OF A STATE OF A STATE OF A STATE OF A STATE OF</u> Up to the contract of the contract of the contract of the contract of the contract of the contract of the contract of the contract of the contract of the contract of the contract of the contract of the contract of the cont

-----

The New Epson® ActionPrinter<sup>™</sup> 3250 *is designed to change your ideas about* dot matrix printers. For starters, it's the only one with *dot matrix printers. For starters, it's the only one with*  cassette tray using regular sheets of paper. Just *a cassette tray using regular sheets of papa just*  slide it in and you're ready to go. There's no *slide it in and you're ready to go. There's no*  tractor feed to adjust, no fanfold paper to mess *tractor feed to adjust, no fanfold paper to mess*  with, no ugly perforated edges on your printed pages. *with, no ugly peiforated edges on your printed pages.* 

Compact & Lightweight. The design is revolutionary. The ActionPrinter sits flat or stands upright, fits comfortably in any size workspace, and *sits jlat or stanas upright, fits comfortably in any size workspace, and*  can easily be transported anywhere—from home office to corner office, *can easily be transported anywhere-from home office to corner office,*  bedroom to hotel room. *bedroom to hOlel room.* 

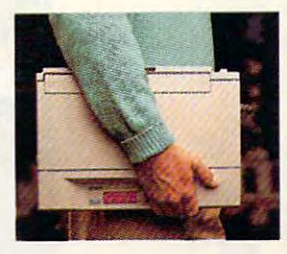

#### FONTS **.cALABLE FONTS**

Quality Output. *It's not often you find a dot matrix printer* with scalable fonts. Now you're free to print a variety of letter-quality type in a variety of sizes, giving all your work more professional look. *work a more professional look.* 

Very, Very Affordable. Right about now, you're probably thinking Very, Very Affordable. *Right about now, you're probably thinking*  there's a trade-off somewhere. Say for instance, the price tag. *Well, we're happy to report it lists for a mere \$269 - a selling* point in it's own right. *point in it's own righl.* 

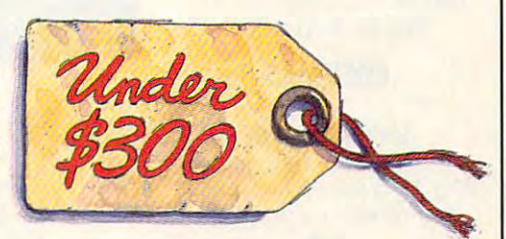

<u>commodore.ca</u>

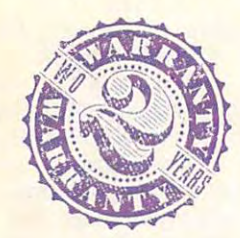

J

; l" **J!IIII\_**  L\_---

> Talk About Reliability. *As always, Epson offers a two-year warranty. Not that* you 'II need it given the xvay we make things around here, but just so you *you'll need it given the way we make things around here, but just so you*  know we're there ifyou ever need us. *know we're there* if *you ever need us.*

For more information, and the name of your nearest Epson dealer, call 1-800-BUY-EPSON. And see how the company that invented dot matrix printing has reinvented it. And see how the company that invented dot matrix printing has reinvented it.

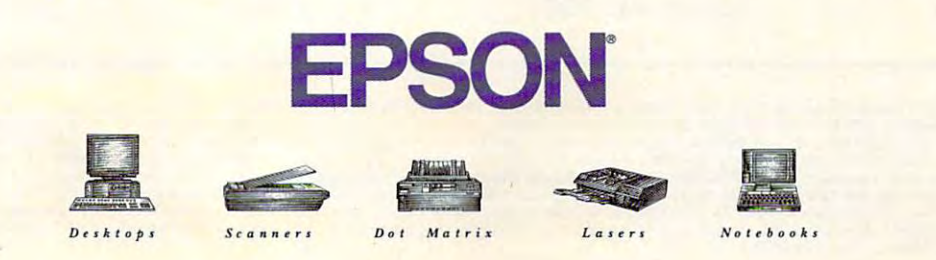

For dealer referral, call 800-BUY-EPSON (800-989-3776). In Canada, call (800) CO-EPSON

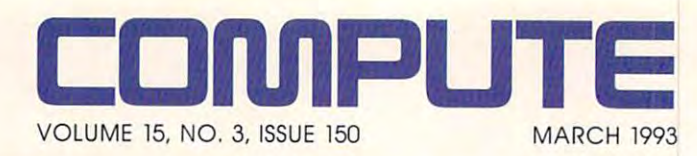

#### **FEATURES**

Edited by Mike Hudnall Edited by Mike Hudson, and the Mike Hudson, and the Mike Hudson, and the Mike Hudson, and the Mike Hudson, and We test ten 15- and 17-inch monitors. The contract of the contract of the contract of the contract of the contract of the contract of the contract of the contract of the contract of the contract of the contract of the contract of the contract of the 8 **TEST LAB**  We test ten 15- and 17-inch **monitors.** 

> **44**  10 **WAYS TO SUPERCHARGE**

WINDOWS **WINDOWS** By William Harrel If you really want to make Windows sing, here are the Windows sing, here are the **WINDOWS**  tools.

**70** 

**BACK IT UP WITH TAPE** <u>Back it will also with the magnetic mode</u> By Paul C. Schuytema By Paul C. Schuytema It's easy to use and faster It's easy to use and faster than floppies. than floppies.

**82** 

**PRODUCTIVITY CHOICE** By Richard Rapp By Richard Rapp Approach Software's control of the control of the control of the control of the control of the control of the control of the control of the control of the control of the control of the control of the control of the control Approach for Windows 2.0. Approach for Windows 2.0. Approach Software's

<sup>84</sup> **WORLDS OF CONFLICT**  WORLDS OF CONFIDENTIAL CONFLICT CONFLICT CONFLICT CONFLICT CONFLICT CONFIDENTS OF CONFIDENTS OF CONFIDENTS OF CONFIDENTS OF CONFIDENTS OF CONFIDENTS OF CONFIDENTS OF CONFIDENTS OF CONFIDENTS OF CONFIDENTS OF CONFIDENTS OF By Philip Chien By Philip Chien Master interrupts with this Master interrupts with this step-by-step guide. step-by-step guide. **84** 

#### **COLUMNS**  6

EDITORIAL LICENSE By Clifton Karnes Karnes Karnes Karnes Why <sup>1993</sup> will be the year of Why 1993 wilt be the year of the Windows database. the Windows database. **EDITORIAL LICENSE**  By Clifton Karnes

> <sup>34</sup> **NEWS & NOTES**  By Jill Champion By Jilt Champion Top computer news. Top computer news. **34**

**FFEDBACK** Answers to tough questions. Answers to tough questions. **40** 

<sup>52</sup> **52**  By Clifton Karnes By Clifton Karnes Power Recorder macros. Power Recorder macros. **WINDOWS WORKSHOP** 

<sup>54</sup> **PROGRAMMING POWER**  By Tom Campbell By Tom Campbell The 1-2-3 worksheet format The 1-2-3 worksheet lormat **54**  revealed.

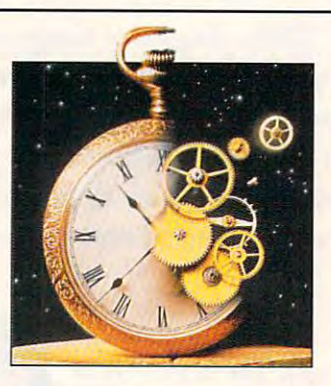

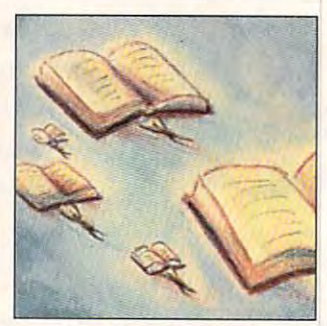

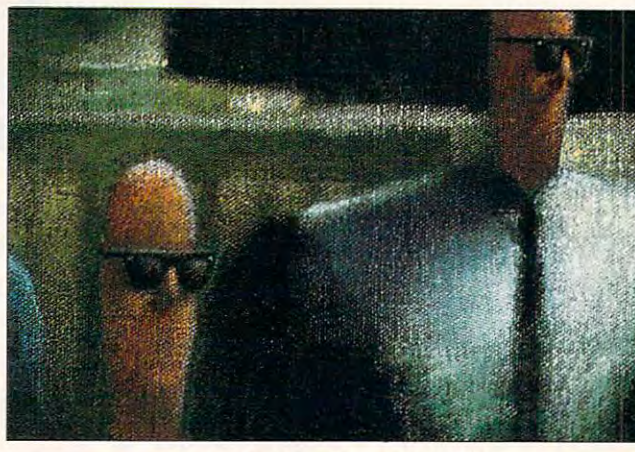

Cover photo by Steve Krongard and Steve Krongard and Steve Krongard and Steve Krongard and Steve Krongard and **Cover photo by Steve Krongard** 

<sup>56</sup> **TIPS & TOOLS**  Edited by Edited by Richard C. Leinecker Richard C. Leinecker Keyboard magic, DOS Keyboard magic, DOS command parameters, **command parameters,**  mixed-case arguments, and **mixed·case arguments, and 56 more.** 

HARDWARE CLINIC **HARDWARE CLINIC**  and a great means of the state of the state of the state of the state of the state of the state of the state of the state of the state of the state of the state of the state of the state of the state of the state of the st Interrupts made easy, Interrupts made easy, part 2. part 2. **60**  By Mark Minasi

<sup>64</sup> **INTRODOS**  By Tony Roberts By Tony Roberts Even if you do use Windows, Even if you do use Windows, you still need DOS. **64** 

**ON DISK** By Tony Roberts By Tony Roberts High-productivity High-productivity **66 shareware.** 

**SHAREPAK** By Steve Draper By Steve Draper Shareware treasures. **Shareware treasures. 68** 

<sup>80</sup> **80**  By Philip Chien By Philip Chien How to upgrade your How to upgrade your mouse. **mouse. PERSONAL PRODUCTIVITY** 

**90** 

**ART WORKS** By Robert Bixby By Robert Bixby Bits and pieces. Bits and pieces.

<sup>94</sup> **MULTIMEDIA PC**  By David English By David English New audio programs. New audio programs. **94** 

**NEWS BITS** By Jill Champion Top stories at press time. **Top stories at press time. 136** 

#### **ENTERTAINMENT**

**DISCOVERY CHOICE** By David Sears By David Sears Sears Sears Sears Sears Sears Sears Sears Sears Sears Sears Sears Sears Sears Sears Sears Sears Sears Sears Sears Sears Sears Sears Sears Sears Sears Sears Sears Sears Sears Sears Sears Sears Sears Sears Sea MECC's Storybook Weaver. MECC's Storybook Weaver. **92** 

<sup>96</sup> **ENTERTAINMENT CHOICE**  By Alfred Giovetti By Alfred Giovetti **Three-Sixty's Theatre of War. 96** 

GAMEPLAY **GAMEPLAY**  By Paul C. Schuytema By Paul C. Schuytema Classic games. Classic games. **98** 

**TO BOLDLY GO** By Paul C. Schuytema By Paul C. Schuytema Star Trek's 25th anniversary. **100** 

#### **REVIEWS 105**

BCC Avanti 486SLC, SyDOS 44i, SyDOS 44i, Rex Nebular and the Rex Nebular and the Cosmic General Bender, Communication and Cosmic General Bender, Communication and Content Bender, Communication and Content Bender, Communication and Communication and Communication and Communication and Communication and Star Trees, The Star Trees, Screen Screen Screen Screen Screen Screen Screen Screen Screen Screen Screen Screen Dune, DacEasy Accounting 4.3, DacEasy Accounting 4.3, Daceae is a strong the state of the state of the state of the state of the state of the state of the state of the state of the state of the state of the state of the state of the state of the state of the state of the stat Accounting 1.0, Accounting 1.0, Flight Simulator Add-ons, Flight Simulator Add-ons, MAG InnoVision MX17F, MAG InnoVision MX17F, Video Poker, MakeUp for Windows, MakeUp for Windows, Berlitz Interpreter, and Berlitz Interpreter, and Guy Spy and the Crystals of Guy Spy and the Crystals of Armageddon. Armageddon. Cosmic Gender Bender, Star Trek: The Screen Saver, Dune. DacEasy Instant Video Poker,

> TREASURE HUNT See page 38. See page 38. **TREASURE HUNT**

ADVERTISERS INDEX See page 121. **ADVERTISERS INDEX** 

Number 3, Issue 150. Copyright © 1993 by COMPUTE Publications International Ltd. All rights reserved. COMPUTE is a registered trademark of COMPUTE Publications International Ltd.<br>Printed in the USA by R. R. Donnelley & Son COMPUTE (ISSN 0194-357X) is published monthly in the United States and Canada by COMPUTE Publications International Ltd., 1965 Broadway, New York, NY 10023-5965. Volume 15,<br>Number 3, Issue 155. Copyright © 1993 by COMPUTE

Cwww.commodore.ca

# Finally full-motion function of the control motion of the control motion of the control motion of the control motion of the control motion of the control motion of the control motion of the control motion of the control mo video for your PC and your PC and your PC and your PC and your PC and your PC and your PC and your PC and your **Finally full-motion video for your PC,**

Now you can create full-motion Now you can create full-motion video and multimedia presenta video and multimedia presentations right on your desktop PC tions right on your desktop PC with Video Blaster" hardware and with Video Blaster" hardware and Microsoft® Video for Windows™ software. Everything you need is software. Everything you need is right in the Video right in the Video Blaster box.

#### hardware **PLUS** fullmotion multimedia software...

Video Blaster lets you Video Blaster lets you

capture, freeze, store, manipulate and export fully-capture, freeze, store, manipulate and export fullyscalable digital video images from as many as scalable digital video unages from as many as there so the new facts are now new teachers and the soluthree sources (both PAL and NTSC).

Video for Windows software adds Windowscompatible, Audio-Video Interleave (AVI) format to compatible, Audio-Video Interleave (AVI) fomlat to your Video Blaster hardware. So you can now cap your Video Blaster hardware. So you can now capture and store full-motion video and incorporate it

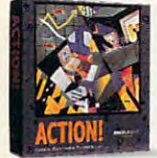

into OLE-compatible applications. into OLE-compatible applications. Use the two together to produce Use the two together to produce and edit full-color digital video and edit full-color digital video sequences in a resizable window. Combine still and moving video

*MacroMind* with computer-generated graphics Action! for and animation, or overlay text and MacroMind Action! for

*Nindows.* **graphics onto live video. With just** these tools and a video source, you've got an entire multimedia video studio on your desktop. multimedia video studio on your desktop.

To add CD-quality 16-bit stereo sound and To add CD-quality 16-bit stereo sound and on-screen digital mixing, just plug in on-screen digital mixing, just plug m a Sound Blaster™ <sup>16</sup> ASP"' or other Sound Blaster" 16 ASP" or other Sound Blaster audio card. Your presenta Sowld Blaster audio card. Your presentations will sound as good as they look.

Included in your Video Blaster package is over \$1500 in software–including Macromind Action!<sup>™</sup> and Tempra<sup>™</sup> presentation packages for DOS or Windows environments. Plus Creative Labs'

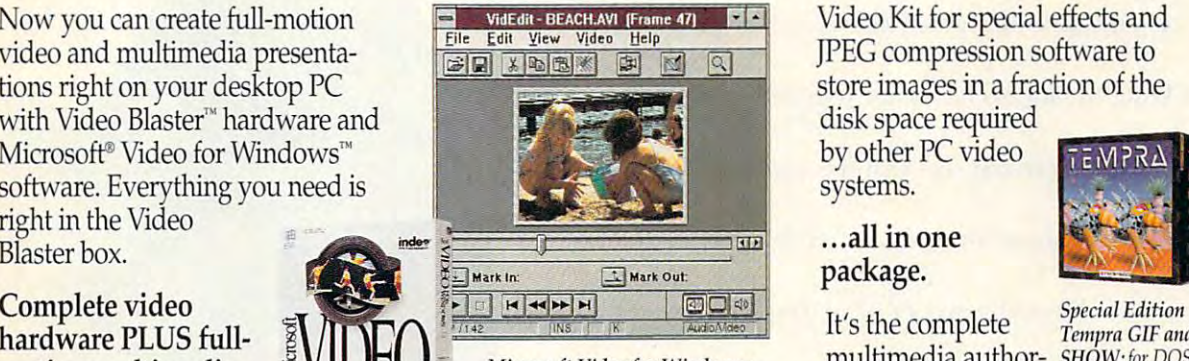

Microsoft Video for Windows: puts the power of full-motion digital **ing and editing** video onto your PC screen.

Video Kit for special effects and Video Kit for special effects and JPEG compression software to JPEG com pression software to store images in a fraction of the

disk space required disk space required by other PC video by other PC video systems. systems.

...all in one ... all in one package. package.

It's the complete *Tempra GIF and* multimedia author- SHOW:jorDOS, *Microsoft Video for Wiadows:* multimedia author- SHOW: *for DOS.*  ing and editing

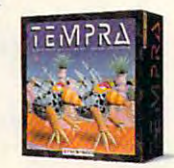

Tempra GIF and

*video onto your PC screen.* solution. Everything you need to get rolling with full-motion multimedia video... get rolling with full-motion multimedia video ...

and all at price you can afford. and all at a price you can afford.

For more information and the name of your For more information and the name of your nearest dealer, call 1-800-647-9933. nearest dealer, call 1-800-647-9933.

#### team up to offer the state-of-the-art the-art of the-art of the-art of the-art of the-art of the-art of the-art of the-art of the-art of the-art of the-art of the-art of the-art of the-PC video for less than \$500 \* less than \$500 \* less than \$500 \* less than \$500 \* less than \$500 \* less than \$500 **Creative Labs and Microsoft team up to offer state-of-the-art PC VIdeo for less than** \$500~

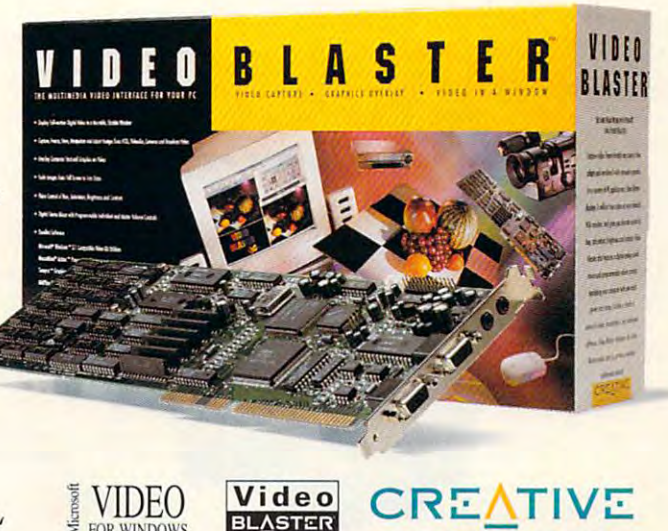

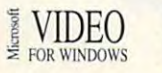

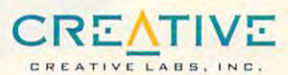

Circle Reader Service Number <sup>125</sup> **Circle Reader Service Number 125** 

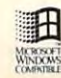

Copyright 1992 Creative Labs, Inc. Video Blaster, Sound Blaster, and ASP are trademarks of Creative Labs, Inc. All other trademarks are owned to the WWWWTCOM International inquiries: Creative Technology, Ltd. Singapore, TE MSRP \$499.95. If MS Video for Windows is not included in your Video Blaster package, a copy can be sent to you at a special offer price. Call 1-800-647-9933.<br>©Copyright 1992 Creative labs, Inc. Video Blaster, Sound Blaster

#### Feel The Information. **Feel The Information.**

It's all around you. See it, hear it, watch it move, all at **It's all around you. See it. hear it, watch it move, all at**  the same time. With the Desktop Library, a complete CD-ROM multimedia kit for your PC. CD-ROM multimedia kit for )'our PC.

It's a learning tool that lets you hear the music as you read about the composer, witness historic events **as YOli read about the composer, witness historic events**  in video clips and stereo sound, and explore some of" the **in video cl ips Jnd stereo sound, and explore some of the**  great wonders of the world. **g reat wonders of the world.** 

It's also valuable business tool, giving you access **I [ 'S also a va luable business tool, giving you access**  to thousands of CD-ROM titles, from census data to to thousands of CD-ROM titles. from census data to medical journals.

A complete Desktop Library kit comes with CD-ROM player, stereo speakers, sound board, and CD-ROM player. stereo speakers, sound board. and a collection of utilities,applications,and multimedia titles **collection of util ities, appliGltions. and multimedia rities**  on six CD-ROM discs.

 $E$ verything you need to turn information into an experience. Call 1-800-352-7669, ext. [00. experience. Ca ll 1-800-352-7669. ext. 100.

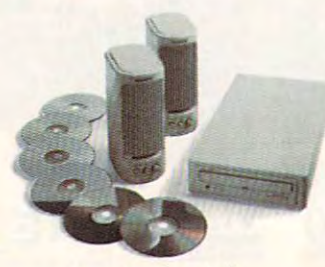

Sony Desktop Library Circle Reader Service Number <sup>184</sup> **Circle Reader SelVice Number 184** 

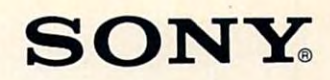

R

#### Cwww.commodore.ca

f'

# **EDITORIAL LICENSE**

Clifton Karnes

The year 1992 will probably go clown in the comput bly go down in the computer history books as the er history books as the tem. We saw Microsoft release Windows 3.1 and Windows for Workgroups, both of dows for Works, both of Works, both of Works, and Works, and Works, and Works, and Works, and Works, and Works, and Works, and Works, and Works, and Works, and Works, and Works, and Works, and Works, and Works, and Works, which brought the promise of which brought the promise of Windows 3.0 to fruition. And Windows 3.0 to fruition. And we with a release of the release of the release of the release of the release of the release of the release of OS/2 2.0, IBM's much-talkedabout full 32-bit operating sys about full 32-bit operating sys· tem. To counterpunch OS/2 tem. To counterpunch OS/2 and diffuse its impact, Micro and diffuse its impact, Microsoft also announced Windows NT, that company's full 32-bit NT, that company's full 32-bit operating system, planned to operating system, planned to be released by the end of be released by the end of The year 1992 will probably go down in the computer<br>
the operating sys-<br>
the year of the operating syswe witnessed the release of OS/2 2.0, IBM's much·talked-1992, but delayed.

1992, but delayed. Usually, we don't know un Usually, we don't know until a year is over whether it was the year of the LAN or was the year of the LAN or the year of the dog, but the the year of the dog, but the writing for <sup>1993</sup> already writing for 1993 already seems to be on the wall---or, more appropriately, on the more appropriately, on the desktop. desktop.

We'll see <sup>1993</sup> go down in We'll see 1993 go down in  $t_{\rm{max}}$  books as the year than  $\mu$  as the  $\mu$ of the Windows database. We of the Windows database. We saw the first volume of the data of the data of the data of the data of the data of the data of the data of the tabase wars in 1992, but big tabase wars in 1992, but big guns are going to be fired in guns are going to be fired in 1993. Here's a guide to the players. players. the history books as the year saw the first volleys of the da-

The year <sup>1993</sup> will **The year 1993 will**  go down in **go down In**  the history books **lIIe history books**  as the year **as lIIe year**  ol the Windows **olllle Windows database.** 

Preseason. In 1992, a couple of amazingly good Win ple of amazingly good Windows databases appeared. dows databases appeared.

is Approach, an easy-to-use is Approach, an easy-to-use dBASE and Paradox files and uses the Windows interface to great advantage, in fact, we great advantage. In fact, we gave Approach a COMPUTE Choice Award and the original and the original and the theorem and the theorem and the theorem and the theorem and the theorem and the theorem and the theorem and the theorem and the theorem and the theorem and the theorem best software products of best software products of 1992. And Application 2.0, the fact of the property of the Application 2.0, the Application 2.0, the Application 2.0, the Application 2.0, the Application 2.0, the Application 2.0, the Application 2.0, the Application 2.0, latest version, is this issue's **latest version, is this issue's**  Productivity Choice. Productivity Choice. The most successful of these database that works with Choice Award as one of the 1992. And Approach 2.0, the

Negotiations. As he can be a set of the interest of the interest of the interest of the interest of the interest of the interest of the interest of the interest of the interest of the interest of the interest of the intere vented the PC database mar vented the PC database market with dBASE way back in ket with dBASE way back in the days of CP/M. By 1990, the days of CP/M. By 1990, however, Ashton-Tate was in however, Ashton-Tate was in trouble. It is not as a solution of the second state of the second state of the second state of the second state of the second state of the second state of the second state of the second state of the second state of the se someone was going to buy someone was going to buy the company, but who? Whoever got A-T would get the ever got A-T would get the huge, if somewhat troubled, huge, if somewhat troubled, dBASE market along with it. dBASE market along with it. Negotiations. Ashton-Tate introuble. It was obvious that

Borland jumped in and Borland jumped in and quickly signed deal with A-quickly signed a deal with A-Borland already owned T. Borland already owned a  $s$  significant piece of  $\alpha$  , and  $\alpha$  the  $\alpha$ database market with Para database market with Paradox. Buy buying Ashton-Tate, dox. Buy buying Ashton-Tate, Borland increased its data Borland increased its database holdings to <sup>79</sup> percent base holdings to 79 percent significant piece of the DOS of that market.

Microsoft counterpunched Microsoft counterpunched by buying Fox Software, makers of the amazingly fast and powerful data come and the state of FoxPro. Microsoft said there FoxPro. Microsoft said there  $\mathcal{L}$  with a form for  $\mathcal{L}$  ,  $\mathcal{L}$  ,  $\mathcal{L}$  dows soon. dows soon. powerful dBASE clone, would be a FoxPro for Win-

Pregame. Microsoft realized that bringing a product to market first is big plus. There ket first is a big plus. There was no way to ship FoxPro for was no way to Ship FoxPro for Windows in 1992, but the com Windows in 1992, but the company was able to release Ac pany was able to release Access, a powerful Windows database with an easy-to-use tabase with an easy-to-use  $\ldots$  . And  $\ldots$  is a visual basic. And  $\ldots$ Microsoft launched Access at an introductory lowball price of an introductory lowball price of \$99. Watch this one. It may \$99. Watch this one. It may come from behind and sur come from behind and surprise us all. prise us all. front end like Visual Basic. And

That brings us to two of the That brings us to two of the biggest players in the Win biggest players in the Windows <sup>1993</sup> database game: dows 1993 database game: Paradox for Windows and Paradox for Windows and FoxPro for Windows. FoxPro for Windows.

Showtime. Microsoft's Ac Showtime. Microsoft's Ac-

cess may have been really been really been really been really been really been really been really been really been really been really been really been really been really been really been really been really been really been leased early, but Paradox for leased early, but Paradox for windows was later windows was later with a later windows was later with a later window was later with a later windows was later with a later window was later with a later window was later with a later window was later with planned for early 1992, the early 1992, the early 1992, the early 1992, the early 1992, the early 1992, the early 1992, the early 1992, the early 1992, the early 1992, the early 1992, the early 1992, the early 1992, the ea product was rescheduled to product was rescheduled to ship in January 1993. Was it worth the wait? In a word, yes. Paradox is dazzlingly pow yes. Paradox is dazzlingly powerful, full-featured, amazingly erful, full-featured, amazingly fast, and, perhaps even more fast, and, perhaps even more amazing, easy to use. amazing, easy to use. cess may have been re-Windows was late. Originally planned for early 1992, the

Paradox for Windows isn't just Paradox for DoS translations and DoS translations and DoS translations are presented and DoS translations of DoS translations and DoS translations are presented and DoS translations are presented and DoS translations ed into Windows. It's redefinition of the Windows. It's reduces to reduce the first product of the first product of the first product of the first product of the first product of the first product of the first product of t sign from the ground up, and sign from the ground up, and it shows. The program makes it shows. The program makes excellent use of the Windows environment for both develop environment for both developers and end users, and it has ers and end users, and it has the best visual design tools the best visual design tools I've seen. **I've seen.**  Paradox for Windows isn't just Paradox for DOS translated into Windows. It's a redeexcellent use of the Windows

Early reports of FoxPro for Early reports of FoxPro for Windows, still due to ship as Windows, still due to ship as write this, show it to be an im I write this, show it to be an impressive product with the pressive product with the speed and power of its DOS speed and power of its DOS brother and with excellent brother and with excellent code compatibility with the code compatibility with the DOS version.

In databaseland, while In databaseland, while speed isn't everything, it's al speed isn't everything, it's almost everything, and the ques most everything, and the question on everyone's lips is, tion on everyone's lips is, Which is faster, FoxPro for Win dows or Paradox for Win dows or Paradox for Win- $\frac{1}{2}$  and  $\frac{1}{2}$  are detected on the stationary contribution of  $\frac{1}{2}$ of the DOS products, my of the DOS products, my guess is that they'll be about guess is that they'll be about  $t_{\rm{max}}$  , which is specified. Both will be well assumed. Both  $t_{\rm{max}}$ work with Paradox DB and work with Paradox DB and dBASE DBF files, and they'll dBASE DBF files, and they'll cost about the same—rough cost about the same-roughly \$795. ly \$795. Which is faster, FoxPro for Windows? Based on examination the same in speed. Both will

So here's a wrap-up of the major Windows database play major Windows database players to watch in 1993. First, ers to watch in 1993. First, there's the preseason star, Ap there's the preseason star, Approach, and there's the pre proach, and there's the pregame winner, Access. Then, game winner, Access. Then, there are the two contenders there are the two contenders for the heavyweight title, Par for the heavyweight title, Paradox for Windows and Windows FoxPro for Windows. FoxPro for Windows. adox for Windows and

And there's a good chance we'll have an exciting chance we'll have an exciting and entertaining halftime and entertaining halftime show with SuperBase for Win show with SuperBase for Windows and Clipper for Win dows and Clipper for Windows as headliners.  $\Box$ 

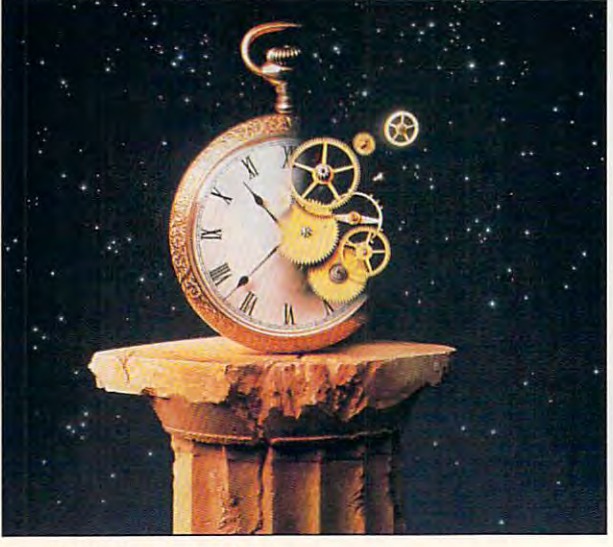

Richard, creates great art with Kid Pix intricacies of "i" before "e" with<br>ader Rabbit I program. and learn

Lisa, age 8, uses the ClarisWorks drawing<br>program for her science project—charting<br>the lizard population in the backyard.

obn, age 14, spell-checks bis English<br>tper in a flash, leaving bim plenty of<br>time for a round of computer golf.

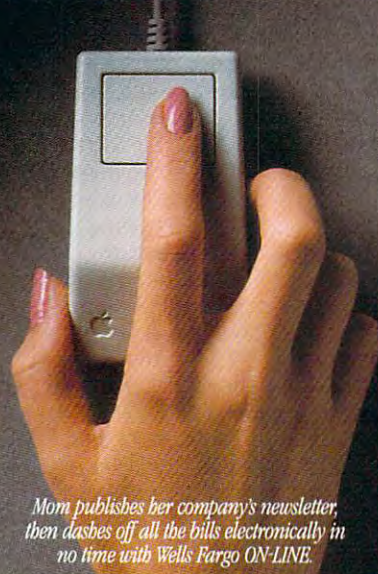

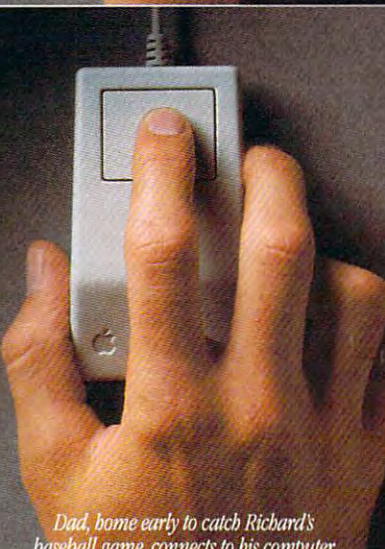

e, connects to bis computer and computer to bis computer and computer to bis computer the computation of the c lofinish up Ibe day's tuork.

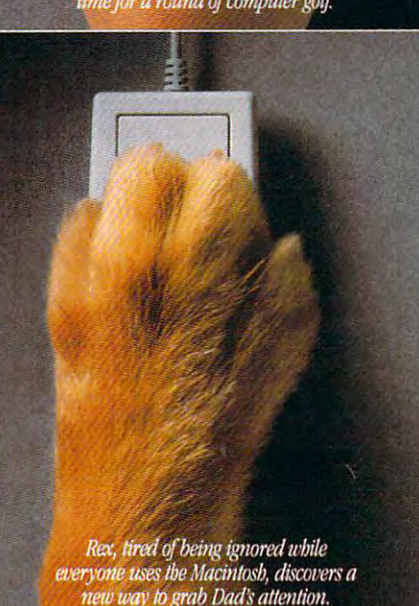

#### Introducing the Macintosh for every member of the family of the family of the family of the family of the family of the family of the family of the family of the family of the family of the family of the family of the family of the family of the family **Introducing the Macintosh for every member of the family.**

They're flexible enough to run the sonal computers is especially designed for your family, the programs you use at work. And getting started on the programs you use at work. And getting started on sonal computers is especially designed for your family.

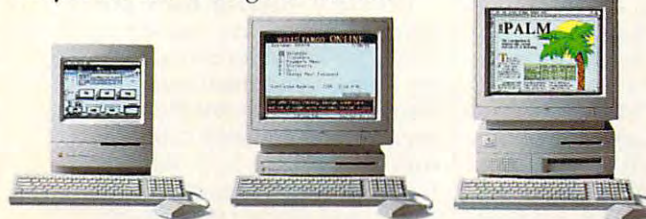

preinstalled word processing, spreadsheet and graphics software."<sup>\*\*</sup> There are three affordable Macintosh Performa models, complete with keyboard, mouse and

The new Apple Macintosh Performa" family of per-construction software your kids use at school. Powerful enough to run one is incredibly easy, because of everything it includes. one is incredibly easy, because of everything it includes, You are basic software, all get the basic software, and the built in. to the built in the basic software, when the basic software, and the basic software, and the basic software, and the basic software, and the basic softw helpline. And <sup>a</sup> one-year limited warranty with in-home helpline, And a one-year limited warranty with in-home service for warranty repairs.\* For a retailer near you, call 800-538-9696, ext. 215. Or visit one of the stores below. 800-538-9696, ext. 215, Or visit one of the stores below. And bring home the power every family needs. The And bring home the power every family needs, The software your kids use at school. Powerful enough to run You'll get the basic software, already built in. A toll-free power to be **Macintoch** Domforma your best. **Macintosh Performa**.

be Machinese Performance Performance Performance Performance Performance Performance Performance Performance P

id™\*.

# **TEST LAB**

#### Edited by Mike Hudnall Edited by Mike Hudnall Reviews by Tom Benford Reviews by Tom Benford

ncredibly fast and powerful microprocessors supply the microprocessors supply the brains and brawn of today's brains and brawn of today's computers. But the beauty of computers. But the beauty of a system—the display your eyes follow hour after hour, day jn and follow hour after hour, day jn and day out—can be just as important. And there's much more to tant. And there's much more to a monitor than meets the eye. monitor than meets the eye. Should you opt for a larger monitor when you buy your next com tor when you buy your next computer system? Should you puter system? Should you upgrade from your present 14- upgrade from your present 14 inch monitor to 15-inch or 17- inch monitor to a 15-inch or 17 inch monitor? What features inch monitor? What features showly be a short for an and what probably probably probably and what probably probably probably probably probably probably probably probably probably probably probably probably probably probably probably probably probably lems should you look out for? lems should you look out for? This month's Test Lab helps by This month's Test Lab helps by examining ten monitors with examining ten monitors with a variety of features—three 15- variety of features-three 15 inch monitors and seven 17-inch inch monitors and seven 17-inch monitors, ranging in price from monitors, ranging in price from *t*  $\frac{1}{2}$ I should you look for, and what prob-\$595 to \$1,789.

Knowing what to look for as Knowing what to look for as you shop around is half the battle you shop around is half the battle in your quest for the right moni in your quest for the right monitor. Our grid of monitor features tor. Our grid of monitor features provides you with specifics provides you with specifics about dimensions, video modes, about dimensions, video modes, operational specs, emissions stan **operational specs, emissions stan**dards compliance, and FCC cer dards compliance, and FCC certification. In his reviews, Tom Ben-tification. In his reviews, Tom Benfor the form of the second comparison to the comparison of the second comparison of the second comparison of the second comparison of the second comparison of the second comparison of the second comparison of the second co of each monitor, commenting not on a set of the performance but on ease of the performance but on ease of the performance of the performance of ford offers his expert evaluation only on performance but on ease of use and the distinctive features of these monitors.

In addition to the standard In addition to the standard brightness, contrast, and horizon brightness, contrast, and horizontal and vertical controls, many of these monitors offer a pretty remarkable array of controls that markable array of controls that handle everything from barrel handle everything from barrel and pincushion distortion to mag and pincushion distortion to magnetization. Because in the control of the control of the control of the control of the control of the control o plication uses the same screen **plication uses the same screen**  settings, some of these monitors settings, some of these monitors offer factory-preset and user-de offer factory-preset and user-definable settings. Once you've op finable settings. Once you've optimized the settings for a particuar application, you can save them. Whenever you call up that them. Whenever you call up that application, the monitor automat application, the monitor automatically recalls the correct settings. ically recalls the correct settings. With controls like these, not only With controls like these, not only netization. Because not every ap-

<sup>800</sup> South St. **800 South SL**  Waltliam, MA <sup>02154</sup> **Waltham, MA 02154**  (300) 441-4832 **(800) 441-4832**  (617) 893-5700 List price: \$795 was a really two years and the property of the second state of the second state of the second state of the second state of the second state of the second state of the second state of the second state of the second state of **HITACHI/NISSEI SANGYO AMERICA (617) 893-5700 List price: \$795 Warranty: two years, parts and labor** 

do you improve the appearance do you improve the appearance of your apps, but you also work of your apps, but you also work smarter and more efficiently. smarter and more efficiently.

For a detailed look at performance, check the grid with the mon ance, check the grid with the monitor scores for the Video Obstacle itor scores for the Video Obstacle Course in DisplayMate Profession and DisplayMate Profession and DisplayMate Profession and DisplayMate Profession al. Tom Benford and his team al. Tom Benford and his team checked each monitor flicker, and flickers, and flickers, and flickers, and flickers, and flickers, and flickers, and flickers, and flickers, and flickers, and flickers, and flickers, and flickers, and flickers, and flicke bounce, distortion, moires, and **bounce, distortion, moires, and a**  host of other problems, using the host of other problems, using the more than <sup>30</sup> tests in the VOC. The more than 30 tests in the VOC. The "Monitor Test Lab Methodology "Monitor" (1989) and 1989) and 1989 and 1989 and 1989 and 1989 and 1989 and 1989 sidebar details the lab's testing sidebar details the lab's testing equipment and procedure, and equipment and procedure, and you'll find glossary to help you you'll find a glossary to help you with terms that may be unfamiliar. with terms that may be unfamiliar. Course in OisplayMate Professionchecked each monitor for flicker, "Monitor Test Lab Methodology"

If you're in the market for one If you're in the market for one of these feature-rich, highly capa of these feature-rich, highly capable monitors, read on. The facts, ble monitors, read on. The facts, figures, and evaluations in this figures, and evaluations in this Test Lab can help you make Test Lab can help you make a **more informed decision. MIKE HUDNAll** 

#### HITACHI/NSA **HITACHI/NSA SUPERSCAN 15**

The physical styling of the Hitachi/ The physical styling of the Hitachi! NSA SuperScan <sup>15</sup> monitor is NSA SuperScan 15 monitor is nice and clean, but the monitor's nice and clean, but the monitor's good looks don't end there. I have a strong there is a strong there is a strong there is a strong there is a strong there is a strong there is a strong theory of the strong term of the strong term of the strong term of the good looks don't end there.

Positioned as an ideal monitor Positioned as an ideal monitor for business graphics and Win for business graphics and Windows applications, the Superplay in a control of the same amount of the same amount of the same amount of the same amount of the same amount of space required by the average space required by the average 14-inch monitor. A permanently attached pedestal base provides tached pedestal base provides a highly stable tilt-swivel platform highly stable tilt-swivel platform while occupying a footprint only about 10½ inches square. Scan 15 delivers a 15-inch display in about the same amount of

At the rear of the SuperScan At the rear of the SuperScan 15, you'll find a permanently attached video cable fitted with tached video cable fitted with a standard 15-pin D connector and

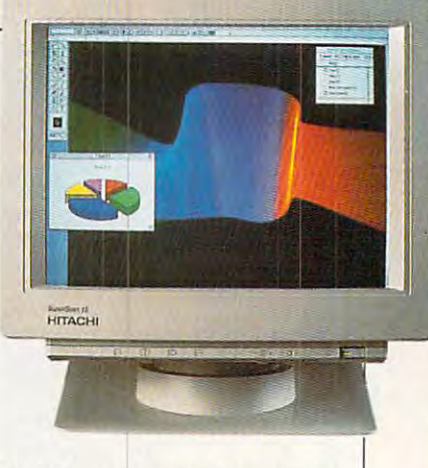

an AC power outlet for plugging in the detachable power cord. The manufacturer has placed the The manufacturer has placed the adjustment controls at the front of the front of the front of the front of the front of the front of the front the SuperScan 15, right where the SuperScan 15, right where they should be for easy reach. they should be for easy reach. in the detachable power cord. adjustment controls at the front of

All of the controls occupy an All of the controls occupy an approximately approximately approximately approximately approximately approximately approximately approximately eo display and, though not con eo display and, though not concealed by <sup>a</sup> door or flip-down pan cealed by a door or flip-down panperspective. The rotary dial con perspective. The rotary dial con $t = t$  are recently an incher and including a set  $\mathbf{r}$  and  $\mathbf{r}$  are recently and  $\mathbf{r}$ from the edge of the apron, effec from the edge of the apron, effectively removing them from view un **tively removing them from view un**less you lower your head to the less you lower your head to the same level as the monitor's base. same level as the monitor's base. Icons representing the functions Icons representing the functions of the corresponding controls appear on the apron lip, helping to pear on the apron lip, helping to keep the SuperScan 15's appearance the SuperScan 15's appearance to the SuperScan 15's appearance to the SuperScan 15's appearance to the SuperScan 15's appearance to the SuperScan 15's appearance to the SuperScan 15's app ance neat and uncluttered. **ance neat and uncluttered.**  apron that runs beneath the videl, aren't visible from the user's trols are recessed about an inch keep the SuperScan 15's appear-

As you look from left to right As you look from left to right while facing the monitor, you'll while facing the monitor, you'll see that the control complement see that the control complement consists of vertical position, ver **consists of vertical position, ver**tical size, horizontal position, hor **tical size, horizontal position, hor**izontal size, brightness, contrast, izontal size, brightness, contrast, and a flush-mounted power switch with embedded LED pow switch with embedded LED power indicator. The manufacturer er indicator. The manufacturer does not provide memory or de **does not provide memory or de**gaussing circuitry in this monitor. **gaussing circuitry in this monitor.** 

Generally speaking, the Super Generally speaking, the Super-Scan <sup>15</sup> is an easy monitor to Scan 15 is an easy monitor to look at for extended periods, ow look at for extended periods, owing to its bright screen and good ing to its bright screen and good resolution. The monitor did, how resolution. The monitor did, however, have a tendency to bow inward slightly on both left and ward slightly on both left and right sides at the center of the center of the center of the center of the center of the center of the center of screen and, since the since the interest of the since the interest of the interest of the interest of the interest of the interest of the interest of the interest of the interest of the interest of the interest of the inte cushion compensation control, **cushion compensation control ,**  not much can be done by the user not much can be done by the user to correct it. Adjusting horizontal to correct it. Adjusting horizontal right sides at the center of the **screen and, since there is no pin-**

size and position made it some **size and position made it some**what is a model of the less noticeable with few approaches applied to the content of the content of the content plications, but the was no way of the water was no way of the second there was no way of the second the second terms of the second terms of the second terms of the second terms of the second terms of the second terms of th eliminating the inverse barrel dis tortion of the screen sides. Surprise sides to the surprise of the surprise side of the surprise of the surprise of ingly, the screen's geometric linear ingly, the screen's geometric linearity was excellent despite this. ity was excellent despite this. what less noticeable with a few applications, but there was no way of eliminating the inverse barrel distortion of the screen sides. Surpris-

Flickering seldom marred the SuperScan 15's display. Even SuperScan 15's display. Even with dot and Crosshatch patterns with dot and crosshatch patterns that proved troublesome for oth that proved troublesome for other monitors, flickering on the theory of the second control of the second control of the second control of the second control of the second control of the second control of the second control of the second control of the s SuperScan <sup>15</sup> was either totally SuperScan 15 was either totally eo Obstacle Course caused the eo Obstacle Course caused the SuperScan <sup>15</sup> to flicker in two of SuperScan 15 to flicker in two of the tests, but every other monitor Flickering seldom marred the er monitors, flickering on the absent or not as severe. The Vidthe tests, but every other monitor covered here flickered in those **same tests.** 

If there's an Achilles heel on the SuperScan 15, it must be the SuperScan 15, it must be moiré patterns. While generally very slight and only noticeable on very slight and only noticeable on large screen areas containing uni **large screen areas containing uni**formly gray-shaded areas, the formly gray-shaded areas, the shimmering moirés were nevertheeo Obstacle Course tests as well as with some DOS and Windows as with some DOS and Windows applications. Additionally, I noticed some screen bouncing dur ticed some screen bouncing during the screen and local regula ing the screen and local regulation tests as well as during the tion tests as well as during the mode-switching tests. Despite mode-switching tests. Despite these problems, however, the Su these problems, however, the SuperScan 15 turned in a very respectable score in the VOC. spectable score in the VOC. If there's an Achilles heel on less visible on several of the Video Obstacle Course tests as well

If your needs and budget seem to point toward a 15-inch monitor as the best choice for monitor as the best choice for you, then you should definitely you, then you should definitely consider SuperScan 15. consider SuperScan 15. Circle Reader Service Number <sup>371</sup> **CIrcle Reader ServIce Number 371** 

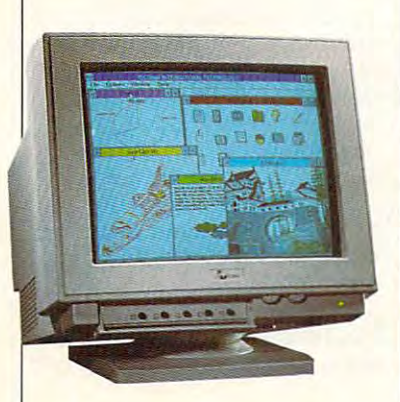

#### **IOCOMM THINKSYNC S CM-S128**

lOcomm's ThinkSync 5 CM-5128 has some features that consum has some features that consumers should find attractive, but it ers should find attractive, but it turned in a generally disappointing performance. ing performance.

The 15-inch monitor takes up The 15-inch monitor takes up about the same amount of physi aboul the same amount of physical space as the average 14- cal space as the average 14 inch monitor and weighs in at the inch monitor and weighs in at the relatively light weight of <sup>38</sup> relatively light weight of 38 pounds. The CM-5128's physical pounds. The CM-5128's physical appearance is Spartan and unclut appearance isSpartan and uncluttered, with all of the display con tered, with all of the display controll except the tractive at the theory is a three controllers at the three controllers at the three controllers at the three controllers at the three controllers at the three controllers at the three controllers at the th front of the monitor, just below the front of the monitor, just below the display screen. A rocker power switch occupies the lower right corner of the monitor, with corner of the monitor, with a green LED located just above it green LED located just above it to signify when the power is on. to signify when the power is on. You'll find it easy to adjust picture You'll find it easy to adjust picture characteristics, thanks to conven characteristics, thanks to convenient placement of the rotary dial ient placement of the rotary dial controls for brightness and con controls for brightness and contrast next to the LED. This loca trast next to the LED. This location proved to be good one, as tion proved to be a good one, as adjustment to the image bright adjustment to the image brightness, contrast, or both was fre quently necessary to maintain the quently necessary to maintain the best viewing characteristics **best viewing characteristics**  when switching applications. when switching applications. trols ergonomically located at the ness, contrast, or both was fre-

drop-down panel door con A drop-down panel door conceals the five additional knob con ceals the five addiiional knob controls, used for adjusting horizon trols, used for adjusting horizontal and vertical size and position; tal and vertical size and position; fifth knob adjusts the screen's a fifth knob adjusts the screen's geometry (pincushioning). geometry (pincushioning). I used all five of these knobs exten used all five of these knobs extensively to readjust the screen sively to readjust the screen while switching between DOS-while switching between OOSbased applications, since the CM-based applications, since the CM-<sup>5128</sup> has no digital memory for 5128 has no digital memory for

I0C0MM INTERNATIONAL **IOCOMM INTERNAnONAL**  ............ <sup>12700</sup> Yukon Ave. **12700 Yukon Ave,**  Hawthorne, CA <sup>90250</sup> **HaWlhome, CA 90250**  (800) 998-8919 **(800) 998-8919**  (310) 644-6100 **(310) 644-6100**  List price: \$595 **L1sl price: \$595**  Warranty: one year, parts and labor **WarranlY: one year, parts and labor TECHNOLOGY** 

storing preferred settings. Win storing preferred settings. Windows applications did not require dows applications did not require further adjustment once I set up the initial preferences. **the initial preferences.** 

On this monitor, the video ca On this monitor, the video cable is detachable. It plugs into the ble is detachable. It plugs into the rear of the monitor, along with the AC power input. AC power input.

The characteristic of this mon The characteristic of this monitor that found most objectionable is that the image "runs uphill." Pre is that the image "runs uphill." Presumably, the CRT isn't mounted sumably, the CRT isn't mounted perfectly square in the chassis perfectly square in the chassis mounting cradle. Whatever the mounting cradle. Whatever the cause, found it most disconcert cause, I found it most disconcerting to see the text at the left side ing to see the text at the left side of the screen about one-eighth of the screen about one-eighth inch lower than that at the right. inch lower than that at the right. itor that I found most objectionable

the tests in the Video Obstacle the tests in the Video Obstacle Course to be tough going as Course to be tough going as well. The display screen exhibit well. The display screen exhibited a slight red tinge at the left side and a red and blue tinge at the right side. The screen's uni the right side. The screen's uniformity was less than perfect, formity was less than perfect, with variations in brightness in sev **with variations in brightness in sev**eral areas, especially noticeable eral areas, especially noticeable against light background colors. against light background colors. The screen also displayed better The screen also displayed better focus at the center than at the edg focus at the center than at the edges, along with a tendency toward "blooming" at the center (this was "blooming" at the center (this was very apparent in test 5 of the VOC—Horizontal Versus Vertical Line Thickness). The CM-5128 found several of VOC-Horizontal Versus Vertical Line Thickness).

Screen flickering and moire pat Screen flickering and moire patterns proved to be additional terns proved to be additional gremlins which made their pres gremlins which made their presence known numerous times— **ence known numerous times**not only during the VOC tests but not only during the VOC tests but also in 1024 $\times$  768 mode when hires images with certain dot pat res images with certain dot patterns (shaded gray backgrounds terns (shaded gray backgrounds in particular) were being dis in particular) were being displayed. Streaking and ghosting were also noted, as well as were also noted, as well as screen regulation weaknesses **screen regulation weaknesses** 

 $B = B + B + B + B + C$  and  $B = B + C + D + C$  . The set is the set if  $B = B + C + D + C$ was conducted by Computer Product Testing Services, Inc. CPTS is an **uct Testing Services, Inc. CPTS is an**  independent testing and evaluation **independent testing and evaluation**  laboratory based in Manasquan, NJ. Every effort has been made to en **Every effort has been made to en**sure the accuracy and complete ness of this data as of the date of test **ness of this data as of the date of test**ing. Performance may vary among **ing. Performance may vary among**  samples. **samples. Benchmark/performance testing laboratory based in Manasquan, NJ. sure the accuracy and complete-**

MARCH 1993 COMPUTE 9

# **TEST LAB**

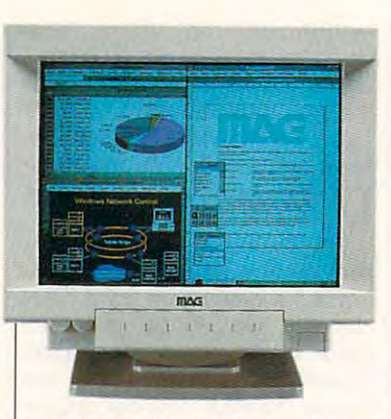

 $\mathbf{v}$  $\frac{1}{2}$ and bouncing when I switched graphic modes.

Because of the "uphill" image Because of the "uphill" image and the problems encountered in and the problems encountered in  $t_{\rm eff}$  the Video Obstacle Course, can be considered by  $\alpha$ the Video Obstacle Course, I can**not recommend this monitor. Circle Reader Service Number 372** 

#### **MX15F MAG INNOVISION**

were in a beauty contest, the MAG InnoVision MX15F would MAG InnoVision MX15F would probably walk away with top hon probably walk away with top honors. It is indeed a handsomely styled 15-inch monitor that pleas styled 15-inch monitor that pleases the eye in many ways. If the monitors covered here es the eye in many ways.

Devoid of any nonfunctional Devoid of any nonfunctional frills, the cabinet perfectly comple frills, the cabinet perfectly complements the flat-screen design of ments the flat-screen design of the MX15F. A detachable tilt-swivel base provides a stable and easily adjustable support for the mon ily adjustable support for the monitor, although the unit also has its itor, although the unit also has its own rubber feet, which will come own rubber feet, which will come in handy if you decide not to use in handy if you decide not to use the tilt-swivel base. the tilt-swivel base.

MAG's placement of the moni MAG's placement of the monitor's controls up front and within tor's controls up front and within easy reach makes sense. Rotary easy reach makes sense. Rotary dials at the left side just beneath dials at the leh side just beneath the video display allow you to ad the video display allow you to adjust brightness and contrast. A flush-mounted power switch with flush-mounted power switch with green LED power indicator green LED power indicator flanks the right side in the same flanks the right side in the same position under the display. position under the display.

In the center, a drop-down door conceals the other adjust door conceals the other adjustment controls and indicators, in ment controls and indicators, including a digital LED mode indi-

#### 4392 Corporate Center Dr. <sup>4392</sup> Corporate Center Dr. Los AlamltOS, CA <sup>90720</sup> **<sup>4392</sup>Comorale Center Dr, Los Alamitos, CA <sup>90720</sup>** (714) 827-3998 **List price: \$899**  List price: \$899 Warranty: one year, parts and labor; **Warranty: one year, parts and labor;**  the ground when when **MAG INNOVISION (714) 827-3998 two years on CRT**

cator. A smoked window in the drop-down door lets you see the drop-down door lets you see the numerical mode indicator, and **numerical mode indicator, and**  four small "portholes" in the door four small "portholes" in the door facilitate your monitoring any of facilitate your monitoring any of you do n't want to see the see the see the seed of the seed of the seed of the seed of the seed of the seed of plays, you can use an auxiliary contract of panel door, which doesn't have panel door, which doesn't have any window or porthology in the interest in the interest of  $\mathcal{A}$ nice extra touch. **nice extra touch.**  the four LED status indicators. If you don't want to see these displays, you can use an auxiliary any window or portholes in it-a

Planning to take your monitor Planning to take your monitor abroad? No problem. The MX15F abroad? No problem. The MX15F ing power supply, which permits ing power supply, which permits you to plug it in and use it anywhere in the world (you might still where in the world (you might still need converter for your PC and need a converter for your PC and other gear, however). other gear, however). **comes with a universal autoswitch-**

Eight plus/minus push-button Eight plus/minus push-button controls adjust the picture attrib controls adjust the picture attributes. You are pairs to the these control trols to adjust vertical size, verti **trols to adjust vertical size, verti**cal position, horizontal phase phase phase phase phase phase phase phase phase phase phase phase phase phase phase phase phase phase phase phase phase phase phase phase phase phase phase phase phase phase phase phase phase (position), and horizontal size. Ad (position), and horizontal size. Additionally, MAG furnishes a program set/recall push button and slider switch for selecting any a slider switch for selecling any of either the eight preset timing of either the eight preset timing modes or eight user-defined modes. Memory recall is automat modes. Memory recall is automatic for the factory presets with man ic for the factory presets with manual override possible. ual override possible. utes. You'll use pairs of these concal position, horizontal phase

The illuminated digital display The illuminated digital display and four LED indicators keep you and four LED indicators keep you abreast of the monitor's current **abreast of the monitor's current**  mode and status. A single digit (1-8) in the mode indicator iden (1-8) in the mode indicator identifies the monitor's current video lifies the monitor's current video cator illuminated, a number represents a factory preset mode; with the user/preset switch in the with the user/preset switch in the up position, the user LED is acti up position, the user LED is activated, and the mode indicator re vated, and the mode indicator reflects which user-programmed flects which user-programmed mode is active. A green LED labeled SOG indicates when the in beled SOG indicates when the incoming signal has composite coming signal has a composite mode. Without the red user indi-

synchronous synchronous synchronous synchronous synchronous synchronous synchronous synchronous synchronous synchronous synchronous synchronous synchronous synchronous synchronous synchronous synchronous synchronous synchr  $\blacksquare$ ite signals are related to the signal signal signals are related to the signal signal signals are related to the signal signal signals are related to the signal signal signals are related to the signal signal signals are r evant to use the users of Macs on the Macs of Macs on the Macs of Macs on the Macs of Macs on the Macs on the Macs of Macs on the Macs of Macs on the Macs of Macs on the Macs on the Macs of Macs on the Macs on the Macs on  $f(x) = \frac{1}{2}$  . The contract of  $f(x) = \frac{1}{2}$  , and  $f(x) = \frac{1}{2}$  , and  $f(x) = \frac{1}{2}$  $t_{\rm{max}}$  signal exceeds the monopole monopole  $\alpha$  is a monopole monopole monopole monopole monopole monopole monopole monopole monopole monopole monopole monopole monopole monopole monopole monopole monopole monopole mo itor's frequency range and the property range and the property range and the property range and the property range and the property range of the property range of the control of the control of the control of the control of monitor cannot display the image of the image of the image of the independent of the independent of the image of the independent of the independent of the independent of the independent of the independent of the independen satisfactories are considered to the satisfactorily. The second term in the second parameters we have been are sure to find favor with users who sure to find favor with users who  $\overline{\phantom{a}}$  and  $\overline{\phantom{a}}$  and  $\overline{\phantom{a}}$  at all  $\overline{\phantom{a}}$  and  $\overline{\phantom{a}}$  and  $\overline{\phantom{a}}$  and  $\overline{\phantom{a}}$  and  $\overline{\phantom{a}}$ times with their PC system, but times with their PC system, but this information probably won't probably won't won't won't won't a  $\mathbf{m}$  to  $\mathbf{m}$  to  $\mathbf{m}$  to  $\mathbf{m}$  to  $\mathbf{m}$  to  $\mathbf{m}$ the average users are average users and the average users are average users and the special probability of the second state and the second state of the second state and the second state of the second state and state and st why MAG provides the extra no-why MAG provides the extra nowindow panel do not a series of the control of the control of the control of the control of the control of the control of the control of the control of the control of the control of the control of the control of the contro sync signal, while an amber LED lights up if the input is a composite signal. (These signals are relevant to users of Macs only.) The fourth LED, also red, goes on if the input signal exceeds the monitor's frequency range and the monitor cannot display the image satisfactorily. These features are like to know what's going on at all this information probably won't mean too much (if anything) to the average user. That's probably window panel door.

The MX15F's image is bright The MX15F's image is bright and well defined with excellent ge and well defined with excellent geometric linearity and uniformity **ometric linearity and uniformity**  across the entire viewing area. **across the entire viewing area.**  The only flaws detected using the The only flaws detected using the Video Obstacle Course were ten dency to show more with some control to some that it is some that it is some that it is some that it is some that it is some that it is some that it is some that it is some that it is some that it is some that it is some t part to a part of screen regions, and the screen regions of the screen region regions of the screen region regions of the screen region of the screen region of the screen region of the screen region of the screen region of ulation deviation, and local distor ulation deviation, and local distortion and some bouncing while changing video modes. Screen changing video modes. Screen flicker, weakness detected by the VOC on all the monitors cov the VOC on all the monitors covered here, was also present but ered here, was also present but not as proposed or as proposed or as objective or as objective or as objective or as objective or as  $\mathbf{r}$ tionable as on some of the other tionable as on some of the other Video Obstacle Course were a tendency to show moirés with some patterns, a minor bit of screen regflicker, a weakness detected by not as pronounced or as objec**monitors.** 

The MX15F has a lot going for it and makes good choice if it and makes a good choice if you're considering a 15-inch SVGA-capable monitor. SVGA-capable monitor. **Circle Reader Service Number 373** 

#### DIAMOND PRO <sup>17</sup> **DIAMOND PRO 17 MITSUBISHI**

If you're interested in upgrading to If you're interested in upgrading to large-screen monitor that has all a large-screen monitor that has all of the leading-edge technological of the leading-edge technological bells and whistles in addition to bells and whistles in addition to a superb image with rock-steady sta superb image with rock-steady stability, the Mitsubishi Diamond Pro bility, the Mitsubishi Diamond Pro <sup>17</sup> may be just the ticket. 17 may be just the ticket.

All of the Diamond Pro's con All of the Diamond Pro's controls are conveniently located at trols are conveniently located at the front of the display. A dropdown door occupying the left down door occupying the left half of the apron under the dis half of the apron under the display houses some of the controls, play houses some of the controls, while exposed flush-mounted

C-www.commodore.ca

# COMME SOON **A NEW CAR FROM THE COUNTRY THAT INVENTED ROCK AND ROLL**

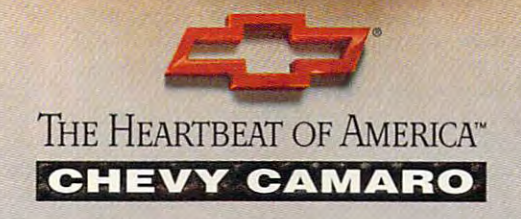

 $\blacksquare$ 

Gwww.commodore.ca

# **TEST lAB**

push but the right half up the right has a pushed of the right half and results of the right half and results of the right half and results of the right half and results of the right half and results of the right half and  $\sim$  of the approximation and complete the complete the control of the complete the control of the control of the control of the control of the control of the control of the control of the control of the control of the co push buttons fill up the right half of the apron and complete the control section.

The controls normally con The controls normally concealed behind the panel of the panel of the panel of the panel door in the panel of the panel of the panel of the panel of clude parameters used at the push button of push but the control of push but the push but the push but the control of the control of the control of the control of the control of the control of the control of the control of justment; the choices include horjustment; the choices include hor izontal position and size, vertical po izontal position and size, vertical p0 ic misconvergence. Two more push buttons are used to increase and decrease the settings of the and decrease the setlings of the selected adjustment, and mem ory preset recall switch is located ory preset recall switch is located cealed behind the panel door include a pair of push butlons used to select the desired function for adsition and size, horizontal static misconvergence, and vertical statselected adjustment, and a memnext to them.

The exposure controls controls controls controls controls consistent controls controls consistent controls controls controls controls controls controls controls controls controls controls controls controls controls control of a pair of flush-mounted brightness push buttons (an embed ness push buttons (an embedlights up when either of these con trols is touched), a pair of push buttons for adjusting contrast buttons for adjusting contrast (again with an embedded LED in (again with an embedded LED in The exposed controls consist ded LED on the minus switch lights up when either of these con-

Information Systems Division Systems Division Systems Division Systems Division Systems Division Division Division Division Division Division Division Division Division Division Division Division Division Division Division 5757 Plaza Drive, P.O. Box 6007 Plaza Drive, P.O. Box 6007 Plaza Drive, P.O. Box 6007 Plaza Drive, P.O. Box 60  $\sim$   $\sim$   $\sim$   $\sim$   $\sim$   $\sim$   $\sim$   $\sim$ List price: \$1,599 warranty was also years and the parts and the contract of the contract of the contract of the contract of the contract of the contract of the contract of the contract of the contract of the contract of the contract of the **MITSUBISHI ELECTRONICS AMERICA Informallon Syslems Division 5757 Plaza Ortve, P.O, Box 6007 Cypress. CA 90630·0007 (800) 843-2515 (714) 220-2500 LIst price: \$1,599 Warranty: two years, parts and labor** 

the minus switch which switch shows that the minus switch which shows the minus switch was a statement of the m adjustment activity with either of adjustment activity with either of these controls in the control of the control of the control of the control of the control of the control of the control of the control of the control of the control of the control of the control of the control of the contr contact degauss switcher and illustrate minated LED power indicator and minated LED power indicator and plete the lineup of controls. The overall appearance of the monitor over a property and monitor of the monitor of the monitor of the monitor of the monitor of the monitor of the monitor of the monitor of the monitor of the monitor of the monitor of the monitor of the monitor of the monitor the minus switch which signifies these controls), and a momentarycontact degauss switch. An illua flush-mounted power switch comis clean and contemporary.

is clean and contemporary. You'll find three connectors at You'll find three connectors at the rear of the monitor: an AC pow the rear of the monitor: an AC power input connector, a 15-pin D jack, and special-purpose 13W3 jack, and a special-purpose 13W3

#### MONITOR TEST LAB METHODOLOGI ALAB METHODOLOGI ALAB METHODOLOGI ALAB METHODOLOGI ALAB METHODOLOGI ALAB METHODOLOGI AL **MONITOR TEST LAB METHODOLOGY**

featured in this month's lineup, we used a computer system that used computer system that includes <sup>a</sup> Mylex i486DX/50 mother **includes a Mylex i486Dx/50 mother**nternal caching, mounted in a min**itower case with a regulated and cali**brated power supply from Triton **brated power supply from Triton**  Technologies. **Technologies. To** test the **15- and 17-inch monitors**  board with 32MB of RAM and 64K

The video card that we used **The video card that we used**  throughout ourextensive monitor test **throughout our extensive monitor testing is a Renoir Ultra-SVGA card,** which is capable of all modes up to **which is capable of all modes up to**  and including <sup>1280</sup> <sup>1024</sup> with <sup>16</sup> **and including 1280 x 1024 with 16**  colors and which is equipped with **colors and which is equipped with**  full megabyte of video RAM and **a full megabyte of video RAM and**  Sierra HiColor RAMDAC chip for **a Sierra HiColor AAMOAC chip for**  32,768-color capability. The VESA 32,768-color capability. The VESA driver that came supplied with the **driver that came supplied with the**  Renoir Ultra-SVGA card was auto **Renoir Ultra·SVGA card was auto**matically loaded at an experimental development at boot-up via an experimental development at an experimental included line in the system's **included line in the system's matically loaded at boot·up via an**  AUTOEXEC.BAT file.

Prior to testing, we set up and ad **Prior to testing, we set up and ad**justed each monitor for optimal view **justed each monitor for optimal view**ing, using the Setup utility in Display-**ing, using the Setup utility in Display-**Mate Professional. **Mate Professional.** 

Ail of the monitor tests were sub jective. We conducted them with the **jective. We conducted them with the**  DisplayMate Professional Video Obstacle Course test suite, which us **stacie Course lest suite, which us**es <sup>33</sup> test patterns to uncover video **es** 33 lest **patterns to uncover video All of the monitor tests were sub·** 

anomalies or substandard performance or substandard performance or substandard performance or substantial performance or substantial performance or substantial performance or substantial performance or substantial performa ance. We receive the third test suite in Display-test suite in Display-test suite in Display-test suite in Display-Mate video mode <sup>105</sup> (1024 <sup>x</sup> <sup>768</sup> Mate video mode 105 (1024 x 768 interlaced). The displayed test pat interlaced). The displayed test pat· terns allowed us to identify common **terns allowed us to identify common**  video irregularities, including bloom **video irregularities, including bloom**ing, defocusing, geometric linearity, **ing, defocusing, geometric linearity,**  more patterns, flicker, streaking, streaking, streaking, streaking, streaking, streaking, streaking, streaking, and ghosting, and other conditions. **and ghosting, and other conditions. anomalies or substandard perform**ance. We ran this test suite in Display**moin§ patterns , flicker, streaking** 

Mode <sup>105</sup> was selected for the **Mode 105 was selected for the**  test suites, as it's a high-resolution ed monitors are capable of display **ed monitors are capable of display·**  ing. It also makes certain video mal **ing. It also makes certain video mal**adies such as flicker and ghosting **adies such as flicker and ghosting**  more proposed and the proposed and the proposed and the proposed and thus more proposed and the proposed and thus more proposed and the proposed and the proposed and the proposed and the proposed and the proposed and the p **interlaced mode which all of the lestmore pronounced and thus more noticeable.** 

A jury of three CPTS staff memjury of three CPTS staff mem bers scrutinized each monitor for **bers scrutinized each monitor for**  each test and voted using 1-10 **each test and voted using a 1-10**  scale, with lower numbers representation of the control of the control of the control of the control of the control of ing poorer performance and a 10 representing a perfect score. We compiled the votes of these three **compiled the votes of these three**  testers for all of the tests and totaled the results. None of the monitors test **the results. None of the monitors test**ed achieved a perfect score, although many scored in the high 9s, **though many scored in the high 9s,**  indicating excellent performance **indicating excellent performance**  and viewing. **and viewing. scale, with lower numbers representtesters for all of the tests and totaled** 

TOM BENFORD, PRESIDENT **TOM BENFORD. PRESIDENT**  COMPUTER PRODUCT TESTING SERVICES **COMPUTER PRODUCT TESTING SERVICES** 

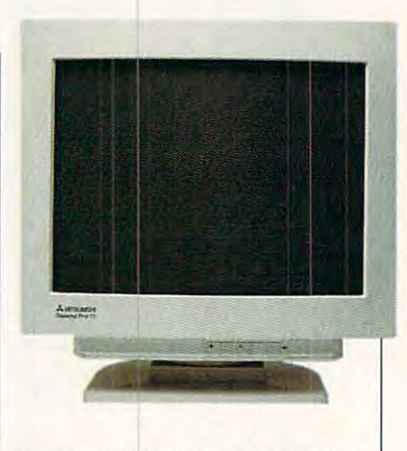

connector, used for connecting connector, used for connecting CAD workstation. This monitor al CAD workstation. This monitor alcomputer; just use the optional computer; just use the optional cable adapter assembly available assembly available assembly available assembly available assembly available as the Diamond Pro to a dedicated so works with a color Macintosh cable/adapter assembly available from Mitsubishi.

small-footprint (about ten inch A small-footprint (about ten inches square) tilt-swivel base pro vides stable platform for the month of the month of the month of the month of the month of the month of the month of the month of the month of the month of the month of the month of the month of the month of the month of t itor while making adjustments to itor while making adjustments to the viewing angle effortless. es square) tilt-swivel base provides a stable platform for the monthe viewing angle effortless.

found the image clarity and I found the image clarity and stability of the Mitsubishi pristing; the Mitsubishi product of the Mitsubishi product of the Mitsubishi product of the Mitsubishi product of the Mitsubishi product of the Mitsubishi product of the Mitsubishi product of th color saturation and hue were vi color saturation and hue were vibrant and bright with the control of the property of the control of the control of the control of the control of the control of the control of the control of the control of the control of the control of the control of the ghosting, blurring, or streaking. In ghosting, blurring, or streaking. In fact, the only flaws noted during fact, the only flaws noted during some long sessions with the mon **some long sessions with the mon**itor were its tendency toward itor were its tendency toward some slight barrel distortion (the some slight barrel distortion (the the middle than at the top and bot the middle than at the top and bottom), with the toe-in appearance tom), with the toe-in appearance more pronounced at the bottom more pronounced at the bottom of the screen than at the top. of the screen than at the top. And, as with every other monitor And, as with every other monitor covered here, a screen flicker was also noticeable during two of was also noticeable during two of the DisplayMate Professional the DisplayMate Professional tests in the Video Obstacle tests in the Video Obstacle Course where high-resolution sin Course where high-resolution single-line raster images were dis gle-line raster images were displayed. The Diamond Pro proved played. The Diamond Pro proved to be unflappable in other VOC to be unflappable in other VOC tests which were troublesome for tests which were troublesome for other monitors (for example, other monitors (for example, screen regulation, local regulation distortion, and text-graphics tion distortion, and text-graphics mode switching). mode switching). stability of the Mitsubishi pristine; brant and bright without a hint of sides of the screen are wider at

The Diamond Pro is an excel The Diamond Pro is an excellent 17-inch monitor for virtually lent 17-inch monitor for virtually any type of work, from text to com-any type of work, from text to com-

# <u>"Sure, I remember my first modem...</u>

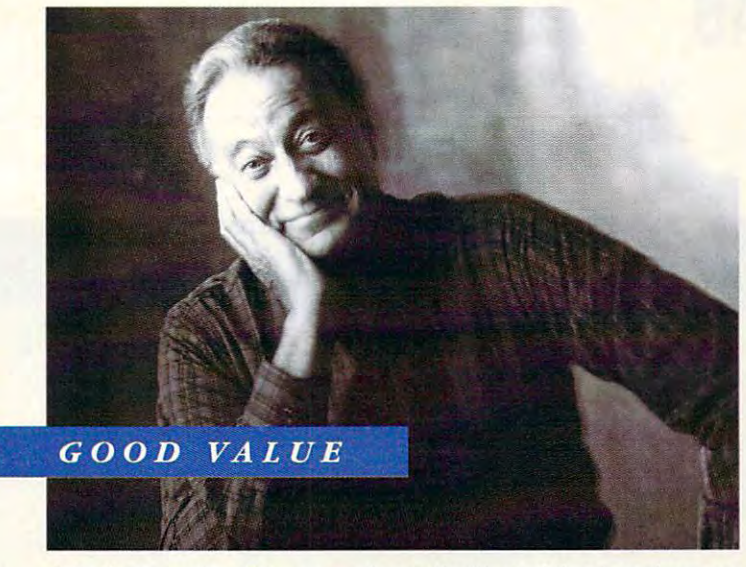

"My first modem? It was a cheap thrill. And that impulsiveness **really cost me. Now I know better. The DataPort 14.4 Data/Fax** *Modem gives me real value; even puts money in my pocket!"* 

### Now KnowBetter:" *Now I Know Better."*

#### The New York County and the New York County of the New York County and New York County and New York County and 14.4/1'AXMODEM *14.4/FAX MODEM THE NEW AT&T DATAPORT'''*

Introducing the powerful, robust V.32bis DataPort 14.4/Fax Introducing the powerful, robust V.32bis DataPon 14.4/Fax Modem. It pays for itself by significantly reducing your long Modem. It pays for itself by significantly reducing your long distance costs—and features fax capability, too! For IBM PC/ATA/XT and Machine AT 2014 AND AND AREA PC/AT/XT and Macintosh, it:

- Sends/receives text, data, and images  **Sends/receives text, data, and images**
- Links PCs to PCs, fax machines, and mainframes  **Links pes to pes, fax machines, and mainframes**  anywhere in the world anywhere in the world
- Transfers data files; exchanges images with fax machines
- Accesses E-mail, bulletin boards, and information Accesses E-mail, bulletin boards, and information services **services**

#### THRILLING, AND PAYS FOR ITSELF *THRILLING, AND PAYS FOR ITSELF*

It's all in the technique. The DataPort 14.4/Fax Modem features AT&T's exclusive, new *Optical phone Line Interface* (OLI), pat. pending; and V.42bis data compression and error correction. It excels in performance, especially on extremely correction. It excels in performance, especially on extremely weak your correct thereon weak "real world" lines!

This faster transmission, with effective throughput of up to This faster transmission, with effective throughput of up to 57.600 bps. significantly reduces your long distance costs. And it 57,600 bps, Significantly reduces your long distance costs. And it improves your productivity—no more waiting for your screen to **improves your productivity-no morc waiting for your screen <sup>10</sup>** refresh; no standing in line to send faxes. refresh; no standing in line 10 send faxes.

#### YOU INHERIT AT&T VALUE *YOU INHERIT AT&T VALUE*

Designed by AT&T Bell Labs and AT&T Paradyne with Designed by AT&T Bell Labs and AT&T Paradyne with built-in reliability and the industry's widest compatibility—tested built-in reliability and the industry'S widest compatibility-tested and proven. And only AT&T gives you a lifetime warranty and toll-free technical support for as long as you own your DataPort family product! family product!

#### READY TO GET SERIOUS? TO GET SERIOUS? THE SERIOUS PROPERTY AND ARRANGEMENT COMPANY INTO A READY FROM A READY FROM A READY FROM A READY FROM A READY FROM A READY FROM A READY FROM A READY FROM A READY FROM A READY FROM A RE *READY* TO *GET SERIOUS?*

From just \$415 suggested retail! From just \$415 suggested retail! models to meet your exact needs 5 models to meet your exact needs for price, speed, features, and func for price, speed, features, and functions: the DataPort 14.4/Fax Modem and tions: the DataPon 14.4/Fax Modem and DataPort 9.6/Fax Modem, in standalone and PC-internal card

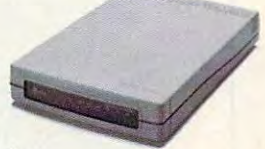

models; and the DataPort 14.4 Modem standalone. models; and the DataPon 14.4 Modem standalone.

#### Proudly made by AT&T Paradyne in the U.S.A.

For more information on the DataPort family or the name of the dealer nearest you—call us at  $1800\,554-4996$  ext. 53.

#### SOLIDLY-BUILT, SOLIDLY-BACKED BYAT&T *SOLIDLY-BUILT, SOLIDLY-BACKED BY AT&T*

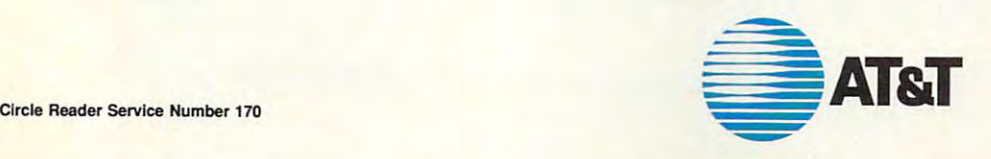

C 1992 AT&T Paradyne DataPont is a trademark of AT&T. All other products or services mentioned here are the trademarks, service marks, registered trademarks, or registered service marks, of the marks, of the content of the

# TEST LAB **TEST LAB**

#### **DISPLAYMATE UTILITIES PROFESSIONAL VIDEO OBSTACLE COURSE TEST RESULTS'**

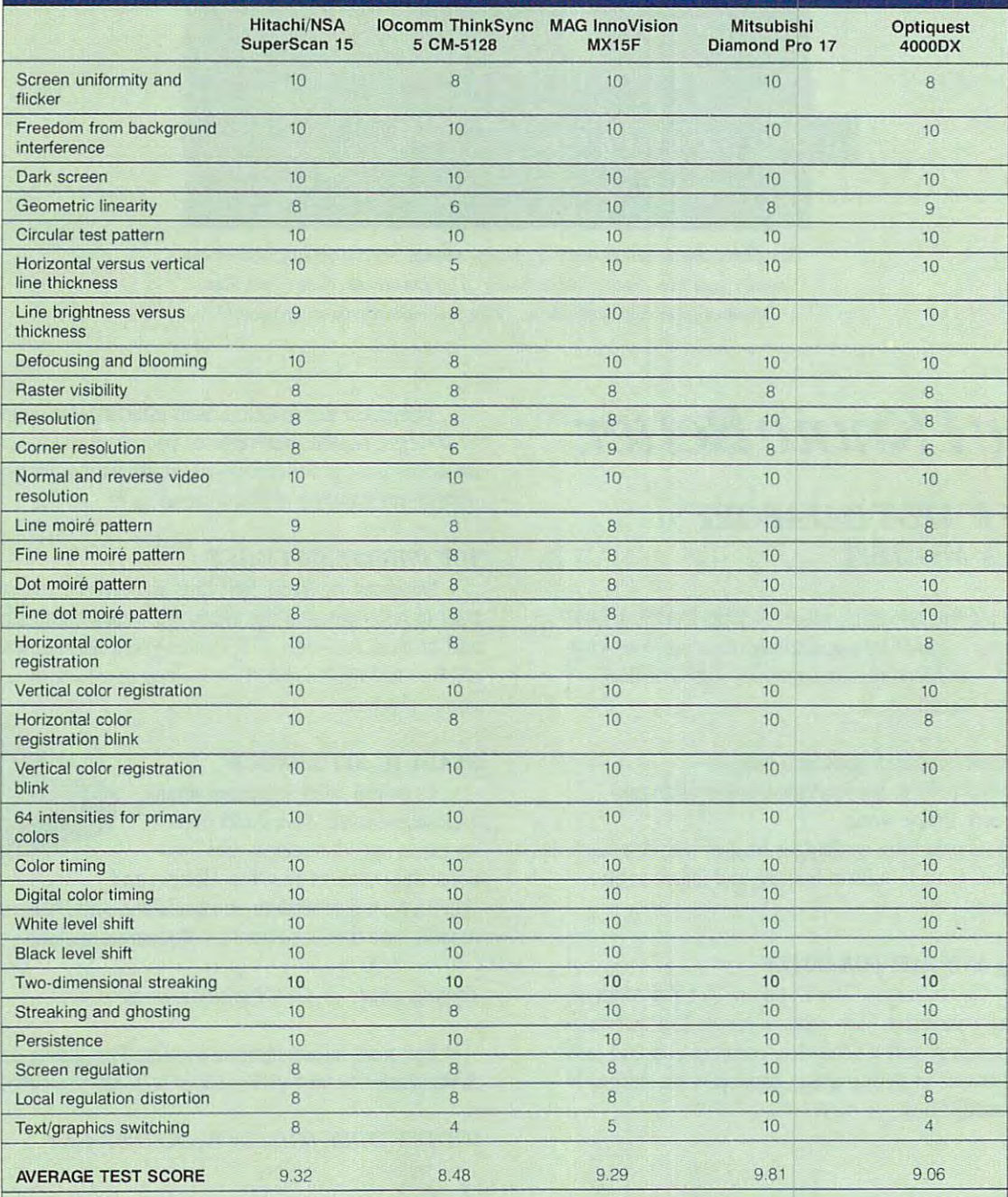

See the "Monitor Test Lab Methodology" sidebar for a full explanation of how the lab derived the results in this grid.

#### Gwww.commodore.ca

# With MusicTime™ Your Sound Card Plays More Than Games.

Create Songs on Your Sound Card with MusicTime.

Whatever your musical ability, MusicTime will ability, MusicTime wi ll inspire you to create your inspire you to create your own breathy love songs, own breathy love songs, foot-tapping jazz or foot-tapping jazz or roll. With Music Times and Music Times and Music Times and Music Times and Music Times and Music Times and Music or a MIDI instrument, you can compose, edit, play back and print sheet play back and print sheet music on your P.C. head-slammin' rock 'n' roll. With MusicTime and either a sound card

Bring Your Music to Life.

Use your mouse to click Use your mouse. to click , musical notes and symbols on the state of the state of the state of the state of the state of the state of the state of the state of the state of the state of the state of the state of the state of the state of the state of the state of the sheet. If you've got a Miracle" or MIDI key- $\mathcal{L}$  and  $\mathcal{L}$  are will be will be will be will be will be will be with  $\mathcal{L}$ symbols onto a staff board, MusicTime will record and transcribe

your live performance into music notation in real time—right before your eyes!

#### Easy to Play Back, Edit and Print. Easy to Play Back, Edit and Print.

Play back instantly through your sound card or MIDI· gear. Editing is easy with MusicTime's cut, copy and paste commands. Automatically transpose notes into paste commands. AUlQmalically transpose notes into any key. Add guitar chords. Write beautiful lyrics. Print out publishing-quality sheet music.

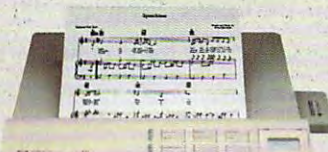

PASSPORT. PASSP0RT. MusicTime couldn't be easier, to use.

#### Windows, Mac and Mac and Mac and Mac and Mac and Mac and Mac and Mac and Mac and Mac and Mac and Mac and Mac and Mac and Mac and Mac and Mac and Mac and Mac and Mac and Mac and Mac and Mac and Mac and Mac and Mac and Mac a MIDI Compatible. MIDI Compatible. Windows, Mac and.

Music Time is a second to the first second with the second construction of the second construction of the second or the Macintosh and is a second control of the Macintosh and is a second control of the Macintosh and is a second compatible with The MusicTime is available for PC's with Windows" or the Macintosh<sup>®</sup> and is

**IMT** 

 $\overline{p}$  $\overline{r}$ mp mf  $\overline{f}$  $\overline{H}$ fff sfz  $s$ 

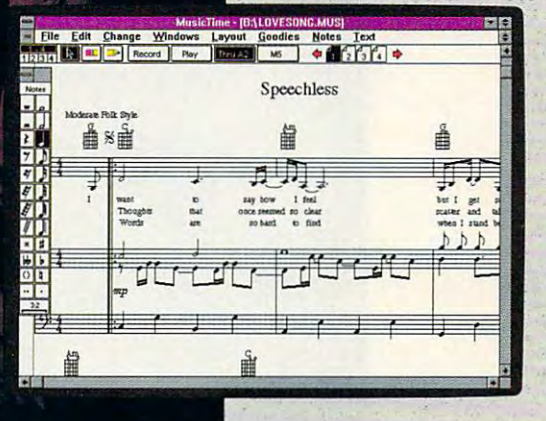

Miracle Keyboard, Sound Miracle Keyboard, Sound Blaster Pro<sup>®</sup> Media Vision Pro Audio Spectrum" and Pro Audio Spectrum" and Thunder Board'," AdLib th un der Board'; AdLib

Gold™ and most popular PC sound cards.

For your copy of MusicTime, call Passport or visit

your nearest computer or music store. If you're tired of just playing games with your just playing games with your sound card, get MusicTime and sound card , get MusicTime and turn your beeps and blasts into be-bop and hip-hop. be-bop and hip-hop.

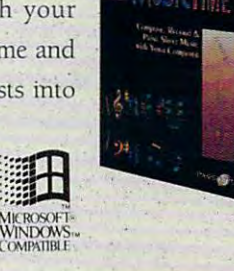

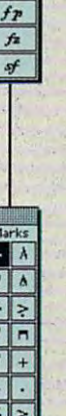

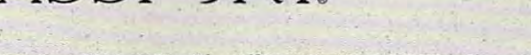

Passport Designs, Inc. • 100 Stone Pine Rd. • Half Moon Bay, CA 94019 USA • Phone: (415) 726-0280 • Fax: (415) 726-2254

Passport Music Firme is a trademark of Passport Designs, Inc. All other products and brands are trademarks or registered trademarks of their respective holders.<br>Circle Reader Service Number 273 Circle Reader Service Number <sup>273</sup>

mwapal foor geomphormes Comal P mon mustal of al Bowly nu pour-mussim  $D_{\alpha}$   $\downarrow$   $\downarrow$  $normR$ \*g

#### It would be a strong continuous continuous continuous continuous continuous continuous continuous continuous continuous continuous continuous continuous continuous continuous continuous continuous continuous continuous con as well as well as experts. The contract of the contract of the contract of the contract of the contract of the contract of the contract of the contract of the contract of the contract of the contract of the contract of th **It** works for beginners as well as experts.

It helps manage complex systems with It helps manage cornplex systems with ease. And no matter how hard you try, you can't exhaust its potential. can't exhaust its potential.

In many ways, it's a lot like CompuServe. If you're <sup>a</sup> beginner at interactive com If you're a beginner at interactive computer services, we've got what you're looking for. puter services, we've got what you're looking for. Late-breaking news, stock quotes and financial data, travel information and reservations, entertainment and games, a complete encyclopedia, and more. And we make it simple, with on-screen and more. And we make it simple, with on-screen menus, a handy index, and free time to sharpen your online skills. your online skills.

For the experienced user and the computer For the experienced user and the computer professional, we feature hardware and software professional, we feature hardware and software support, special-interest forums, lots of free software and shareware, a wealth of online computer

Cwww.commodore.ca

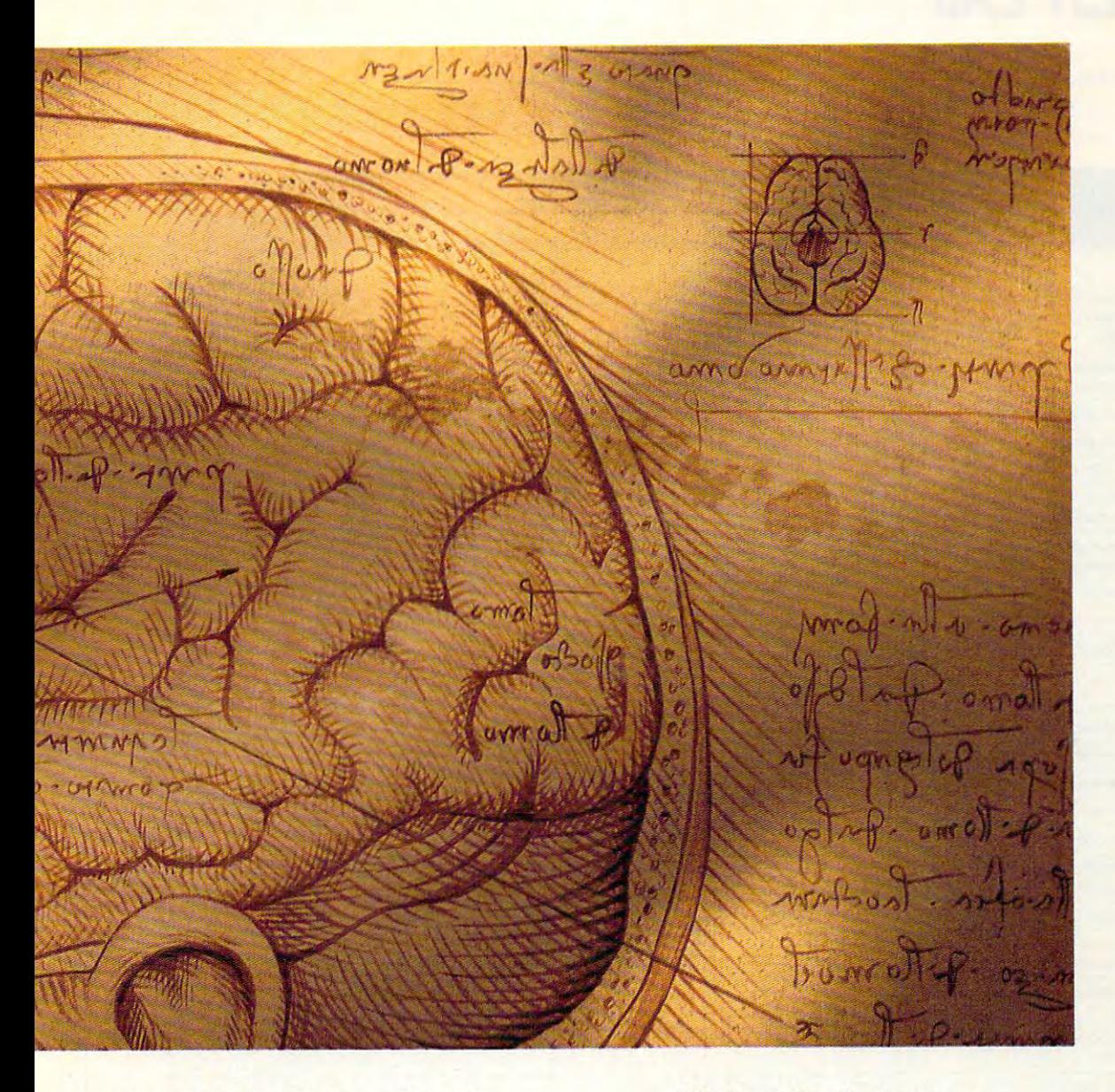

expertise, and sophisticated research tools. expertise, and sophisticated research tools. In fact, no computer service offers the number In ract, no computer service ofrers the number and quality of choices that CompuServe does. and quality of choices that CompuServe does.

Now, for just \$8.95 a month, and a onetime membership fee, you get all the basics as time membership fee, you get all the basics as often as you like: news, sports, weather, shop often as you like: news, sports, weather, shopping, complete encyclopedia, and much more, ping, a complete encyclopedia, and much more, plus up to 60 E-mail messages a month. And, there are lots of our company interesting and construction of the services and construction of the services and the services and the services of the services of the services of the services of the services of the services on nominal pay-as-you-use basis. on a nominal pay-as-you-use basis. there are lots of other valuable services available

Whether you're a beginner or an expert, to make the right choice in selecting expert, to make the right choice in selecting an interactive service, just use your brain. an interactive service, just use your brain. Pick CompuServe. For more information or to order, see your computer dealer or call or to order, see your computer dealer or call <sup>800</sup> 848-8199. Outside the United States, 1800848-8199. Outside the United States, call <sup>614</sup> 457-0802. call 614 457-0802.

#### CompuServe®

The information service you won't outgrow. The information service you won't outgrow. Circle Reader Service Number <sup>108</sup> Circle Reader Service Number 108

# TEST LAB **TEST LAB**

#### **DISPLAYMATE UTIUTIES PROFESSIONAL VIDEO OBSTACLE COURSE TEST RESULTS1**

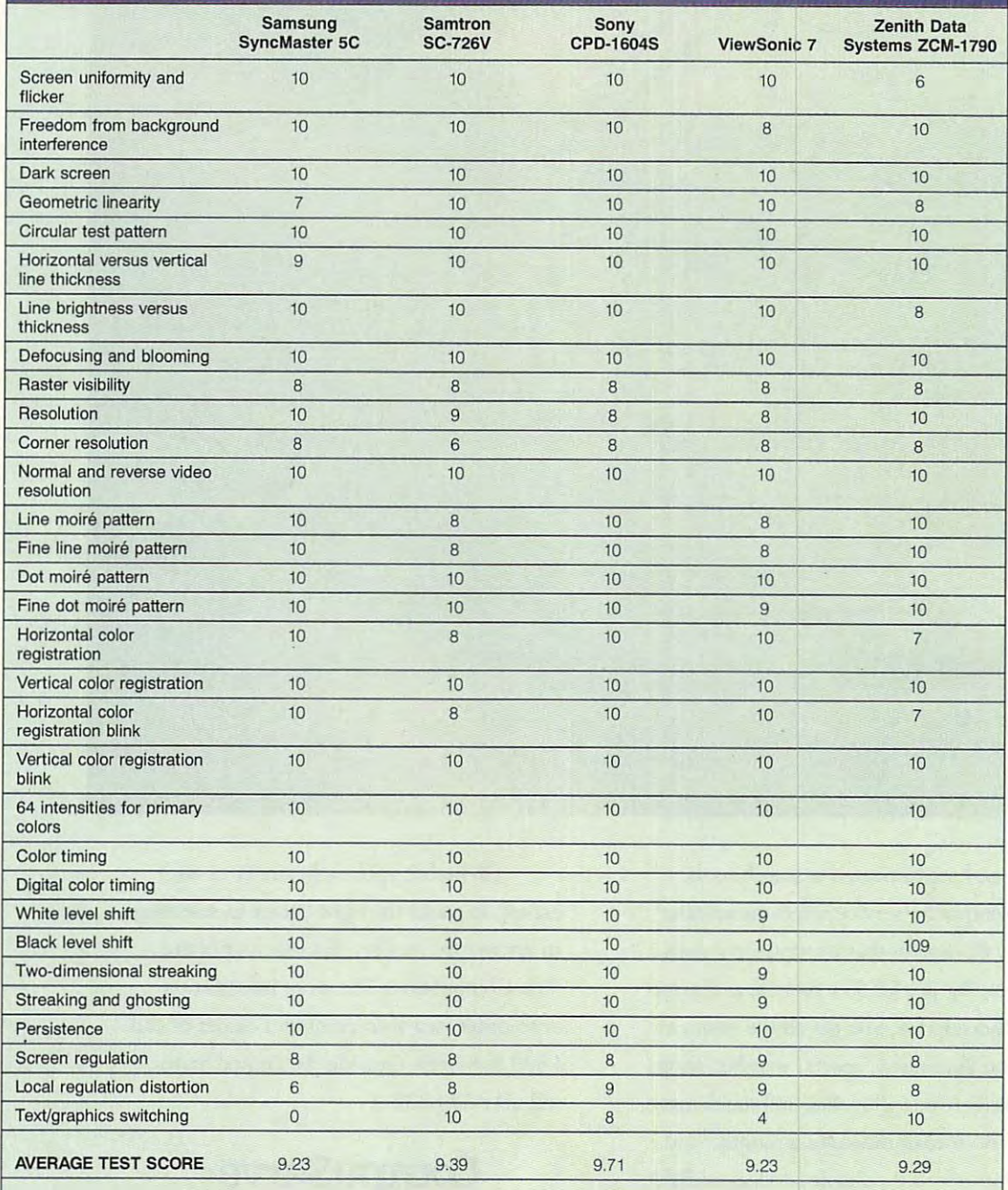

See the "Monitor Test Lab Methodology" sidebar for a full explanation of how the lab derived the results in this grid.

#### Cwww.commodore.ca

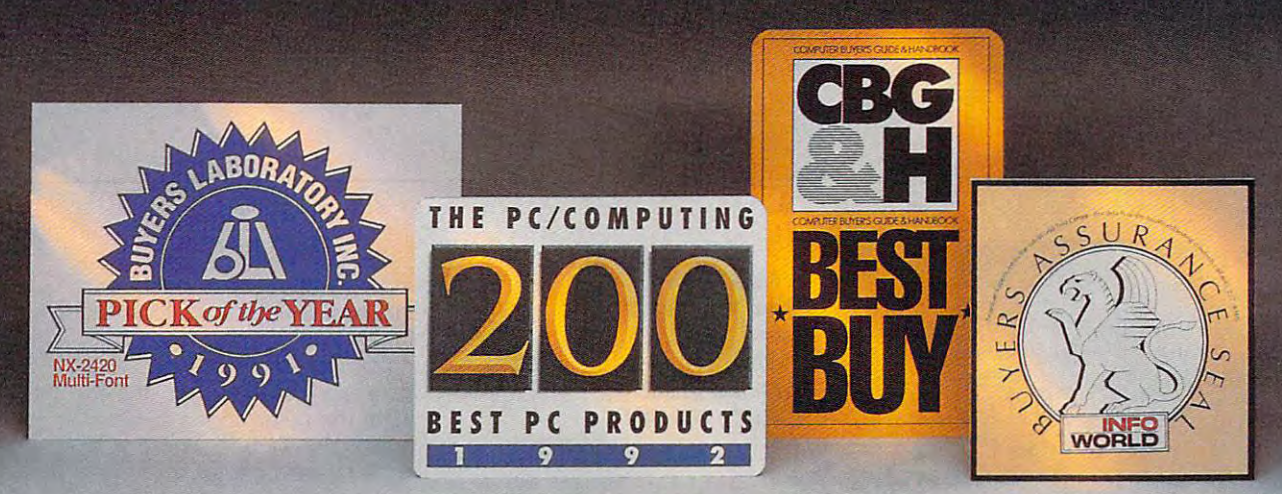

#### We can be considered our new line of the created our new line of last printers and the created our new line of last printers and the created our new line of the created our new line of the created our new line of the creat We created our new line of laser printers<br>under very strict guidelines.

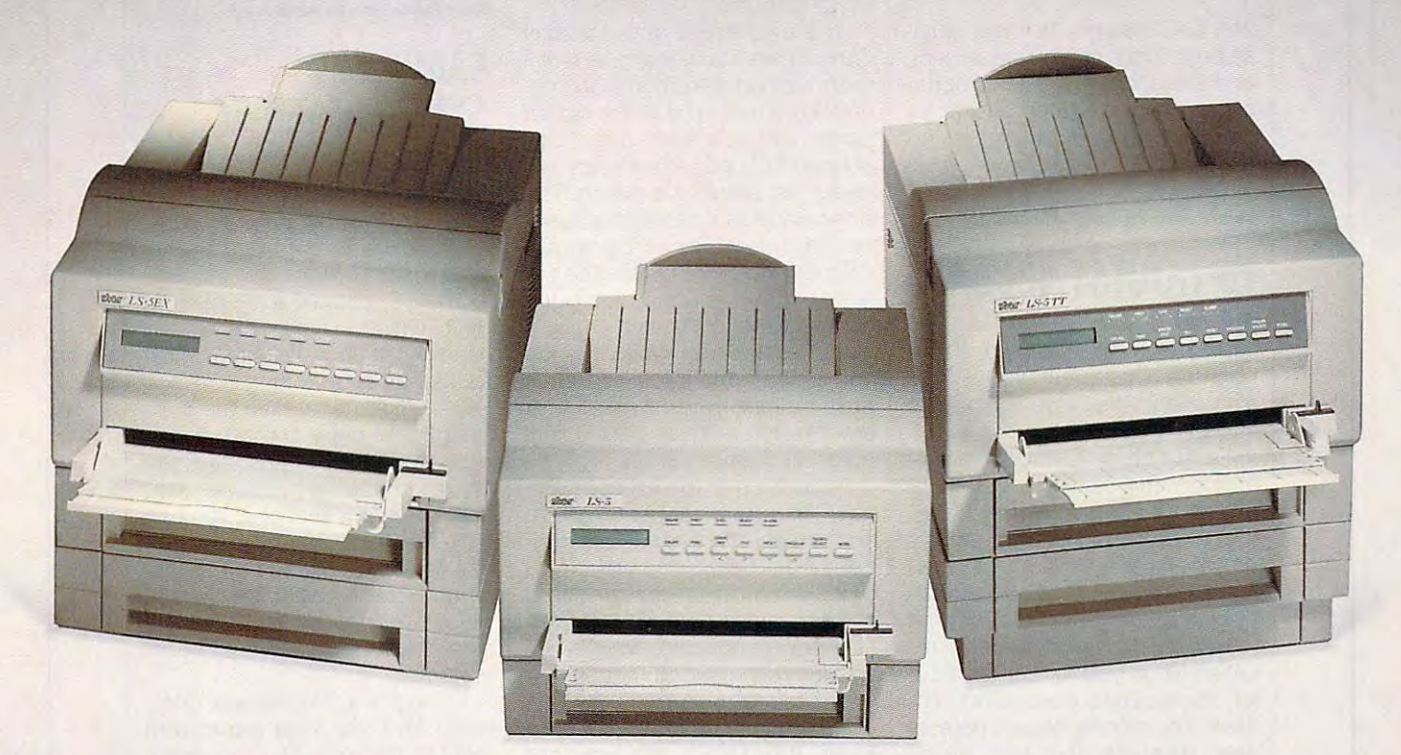

#### Introducing Star's LS-5 series of laser printers. **Introducing Star's LS-5 series** of laser **printers.**

When we set out to create our new laser printers, we were When we set out to create our new laser printers, we were bound by the same standards that enabled our dot-matrix bound by the same standards that enabled our dot-matrix and ink-jet printers to garner so many industry awards. and ink-jet printers to garner so many industry awards.

Our mission was to produce a line of lasers that possessed the very same attributes: superb print quality, unsur sessed the very same attributes: superb print quality, unsurpassed compatibility and excellent paper handling. passed compatibility and excellent paper handling.

The result is a family of laser printers of uncompromising quality, yet outstanding value. ing quality, yet outstanding value.

Introducing the Star LS-5, LS-5EX and LS-5TT. The LS-5 Introducing the Star LS-5, LS-5EX and LS-5TT. The LS-5 series has all the features you'd expect from a high-end printer: dual-bin printing, which allows you to use two types printer: dual-bin printing, which allows you to use two types of paper; maintenance-free, high-definition one-piece or paper; a maintenance-rree, high-definition one-piece TrueType is a trademark of Apple Computer, Inc. Windows is a trademark of Microsoft Corporation.

toner/drum cartridge for blacker blacks and more striking toner/ drum cartridge ror blacker blacks and more striking detail; and 15 scalable TrueType™ fonts for Windows™3.1. Plus, the added assurance of Star's Two Year Warranty. With Plus, the added assurance of Star's 1\No Year warranty. With so many features at such an affordable price, you're sure so many features at such an arrordable price, you're sure to be hearing a lot about the LS-5. And judging by our past

successes, reading a bot about the LS-5. And judging by our past<br>successes, reading about it, too.<br>For a brochure or your nearest For a brochure or your nearest Star dealer, call 1-800-447-4700. To have additional product  $\Box$ Star dealer, call 1-800-447-4700.

call 908- State of the call 908- State of the call 908- State of the call 908- State of the call 908- State of 572-4004. SUJfimi

call 908- *'II#.* ~ r~

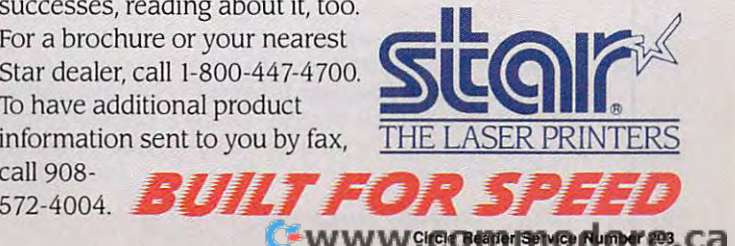

# **TEST lAB**

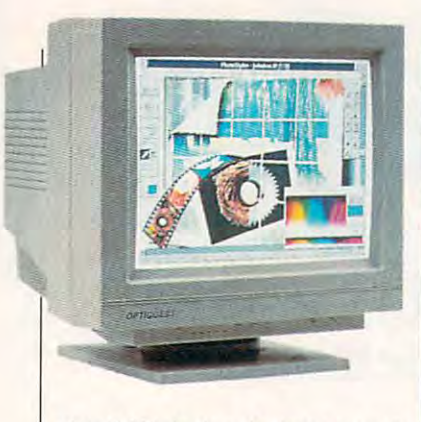

plex CAD design, its image qual plex CAD design. Its image quality, ergonomic control placement, ity, ergonomic control placement, and extended-range video capa and extended-range video capabilities make it good choice for bilities make it a good choice for the discerning PC user looking the discerning PC user looking for a superior large-screen video  $\cdots$  and  $\cdots$ display.

Circle Reader Service Number <sup>374</sup> **Circle Reader Service Number 374** 

#### <u>-----------------</u> **OPTIQUEST 4000DX**

Another 17-inch Super VGA mon Another 17 -inch Super VGA monitor to break the \$1,200 price bar itor to break the \$1 ,200 price barrier, the Optiquest 4000DX is rier, the Optiquest 4000DX is also one of the more lightweight also one of the more lightweight 17-inch monitors. 17-inch monitors.

Featuring 32-mode digital Featuring a 32-mode digital memory (the largest capacity of memory (the largest capacity of all the monitors covered here is a covered here of the 4000DX comes with factory presets for <sup>16</sup> of the major video presets for 16 of the major video modes. You can store <sup>16</sup> addition modes. You can store 16 additional settings (defined by you), all al settings (defined by you), all ready to be automatically re ready to be automatically recalled when you run the particu called when you run the particular applications associated with lar applications associated with them. The monitor always detects them. The monitor always detects and displays the last mode and displays the last mode stored in the user setting area stored in the user setting area when you first turn it on, and it when you first turn it on, and it checks all of the other userstored settings before selecting factory-set default mode. This a factory-set default mode. This negates the need for a manual memory recall switch, so Op memory recall switch, so Optiquest doesn't provide one on tiquest doesn't provide one on the 4000DX. all the monitors covered here). the 4000DX comes with factory the 4000DX.

All controls are front mounted All controls are front mounted and exposed on the monitor, and exposed on the monitor, which has an otherwise frill-free which has an otherwise frill-free appearance. They reside just be appearance. They reside just below the display screen in the low the display screen in the apron area of the monitor. To ad apron area of the monitor. To adjust your viewing angle, just use just your viewing angle, just use

OPTIMUS PROPERTY <sup>20490</sup> E. Business Pkwy. **20490 E. BlI\$lneu PkwY. Walnut, CA <sup>91789</sup>** Walnut, CA <sup>91789</sup> **(909) 488-3750**  (989) 488-3750 List price: 31,195 **US! price: \$1,195**  warranty of the power of the second state of the second state of the second state of the second state of the second state of the second state of the second state of the second state of the second state of the second state **OPTlQUEST Warranty: one year** 

the supplied tilt-swivel base. If the supplied tilt-swivel base. If you elect to bypass the tilt-swivel you elect to bypass the tilt-swivel base, you can set the monitor, base, you can set the monitor, which is equipped with four rub which is equipped with four rubber-tipped feet, directly on the ber-tipped feet, directly on the PC or desktop. PC or desktop.

The brightness and contrast The brightness and contrast controls are traditional rotary-dial controls are traditional rotary-dial units, located at the right front cor units, located at the right front corner of the unit, next to the rocker ner of the unit, next to the rocker power switch; a small green dotshaped LED power indicator ap shaped LED power indicator appears just above the switch. The other controls include four flush-other controls include four flushmounted push buttons and five ad mounted push buttons and five additional green-dot LEDs. The se ditional green-dot LEOs. The selector push button lets you lector push button lets you choose among the five controls choose among the five controls used to make adjustments; once used to make adjustments; once you select, the plus or minus you select, the plus or minus push buttons adjust the value. push buttons adjust the value. A reset switch restores the original (factory) default values of the control of the control of the control of the control of the control of the control of the control of the control of the control of the control of the control of the control of the control of pears just above the switch. The (factory) default value.

In addition to the usual bright In addition to the usual brightness, contrast, and horizontal ness, contrast, and horizontal and vertical size and position con and vertical size and position controls, the 4000DX also provides trols, the 4000DX also provides a pincushion distortion control to pincushion distortion control to compensate for horizontal and ver compensate for horizontal and vertical edge curvature, which may tical edge curvature, which may occur in some video modes. **occur in some video modes.** 

The overall picture quality was The overall picture quality was good, especially when you con good, especially when you consider the CRT's .31-mm dot sider the CRT's .31-mm dot pitch; this is a larger pitch (resulting in larger pixel) than that of ing in a larger pixel) than that of any of the other 17-inch monitors any of the other 17 -inch monitors reviewed here. There was <sup>a</sup> no **reviewed here. There was a no**ticeable red tinge at the left ticeable red tinge at the left screen border and a less objectionable yellowish halo all along tionable yellowish halo all along the right screen border, which the right screen border, which may be indicative of the electron may be indicative of the electron guns being slightly out of align guns being slightly out of alignment. This hypothesis is borne ment. This hypothesis is borne out by the fact that the green align out by the fact that the green alignment was off during two of the Dis-ment was off during two of the DisplayMate Professional tests in the playMate Professional tests in the Video Obstacle Course. Video Obstacle Course.

The 4000DX also exhibited The 4000DX also exhibited a

tendency to produce moint and the produce moint and the produce moint and the product model of the product model of the product model of the product model of the product model of the product model of the product model of t terns whenever a tight, high-resolution pattern was displayed. olution pattern was displayed. Screen flickering was not a set of the set of the set of the set of the set of the set of the set of the set of with  $\mathbf{r}$  and the following patterns, and the following patterns, and the following patterns, and the following patterns, and the following patterns, and the following patterns, and the following patterns, and the fol cus at the outer edges and cor cus at the outer edges and corners of the screen was not as a series was not as a series of the screen was not as a series of the series of the series of the series of the series of the series of the series of the series of the series of the series of crisp as at the center. **crisp as at the center.**  tendency to produce moiré pat-Screen flickering was noticeable with hi-res patterns, and the foners of the screen was not as

The 4000DX delivers digital The 4000DX delivers digital memory and a large viewing area at a price that brings it within the affordable range of many PC the affordable range of many PC **users.** 

Circle Reader Service Number <sup>375</sup> **Circle Reader ServIce Number 375** 

#### SAMS IN THE REPORT OF THE REPORT OF THE REPORT OF THE REPORT OF THE REPORT OF THE REPORT OF THE REPORT OF THE REPORT OF THE REPORT OF THE REPORT OF THE REPORT OF THE REPORT OF THE REPORT OF THE REPORT OF THE REPORT OF THE System and the system of the system of the system of the system of the system of the system of the system of the system of the system of the system of the system of the system of the system of the system of the system of t **SAMSUNG SYNCMASTER SC**

If you're looking for a large, ergonomic monitor ready to handle nomic monitor ready to handle a variety of applications, you'll variety of applications, you'll want to consider Samsung's Sync want to consider Samsung's Sync-Master 5C 17-inch color monitor. Master 5C 17 -inch color monilor.

The 5C features a .26-mm dot pitch, which makes it capable of pitch, which makes it capable of handling  $1280 \times 1024$  resolution as well as every other VGA and as well as every other VGA and Super VGA mode. With the built-Super VGA mode. With the builtin digital memory, you can switch in digital memory, you can switch between video mode screen set between video mode screen settings and optimal positions when tings and optimal positions when you switch applications. You can you switch applications. You can save these settings for instant recall whenever you run a particular application again. The monitor lar application again. The monitor permits storing up to <sup>12</sup> modes, permits storing up to 12 modes, all accessible via the front pane! all accessible via the front panel controls. controls.

Beneath a drop-down door, you'll find the front panel with you'll find the front panel with eight LEDs indicating the active eight LEOs indicating the active functions. These include horizon lunctions. These include horizontal image shifting, horizontal im tal image shifting, horizontal image stretching and condensing, age stretching and condensing, horizontal concaving and convex-**horizontal concaving and convex**ing (barrel distortion), vertical im ing (barrel distortion), vertical image shifting, and vertical image age shifting, and vertical image stretching and condensing (pin-stretching and condensing (pincushioning). cushioning).

To select the function you'd To select the function you 'd like to set or alter, use the func like to set or alter, use the function button; up- and down-arrow tion button; up- and down-arrow buttons augment and diminish buttons augment and diminish the settings. A save button stores the current mode and position settings in memory. To de sition settings in memory. To demagnetize the screen, ridding it magnetize the screen, ridding it

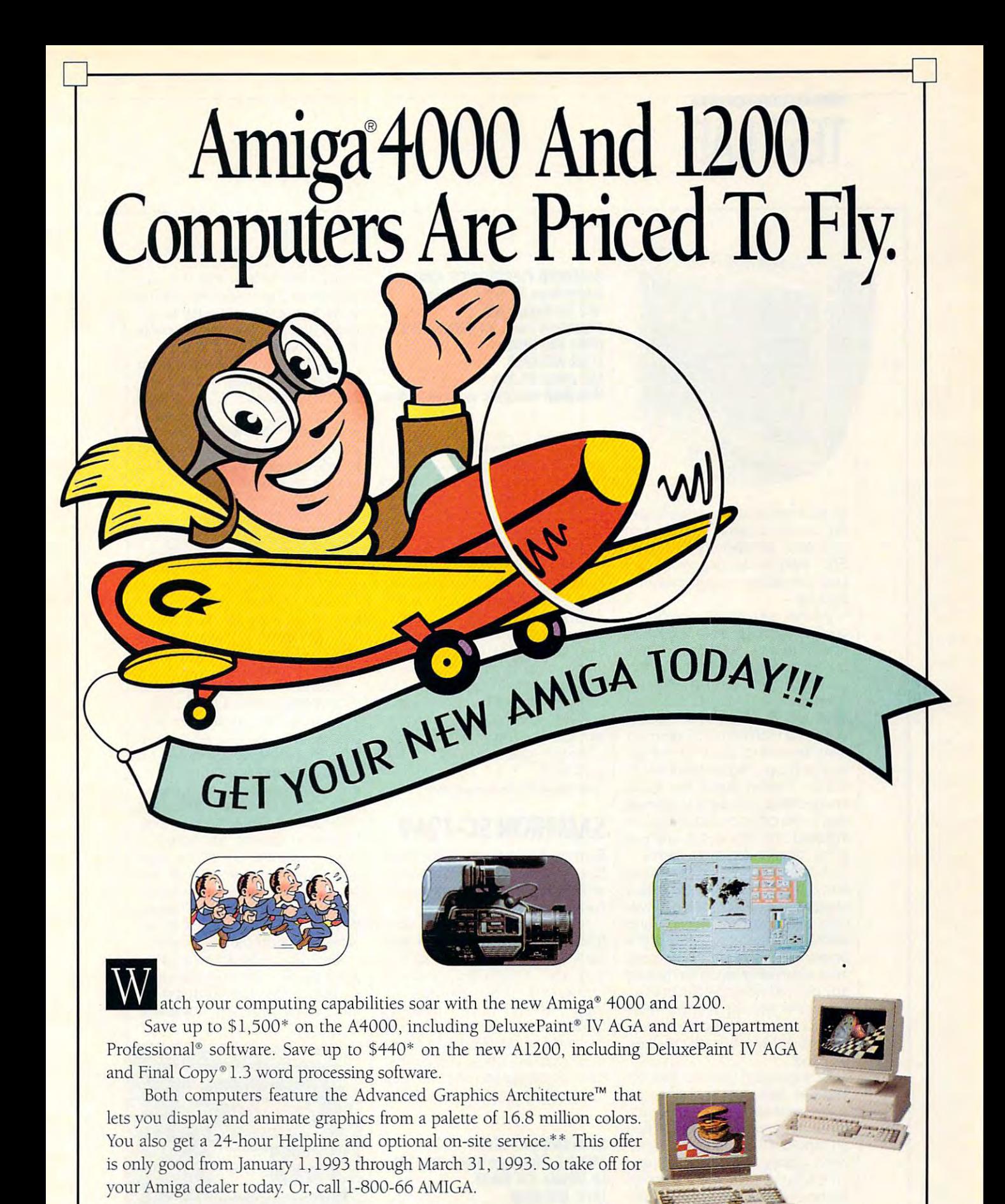

Circle Reader Service Number <sup>269</sup>

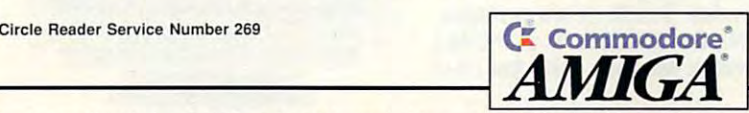

C 1992 Commodore Business Machines Inc., Commodore, the Commodore logo, and Advanced Graphics Architecture are trademarks trademarks (2016) and the matchines are trademarks (2016) and the matchines and 54193 for the matchi a and algorithment of the american consultation of the amount of the amount of the amount of the amount of the floritan constructions to the Commits Committee of Party is an Opaghi Fund For Day of An Opal The Milledge of c-Athabas Cramer acumini Kommunistas (metalis for the communistas factor acuministas (metalis for the communist

# **TEST LAB**

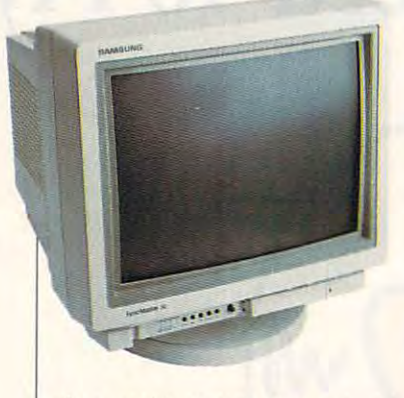

of any residual static charge buildup, use the degauss button. And up, use the degauss button. And to choose between the D-15 and BNC input ports, use the output BNC input ports, use the oulput selection button next to the arrow selection button next to the arrow **buttons** 

At the rear of the computer, At the rear of the computer,  $y$  is a generated four discrete BNC contributions of  $\mathcal{A}$ nectors (used with Macintosh com nectors (used with Macintosh computers and special-purpose vid puters and special-purpose video peripherals) and 15-pin eo peripherals) and a 15-pin 0 connector, along with two slide connector, along with two slide switches. The first switch selects switches. The first switch selects either the high or the 75-ohm ter either the high or the 75-ohm termination setting, and the other se mination setting, and the other selects the input signal level (either lects the input signal level (either 1.0 or .7 volts). Since the cable 1.0 or .7 volts). Since the cable connections and switch settings connections and switch settings don't change once the monitor is don't change once the monitor is installed, the rear of the unit is installed, the rear of the unit is a good and the second location for the second control of the second second second second second second second second second second second second second second second second second second second second second second second se you'll find four discrete BNC congood location for these items.

A flush-mounted power switch with a built-in LED indicator is conveniently located at the lower veniently located at the lower right corner of the monitor, and Samsung has also placed the Samsung has also placed the brightness and contrast controls brightness and contrast controls here within easy reach for making here within easy reach for making any desired viewing adjustments. any desired viewing adjustments, Economically, the monitor rates Ergonomically, the monitor rates <sup>10</sup> for its well-placed control lay a 10 for its well-placed control layout and easily adjustable tilt-swiv out and easily adjustable tilt-swivel stand. el stand.

During testing (see the "Monitor During testing (see the "Monitor Test Lab Methodology" sidebar), Test Lab Methodology" sidebar), <sup>a</sup> few weaknesses of the 5C be a few weaknesses of the 5C became apparent. The monitor had came apparent. The monitor had marked propensity to bow in a marked propensity to bow inward slightly at both the left and ward slightly at both the left and right sides of the screen, although right sides of the screen, although the bowing at the left side was con the bowing at the left side was considerably more pronounced. siderably more pronounced.

The monitor also exhibited an The monitor also exhibited an annoying flicker on the tight res-annoying flicker on the tight res-

**Information Systems Division** Information Systems Division Systems Division Systems Division Systems Division Systems Division Systems Division Systems Division Systems Division Systems Division Systems Division Systems Division Systems Division System <sup>105</sup> Challenger Rd. **Ridgefield Park, NJ 07660-8510**  Ridgelield Park, NJ 07660-0510 **(800) 446-0262**  (800) 446-0262 **(201 ) 229-4805**  List price: \$1,399 Warranty: one year, parts and labor **Warranty: one year, pans and labor SAMSUNG ELECTRONICS AMERICA 105 Challenger Rd, List price: \$1 ,399** 

olution (single-line) patterns of olution (single-line) patterns of the raster visibility and corner res-**the raster visibility and corner res**olution tests, which detracted olution tests, which detracted slightly from its overall performance of the control performance of the control performance of the control performance of the control performance of the control performance of the control performance of the control perform ance scores. It also exhibited bow ance scores. It also exhibited bowing during the screen regulation ing during the screen regulation and local distortion tests, and it and local distortion tests, and it was totally unable to successful was totally unable to successfully complete the text/graphics ly complete the text/graphics mode-switching test in the Video mode-switching test in the Video Obstacle Course, blanking the Obstacle Course, blanking the screen completely during the screen completely during the test. These weaknesses affected its overall performance score. its overall periormance score. slightly from its overall perform-

Aside from these flaws, this Aside from these flaws, this large-screen monitor is handsome large-screen monitor ishandsomely styled and provides an excel Iy styled and provides an excellent display for virtually any type lent display for virtually any type of textual, graphics, CAD, or de of textual, graphics, CAD, or design work. sign work.

Circle Reader Service Number <sup>376</sup> **Circle Reader Service Number 376** 

#### SAMTRON SC-726VIII SAMTRON SC-726VIII SAMTRON SC-726VIII SAMTRON SC-726VIII SAMTRON SAMTRON SAMTRON SAMTRON SA **SAMTRON SC-726V**

Samtron packs plenty of good fea Samtron packs plenty of good features into its SC-726V monitor, tures into its SC-726V monitor, while keeping the appearance util while keeping the appearance utilitarian and simple. itarian and simple.

Samtron provides rotary con Samtron provides rotary controls for degauss, horizontal size, trols for degauss, horizontal size, vertical size, horizontal shift, ver vertical size, horizontal shift, vertical shift, brightness, contrast, tical shift, brightness, contrast, and power. These controls ex and power. These controls extend inconspicuously beneath tend inconspicuously beneath the apron on the front of the monitor and are identified by a series of embossed icons. Although of embossed icons. Although a novel departure from the push but novel departure from the push buttons and slide switches found on

SAMTRON DISPLAYS <sup>14251</sup> E. Firestone Blvd., Ste. <sup>101</sup> **14251 E. Rrestone Slid., Ste. 101**  La Mirada, CA <sup>90638</sup>  $32.727$  802-8425 List price: \$1,199 (A low-radiation **Us! price: Sl,l99 (A low-radlaHon**  model, the SC-726VL, is available.) **model, !be St-726Vl. Is awallable.)**  Warranty: one year, parts and labor **Warraaty: one ,ear, parts ami labor SAMIRON DISPLAYS La Mirada, CA 90638 (310) 802-8425** 

many other monitors of this size many other monitors of this size and class, the rotary controls are and class, the rotary controls are quite functional and easy to ac quile functional and easy to access, which is what really counts cess, which is what really counts in the final tally. in the final tally.

Samtron places <sup>a</sup> switch for Samtron places a switch for manually selecting either 110-V manually selecting either 11O-V or 220-V or 220-V or 220-V or 220-V or 220-V or 220-V or 220-V or 220-V or 220-V or 220-V or 220-V or 220-V or  $t_{\rm{max}}$  , along with non-detach-energy with non-detach-energy  $t_{\rm{max}}$ able cable fitted with a 15-pin D connection is a connection of the insertion of the insertion of the insertion of the insertion of the insertion of the insertion of the insertion of the insertion of the insertion of the insertion of the insertion of the i the detachable AC power cord the detachable AC power cord complete the list of items found in the list of items for items for items for items for the list of the list of or 220-V operation at the rear of the unit, along with a nondetachconnector. A socket for inserting completes the list of items found at the rear of the monitor:

The SC-726V doesn't come The SC-726V doesn't come with digital memory or the ability to with digital memory or the ability to store user-defined screen settings. store user-defined screen settings. The monitor is equipped, howev The monitor is equipped, however, with autosizing circuitry, so the **er, with autosizing circuitry, so the**  absence of digital memory won't absence of digital memory won't be a major issue for most users. The most users is most users in the most users, and it is most users. The second The autosizing worked just fine The autosizing worked just fine with all of the applications I ran during my evaluation. ing my evaluation. **be a major issue for most users.** 

found the overall image qual I found the overall image quality and display resolution surpris ity and display resolution surprisingly good for a monitor with such <sup>a</sup> low price tag. Aside from such a low price tag. Aside from a tendency to produce moirés on high-resolution screen patterns, **high-resolution screen patterns.**  the image definition and clarity the image definition and clarity were certainly acceptable. The were certainly acceptable. The DisplayMate Professional Video OisplayMate Professional Video Obstacle Course detected Obstacle Course detected a slight misalignment of the blue slight misalignment of the blue gun registration on two of the gun registration on two of the tests. Local screen regulation tests. Local screen regulation and distortion are other areas **and distortion are other areas**  that caused the SC-726V to re that caused the SC-726V to receive less than perfect scores. ceive less than periect scores.

Samtron produces two varie **Samtron produces two varie**ties of the SC-726V. The standard ties of the SC-726V. The slandard version is the one supplied for version is the one supplied for this review, but the company this review, but the company

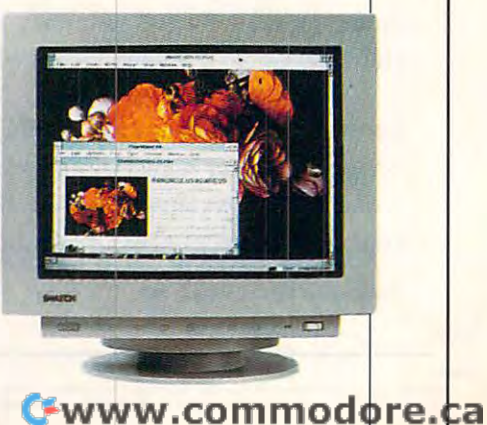

<sup>22</sup> COMPUTE MARCH <sup>1993</sup> **22 COMPUTE MARCH 1993** 

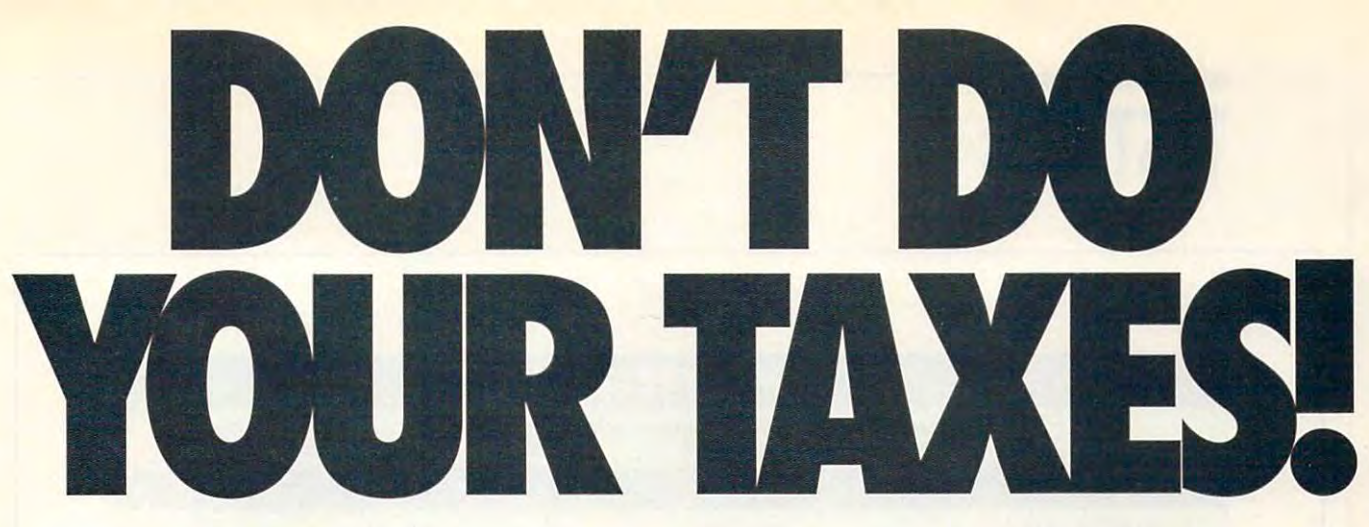

# Let Personal Tax Edge™ do the work!

Stop the annual headache of time-consuming Stop the annual headache of time-consuming and costly tax preparation. And turn to Personal and costly tax preparation. And turn to Personal Tax Edge—software that provides everything Tax Edge- software that provides everything you need to plan for and file your <sup>1992</sup> federal you need to plan for and file your 1992 federal taxes. It's guaranteed to save you time, money taxes. It's guaranteed to save you time, money and help reduce your tax bill. and help reduce your tax bill.

#### Accurate and easy!

It's easy to get started. Personal Tax Edge will act like your It's easy to get started. Personal Tax Edge will act like your own professional tax preparer and actually interview you. own professional tax preparer and actually interview you. From your answers, the program will automatically choose From your answers, the program will automatically choose the tax forms needed to accurately complete your return. the tax forms needed to accurately complete your return.

#### All the forms you'll ever need. All the forms you'll ever need.

All commonly used forms and schedules are built right into All commonly used forms and schedules are built right into Personal Tax Edge and can be printed in an IRS-approved Personal Tax Edge and can be printed in an IRS-approved manner on your own paper. Just print, sign and you're done! manner on your own paper. Just print, sign and you're done!

#### Avoid errors! Avoid errors!

Personal Tax Edge automatically performs all necessary tax Personal Tax Edge automatically performs all necessary tax calculations eliminating costly errors. Like an accountant, it calculations eliminating costiy errors. Like an accountant, it audits your return, letting you know where you left out infor audits your return, letting you know where you left out information and flagging entries that are common IRS audit triggers. mation and flagging entries that are common IRS audit triggers.

#### Get immediate answers to your tax questions. Get immediate answers to your tax questions.

Stop wading through IRS publications! Personal Tax Edge has Stop wading through IRS publications! Personal Tax Edge has hot-key access to IRS instructions along with an online hot-key access to IRS instructions along with an online library of over <sup>300</sup> tax-saving tips and planning ideas. library of over 300 tax-saving tips and planning ideas.

#### Save money no matter who does your taxes. Save money no matter who does your taxes.

Should you choose to continue using a paid tax preparer, let Personal Tax Edge organize your tax information, saving you Personal Tax Edge organize your tax information, saving you time and expensive professional fees. You may even find a deduction that your tax preparer never mentioned! deduction that your tax preparer never mentioned!

#### Order today! Call toll free Order today! Call toll free or FAX your order 1-319-393-1002 or FAX your order 1-319-393-1002 **1-800-223-6925**

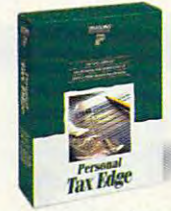

#### Limited-time offer—only \$19! Limited-time offer-only S 19!

Let Personal Tax Edge do your taxes the Let Personal Tax Edge do your taxes the easy way! Call 1-800-223-6925 or fill out the coupon below to receive Personal Tax Edge for just \$19 (plus <sup>55</sup> shipping and Edge for just \$19 (plus S5 shipping and handling). That's S30 off the retail price. handling). That's 530 off the retail price. You'll not only cure your annual tax You'll not only cure your annual tax the coupon below to receive Personal Tax

headache, but finish your taxes quickly and easily in the headache, but finish your taxes quickly and easily in the comfort of your home. But you must act now to take comfort of your home. But you must act now to take advantage of this limited-time, \$19 offer! advantage of this limited-time, \$19 offer!

#### Personal Tax Edge— Personal Tax Edge-Now for DOS and Windows'! Now for DOS and Windows-!

Now, both DOS and Windows users can get an edge on their Now, both DOS and Windows users can get an edge on their taxes for the same low price! We've taken Personal Tax Edge, taxes for the same low price! We've taken Personal Tax Edge, made it compatible with the rich graphics and powerful user made it compatible with the rich graphics and powerful user interface of Microsoft® Windows," and created a new way to do your taxes. You get your choice of either package for 19. do your taxes. You get your choice of either package for \$19.

#### Yes, send me Personal Tax Edge for just <sup>S</sup> 19!

r-------------------------------------------,

If within <sup>30</sup> days I'm not satisfied with Personal Tax Edge, I'll If within 30 days I'm not satisfied with Personal Tax Edge, I'll return the program for <sup>a</sup> full refund (excluding shipping). return the program for a full refund (excluding shipping).

Includes User's Guide and FREE Technical Support. Please include \$5 for shipping and handling. Iowa Residents add 5% sales tax.

> I I I I I

> I I I I I I

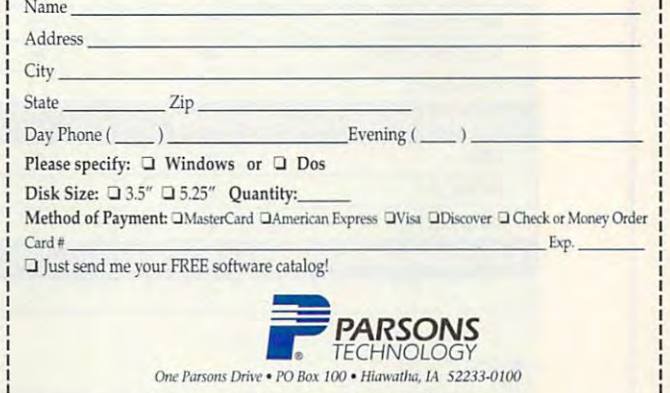

Your priority code is 488723C L \_\_\_\_\_\_\_\_ \_\_ \_\_\_\_\_Your \_ \_\_\_\_\_\_\_ priority code \_Is \_\_488723C \_ \_ \_ \_\_\_\_\_\_\_\_\_\_\_\_\_\_ J I

Microsoft\* Windows\* 3.0 or later in standard or enhanced mode and a hard drive. Mouse supported but not required. Works with all monitors and printers. Copyright © 1992 marks of their respective owners. Circle Reader Service Number 164 and 2012 of the Reader Service Number 164 and 2013 of the Reader Service Number 164 and 2013 of the Reader Service Number 164 and 2013 of the Reader Servic Personal Tax Edge requires an IBM® or compatible PC with 640K, DOS 2.11 or later and a hard drive. Personal Tax Edge for Windows requires an IBM® or compatible PC running<br>Microsoft® Windows" 3.0 or later in standard or enh

I

# TEST LAB **TEST lAB**

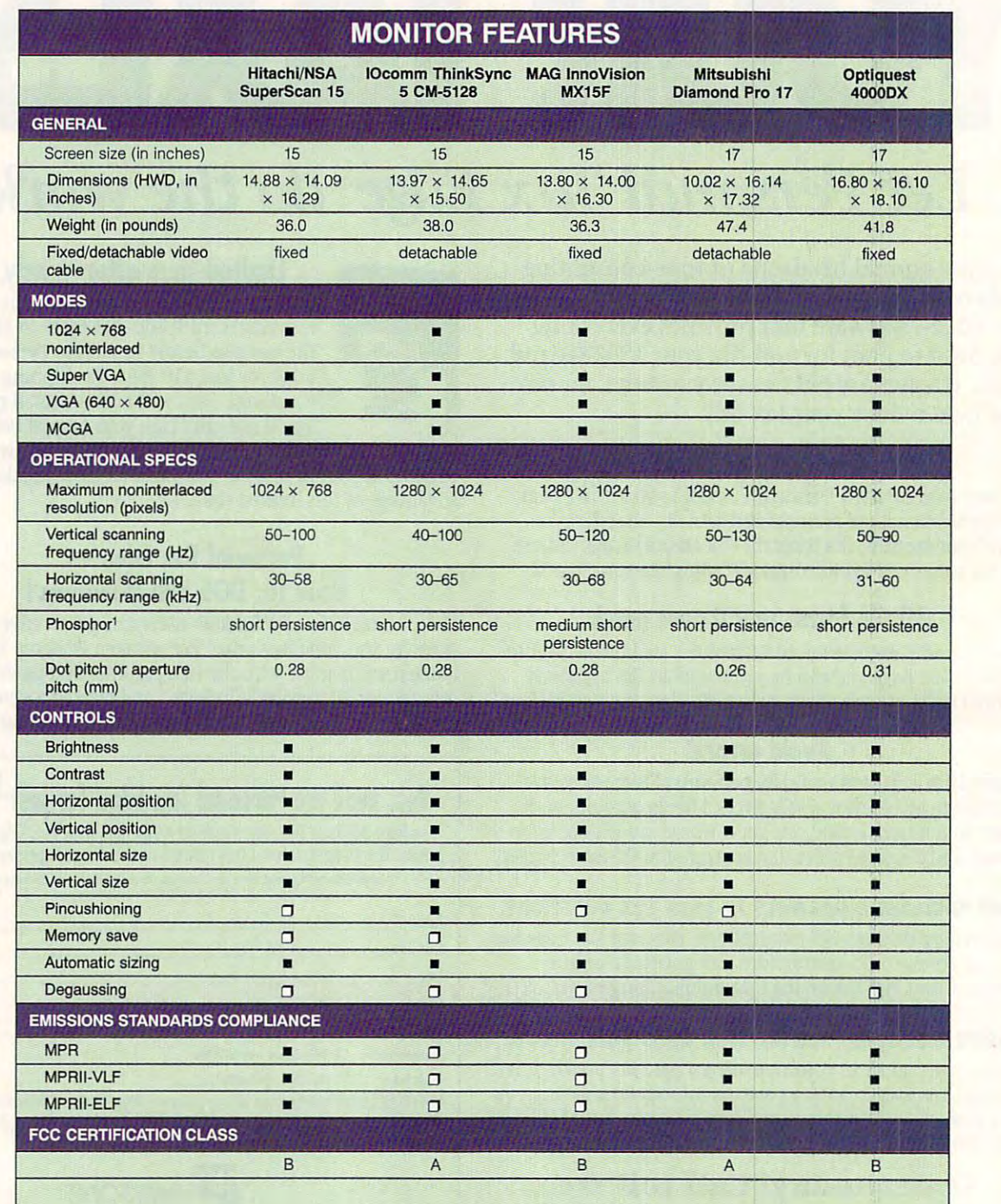

 $\blacksquare$  =yes  $\Box$  =no

Short persistence phosphor is the most desirable. With this duration, the screen is less subject to ghosting and streaking.

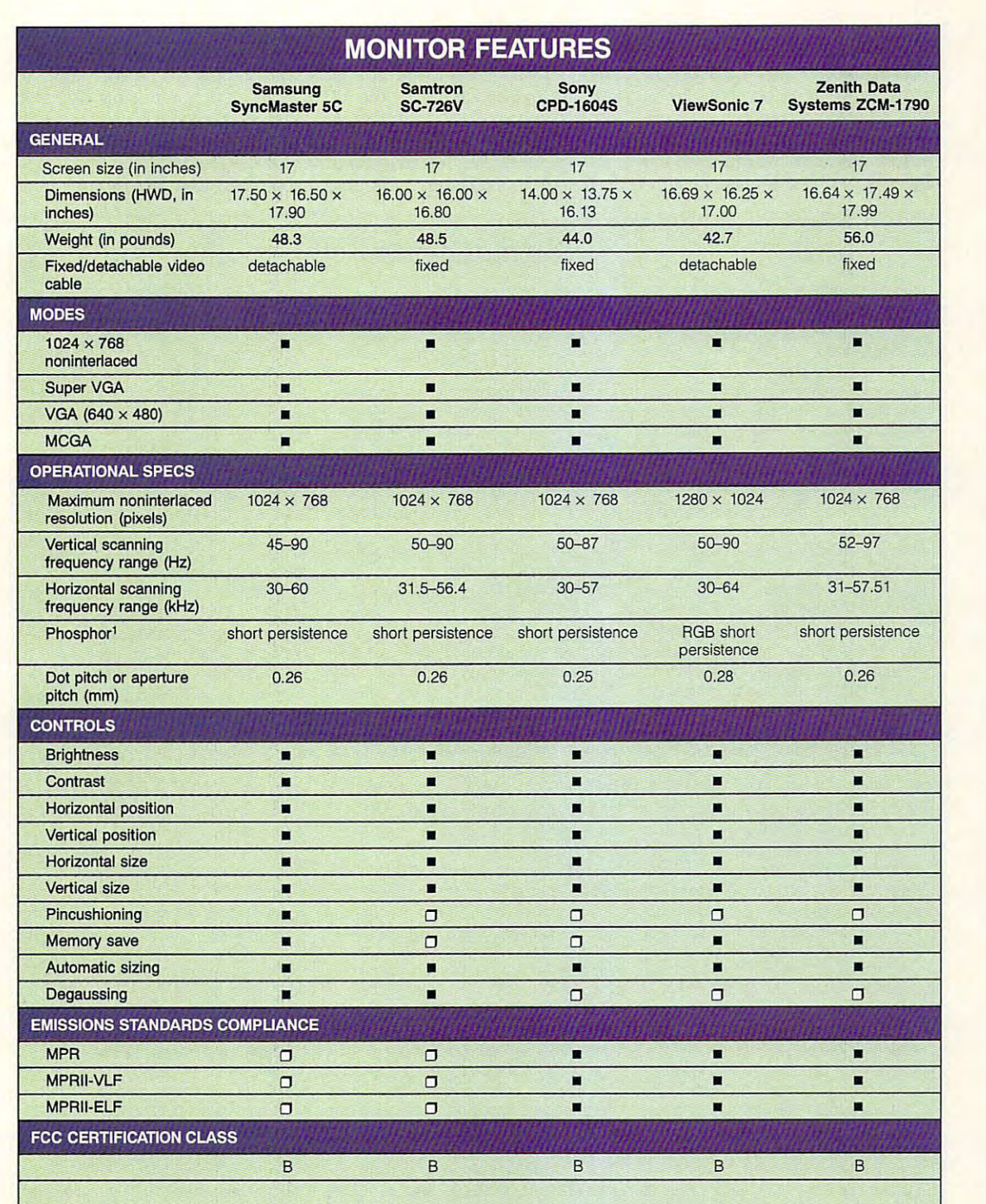

 $\blacksquare$  =yes  $\Box$  =no

<sup>1</sup>Short persistence phosphor is the most desirable. With this duration, the screen is less subject to ghosting and streaking.

# **TEST LAB**

which is the low-radiation model. The VL model features very low The VL model features very low magnetic fields of less than <sup>25</sup> mil-magnetic fields of less than 25 milligauss when measured 20 inchthe VL model complete with the VL model complete the VL model complete the VL model complete the VL model complete the VL model complete the VL model complete the VL model complete the VL model complete the VL model comple also produces the SC-726VL, es from the screen. This makes the VL model compliant with the Swedish MPR-II emission standards. Excessive radiation emis dards. Excessive radiation emissions are significant concern for sions are a significant concern for many PC users nowadays. Spend many PC users nowadays. Spending the extra dollars for the VL ing the extra dollars for the VL model, you can buy affordable model, you can buy affordable peace of mind. peace of mind.

If you're itching to move up to If you're itching to move up to 17-inch monitor that is capable a 17-inch monitor that is capable

of running alt of the current and of running all of the current and emerging video display modes emerging video display modes but the bottom line is a major factor in you purchasing decision, tor in you purchasing decision, the SC-726V (or VL) may be the the SC-726V (or VL) may be the monitor you seek, it's certainly monitor you seek. It's certainly worth a look!

Circle Reader Service Number <sup>377</sup> Circle Reader Service Number 377

barrel distortion. In monitors and TV barrel distortion. In monitors and lV receivers, barrel distortion makes all the constraints of the constraints of the constraints and constraints of the company of four sides of the image curve out four sides of the image curve out like a barrel. receivers, barrel distortion makes all

degausser. device that clarifies degausser. A device that clarifies the color picture by means of coils the color picture by means of coils magnetization which builds up magnetization which builds up around the monitor when it's moved around the monitor when it's moved around or when other electrical de around or when other electrical devices are brought too close to it. vices are brought too close to it. within the set. The coils eliminate the

flicker. An unevenness and rapid flicker. An unevenness and rapid fluctuation in the overall picture inten fluctuation in the overall picture intensity, particularly noticeable in shad sity, particularly noticeable in shad· ed areas of an image but less in ed areas of an image but less intense than strobing. Flickering is tense than strobing. Flickering is produced when the field frequency produced when the field frequency is insufficient to completely synchro is insufficient to completely synchronize the movement of the images of the images of the images. The images of the images of the images of the images nize the movement of the images.

interlaced display. A monitor in (updates) all odd-numbered scan (updates) all odd-numbered scan lines in one sweep of the screen lines in one sweep of the screen and all even-numbered scan lines and all even-numbered scan lines in the next. Interlacing takes advan in the next. Interlacing takes advantage of both the screen phosphor's tage of both the screen phosphor's ability to maintain an image for ability to maintain an image for a short time before fading and the ten short time before fading and the lendency of the human eye to average, dency of the human eye to average, or blend, subtle differences in light or blend, subtle differences in light intensity. By refreshing alternate intensity. By refreshing alternate sets of lines on the display, inter sets of lines on the display, interlacing halves the number of lines lacing halves the number of lines that the updated in single-second in single-second in single-second in single-second in single-second in singlesweep of the screen and also sweep of the screen and also halves the amount of information halves the amount of information that must be carried by the display that must be carried by the display signal at any one time. Thus, inter signal at anyone time. Thus, interlacing updates any single line on lacing updates any single line on the screen only 30 times per second, yet it provides the equivalent ond, yet it provides the equivalent of 60-cycles-per-second refresh of a 60-cycles-per-second refresh which the electron beam refreshes that must be updated in a single rate.

moire'. A wavy or satiny effect produced by the convergence of tines. duced by the convergence of lines. more pattern is not be a state of the control optical optical optical optical optical optical optical optical optical optical optical optical optical optical optical optical optical optical optical optical optical optical effect when the converging lines in effect when the converging lines in picture are nearly parallel to the a picture are nearly parallel to the scanning lines. To <sup>a</sup> degree, this ef scanning lines. To a degree, this effect is sometimes due to the charac-fect is sometimes due to the charac-A moiré pattern is a natural optical

teristics of the monitor's or TV's pic leristics of the monitor's or TV's picture tube, although scanning frequen ture tube, although scanning frequencies and synchronization signals are cies and synchronization signals are more frequently responsible for the more frequently responsible for the phenomenon.

MONITOR GLOSSARY MONITOR GLOSSARY

multisync display. monitor able multisync display. A monitor able to respond to a wide range of horizontal and vertical synchronization zontal and vertical synchronization rates. Multisync monitors, also some rales. Multisync monitors, also sometimes called multiscan monitors, are versatile in that they can be used versatile in that they can be used with a wide variety of video adapters, since they can automatically advantage to the series of the series of the series of the series of the series of the series of the series of the series of the series of the series of the series of the series of the ser just to the correct synchronization just to the correct synchronization rate of the video signal. rate of the video signal. times called multiscan monitors, are ers, since they can automatically ad-

noninterlaced display. A display in each line on the screen once during each line on the screen once during each refresh cycle. Noninterlaced dis each refresh cycle. Noninlenaced displays effectively pay attention to eve plays effectively pay attention to every pixel on every line of the screen ry pixel on every line of the screen as the electron beam sweeps across as the electron beam sweeps across screen, refreshing the displayed im screen, refreshing the displayed image several times each second. age several times each second. This feature greatly reduces flicker, This feature greatly reduces flicker, strobing, and user eyestrain, making noninterlaced displays preferable to noninterlaced displays preferable to interlaced displays. interlaced displays. which the electron beam scans and down the inner surface of the strobing, and user eyestrain, making

persistence. A characteristic of some light-emitting materials (such some light-emitting materials (such as the phosphors used in CRTs) as the phosphors used in CRTs) that causes an image to be retained thai causes an image to be retained for a short while after being irradiated (for example, by an electron ed (for example, by an electron beam in a CRT). The decay in persistence is sometimes called lumi sistence is sometimes called luminance decay. If the persistence of nance decay. If the persistence of phosphor is too short, the tenden a phosphor is too short, the tenden· cy of an image to flicker is in cy of an image 10 flicker is increased; if the persistence of the creased; if the persistence of the phosphor is too long, images tend phosphor is 100 long, images tend to smear on the screen. to smear on Ihe screen.

phosphor. Any substance capa phosphor. Any substance capa· ble of emitting light when struck by radiation. The inside surface of radiation. The inside surface of a CRT screen is coated with a phosphor that, when excited by an elec phor that, when excited by an electron beam, displays an image on Iron beam, displays an image on the screen.

pincushion distortion. With this pincushion d istortion. With this kind of distortion, the four sides of kind of distortion, the four sides of the image are curved inward, leav the image are curved inward, leaving the corners extending outward. ing the corners extending outward.

pixel. Short for picture element. pixel. Short for picture element. One spot in rectilinear grid of thou One SPOI in a rectilinear grid of thousands of spots that are individually considered and are individually are individually assumed to the construction of "painted" to form an image pro " painted" to form an image produced on the screen by computation and computation by computations of the screen by computations of the screen er. Just as <sup>a</sup> bit is the smallest unit er. Just as a bit is the smallest unit of information a computer can procthat a monitor and software can manipulate in creating letters, num nipulate in creating letters. numbers, or graphics. bers, or graphics. sands of spots that are individually duced on the screen by a computess, a pixel is the smallest element

raster. Rectangular pattern of the property of the complete state of the complete state of the complete state of lines. On a video display, the horizontal scan lines from which the term ras tal scan lines from which the term rasraster. A rectangular pattern of ter scan is derived.

RGB. Short for Red, Green, Blue, RGB. Short for Red, Green, Green, Green, Green, Green, Green, Green, Green, Green, Green, Green, Green, Green, mixing model, or method of de a mixing model, or method of describing colors, used with many col scribing colors, used with many color monitors {or other light-based me or monitors (or other light-based media as opposed to printed media). dia as opposed to printed media). RGB uses the additive primaries RGB uses the additive primaries method, mixing percentages of red, method, mixing percentages of red, green, and blue to get the desired green, and blue to get the desired color. Adding no color results in color. Adding no color results in black; adding <sup>100</sup> percent of all black; adding 100 percent of all three colors results in white. three colors results in white.

scan. In TV and computer display scan. In TV and computer display technologies, to move an electron technologies, to move an electron beam across the inner surface of beam across the inner surface of the screen, one line at a time, to light the phosphor that creates the light the phosphor that creates the displayed image. displayed image.

scan line. On a TV or raster-scan computer monitor, one of the horizon computer monitor, one of the horizontal lines on the inner surface of the tal lines on the inner surface of the screen that is traced by the electron screen that is traced by the electron beam to form an image. beam to form an image.

Super VGA. A superset of display modes which extend the resolution modes which extend the resolution and color palette beyond VGA. Reso and color palette beyond VGA. Resolutions of 800  $\times$  640, 1024  $\times$  768, <sup>1280</sup> 960, and <sup>1280</sup> <sup>1024</sup> with palettes of <sup>16</sup> and <sup>256</sup> colors are paleltes of 16 and 256 colors are included in the Super VGA ranges. included in the Super VGA ranges. 1280 × 960, and 1280 × 1024 with

—COMPfLED BY THE STAFF OF -COMPILED BY THE STAFF OF COMPUTER PRODUCT TESTING SERVICES COMPUTER PRODUCT TESTING SERVICES

#### Cwww.commodore.ca

# Backpack Software Software Software Software Software Software Software Software Software Software Software Software Software Software Software Software Software Software Software Software Software Software Software Softwa

16 horders create winning signs with ease

**Find time for** fun with a family calendar family calendary control and control and control and control and control and control and control and control and

Individual "to do" lists keep every one on track

Turn home-Torn home work into fun work—and make the grade make the grade through the grade and control with the grade of the grade and control with the grade of the gra

Cards, invitations, mailing lists...success!

#### <u>person and the company of the company of the company of the company of the company of the company of the company of the company of the company of the company of the company of the company of the company of the company of </u> Now only **S79**

#### Word Processing • Calendar/Scheduler •Recipe Manager • Recipe Manager

There's only one software program that's as full of possibilities as bright 12-year-old. That's as stuffed as There's only one software program that's as full of possibilities as a bright 12-year-old. That's as stuffed as<br>his schoolbag. And which doesn't require a week's homework to learn how to use.

Stepway does the work, so everyone has time for Stepway does the work, so everyone has time for fun. It's the software that may help your kids or grand-fun . It's the software that may help your kids or grand· kids to forget about television. Imagine them heading kids to forget about television. Imagine them heading for the class elections, and a to do list to remind them for the class elections, and a to do list to remind them<br>where they need to be and when. And it's not just kids' stuff: Stepway can help you too, producing mailing grocery list, a home inventory for your insurance grocery list, a home inventory for your insurance<br>agent. All in minutes, with a few clicks of a mouse. Only with Stepway. off to school with an illustrated book report, a banner labels for the whole soccer team, an entire week's

#### was looking for." Carol Rahim, Home computer owner *''Finally, my software search is over. Stepway is everything I*

Stepway was designed for households like yours. It's<br>not simply a business program in disguise. It's not a power user's package with just a few pretty screens. Stepway is the only suite software designed exclusively for the needs of today's busy households. The husband-and-wife-team of today's busy households. The husband-and-wi{e-team who directed its development made sure that Stepway does the things you want to do, the way you'll want to do them. It doesn't force you to buy a new computer or printer. We're so certain you'll be satisfied that we offer a money-back guarantee. do them. It doesn't force you to buy a new computer or<br>printer. We're so certain you'll be satisfied that we offer<br>a money-back guarantee.

Requires a PC with DOS 3.0 or higher, 640K memory, VGA or EGA<br>monitor, a hard drive and a mouse. Supports hundreds of printers.<br>© Step 1 Systems Corporation, 1992

#### Banners Signs • Cards & Invitations • • Banners & Signs·

#### ness at home. It's about new, nonbusiness uses for computers." Boby Orbans Retail Weekly Computer Retail Retail Weekly "The home market isn't only about businesspeople doing busi-Bobby Orbach, *Computer Retail Week*

"No pain" learning. There's no studying necessary "No pain" learning. There's no studying necessary to master Stepway. Everything that you need to know and you'll see notes on how to use it. If you still have questions, you'll be happy to discover how Stepway's on-line Help system is designed for quick problemsolving, and unsurpassed in ease of use. And in case solving, and unsurpassed in ease of use. And in case<br>you really get stuck, we provide unlimited free customer<br>support. Easy as A, B, C! appears right on your screen. Just point to any option,

#### 'The Art Shop is awesome." Cliff Forese, Age <sup>12</sup> *'1'he Art Shop is awesome."* Cliff Forese, Age 12

Guaranteed kid-tested and approved. Stepway can help product testers are under 16 years old. You'll your kids succeed-and still have fun! A third of our

even find a special junior dictionary for spell checking. And Stepway's flexible and power checking, And Stepway's flex ible and powerful enough to grow along with your family, from a four-year-old who learns about creativity by making a greeting card, to a teenager who produces the sharpest social teenager who produces the sharpest social studies reports in town. studies reports in town.

not just playing games." Dale Pratt-Wilson, not just playing games." Dale Pratt-Wilson,<br>Home Schooling Chairperson, Chapel Hill, NC *''My kids love Stepway-and they're learning.* 

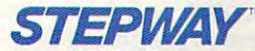

Step 1 Systems Corporation <sup>74</sup> Woodstock Rd. 74 Woodstock Rd. Roswell, GA <sup>30075</sup> Circle Reader Service Number <sup>230</sup> Circle Reader Service Number 230 Roswell, GA 30075

#### Addresses & Labels • Solitaire Games • Drawing To Do Lists • Home Inventory

everything you need to turn your home computer into everything you need to turn your home computer into a family computer. Fun, work, creativity, productivity— Stepway offers all these things and more. Why buy<br>and struggle to learn several different programs when you<br>can get everything you need in one, economical, easy-tocan get everything you need in one, economical, easy-tolearn system? Today's best home software value. Stepway includes learn system?

"The greeting cards are super, as is the Sign Shop where *"The greeting cards arc super. as* is *the Sign Shop where*  with dictionaries (adult and kid), multiple fonts and styles. Work with the Home Inventory or just play with the Art Shop This is one of the best DOS programs to come down the pike in long while." R.L. Creighton, PC Primer *in a long while.'·* RL. Creighton, *PC Primer you do bannCTS and signs. The* word *proces.sor is exceptional with dictionaries (adult alld kid). multiple fanis and styles. or Solitaire Games and you will be as hooked as I am...* 

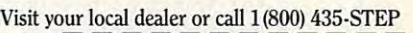

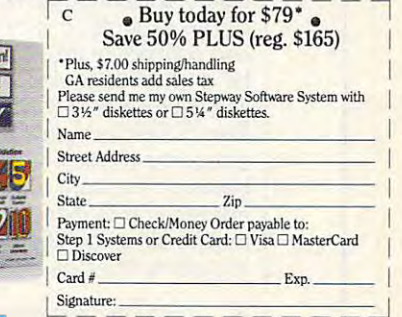

When Ordered Directly from Step 1 Systems **+ W8MaWan@@aRTGM@@@Ore.ca** 

When Ordered Directly from Step Systems and Directly from Step Systems and Directly from Step Systems and Directly from Step Systems and

# **TEST LAB**

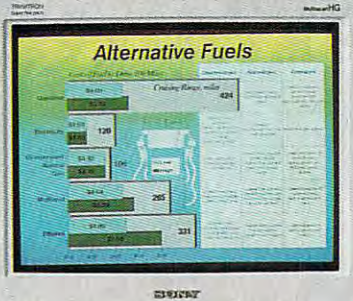

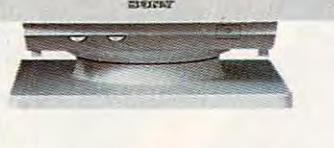

#### son - <del>160</del> - 1604 - 160 **SONY CPD-1604S**

The names Trinitron and Sony The names Trinitron and Sony have become synonymous in the public mind in the 20+ years of 20+ years of 20+ years of 20+ years of 20+ years of 20+ years of 20+ years of 20+ years of 20+ years of 20+ years of 20+ years of 20+ years of 20+ years of 20+ years of 20+ years of 20+ year since South interaction in the interaction of the first Trinities of the first Trinities of the first Trinities itron TV. Over <sup>40</sup> million Trinitrons itron TV. Over 40 million Trinitrons then, which might lead you to be then, which might lead you to believe that Sony is doing some lieve that Sony is doing something right. The dazzling display thing right. The dazzling display and excellent performance of the and excellent performance of the Sony CPD-1604S, which is Sony CPO-1604S, which is based on Trinitron technology, pro based on Trinitron technology, provide solid testimony that Sony is, vide solid testimony that Sony is, indeed, doing something right. indeed, doing something right. have become synonymous in the public mind in the 20+ years since Sony introduced its first Trinhave been sold worldwide since

The 1604S has a flat screen diagonally measuring <sup>17</sup> inches. agonally measuring 17 inches. For its CRT size class, it boasts For its CRT size class, it boasts the narrowest dot pitch in the in the narrowest dot pitch in the industry, an impressively fine .25 dustry, an impressively fine .25 mm, delivering a crisp, finely resolved image approaching pho solved image approaching photographic quality in the Super VGA modes. VGA modes.

Mounted atop <sup>a</sup> highly stable Mounted atop a highly stable tilt-swivel platform base, the tilt-swivel platform base, the 1604S puts the power switch, il 1604S puts the power switch, illuminated power LED, and rotary luminated power LED, and rotary brightness and contrast controls brightness and contrast controls at the front of the unit within easy at the front of the unit within easy reach just beneath the display itself. This gives the monitor <sup>a</sup> very self. This gives the monitor a very dean, uncluttered look. clean, uncluttered look.

The automatic sizing switch The automatic sizing switch and controls for adjusting horizon and controls for adjusting horizontal and vertical size, horizontal tal and vertical size, horizontal shift, and vertical centering all re shift, and vertical centering all reside in recessed well at the left side of the monitor, about midway side of the monitor, about midway between the front and rear. Any between the front and rear. Any adjustments to these controls will adjustments to these controls will require either getting up and going over to the side of the monitor ing over to the side of the monitor side in a recessed well at the left

#### **San Jose, CA 95134** san Jose, Carl Marie 1 (800) 352-7669 **List price: \$1,789,95**  List price: \$1,789.95 two years on Trinitron tube two years on Trinitron luber on Trinitron **SONY 655 River Oaks PkwY, (800) 352-7669 Warranty: one year, parts and labor;**

or, if space and cabling permit it, we have an exposure and cabling permit in the cabinet cabling permit in the cabling permit in rotating the monitor on its swivel rotating the monitor on its swivel base <sup>90</sup> degrees to gain access troll show that the show that the show the show the show that the show that the show that the show that the show that the show that the show that the show that the show that the show that the show that the show that the sh just the nice to be nice to be nice to be nice to be nice to be nice to be nice to be nice to be nice to be nice have them up front at arm's reach should the user wish to do some two sometimes in fairly reserved that the ever, the automatic screen-sizing **ever, the automatic screen-sizing**  circuit worked was all of the circuit for the theory worked well all of the theory and the theory and the theory and applications I ran during the review process; found no reason to override the monitor's automat or, if space and cabling permit it, base 90 degrees to gain access to these controls. While these controls shouldn't normally require adjustment, it would be nice to have them up front at arm's some tweaking. In fairness, howcircuitry worked well for all of the **view process; I found no reason to override the monitor's automatic control.** 

The rear of the 1604S houses The rear of the 1604S houses the AC input connector jack as the AC input connector jack as well as the video signal cable fit well as the video signal cable fitted with a 15-pin D connector. No degauss or memory setting or re degauss or memory setting or recall functions are included in this call functions are included in this model.

The display of the monitor is tru The display of the monitor is truly outstanding, thanks to the ultra-ly outstanding, thanks to the ultrafine dot pitch and the black fine dot pitch and the black matrix background, a standard feature of the Trinitron technolo feature of the Trinitron technology. Virtually every type of image, gy. Virtually every type of image, from straight text to the most com plex CAD drawing or 24-bit color plex CAD drawing or 24-bit color TIF file, looks superb when TIF file , looks superb when viewed on this monitor. **viewed on this monitor.**  from straight text to the most com-

The Video Obstacle Course in DisplayMate Professional once OisplayMate Professional once again proved to be a tough proving ground, especially in mode ing ground, especially in mode <sup>105</sup> (1024 <sup>768</sup> with <sup>256</sup> colors). 105 (1024 x 768 with 256 colors). In this mode some flickering be In this mode some flickering became evident on two of the tests **came evident on two of the tests**  which use very high-resolution which use very high-resolution one-line raster segments. During **one-l ine raster segments. During**  The Video Obstacle Course in

VIEWSONIC <sup>20480</sup> E. Business Pkwy. **20480 E, Business PkwY,**  Walnut, CA <sup>91789</sup> **Walnut, CA 91789**  (909) 869-7976 **(909) 869-7976**  List price: \$1,299 Warranty: one year, parts and labor **Warranty: one year, parts and labor VIEWSONIC List price: \$1,299** 

the screen regulation and local dis the screen regulation and local distortion tests, I noticed some bowing and bouncing as the test im ing and bouncing as the test image blinked, and there was also age blinked, and there was also some bouncing as video modes **some bouncing as video modes**  changed from the changed from the graphics of the graphics of the graphics of the graphics of the graphics of the graphics of the graphics of the graphics of the graphics of the graphics of the graphics of the graphics of and back again during the last and back again during the last changed from text to graphics **test in the series.** 

If you're thinking of moving up If you're thinking of moving up to 17-inch Super VGA monitor, and the 17-inch Super VGA monitor, and the 17-inch Super VGA monitor, and the 17 the 1604S should look really the 1604S should look really good to you. After any it was delight to a 17-inch Super VGA monitor, good to you. After all, it's a Sony. **Circle Reader Service Number 378** 

#### **VIEWSONIC 7**

17-inch display, noninterlaced A 17-inch display, noninterlaced resolution as in printed as  $\sim$ 1024, and 26-setting digital 1024, and a 26-setting digital memory are just few of the ViewSonic 7's attractive features. ViewSonic 7's attractive features. Mounted atop small-footprint (ten inches square) tilt-swivel (ten inches square) tilt-swivel base, the ViewSonic 7 is attractively styled in a two-tone beige and putty color scheme. The man and putty color scheme. The manitor's controls for easy access, starting with a flush-mounted power switch and LED. Just below er switch and LED. Just below the power switch, you'll find plus the power switch, you'll find plus and minus push buttons for adjust and minus push buttons for adjusting the brightness, along with ing the brightness, along with another pair for adjusting the con another pair for adjusting the contrast setting. trast setting. resolution as high as  $1280 \times$ memory are just a few of the Mounted atop a small-footprint ufacturer front-mounts all the mon**itor's controls for easy access,** 

drop-down panel door to the A drop-down panel door to the left of these controls conceals the left of these controls conceals the remainder of the display controls. remainder of the display controls. These controls consist of a pair (augment and diminish) of push (augment and diminish) of push buttons for horizontal position, buttons for horizontal position, a

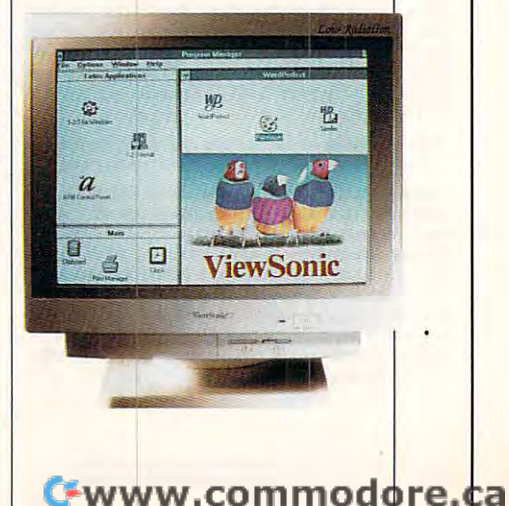

## Imagination Run Free. **Imagination Run Free. DELPHI** Lets Your

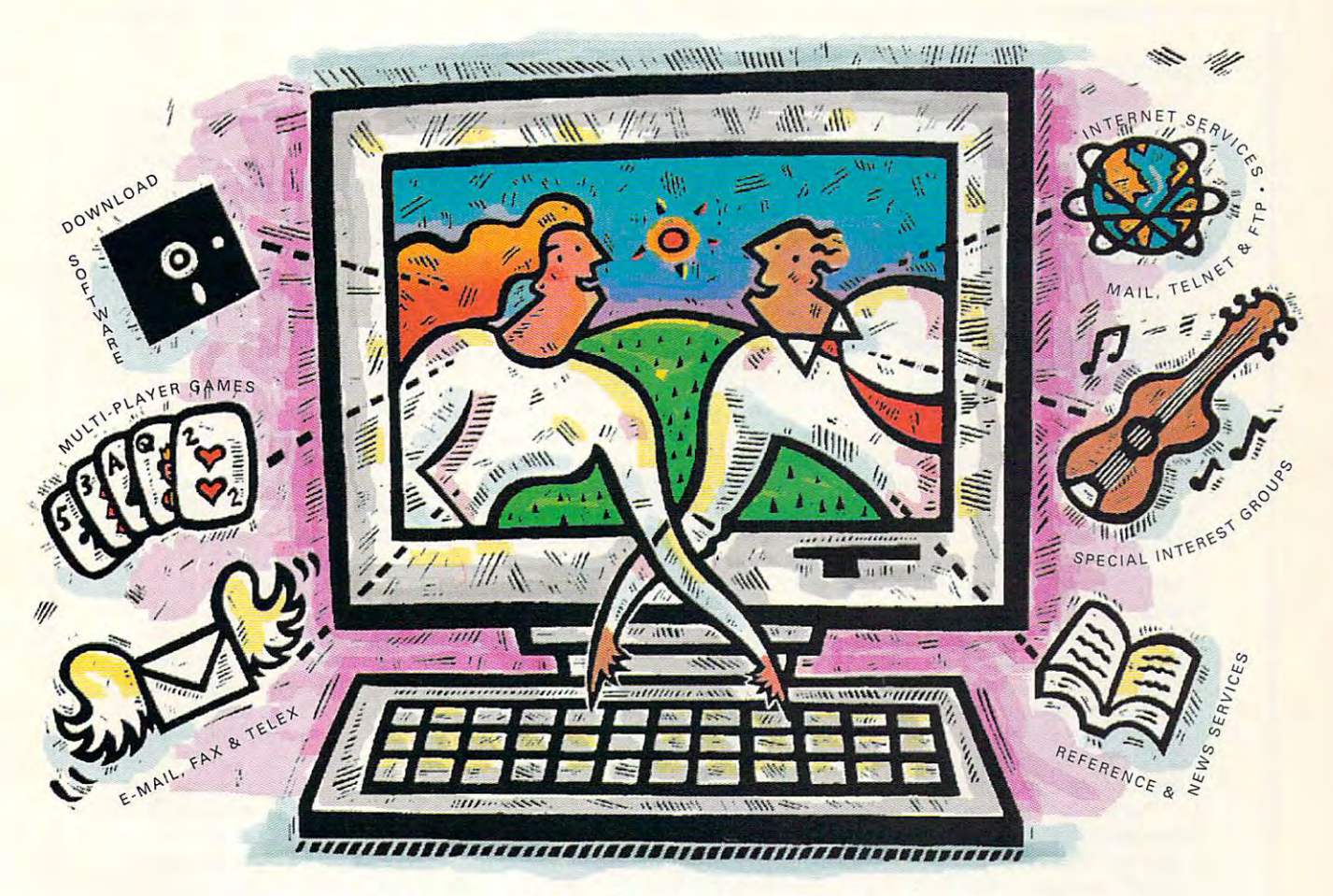

#### **Five Hours Free!**

DELPHI is the online service that gives you the DELPHI is the online service that gives you the freedom and the resources to expand your freedom and the resources to expand your horizons. To create, to learn, to discuss, to have horizons. To create, to learn, to discuss, to have fun...to imagine. And now you can try DELPHI with no risk. You get 5 hours of evening/ weekend access free!

You can join special interest You can join special interest groups for nearly every type of groups for nearly every type of computer and download from thou computer and download from thousands of files. Read up-to-the-minute sands of files. Read up-to-the-minute news. Conduct research with news. Conduct research with Grolier's Encyclopedia. Enjoy a chat with other members or compete in with other members or compete in exciting multi-player games. exciting multi-player games.

weekend access from the control of the control of the control of the control of the control of the control of the control of the control of the control of the control of the control of the control of the control of the con

 $\overline{a}$  are also part of the Internet, the internet, the fastest  $\overline{a}$ growing online resource in the world. You'll be in growing online resource in the world. You'll be in direct contact with 4 million people at universities, companies, and other online networks. Send companies, and other online networks. Send electronic mail. Subscribe to mailing lists. Even electronic mail. Subscribe to mailing lists. Even DELPHI is also part of the Internet, the fastest

Dial By Modem Dial By Modem 1-800-365-4636 1-800-365-4636 Press RETURN Press RETURN At Password At Password Enter CPT32 Enter CPT32 **FREE TRIAL!** 

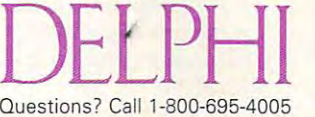

Circle Readers Services International Library **Circle Reader Service Number 161** 

transfer files from the files from the state of the state of the state of the state of the state of the state of the state of the state of the state of the state of the state of the state of the state of the state of the s using "FTP" or connect directly to using" FTP" or connect directly to other services using "Telnet." **5 hours for Free!** After your 5 hour free trial, you can choose from two free trial, you can choose from two low-cost membership plans or cancel low-cost membership plans or cancel with no further obligation. With rates as low as \$1 per hour, no other online as low as \$1 per hour, no other online service offers so much for so little. service offers so much for so little. transfer files from other networks

#### Cwww.commodore.ca

# **TEST lAB**

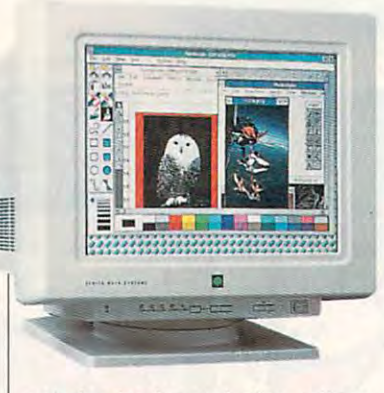

pair for horizontal size adjust pair for horizontal size adjustment, pair for vertical position, pair for vertical position, and position, and control position, which were controlled another pair for vertical size additional size additional size additional size additional size additional size justment, and a single push butto the memory of the memory of the material state of the material state of the material state of the material state of the material state of the material state of the material state of the material state of the material st ment, a pair for vertical position, another pair for vertical size adton for memory.

The rear of the unit provides ac **The rear of the unit provides ac**cess to the AC power connector cess to the AC power connector and to a 15-pin D connector for attaching the video connector ca **attaching the video connector ca**frequency unit, you can also use **frequency unit, you can also use**  it with color Macintosh computers and color Macintosh computers and computers are all the color Macintosh computers and and special-purpose CAD work and special-purpose CAD work and the CAD was also considered and considered and c stations simply by substituting the stations simply by substituting the appropriate connector cable. appropriate connector cable. ble. Since this monitor is a multiit with color Macintosh computers and special-purpose CAD work-

Twelve factory-preset timing Twelve factory-preset timing modes are stored in the digital modes are stored in the digital memory, and ViewSonic reserves and ViewSonic reserves and ViewSonic reserves and ViewSonic reserves and ViewSonic reserves and ViewSonic reserves and ViewSonic reserves and ViewSonic reserves and ViewSonic reserves and Vie 13th memory position for cus a 13th memory position for custom timings in 1280 x 1024 reso- $\sim$  and  $\sim$  storing 13 and 13 and 13 additional 13 additional 13 additional 13 additional 13 additional 13 additional 13 additional 13 additional 13 additional 13 additional 13 additional 13 additional 13 additional 13 use a construction of the second modes, and, if you can like, you can override and repro-**like, you can override and repro**gram all of the factory presets. gram all of the factory presets. **memory, and ViewSonic reserves**  lution. You also have blank memory areas for storing 13 additional user-defined modes, and, if you

The memory records and the memory records and the memory records and the memory records and the memory records and the memory records and the memory records and the memory records and the memory relationships are the memor sing, which means that the moni sing, which means that the moni $t$  sensing circuitry and  $\mathbf{u}$  sensing circuitry and  $\mathbf{u}$  sensing contributions are expected in the sensing contribution of  $\mathbf{u}$ the signal coming from the video the signal coming from the video card and the compares it to its interest of the compares in the compares in the compares in the compares in the memory listing of preset (both factors) and preset (both factors) and preset (both factors) and preset (both factors) to the second control of the second control of the second control of the second control of the second control of the second control of the second control of the second control of the second control of the second control of circuitry finds the matching settlement of the matching settlement of the matching settlement of the matching settlement of the matching settlement of the matching settlement of the matching settlement of the matching sett ting for the monitor distribution of the monitor distribution of the monitor distribution of the monitor distribution of the monitor distribution of the monitor distribution of the monitor distribution of the monitor distr plays the image according to increase and the image according to the image of the image of the image of the image of the image of the image of the image of the image of the image of the image of the image of the image of t those settings. Each memory stor those settings. Each memory storage area can contain data regard and contain data regard and contain data regard and contain data regard and c ing the horizontal and vertical frequency of the horizontal frequency of the horizontal frequency of the state quencies, horizontal and vertical **quencies, horizontal and vertical**  polarization, and horizontal and horizontal and horizontal and horizontal and horizontal and horizontal and horizontal and horizontal and horizontal and horizontal and horizontal and horizontal and horizontal and horizonta vertical position. **vertical position.**  The memory recall is autosentor's sensing circuitry analyzes card and then compares it to its memory listing of preset (both factory and user) modes. When the circuitry finds the matching setting for that signal, the monitor displays the image according to age area can contain data regarding the horizontal and vertical frepolarization, and horizontal and

Creating custom memory set of the control of the control of the control of the control of the control of the control of the control of the control of the control of the control of the control of the control of the control ting is a simple procedure that merely involves adjusting the pic merely involves adjusting the picture size and position exactly the size and position exactly the size of the size of the size of the size of the size of the size of the size of the size of the size of the size of the size of the size of the size of the s Creating a custom memory setture size and position exactly the

#### Buffalo Grove, IL <sup>60089</sup> (800) 553-0331 553-0331 553-0331 553-0331 553-0331 553-0331 553-0331 553-0331 553-0331 553-0331 553-0331 553-0 Warranty of the property of the property of the property of the property of the property of the property of the property of the property of the property of the property of the property of the property of the property of th **ZENITH DATA SYSTEMS' 2150 E, Lake Cook Rd, Bunalo Grove, IL 80089 (800) 553·0331 LIst price: \$1,219 Warranty: one year**

way you like it and pressing the way you like it and pressing the memory button to register the cur memory button to register the current mode settings. The next rent mode settings. The next time you run that application, the time you run that application, the autosensing circuitry will retrieve **autosensing circuitry will retrieve**  the settings and set up the display the settings and set up the display according to these preferences. according to these preferences.

the ViewSonic 7's display was the ViewSonic 7's display was a control of the ViewSonic 7's display was a control of the ViewSonic 7's display was a control of the ViewSonic 7's display was a control of the ViewSonic 7's control of the ViewSonic 7's con somewhat disappointing. While somewhat disappointing. While color, focus, and geometric linear **color, focus, and geometric linear**ity were all excellent on the mon ity were all excellent on the monitor's bright, large screen, the screen exhibited pronounced and an exhibited pronounced by the secret pronounced pronounced by the secret pron tendency for generating moirés with many high-resolution images with many high-resolution images and screen backgrounds. The and screen backgrounds. The view views also provided to provide the flicker on tight-resolution pat terns. This was particularly not content able along the horizontal scroller able along the horizontal scroller Windows applications running in the problem and the problem in the problem in the problem of the problem in the ing Renoir Ultra-SVGA card. The monitor didn't rapidly make the monitor of the monitor of the monitor distribution and solid control of the graphics modes and back again graphics modes and back again either, production more than the company of the company of the company of the company of the company of the company of the company of the company of the company of the company of the company of the company of the company o slight bounce and generating video and generating video and generating video and generating video and generating video and generating video and generating video and generating video and generating video and generating vide eo "noise" on the screen during **eo "noise" on the screen during**  that segment of the Video Obstacle of the Video Obstacle of the Video Obstacle of the Video Obstacle of the Video Obstacle of the Video Obstacle of the Video Obstacle of the Video Obstacle of the Video Obstacle of the Vide cle Course. Otherwise, it's a nice monitor that is had been controlled to the style of the style design to the style of the style of the style of and fully completely completely completely completely completely completely completely completely completely complete current low-radiation standards. **current low-radiation standards.**  For a monitor with such laudable specifications and features. screen exhibited a pronounced **ViewSonic 7 was also prone to**  flicker on tight-resolution patterns. This was particularly noticebar in Microsoft Works and other Windows applications running in 1024 x 768 256-color mode using a Renoir Ultra-SVGA card. The monitor didn't rapidly make **smooth transitions from text to**  either, producing more than a slight bounce and generating vidthat segment of the Video Obstamonitor that's handsomely styled and fully compliant with all of the **Circle Reader Service Number 379** 

#### **SYSTEMS ZCM-1790 ZENITH DATA**

Zenith Data Systems (now a Bull company and no longer part of the state part of the state part of the state part of the state part of the state part of the state part of the state part of the state part of the state part of the state part of the state pa Zenith Electronics) presents its Zenith Electronics) presents its <u>200 monitor as an ideal distribution and distribution and distribution as an ideal distribution and distribution and distribution and distribution and distribution and distribution and distribution and distribution and di</u> play for multimedia, CAD/CAM, and other high-resolution graph and other high-resolution graphics applications. ics applications. company and no longer part of ZCM-1790 monitor as an ideal dis-

in a very large cabinet that prosides of the display, making it look larger than it actually is. This look larger than it actually is. This illusion is furthered by the mon illusion is furthered by the monitor's tilt-swivel base, which occu pies good and another good and another proximate the proximate control of the proximate of the proximate control of the proximate control of the proximate control of the proximate control of the proximate control of the pr top real estate itself. Size aside, the styling of the ZCM-1790 is the styling of the ZCM-1790 is the ZCM-1790 is the ZCM-1790 is the ZCM-1790 is the ZCM-1790 is the ZCM-1790 is the ZCM-1790 is the ZCM-1790 is the ZCM-1790 is the ZCM-1790 is the ZCM-1790 is the ZCM-1790 is the ZCM-1790 is functional, if somewhat Spartan. functional, if somewhat Spartan. The 17-inch monitor is housed vides a 2-inch border on all four itor's tilt-swivel base, which occupies a good amount (approximately 12 inches x 13 inches) of desk-

Zenith places all of the controls within easy reach at the front of within easy reach at the front of the monitor, just below the dis the monitor, just below the display screen. All controls are experienced in the control of the controls are experienced and controls are experienced there's no drop-down panel to contract the second Zenith places all of the controls play screen. All controls are exposed and visible at all times; there's no drop-down panel to conceal them on the ZCM-1790.

All of the adjustment controls, All of the adjustment controls, and a second control of the adjustment controls, and the adjustment controls, including brightness and con including brightness and contrast, are push buttons rather trast, are push buttons rather than the wheels, and when the wheels, and when the wheels, and when the whole control to the whole control to controls more commonly used. controls more commonly used. These push but the almost push but the almost push but the almost push but the almost push but the almost push but Let a power in the company in the state of the state of the state of the state of the state of the state of the rocker on Office Switch, the manufacturer of the manufacturer of the manufacturer of the manufacturer of the ma facture provides five other LEDs five outputs for the company of to designate which function con to designate which function control you will you can consider the function of the function of the function of the function of the function of tion-selector push but the push but the push but the push but the push but the push but the push but the push but the adjustments is represented to the adjustment of the adjustments in the adjustments in the control of the control of the control of the control of the control of the control of the control of the control of the control by an icon just above its corre **by an icon just above its corre**sponding LED, and the controls sponding LED, and the controls size and position, in addition to **size and pOSition, in addition to**  brightness and contrast and contrast and contrast. An adjustment and contrast and play adjustments to their default play adjustments to their default settings. The contract of the contract of the contract of the contract of the contract of the contract of the contract of the contract of the contract of the contract of the contract of the contract of the contract of the than the wheels, knobs, or dial These push buttons are almost flush mounted. In addition to an LED power indicator next to the rocker On/Off switch, the manufacturer provides five other LEDs trol you've selected with the function-selector push button. Each of the adjustments is represented **include vertical and horizontal**  brightness and contrast. An adjust**ment reset function resets all dis**settings.

The video cable, with a standard 15-pin connector, at the connection of the connection of the connection of the connection of the connection es permanently to the real of the real of the real of the real of the real of the real of the real of the real of the real of the real of the real of the real of the real of the real of the real of the real of the real of monitor, although the AC power and the AC power and the AC power and the AC power and AC power and AC power and dard 15-pin D connector, attaches permanently to the rear of the monitor, although the AC power cable is detachable.

mask technology, which, accord mask technology, which, according to company literature, pro ing to company literature, provides "excellent" using the second linear property of the second linear property of the second linear property. The second linear property of the second linear property of the second linear property of the second linear pr the tests in the DisplayMate Professor and the DisplayMate Professor in the DisplayMate Professor and Editor DisplayMate Professor mode <sup>105</sup> (1024 <sup>x</sup> <sup>768</sup> with <sup>256</sup> mode 105 (1024 x 768 with 256 colors), found that the ZCM-<sup>1790</sup> did not appear to live up to 1790 did not appear to live up to these claims, producing a noticeable bowing at the top of the able bowing at the top of the The ZCM-1790 uses a flat screen based on flat-tensionvides "excellent linearity." Using the tests in the OisplayMate Professional Video Obstacle Course in colors), I found that the ZCM-

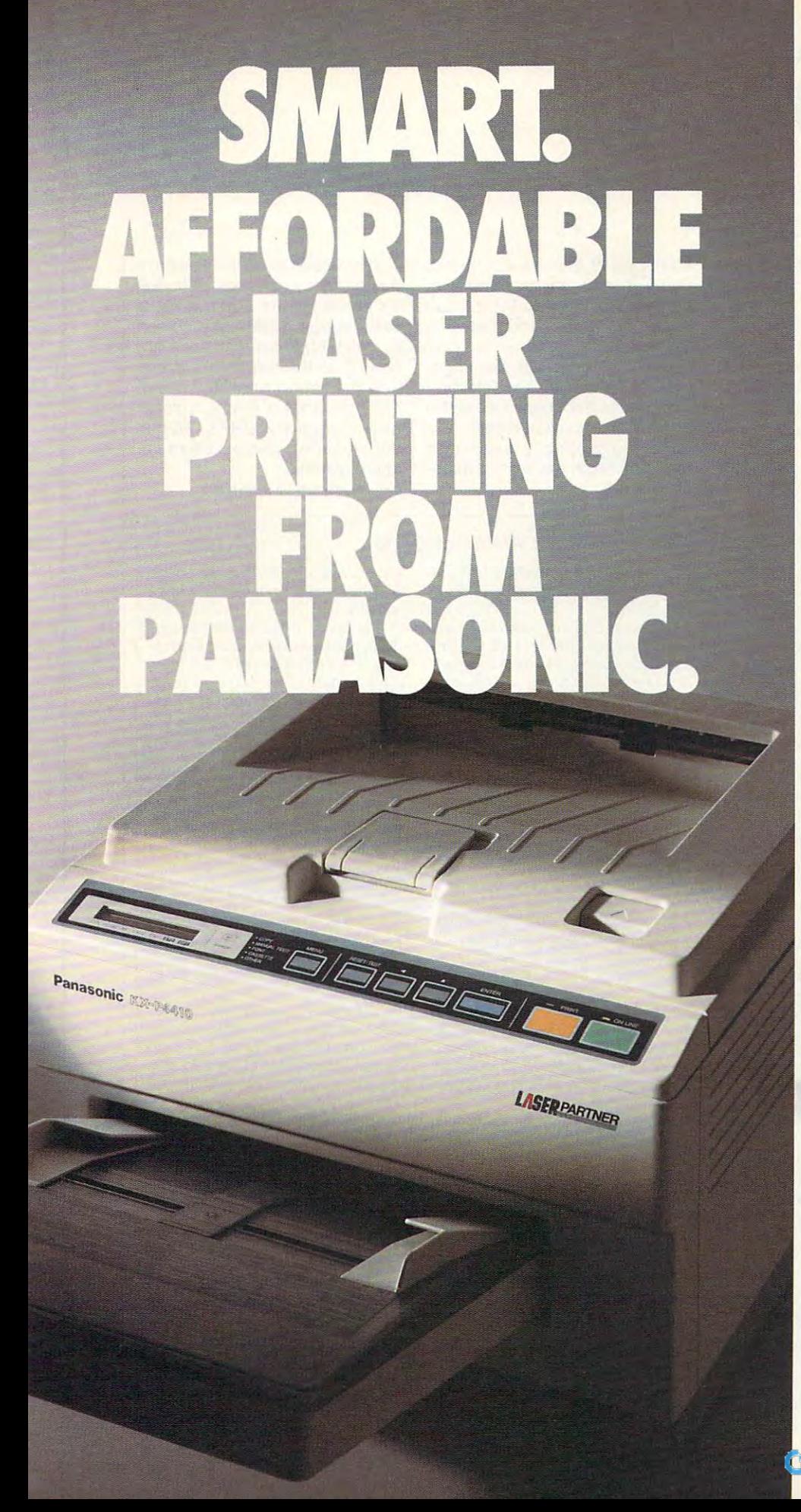

You may have noticed most You may have noticed most personal laser printers are personal laser printers are pretty much the same. pretty much the same.

So although you'd like So although you'd like a personal laser to adapt to your personal laser to adapt to your way of working, it's mostly the way of working, it's mostly the otherway around. other way around.

So. besides lots of fonts, speed, and paper capacity, we gave our KX-P4410 personal laser printer two features you'll laser printer two features you'll find intelligent indeed- One lets find intelligent indeed. One lets you proof the first copy of a multiple printout, before out-multiple printout, before outputting the remainder. The other putting the remainder. The other is automatic shutdown, for those is automatic shutdown, for those of you who use delayed printing. of you who use delayed printing. Together, they help you print Together, they help you print intelligently. And complement intelligently. And complement the PCL 4-compatible 4410's the PCL 4-compatible 441O's full range of features thatgive full range of features that give you the look you want you the look you want. So, besides lots of fonts, speed, and paper capacity, we gave our KX-P441O personal

Like <sup>28</sup> internal fonts, side-Like 28 internal fonts, sideloading font card. 512K standard loading font card. 512K standard memory, expandable to 4.5 megabytes. And flexible paper megabytes. And flexible paper handling, with a 200-sheet multi-purpose cassette, accommodating letter and legal multi-purpose cassette, accommodating letter and legal size sheets plus envelopes- sheets plus envelopeswith a changing case of the changing cases of the changing cases of the changing cases of the changing cases of the changing cases of the changing cases of the changing cases of the changing cases of the changing cases of All this and <sup>a</sup> true pages-persized sheets plus envelopeswithout changing cassettes. All this and a true 5 pages-perminute print speed!

minute print speed of the print speed of the print speed of the print speed of the print speed of the print speed features on our PCL 5-compatible compatible control features on our PCL 5-compatible compatible compatible compatible compatible compatible compatible compatible compatible compatible compatible compatible compatible compa KX-P4430...and more! For KX-P4430 ... and morel For example, 8 outline and 28 bitmapping for the contract of the contract of the contract of the contract of the contract of the contract of the contract of the contract of the contract of the contract of the contract of the contract of the contract of th expandable to MB; and our measurement of the MB; and our measurements of the MB; and our measurements of the MB You'll find these same features on our PCL 5-compatible mapped fonts; 1 MB RAM expandable to 5 MB; and our SatinPrint™ resolution enhancement.

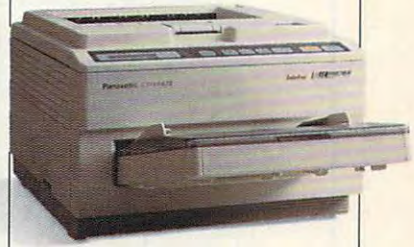

Panasonic" personal laser Panasonic® personal laser For the Panasonic dealer nearest you, call us toll-free at nearest you, call us toll-free at 1-800-742-8086. printers. Performance by design.

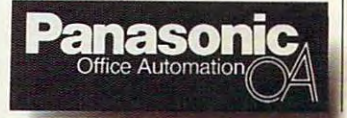

Printers, Computers, Computers, Computers, Computers, Computers, Computers, Computers, Computers, Computers, Computers, Computers, Computers, Computers, Computers, Computers, Computers, Computers, Computers, Computers, Com Peripherals, Copiers, Typewriters, Typewriters, Typewriters, Typewriters, Typewriters, Typewriters, Typewriters, Typewriters, Typewriters, Typewriters, Typewriters, Typewriters, Typewriters, Typewriters, Typewriters, Typew Printers, Computers, eripherals, Copiers, Typewriters

# **TEST LAB**

screen. The display adjustment is a present of the display adjustment in the display adjustment of the display adjustment of the display adjustment of the display adjustment of the display adjustment of the display adjustm or compensate for it. screen. The display adjustment controls were unable to eliminate or compensate for it.

The review unit also displayed unit also displayed unit also displayed and also displayed also displayed a set be described as a rouge spot) be described as rouge spots as rouge spots as rouge spots and the contributions of contribution of the above sp the lower left quarter of the lower left and the lower left and the lower left of the lower left of the lower left of the lower left of the lower left of the lower left of the lower left of the lower left of the lower left screen. Again, I found no way to eliminate this problem using any eliminate this problem using any this didn't seem to affect the per The review unit also displayed a reddish area (which can best about three inches in diameter at the lower left quarter of the of the monitor's controls. While this didn't seem to affect the per-

somewhat distracting and was somewhat distracting and was noticeable, even to the casual observer. Suspect that the suspect that the suspect of the suspect to the suspect of the suspect of the suspect of the suspect of the suspect of the suspect of the suspect of the suspect of the suspect of the suspect of th rouge-spot phenomenon has rouge-spot phenomenon has ment of the monitor's red electron gun; I base this suspicion on the fact that the horizontal color and blink registration proved less blink registration proved less than optimal in the Video Obstacle in the Video Obstacle in the Video Obstacle in the Video Obstacle in the Vi formance of the monitor, it was observer. I suspect that this something to do with the alignthan optimal in the Video Obstacle Course.

The screen gives the screen gives the interest of the interest of the interest of the interest of the interest of the interest of the interest of the interest of the interest of the interest of the interest of the interest being slightly concave, although being slightly concave, although it's absolutely flat (I put in the set of the set of the set of the set of the set of the set of the set of th to check it). Apart from the slight bowing at the top of the screen bowing at the top of the screen of the screen of the screen of the screen of the screen of the screen of the screen of the screen of the screen of the screen of the screen of the screen of the screen of the screen of the s and the rough spot, the rough spot, the rough spot, the  $\mathcal{L}$ display, and the CRT's .26-mm display, and the CRT's .26-mm and the CRT's .26-mm and the CRT's .26-mm and the CRT's .26-mm and the CRT's .26-mm and dot pitch provides excellent im dot pitch provides excellent image resolution. age resolution. The screen gives the illusion of it's absolutely flat (I put a metal straightedge against the screen and the rouge spot, the ZCM-1790 provides a bright, colorful

**Circle Reader Service Number 380** 

#### **ABOUT DISPLAYMATE PROFESSIONAL**

If you happen to be a regular reader PUTE, then you may recall my side-PUTE, then you may recognize the put of the side of the side of the side of the side of the side of the side of bar describing the original Display-**bar describing the original Display-**Material Material Material Material Material Material Material Material Material Material Material Material Material used for benchmarking and review **used for benchmarking and review**ing the monitors and video cards in the monitors and video cards in the monitors and video cards in the monitors that the original DisplayMate was an excellent product, and it was immeexcellent products and it was immediately believed in the first products of the control of the control of the c test and evaluation utilities. Now, Sonera Technologies has taken good **era Technologies has taken a good**  thing a step further (several steps, actually adding the case of the case of the case of the case of the case of the case of the case of the case of pabilities and load of other nifty features and load of other nifty features and load of other nifty features tures in its new product. DisplayMate **tures in its new product. DisplayMate of the Test Lab section of COM· Mate software product that was ing the monitors and video cards in**  the August 1992 issue. I thought **diately inducted inlo our arsenal of**  tually) by adding extended VGA ca**pabilities and a load of other nifty fea-Professional.** 

Like the original version of the soft **Like the original version of the soft**was a set of the property of the property of the control of the property of the property of the control of the property of the control of the control of the control of the control of the control of the control of the contr vides <sup>a</sup> complete set of utilities for set **vides a complete set of utilities for set**ting up, evaluating, testing, and **ting up, evaluating, testing, and**  adjusting your monitor and video **adjusting your monitor and video**  adapter to get optimal performance to get optimal performance to get optimal performance to get optimal performance. And because it supports all VESA-**And because it supports all VESA**compatible Super Victoria and Super Victoria and Super Victoria and Super Victoria and Super Victoria and Super Victoria and Super Victoria and Super Victoria and Super Victoria and Super Victoria and Super Victoria and Su modes including <sup>800</sup> 600, <sup>1024</sup> **modes including BOO x 600, 1024 x**  768, and 1280  $\times$  1024 in both 16and 256-color modes. DisplayMate **and 256-color modes, DisplayMate**  Professional is an indispensable **Professional is an indispensable**  tool for evaluating the performance **tool for evaluating the performance ware, DisplayMate Professional proadapter to get optimal performance. compatible Super VGA graphics of SVGA-capable monitors.** 

of SVGA-capable monitors. The second control of the second control of the second control of the second control of the second control of the second control of the second control of the second control of the second control o

nifty reporting feature has been **A nifty reporting feature has been**  added to the test suites suites suites suites suites suites suites suites suites suites son you can be a suite give the hardware being tested <sup>a</sup> nu **give the hardware being tested a nu**merical performance rating for each **merical performance ratIng for each**  test. You can also include a singleline commentary on any peculiarities **line commentary on any peculiarities**  or on anything else you feel is perti **or on anything else you feel is perti**nent. The test files can be saved to **nent. The test files can be saved to**  disk and printed using your favorite **disk and printed using your favorite**  word processor. Having a hardcopy of your test results, complete with **of your test results, complete with**  numerical ratings and comments, **numerical ratings and comments,**  makes it very handy and easy to very handy and easy to very the control of the control of the control of the c draw comparisons among several dif draw comparisons **among several difadded to the test suites so you can makes it very handy and easy to** 

go shopping for a monitor or video go shopping for monitor or video and video and video and video and video and video and video and video and video and **ferent pieces of hardware when you card.** 

Mate Professional lacked the finished packaging and a printed manual (we received one of the early copies), the documentation did incopies), the documentation distribution distribution distribution distribution distribution distribution distribution of the documentation of the documentation of the documentation of the documentation of the documentation user manual. If it's any indication of the finished product, you can expect the finished product of the finished product of the finished product of the finished product of the finished product of the finished product of the finished product of the finished product of the finished product of the fi awell-organized, thorough, andclear-**a well-organized,thorough, and clear**ly written manual. Although the lab's copy of Display**clude a tine-printer draft of the actual ly written manual.** 

proval at  $640 \times 480$  don't always fare so well at the higher resolutions; fare so well at the higher resolutions; and the higher resolutions; and the sound of the higher resolutions; and  $1024 \times 768$  and  $1280 \times 1024$ modes really separate the wheat **modes real1y separate the wheat**  from the chaff when it comes to mon **from the chaff when it comes to mon**itor performance, and that's where **itor performance, and that's where**  DisplayMate Professional excels. It's **DisplayMate Professional excels. It's**  been designed and tested to run ail **been designed and tested to run al1**  of the VESA Super VGA graphics 01 Ihe VESA Super VGA graphics modes and adapters, and it's the on **modes and adapters, and it's the on**ly product currently available that **ly product currently available thaI**  can do so. The Video Obstacfe **can do so. The Video Obstacle**  modes is positively grueling, and it modes is positively grueling, and it is positively and it is a set of the interest of the interest of the interest of the interest of the interest of the interest of the interest of the interest of the interest of the inte really puts monitor through its pac **really puts a monitor through its pac-Displays that meet with your ap-Course test suite in these extended es unmercifully.** 

In addition to the extended-mode test suites that comprise the pack **test suites that comprise the pack**age, numerous enhancements to the **age, numerous enhancements to the**  user interface of the program have **user interface of the program have**  been added to make it even easier **been added to make it even easier**  customize, completely control, and **customize, completely control, and**  even automate the test execution of **even automate the test execution of**  DisplayMate Professional by creat **DisplayMate Professional by creat**ing simple user-defined command **ing simple user-defined command**  files. Constructing these files is very **files. Constructing these files is very**  simple, consisting in most cases of consisting in most cases of consisting in most cases of consisting in most cases of consistent in the constant of consistent in the constant of consistent in the constant of consistent i merely specifying the name of the de **merely specifying the name of the de**sired test along with the optional com **sired test along with the optional com**mand line switches to include or ex **mand line switches to include or ex**clude any special parameters, includ **clude any special parameters, includand more versatile to use. You can simple, consisting in most cases of** 

ing the video model the video model the video model the test will be test will be test will be test will be test will be test will be test will be test will be test will be test will be test will be test will be test will run in and whether to keep a test report and the logical port of the **lng the video mode the test will be**  port log.

**VESA modes available make Display-**Mate Professional one of the most sophisticated utility software products I've seen to date, yet it's so easy to use with its online help and prompts that even a novice user can test video hardware successfully test video hardware successfully and the successfully successfully and the successfully successfully and the successfully successfully and the successfully successfully and the successfully successfully and the successfull within a few minutes of opening the package. **package. The tests, video patterns, and** 

The \$249 list price for the pack **The \$249 list price for the pack**age may seem a bit steep at first, until you consider the spending that spending the spending of the spending of the spending of the spending of only 10 hours were at your starting at your starting at your starting at your starting at your starting at your computer monitor adds up to over **computer monitor adds up to over**  1500 hours in a three-year period. That's <sup>a</sup> long time to be viewing **That's a long time to be viewing**  screen that isn't properly adjusted **a screen that isn't properly adjusted**  or suffers from flickering or other **or suffers from flickering or other**  anomalies that contribute to **anomalies that contribute to until you consider that spending only 10 hours a week staring at your eyestrain.** 

And if you're considering the pur **And if you're considering the pur**chase of one of the larger-screen **chase of one of the larger-screen**  monitors covered in this Test Lab, purmonitors covered in this Test Lab, pure discussed in this Test Lab, pure discussed in this Test Lab, pure of La chasing a copy of DisplayMate Professional will prove to be a sound investment when you go shopping **vestment when you go shopping**  and want to measure monitors using **and want to measure monitors using**  the same performance "yardstick." **the same performance "yardstick."**  With large-screen monitors selling at **With large-screen monitors selling at**  or over the \$1,000 mark, you **or over the \$1,000 mark. you**  showledge on the purchase one blindly. District the purchase one blindly and the purchase of the purchase of the purchase of the purchase of the purchase of the purchase of the purchase of the purchase of the purchase of t playMate Professional provides **playMate Professional provides a**  clear picture of which hardware **clear picture of which hardware**  looks the best. If you'd like to order **looks the best. If you'd like to order**  DisplayMate Professional, contact **DisplayMate Professional. contact**  Sonera Technologies in Rumson, **Sonera Technologies in Rumson ,**  New Jersey, at (800) 932-6323 or New Jersey, al (800) 932·6323 or (908) 747-6886. **monitors, like the 15- and 17-inch shouldn't purchase one blindly. Dis-**(908) 747·6886.

TOM BENFORD **TOM BENFORD** 

eyester and the control of the control of the control of the control of the control of the control of the control of the control of the control of the control of the control of the control of the control of the control of

**Circle Reader Service Number 381** 

Cwww.commodore.da

Ouly ICS gives you the most powerful IBM-compatible 386SX computer available in any Desktop Publisbing & Design Course!

### Get into a money-making career in Desktop Publishing & Design

Microsoft Software **Dot** Dot

The U.S. Dept. of Labor states that many highlyqualified Desktop Publishing Design Specialists are *qualified Desktop Publishing* & *Design Specialists are*  earning over \$30,000 a year. And the desktop publishing field is targetedfor bigher-tban-average *publisbi1l8fleld is ItIrgeled Jar higber-lball-avemge*  growth throughout this decade and beyond!

You receive Publisher.<br>Windows and DOS 5.0

 $\sqrt{\Omega}$ **COURSE INCLUDE** ALL THIS 8 **MORE!** 

Microsoft<br>MS-DOS 5

#### 386SX Personal Computer includes: 386Sx Personal Computer includes:

- high-speed central 1 megabyte RAM
	- processing unit high-density 3 1/2" floppy

.-. U

.'~~"'--S= .... ~C" ...:; \_ \_

Desir

<sup>40</sup> megabyte IDE hard drive disk drive • 40 megabyte IDE hard drive disk drive

**Matrix** Printer 24-pin printer<br>with high graphics resolution.

full expansion capabilities • Microsoft compatible mouse inch VGA monochrome monitor inch VGA monochrome monitor

Gives valuable advice on how to create a winning places where you can pursue a career in desktop<br>publishing and design. Manual resume, and lists the many  $\setminus$ 

Opportunities Opportunities

DTP Career

Desktop Publishing Design Kit and the Contract of the Contract of the Contract of the Contract of the Contract of the Contract of the Contract of the Contract of the Contract of the Contract of the Contract of the Contract Includes layout boards, T-square, "non-repro" blue pencil,

 $\sim$  -  $\sim$  -  $\sim$  -  $\sim$  -  $\sim$ 

#### utia abora de la abora y que Microsoft -ini eruct -ini eruct -ini al abora de la contenta de la I rain at home to enter one of the fastest-growing, highest-paying computer careers!

Only ICS, the world's leader in home study, the world's leader in the study, the study, the study, the study, gives you hands-on training with a highperformance 386SX computer so you master the latest innovations in desktop publishing & design. You can complete your training in just design. YOli can complete your training in just months...you'll even be able to start making money before you finish your course. money before you finish your course. Only [CS, the world's leader in home study,

#### Our computer specialists have spared no Our computer specialists have spared no effort in ensuring that this is the finest desktop publishing design course available desktop publishing & design course available through home study. through home study.

#### Compare ICS training—you get Compare ICS training-you get better equipment/lower tuition!

Don't be confused by other schools that try to duplicate ICS training. Check the facts by duplicate ICS training. Check the facts by sending for our free information package. With our course you receive all the professional equipment shown above...you learn virtually every facet of desktop publishing & design...and you receive an accredited ICS Career Diploma that identifies you as qualified Desktop that identifies you as a qualified Desktop Publishing & Design Specialist. Employers know ICS because of the over <sup>10</sup> million men know ICS because of the over 10 million men this—better equipment, better instruction—for less tuition than other home-study desktop less tuition than mher home-study desktop publishing & design courses! and women who have trained with us. All

#### You receive a 386SX IBM-compatible personal computer system! computer system!

ICS sets the standard in home-study desktop publishing & design training with a lightning-fast 386SX computer. You'll use it to create newsletters, 386Sx computer. You'll use it to create newsletters, brochures, resumes, catalogs, flyers and hundreds brochures, resumes, catalogs, flyers and hundreds of other documents. of other documents.

TETIELEIN

#### ICS hands-on training is the key to your ICS hands-on training is the key to your

successful future in desktop publishing design! successful future in desktop publishing & design! You get practical, real-world experience on your 386SX computer with the professional software we've included in the course. You receive we've included in the course. You receive Microsoft<sup>®</sup> Publisher that gives you the page layout, text and graphic tools you need to create your own top-quality publications. We've also included Microsoft<sup>®</sup> Windows", the applications management program that makes working with any software program that makes working with any software a quick, efficient and easy task. And you'll even quick, efficient and easy task. And you'll even receive Microsoft<sup>®</sup> DOS<sup>®</sup> 5.0.

#### ICS provides the fastest and easiest way to learn ICS provides the fastest and easiest way to Ieam desktop publishing & design so you can start toward an exciting new career in just a few months! months!

Our unique training method gets you "up to speed" fast...makes you competent with the latest technology in desktop publishing. After you graduate, you can use your training to apply for a variety of jobs in the desktop publishing field working for

Circle Reader Service Number <sup>110</sup> Circle Reader Service Number 110

advertising agencies, newspapers, corporations, advertising agencies, newspapers, corporations, publishing houses or any of a thousand other businesses...or start your own home-based desktop publishing business. desktop pUblishing business.

**ACCRED** 

**D1M** 

#### Your career in desktop publishing & design begins with the big. full-color FREE begins with the big. fuII-color FREE information package we send you. infonnation package we send YOlL

Get all the facts you need on our revolutionary Get all the facts you need on our revolutionary desktop publishing & design course.

Send for free information that Send for free infonnation that describes how ICS training can start you toward a highpaying career as Desktop paying career as a Desktop Publishing Specialist. Publishing Specialist.

Mail the postnge-paid Mail the postage·paid **and at left today.** If card is missing, mail .,. card is mJssmg. mail coupon below below as a resident of the second coupons of the second coupons of the second coupons of the second coupons of the second coupons of the second coupons of the second coupons of the second coupons of the second coupon below,

City/State

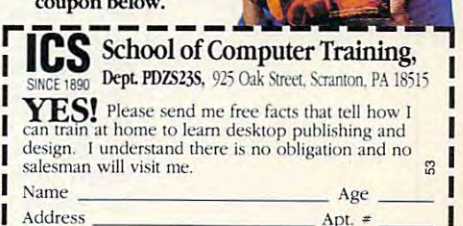

 $\frac{z_{ip}}{z_{i}}$ 

 $-$ 

#### NEWS NOTES NOTES AND DESCRIPTION OF REAL PROPERTY. **NEWS & NOTES**

Jill Champion Jill Champion

#### Molecular Storage Company and the Company of the Company of the Company of the Company of the Company of the Company of the Company of the Company of the Company of the Company of the Company of the Company of the Company **Moleculor Storoge**

CD players with multiple-discontract multiple-discontract multiple-discontract multiple-discontract multiplechangers can give you sever **changers can give you sever**al hours of screaming guitars al hours of screaming guitars or whispering cellos—whichev or whispering cellos-whichever you prefer. But imagine be er you prefer. But imagine being able to store your entire ing able to store your entire music library on a single disc with the option of days—or with the option of days-or  $e^{i\theta}$ even weeks $e^{i\theta}$ play with no repetition. play with no repetition. CD players with multiple-disc **even weeks-of continuous** 

 $\mathbf{I}$  sounds and analyze respectively. It sounds a set of  $\mathbf{I}$ searchers at the Department searchers at the Department of Energy's Oak Ridge Nation of Energy's Oak Ridge National Laboratory have developed al Laboratory have developed a technology called surfaceenhanced Raman optical data data da mandata da mandata da mandata da mandata da mandata da mandata da mandata  $t = \frac{1}{2}$  states (SERODS) with  $\frac{1}{2}$  and  $\frac{1}{2}$  and  $\frac{1}{2}$  and  $\frac{1}{2}$  and  $\frac{1}{2}$  and  $\frac{1}{2}$  and  $\frac{1}{2}$  and  $\frac{1}{2}$  and  $\frac{1}{2}$  and  $\frac{1}{2}$  and  $\frac{1}{2}$  and  $\frac{1}{2}$  and  $\frac{1}{2}$  and  $\frac{1}{$ It sounds amazing, but reenhanced Raman optical data storage (SERODS) with a

 $\alpha$  surface being physical physical physical physical physical physical physical physical physical physical physical physical physical physical physical physical physical physical physical physical physical physical phys ly riddled with "peaks" (0s) ly riddled with "peaks" (Os) and "valleys" (1s). The disc is and "valleys" (1s). The disc is read by a detector that distin- $\mathbf{g}$  between last respectively. In the light respectively, the light respectively. flected from the peaks and flected from the peaks and light scattered by the valleys. light scattered by the valleys. disc's surtace being physicalguishes between laser light re-

By comparison, SERODS and SERODS and SERODS and SERODS and SERODS and SERODS and SERODS and SERODS and SERODS and  $\alpha$  is based on an optical effect on an optical effect of  $\alpha$ fect in which laser light shines on a molecule, and the ters the light. The scattered light modulates at frequency at frequency at frequency at  $\mathcal{L}_1$ cy corresponding to the mol cy corresponding to the molcalled Raman scattering. called Raman scattering. By comparison, a SERODS disc is based on an optical effect in which laser light **molecule vibrates and scat**light modulates at a frequenecule's vibration, an effect When molecules are close to

surface, their **surface, their**  tering is en **tering is en**hanced up to the control of the party of the control of the control of the control of the control of the control of the control of the control of the control of the control of the control of the control of the control of t times. This times . This surface-ening, or SERS, ing, or SERS, on which sur**a microstruc**tured metal Raman scathanced up to 100 million **phenomenon is known as**  hanced Ra**man scatterand it serves**  as the basis

strong, P.O. Box 2008, Oak Ridge, Tennessee 37831- Ridge, Tennessee 37831-  $\mathbf{G}$ (615) 574-0595 (fax). (615) 574-0595 (fax). strong, P.O. Box 2008, Oak 6266: (615) 574-4160 (voice),

#### **TV** in a PC

Picture-in-Picture television has been around for a couple of y you want to but what we would you want  $t$  the set of the picture picture picture  $\mathbf{r}$  above  $\mathbf{r}$ in a window on your computer screen? If the idea sounds too screen? If the idea sounds too futuristic-and expensive-to be true, think again. A mere \$299 will buy WatchIT!<sub>n</sub> — a video board that lets you watch eo board that lets you watch your favorite television pro **your favorite television pro**grams on your PC screen **grams on your PC screen**  while you work in any Win while you work in any Windows or DOS application. dows or DOS application. Sounds completely and the property of the complete second complete the complete second complete the complete second ing your VGA card has <sup>a</sup> fea ing your VGA card has a feature connector (most VGA ture connector (most VGA boards do not board in the boards do not board in the boards of the boards of the boards of the boards of the boards of the boards of the boards of the boards of the boards of the boards of the boards of the boards of the in your computer in minutes— in your computer in minuteswith only a screwdriver. years now, but what would you think about a television picture Sounds complicated? Assumboards do), the board installs

Instead of staying at the of Instead of staying at the office, you can bring home fice, you can bring home your electronic paperwork and the paperwork of the paperwork of the paperwork of the paperwork of the paperwork of the paperwork of the paperwork of the paperwork of the paperwork of the paperwork of the paperwork of the p and still catch the Simple Simple Simple Simple Simple Simple Simple Simple Simple Simple Simple Simple Simple Simple Simple Simple Simple Simple Simple Simple Simple Simple Simple Simple Simple Simple Simple Simple Simple sons" on Thursday nightswithout glancing away from without glancing away from your computer screen. Or, if your computer screen. Or, if you need to stay tuned con you need to stay tuned constantly to financial markets or stantly to financial markets or other news sources, you'll no other news sources, you'll no longer have to race back and forth between the television forth between the television set and your PC. set and your PC. your electronic paperwork and still catch "The Simplonger have to race back and

dow anywhere on your com **dow anywhere on your com**puter screen and size it to one-fourth or one-sixteenth of one-fourth or one-sixteenth of your screen size. Want to **your screen size. Want to**  take <sup>a</sup> break from your work? take a break from your work? Display the television picture Display the television picture on your entire screen. Further **on your entire screen. Further**more, you can capture the tel more, you can capture the television image at any point evision image at any point and save it as <sup>a</sup> still image in and save it as a still image in any of a variety of popular formats, including PCX, BMP, mats, including PCX, BMP, BMP-24, and all TGA formats. **Position the television win-**BMP-24, and all TGA formats.

Use the onscreen pop-up Use the onscreen pop-up "remote control" panel to **"remote control" panel to**  change channels; adjust vol change channels; adjust volume, color, and screen size; **ume, color, and screen size;**  and save screen images-all without leaving your current ap-without leaving your current ap-

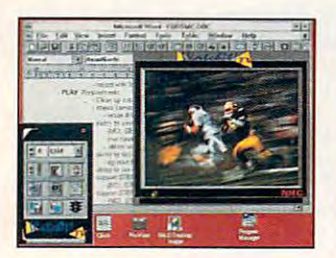

WatchlT was a local watch was a local watch was a local watch was a local watch was a local watch was a local watch was a local watch was a local watch was a local watch was a local watch was a local watch was a local watc view "Monday Night Football" while **Nlghl Football" while**  you view Monday night's homework. Watchit!<sub>rv</sub> lets you **view "Monday you view Monday night's homewor1l,** 

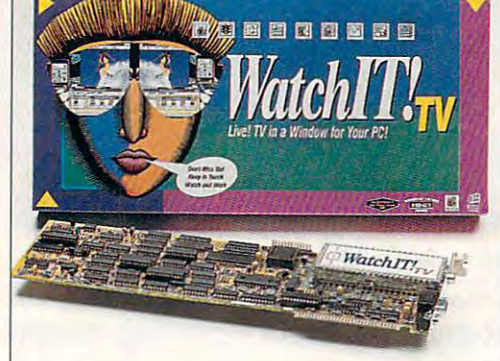

potential for mass storage potential for mass storage that not too long ago would that not too long ago would have been inconceivable. have been inconceivable. A 12-inch SERODS compact 12-inch SERODS compact cess of <sup>100</sup> times more infor cess of 100 times more information than today's standard mation than today's standard 1<del>.00</del> inch CD and 1.5 million inch CD and 1.5 million including to 1.5 million including to 1.5 million including to 1.5 million including to 1.5 million including to 1.5 million including to 1.5 million including to 1.5 5¼-inch PC floppy disk. To put that in more concrete terms, a single SERODS disc could hold 18,000 sets of the could hold 18,000 sets of the Encyclopedia Britannica. Encyclopedia Britannica. disc will be able to hold in ex-12-inch CD and 1.5 million times more than a standard

Today's compact discs Today's compact discs with read-only memory (ROM) with read-only memory (ROM) store data in bits—a binarydigit system of 1s ("on" bits) digit system of 1 s ("on" bits) and 0s ("off" bits) arranged se and Os ("off" bits) arranged sequentially into a meaningful code. The bits are formed code. The bits are formed when microscopic pits are **when microscopic pits are**  burned into a disc using a laser, which results in the ser, which results in the

face-enhanced Raman optical data storage operates. Be data storage operates. Because data is stored at the mo cause data is stored at the molecular level (no physical alter lecular level (no physical alteration such as burned-in pits ation such as burned-in pits occurs; molecules are simply and simply are simply and simply are simply and simply are simply and simply are a simply and simply are a simple of the simple of the simple of the simple of the simple of the simple of the si manipulated), a SERODS disc dramatically outperforms disc dramatically outperforms ordinary discs. ordinary discs. face-enhanced Raman optical occurs; molecules are simply

Organizations in both gcv-Organizations in both government and private indus **ernment and private indus**try-including the entertainment industry—are now pursu ment industry-are now pursuing licensing agreements to ing licensing agreements to use SERODS technology. use SERODS technology. That means you might soon That means you might soon be able to forget about a CD carrying case for your car's **carrying case for your car's**  new Discman. Your entire mu **new Discman. Your entire mu**sic collection will play from one 12-inch CD. For more information, contact Oak Ridge formation, contact Oak Ridge National Laboratories Public National Laboratories Public Affairs, Attn: Darryl Arm Affairs, Attn: Darryl Arm-
"...no other game, no matter how graphically advanced, captures the true essence of roleplaying like this one." (Compter Game Review, Oct. <sup>19</sup>

"...a remarkably rich playground for modem-owning role-players." 'Compter Gaming World, Aug. 1992)

©Nicole

 $\overline{r}$ 

## Do you own a modem? " **modem?**

" your favorite roleplaying fantasies the finest multiplayer interactiv fiction game ever fiction game ever Then live out

> Every day, the intrepid, the romantic, the imaginative Every day, the intrepid, the romantic, the imaginativi<br>and the adventurous meet as player characters in the Shattered Realms, a virtual fantasy world created from shared imagination on the Digital Dreams Network. shared imagination on the Digital Dreams

Explore the dark reaches beneath the Teeth of Sharran or enjoy a casual stroll with friends through the enchanted Grymwood Forest. Become a champion of justice, or a force for darkness. Delve into political intrigue or play the lone wolf on a personal quest. Share adventures and make friends with people cal from across the country. Skilled authors create speci quests nightly that allow you to become part of an quests nightly that allow you to become ongoing plot within a never ending tale.

### Call o00~o25"Oo52 to join the adventure **Call 800-825-8852** to (1200/2400 bps, 8N1, full duplex)

or 800-274-2814 for more information <sub>⊮</sub>‱

As low as \$3.00 per hour all day every day Circle Reader Service Number 202

Legends of Future Past™ is available only on the Digital Dreams Network™, a service of Inner Circle Technologies, Inc. Other features include forums containing the files and featuring discussions of the range of the files and featuring the range of the range of the files of the range of the range of the range of the range of the range of the range of the range o 倍。(73 entertainment products, teleconferencing, nationwide matchmaking and news serviceas arc also available.

## **NEWS & NOTES**

plication. And, you can use the planet of the planet of the planet of the planet of the planet of the planet of the programmable timer to the programmable timer to turn on the television at any other than the television at any other television at any other television at any time and on any channel you channel you channel you can be any channel you can be any channel of the channel of select. And since WatchIT!<sub>TV</sub>  $\cdots$  and  $\cdots$  and  $\cdots$  and  $\cdots$  and  $\cdots$  and  $\cdots$ ble, VCR, or video camera, ble, VCR, or video camera, you can view video from a variety of sources—even use it sources—even use it is a source of the source of the sources—even use it is a source of the source of the sources of the sources of the sources of the sources of the sources of the sources of t to monitor the baby's room. to monitor the baby's room. plication. And, you can use turn on the television at any time and on any channel you **will connect to an antenna, ca**riety of sources-even use it

For private listening, ear phones that hook into the vid phones that hook into the vid· WatchIT!<sub>TV</sub>, or you can plug in your own amplified speak in your own amplified speak· ers for regular listening. If you are would like more information, and information, and information, and information, and information, and information, and contact New Media Graphics, and the Contact New Media Graphics, and the Contact New Media Graphics, and the Contact New York Contact New York Contact New York Contact New York Contact New York Contact New York Contact New For private listening, ear· eo board are included with ers for regular listening. If you **would like more information,**  contact New Media Graphics,

Hook-up blues are thing of Uie past with Unlimited **paS! with Unlimited KONEXX Konnector** modem interface. **Hook·up blues are**  <sup>a</sup>**thing 01 the Systems'** 

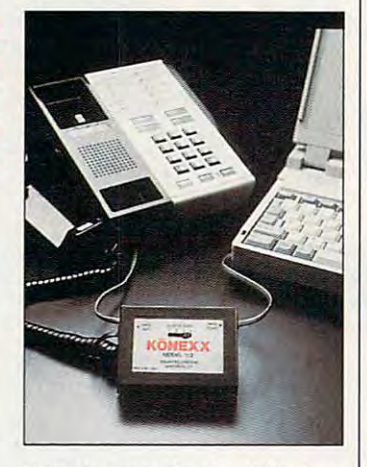

780 Boston Road, Billerica, Billerica, Billerica, Billerica, Billerica, Billerica, Billerica, Billerica, Billerica, Billerica, Billerica, Billerica, Billerica, Billerica, Billerica, Billerica, Billerica, Billerica, Billeri Massachusetts 01821-5925; Massachusetts 01821·5925; (508) 663-0666 (voice), (508) (508) 663·0666 (voice), (508) 663-6678 (fax). 663·6678 (fax). 780 Boston Road, Billerica,

#### **Lure of Ihe Liberated**

specifically, where equal rep specifically, where equal rep· resentation is concerned— **resentation is concerned**are finally trickling down to are finally trickling down to one traditionally male-dominat one traditionally male-dominat· ed area of computer role-play ed area of computer role·play· ing games: that of the villain ing games: that of the villain (or in this case, the villainess). (or in this case, the villainess). Not that any male adversary Not that any male adversary "tempter," but at least in "tempter," but at least in Konami's latest release, Lure Konami's latest release, Lure of the Temptress, developed of the Temptress, developed by Revolution Software, the pri by Revolution Software, the pri· mary antagonist, Selena, has mary antagonist, Selena, has enough dirty deeds up her enough dirty deeds up her spiteful sleeves to out-evil the spiteful sleeves to out·evil the The effects of women's libhas ever been labeled a

best of her machine and the machine and the machine and the machine and the machine and the machine and the ma best of her macho peers.

more interesting, Lure of the control of the control of the control of the control of the control of the control of the control of the control of the control of the control of the control of the control of the control of t Temptress is played in Virtual  $\cdots$  intelligence the continuum of  $\mathcal{U}$  is a set of  $\mathcal{U}$ and develops in realtime, and develops in a real particle in real and a real particle in real particle in real particle in the second state of the second state in the second state of the second state in the second state of the second state in the s evolving independently of the control of the control of the control of the control of the control of the control of the control of the control of the control of the control of the control of the control of the control of t your actions. Other charac your actions. Other charac· and you never know what and you never know what might happen. However, in stead of controlling only your stead of controlling only your own character (as peak a personal in a  $\cdots$  case  $\cdots$  allowed to allowed the allowed to allowed to allowed to allowed to allowed to allowed to allowed to allowed to allowed to allowed to allowed to allow the set of the set of the set of the set of the set of give commands to other char give commands to other char· as well, we can assume that the second control of the second control of the second control of the second control of the second control of the second control of the second control of the second control of the second contro to the game's outcome. In the to the game's outcome. In the medieval village of Turnvale, and Turnvale, and Turnvale, and Turnvale, and Turnvale, and Turnvale, and Turnvale, and where your primary mission is where your primary mission is  $\cdots$  your actions affect  $\cdots$  and  $\cdots$  and  $\cdots$ than *dictate* what happens. **To make matters even**  more interesting, Lure of the Temptress is played in Virtual Theatre, the latest in artificial· intelligence technology, where the game world advances evolving independently of ters take on a life of their own, might happen. However, inown character (a peasant, in this case), you're allowed to acters as well, a key element medieval village of Turnvale, to defeat the nefarious Sele· na, your actions affect rather

 $T$  , and define behind  $T$  and  $T$  and  $T$  and  $T$  and  $T$  and  $T$  and  $T$  and  $T$  and  $T$  and  $T$  and  $T$  and  $T$  and  $T$  and  $T$  and  $T$  and  $T$  and  $T$  and  $T$  and  $T$  and  $T$  and  $T$  and  $T$  and  $T$  and  $T$  and  $T$  a your desire to defeat Selena? your desire to defeat Selena? If you guessed the very cliched "to respect the results of the ched and the ched and the ched and the ched and the ched and the ched and the ched and the ched and the ched and the ched and the ched and the ched and the ched and the ched and the ched cess," give yourself a gold ball and chains the chains of the chain The driving force behind If you quessed the very clichéd "to rescue a captive prinball and chain. Perhaps the princess should take lessons from the liberated Selena.

Suggested retail price for Suggested retail price for Lure of the Temperature of the Temperature of the Temperature of the Temperature of the Temperature of the Temperature of the Temperature of the Temperature of the Temperature of the Temperature of the Temperature of the T \$49.95. If you would like \$49.95. If you would like more information, contact **more information, contact**  Konami, <sup>900</sup> Deerfield Park way, Buffalo Grove, Illinois way, Buffalo Grove, Illinois **60089-4100 215-6100** (voice), (708) 215-5122 (fax). (voice), (708) 215·5122 (fax). Lure of the Temptress is Konami, 900 Deerfield Park· 60089·4510; (708) 215·5100

#### **No Mo' Modem Blues**

Probably one of the most gall ing problems of portable com ing problems of portable com· puting is making peace with puting is making peace with ware you encounter on the **ware you encounter on the**  road. Say goodbye to the frus road. Say goodbye to the frus· tration of trying to connect tration of trying to connect your modem to a hotel telephone—or even to your office system. Unlimited Connections' KONEXX Konnector tions' KONEXX Konnector Model 112, a tiny, portable modem-interface device, is so **dem-interface device, is so**  simple to use you won't lose simple to use you won't lose your cool when it's time to your cool when it's time to send data through your mo send data through your rna· dem or fax board. The Model dem or fax board. The Model Probably one of the most gallall the different kinds of hard·

ly connect your computer's moly connect your connect your computer is more computer to connect the computer of the connection of the connect line, hotel, or motel telephone, line, hotel, or motel, or motel, or motel, or motel, or motel, or motel, or example, and other motel, or example, 112 lets you quickly and easidem to almost any PBX, multi· including digital systems.

The Model 112 connects to telephone line through your line through your line through your line through your line through your line through your line to the line of the line of the line of the line of the line of the line of the line of the line of the coiled handset cord and to provide an RJ-11 interface  $t \sim \tau$  , which is a region of the radius of  $\tau$ the Model 112 eliminates the need for an experiment of the design design design design design design design design design design design des  $f(x) = f(x)$  is operating from an interval interval interval interval interval interval interval interval interval interval interval interval interval interval interval in the set of  $f(x)$ nal battery, and battery, allowing you to be a second to be a second to be a second to be a second to be a second to be a second to be a second to be a second to be a second to be a second to be a second to be a second to and office phones. With the interest phones are in the interest of the interest of the interest of the interest of the interest of the interest of the interest of the interest of the interest of the interest of the interes cluded adapter, you can cluded adapter, you can even construction and provide a strategies a telephone line through your phone's handset-between the base of the telephoneto the modem. In the office, need for an expensive dedicat· ed line. When out of the office, it operates from an inter· nal battery, allowing you to send data from most hotel and office phones. With the ineven connect to phones with the older hardwired handsets.

To use, you simply plug <sup>12</sup> into the handset-cord jack on the telephone base, plug and plug and plug and plug and plug and plug and plug and plug and plug and plug and plug and plug and plug and plug and plug and plug and plug and plug and plug and plug and plug and plug and p set into the handset jack on the Konexx Konnector, and Konnector, and Konnector, and Konnector, and Konnector, and Konnector, and Konnector, and plus the telephone cord from the the the computer or fax machine the computer or fax machine into the dataport jack on the To use, you simply plug the short cord on the Model 12 into the handset-cord jack on the telephone base, plug the coiled cord from the handthe KONEXX Konnector, and plug the telephone cord from into the dataport jack on the Konnector.

Powered by an internal 9 volt battery or the included volt battery or the included  $\overline{\phantom{a}}$  . The Model 12 Kongress and Model 12 Kongress and Model 12 Kongress and Model 12 Kongress and Model 12 Kongress and Model 12 Kongress and Model 12 Kongress and Model 12 Kongress and Model 12 Kongress and Model voice/data switching and trans voice/data switching and trans· <sup>9600</sup> baud. Suggested retail 9600 baud. Suggested retail price is \$149. For more infor price is \$149. For more infor· mation, contact Unlimited Sys mation, contact Unlimited Sys· tems, <sup>5555</sup> Magnatron Boule tems, 5555 Magnatron Boule· variation is a control of the Suite J, San D, San D, San D, San D, San D, San D, San D, San D, San D, San D, San D, San D, San D, San D, San D, San D, San D, San D, San D, San D, San D, San D, San D, San D, San D, San D, S ifornia 92111; (619)277-3300 ifornia 92111; (619) 277·3300 (voice), (619) 277-3305 (fax). (voice), (619) 277·3305 (fax). Powered by an internal 9-AC adapter, the Model 12 Kon· nector features automatic fers data between 1200 and vard, Suite J, San Diego, Cal·

Companies or public relations Companies or public relations able for "News & Notes" should send information should send information along with a color slide or color transparency to News or transparency 10 News & Notes, Attn: Jill Champion, COMPUTE Magazine, <sup>324</sup> COMPUTE Magazine, 324 West Wendover Avenue, West Wendover Avenue, Suite 200, Greensboro, North Suite 200, Greensboro, North  $Carolina 27408.  $\Box$$ **firms** *with* **items of interest suit-**

# Strike Back,

Experience the ultimate in joystick performance without paying for costly game cards, or separate control devices. The APS-2001 gives you all these features plus much more:

Three optically controlled axis of movement

2001Cobra

- •19 fully programmable buttons. All of which you can personally customize to suit your own preference.
- State-of-the-Art on board microprocessing technology
- Ergonomic injected molded design for right and left handed users.
- Five year warranty Don't rip your wings off by buying anything less than the best in its class. Experience the next dimension in joystick excellence, and bring a little computer magic into your life today.

and surprise your opponent with the APS-2001-Cobra, the only Fully Programmable, Microprocessor **Controlled.** Controlled, Controlled, Controlled, Controlled, Controlled, Controlled, Controlled, Controlled, Controlled, Co Optical Joystick that works through the keyboard port!

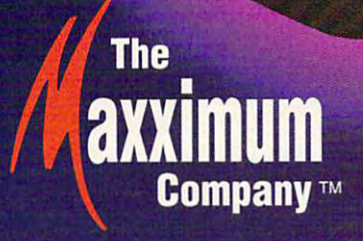

For IBM-PC Compatibles. Available soon for Macintosh Computers. For ordering information and release dates contact The Maxximum Company at 1-800-766-6299.

he 1993 Great Treasure Hunt is on, and it's easy to enter. HOW TO PLAY: Each of the dozen picture discs shown **The 1993 Great Treasure Hunt is on, and it's easy to enter.**<br>The HOW TO PLAY: Each of the dozen picture discs shown<br>on this page is a portion of a photo or illustration in an advertisement appearing in this issue of OMNI. To solve the advertisement appearing in this issue of OMNI. To solve the Treasure Hunt, find the ads from which the discs were taken, and Treasure Hunt, find the ads from which the discs were taken, and note the page number for each computer to the installer and inside or the installer or the installer or the installer or the installer or the installer or the installer or the installer or the installer or the installer or outside of the front or back cover, covered as a count through the assigner as a control of the count of the count of the count of the count of the count of the count of the count of the count of the count of the count of zero. If there is no page number, turn to the next numbered zero. If there is no page number, tum to the next numbered page and use that number. If there is no numbered page page and use that number. If there is no numbered page between the ad and the end of the magazine, stop at the inside between the ad and the end of the magazine, stop at the inside back cover, and use zero as your page number. Then add up all back cover, and use zero as your page number. Then add up all <sup>12</sup> numbers. That is the solution you'll need to enter. 12 numbers. That is the solution you'll need to enter. HOW TO PLAY: Each of the dozen picture discs shown note the page number for each. If an ad appears on the inside or outside of the front or back cover, count that page number as

Now, print your name, address, daytime phone number, Now, print your name, address, daytime phone number, and the solution on <sup>a</sup> 3" <sup>x</sup> 5" piece of paper. Mail your entry and the solution on a 3" x 5" piece of paper. Mail your entry to: Treasure Hunt/COMPUTE, P.O. Box <sup>612</sup> to: Treasure Hunt/COMPUTE, P.O. Box 612, Gibbstown, N.J. 08027. Hurry — entries must be received no later than 5/31/93. Good luck! received no later than 5131193. Good luck!

OFFICIAL RULES. No purchase neces OFFICIAL RULES. No purchase necessary. To enter, follow the instructions sary. To enter, follow the instructions above. Enter as often as you wish; each above. Enter as often as you wish; each entry must be mailed separately entry must be mailed separately. Entries must be received by Entries must be received by 5/31/93.

PRIZES/APPROX. 2012 12:20 SERVICE VALUES: (1) <sup>1993</sup> VALUES (1) 1993 Chevrolet Camaro Z28/ \$18,500, Z28/ \$18,500, based on <sup>1992</sup> based on 1992 MSRP; (1) Boston grand piano, grand piano, designed by Steinway designed by Steinway & Sons/\$15,990; (1) round-trip 8on5/\$15,99O; (1) round-trip economy - class tickets for two on All Nippon Airways to Tokyo on All Nippon Airways to Tokyo from New York, Washington, D.C., or from New York, Washington, D.C., or Los Angeles/\$5,100; (1) 1993 Honda Nighthawk Motorcycle/ \$4,400; (1) Hitachi Nighthawk Motorcycle/ \$4,400; (1) Hitachi 50" TV/\$3,300; (1) NEC Multimedia 50" TV/\$3,300; (1) NEC Multimedia Gallery/\$999; (10) Casio watches/\$70 each. Total Gallery/\$999; (10) Casio watche5/\$70 each. Total prize value: \$48,989. Prizes are not transferable or prize value: \$48,989. Prizes are not transferable or redeemable for cash. No substitution of prizes except as redeemable for cash. No substitution of prizes except as necessary due to availability. Licensing, transportation, regis necessary due to availabitity. Licensing, transportation, registration, and dealer charges on the automobile and motorcycle tration, and dealer charges on the automobile and motorcycle prizes are the winner's responsibility. Winners will be required to **prizes are the winner's responsibility. Winners will be required to**  pick up these prizes from the nearest dealership. Travel to and pick up these prizes from the nearest dealership. Travel to and from Tokyo must take place Monday —Thursday; dates subject from Tokyo must take place Monday -Thursday; dates subject to availability. Travel to and from ANA U.S. gateways not includ to availability. Travel to and from ANA U.S. gateways not included. Travel is not available 8/1/93 — 8/31/93 and 12/20/93 -1/10/94. Blackout dates are subject to change, and additional 1/10/94. Blackout dates are subject to change, and additional restrictions apply. Travel must be completed by 6/30/94. Any restrictions apply. Travel must be completed by 6/30/94. Any major prize won by someone under <sup>21</sup> will be awarded to win major prize won by someone under 21 will be awarded to wirr ner's parent or guardian. Taxes are the winner's responsibility. TREASURE THE CONTINUES IN THE CONTINUES OF THE CONTINUES OF THE CONTINUES OF THE CONTINUES OF THE CONTINUES OF PRIZES/APPROX. Chevrolet Camaro

Open to U.S. residents except employees and their families Open to U.S. residents except employees and their families of OMNI Publications International, Ltd., COMPUTE Publishing, of OMNI Publications International, Ltd., COMPUTE Publishing, Ltd., and POWER GROUP, Inc., their respective subsidiaries or Lid., and POWER GROUP, Inc., their respective subsidiaries or

affiliates and-advertising agencies. Winners release sponsors, **affiliates and. advertising agencies. Winners release sponsors,**  the judging organization, prize donors, and their respective sub the judging organization, prize donors, and their respective subsidiaries and affiliates from all liability regarding prizes awarded. sidiaries and affiliates from all liability regarding prizes awarded. All federal, state, and local laws and local laws and regulations apply. Void and regulations apply. Void and regulations apply. where prohibited. where prohibited. All federal, state, and local laws and regulations apply. Void

greater and construction of the construction of the construction of the construction of the construction of the construction of the construction of the construction of the construction of the construction of the constructi This sweepstakes is sponsored jointly by OMNI This sweepstakes is sponsored jointly by OMNI Publications International, Ltd., and COMPUTE Publishing, Ltd.,1965 Broadway, New York, N.Y. 10023; 212-496-6100. Winners will be selected at random from among all eligible correct entries on 6/30/93 by POWER GROUP, INC., an indepen rect entries on 6/30/93 by POWER GROUP, INC., an independent judging organization whose decisions are final. Odds deter dent judging organization whose decisions are final. Odds determined by number of entries received. Neither sponsors nor their mined by number of entries received. Neither sponsors nor their parent companies, affiliates, service providers, fulfillment companies, advertising agencies, or POWER GROUP, INC., panies, advertising. agencies, or POWER GROUP, INC., are responsible for lost, illegible, misdirected, or late are responsible for lost, illegible, misdirected, or late entries. Winners will be notified by mail. Major prize entries. \Mnners will be notified by mail. Major prize winners will be required to execute and return an **winners will be required to execute and return an**  affidavit of eligibility and release within <sup>21</sup> affidavit of eligibility and release within 21 days of date on notification letter or alter days of date on notification letter or aliernates will be selected at random. Limit one winner per household. Except where prohibited, win-ners where prohibited, win-ners agree to use of the second the second and likenesses for adver and likenesses for advertising and publicity tising and publicity with a state and the second concompensation. compensalion. Ltd., 1965 Broadway, New York, N.Y. 10023; 212-496-6100. agree to use of their names without added

 $$ tions, send selfaddressed stamped envelope to: "Treasure **envelope to: "Treasure**  Hunt" Solutions, P.O. Box Hunt" Solutions, P.O. Box 526, Gibbstown, N.J. <sup>08027</sup> by 526, Gibbstown, N.J. 08027 by 4/30/93; no return postage 4/30/93; no return postage required for residents of VT and WA. required for residents of VT and WA. For a list of winners, send a self addressed, stamped envelope to: "Treasure addressed, stamped envelope to: "Treasure Hunt" Winners, P.O. Box 743, Gibbstown, N.J. Hunt" \Mnners, P.O. Box 743, Gibbstown, N.J. 08027 by 6/30/93. Winners List requests will be fulfilled after the sweepstakes ends. filled after the sweepstakes ends. For solutions, send a self-

GIFT FINDER'S GUIDE. For information on the prod GIFT FINDER'S GUIDE. For information on the products and services seen in the Great Treasure Hunt, contact the following companies: <sup>1993</sup> Chevy Camaro Z28: Contact your the following companies:1993 Chevy Camaro Z28: Contact your local Chevrolet dealer. Boston GP-178 grand piano: The Boston local Chevrolet dealer. Boston GP-178 grand piano: The Boston Piano Company, 37-11 19th Avenue, Long Island City, N.Y. <sup>11105</sup> Tel: 1-800-842-5397; For All Nippon Airways: Contact 11105 Tel: 1-800-842-5397; For All Nippon Airways: Contact your travel consultant or call ANA at 1-800-2-FLY-ANA (1-800- your travel consultant or call ANA at 1-800-2-FL Y -ANA (1-800- 235-9262); Honda Nighthawk <sup>750</sup> Motorcycle: American Honda 235-9262); Honda Nighthawk 750 Motorcycle: American Honda Motorcycle, 1919 Torrance Blvd., Torrance, Ca. 90501-2746; Hitachi 50-inch Ultra^ision TV: Hitachi Home Electronics Hitachi 50-inch Ultravision TV: Hitachi Home Electronics (America), Inc., <sup>3890</sup> Steve Reynolds Blvd., Norcross, Ga. (America), Inc., 3890 Steve Reynolds Blvd., Norcross, Ga. <sup>30093</sup> Tel: 1-800-HITACHI; NEC Multimedia Gallery: NEC 30093 Tel: 1-800-HITACHI; NEC Multimedia Gallery: NEC Technologies, <sup>1255</sup> Michael Drive, Wood Dale, 111.60191 Tel: 1- Technologies, 1255 Michael Drive, Wood Dale, 111.60191 Tel: 1- 800-NEC-INFO; CASIO Poseidon Watches: Casio, Inc., <sup>570</sup> Mt. 600-NEC-INFO; CASIO Poseidon Watches: Casio, Inc., 570 Mt. Pleasant Avenue, Dover, N.J. <sup>07801</sup> Tel: 1-800-962-2746. Pleasant Avenue, Dover, N.J. 07801 Tel: 1-800-962-2746.

#### <sup>38</sup> COMPUTE MARCH <sup>1993</sup> 38 COMPUTE MARCH 1993

### Cwww.commodore.ca

# **TO CHALLENGE** the Empire in an X-Wing,You Need Desire.

# BURNING DESIRE.

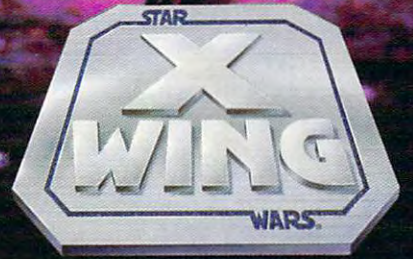

Climb into the cockpit of an X-Wing and battle for freedom. The galaxy is being plundered by the Dark Side, and you are desperately needed by the Rebel Alliance. Take the controls of the X-Wing Starfighter—now! Experience the incredible realism of polygon graphics and bit-mapped special effects as you fly against deadly TIE Fighters and menacing Star Destroyers. Be swept along by the interactive^ musical score and digitized Star Wars movie sound effects. At last, a new generation of space combat technology to challenge the evil Empire. Destroy the Emperor's ultimate weapon and end his tyranny.

> Visit your local retailer or call 1-800-STARWARS

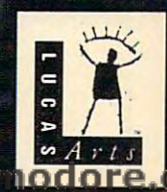

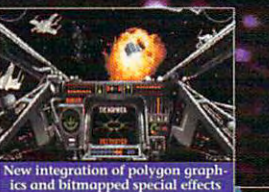

TIE fighters' unique roar, one of<br>many digitized movie sound effect

N

H.

т  $\mathbf H$ 

 $\mathbf 0$ 

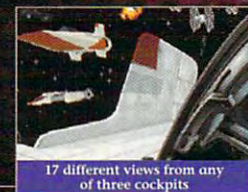

sequence

vanced 3-D modelin

**Infomous characters** 

R

A

 $N$  $\epsilon$ 

Œ

N  $\bf{0}$ W

# **FEEDBACK**

#### Being Constructive

I'm looking for software for I'm looking for software for software for some software for software for software for software for software for software for software for software for software for software for software for software for software for softwa you give me the name of a you give me the name of the name of the name of the name of the name of the name of the name of the name of the kind of specialized software? **DWIGHT HOLMAN** LITTLE ROCK, AR the construction trades. Can company that makes this

ware, 9600 SW Nimbus, Beaverton, Oregon 97005; (503)  $\epsilon$ 626-6775. Timberline also pro duces specialized software software specialized software constructions and constructions of the construction of the for property managers, archi tects, and engineers. The control of the control of the control of the control of the control of the control of Check out Timberline Soft-626-6775. Timberline also produces specialized software for property managers, architects, and engineers.

## Multimedia Update

Passing over peris, defining by the second party turning SMARTDRIVE (SMARTDRIVE SMARTDRIVE SMARTDRIVE SMARTDRIVE SMARTDRIVE SMARTDRIVE SMARTDRIVE SMARTDRIVE SM on and one of the second control of the second second control of the second second control of the second second second second second second second second second second second second second second second second second secon adding up to the second control of the second control of the second control of the second control of the second control of the second control of the second control of the second control of the second control of the second Passing over perfs. defining a BBS. turning SMARTDrive on and 011. adding up errors, and more

Multimedia Update In your recent Test Lab of multiple and multiple and multiple and multiple and multiple and multiple and multiple timedia upgrade kits, you stat timedia upgrade kits, you stated that the Proposition of the Proposition of the Proposition of the Proposition of the Proposition of the Pro 401 compatibility. That was true at the time the piece was true at the time the piece was compatibility has been added compatibility has been added to the compatibility of the compatibility of the compatibility of the compatibility of the compatibility of the compatibility of the compatibility of the compatibility of the compatibility of t **MEDIA VISION** In your recent Test Lab of muled that the Pro AudioSpectrum 16 did not have MPUwritten, but since then, this to the board. CLAIRE MERRIAM

FREMONT, CA

### Border Guard

was to print out to print out the print of the print of the print of the print of the print of the print of the print of the print of the print of the print of the print of the print of the print of the print of the print by typing copy filename prn, by typing copy filename pm, but my printer prints right but my printer prints right through the perforations. Is through the perforations. Is there are any way to control there are a second there are a second there are a second there are a second there are a second there are a second there are a second there are a second there are a second there are a second the length of page when copying length of page when copying I want to print out a text file there any way to control the a file to PRN?

KANSAS CITY, MO KANSAS CITY , WORKER COMPANY , COMPANY , CONTROL COMPANY , CONTROL COMPANY , CONTROL COMPANY , CONTROL COMPANY , **ABIGAIL FURTH** 

There's no way to control the There's no way to control the community community community community community community community community community community community community community community community community community community community community community community co simple BASIC program that in simple BASIC program that intelligently breaks a file into lines and prints them. When lines and prints them. When you run the program, it will ask you run the program, it will ask for the name of the file to print. for the name of the file to print. You can enter the complete You can enter the complete path at this prompt. The third path at this prompt. The third line sets the width of the print ed page. The fourth line sets ed page. The fourth line sets the length of the page in lines. the length of the page in lines. Copy command, but here's <sup>a</sup> line sets the width of the print-

INPUT "File to type"; a\$ INPUT " File to type"; a\$ OPEN A FOR INPUT AS FOR INFORMATION AND INTERNATIONAL ARRANGEMENT OF A FOR INFORMATION OF A FOUND AS A FOUND AS A FOUND AS A FOUND A FOUND A FOUND A FOUND A FOUND A FOUND A FOUND A FOUND A FOUND A FOUND A FOUND A FOUND A F linelength <sup>=</sup> <sup>50</sup> linelength = 50 pagelength <sup>=</sup> <sup>20</sup> page length = 20 OPEN a\$ FOR INPUT AS #1

### top:

WHILE (I < linelength) AND NOT  $(EOF(1))$  $a\$  = INPUTS(1, #1)  $b$ \$ =  $b$ \$ + a\$  $i = i + 1$ **WEND** 

 $i = 1 - 1$ b\$ = RIGHT\$(b\$, i) a\$ <sup>=</sup> MID\${b\$, k, 1) a\$ = MID\$(b\$, k, 1) IF A set of the CHRS(13) The CHRS(13) THE RESIDENCE IN A set of the CHRS(13) THE CHRISTIAN CHRISTIAN CHRISTIAN  $MID\$(b\$, k, 1) = ""$ Goto printer and printers and printers are a set WHILE ( $i > 0$ ) AND ( $a$ \$ < $>$  "")  $i = i - 1$ **WEND** IF (i = 0) OR (i = linelength) THEN b\$ <sup>=</sup> "" **b\$ =** " "  $\overline{\phantom{0}}$ a\$ <sup>=</sup> LEFT\$(b\$, i) a\$ = LEFT\$(b\$, I) ma nassa na mp  $\mathbf{I}$  $\blacksquare$ IF  $j >$  pagelength THEN  $j = 0$ : LPRINT CHR\$(12) LPRINT CHR\$(12) IFNOTEOF(1)THEN GOTO top IF NOT EDF(1) THEN GDTD top WHILE LEFT\$( $b$ \$, 1) = "" **WEND** FOR  $k = 1$  TO i IF  $a$ \$ = CHR\$(13) THEN  $i=k$ GDTO printer END IF NEXT  $a$ \$ = MID\$( $b$ \$, i, 1) printer: LPRINT b\$  $i = 0$ **ELSE** LPRINT a\$  $i = (linelength - 1 - i)$  $b$ \$ = RIGHT\$ $(b$ \$, i) END IF  $i = i + 1$ CLOSE 1 END

#### File Opener File Opener

have several data files on I have several data files on a floppy disk. What coding can floppy disk. What coding can use to open different "lies" and "lies" and "lies" and "lies" and "lies" and "lies" and "lies" and "lies" and from the same GW-BASIC from the same GW-BASIC program? The contract of the contract of the contract of the contract of the contract of the contract of the contract of the contract of the contract of the contract of the contract of the contract of the contract of the c BRONX, NY I use to open different files program? ARNOLD MOSS

You saw the technique in the previous program. The compo previous program. The components of the file-opening com nents of the file-opening command are Open, followed by mand are Open, followed by the name of the file, followed the name of the file, followed by the use you intend to make by the use you intend to make of the file (Input or Output in of the file (Input or Output in GW-BASIC), followed by the GW-BASIC), followed by the

ple, the following little piece of ple, the following little piece of the following little piece of the following little piece of the following little piece of the following little piece of the following little piece of the following little piece of the fol TOEXEC.BAT and CON-FIG.SYS for input as #1 and #2 and SYSTEM.FIL for output as and SYSTEM.FIL for output as of the filenames to show how this is done. If you prefer to this is done. If you prefer to be a state of the prefer to the prefer to the prefer to the prefer to the prefer specify the file to be opened, specify the file to be opened, just place its name in quotation in quotation in quotation in quotation in quotation is not place and place its name NAME\$ in the example. If NAMES in the example. If leave off the line numbers. number of the file. For examcode opens the files called AU-#3. It uses a variable in place just place its name in quotation marks where you see FILEyou're using a different BASIC,

2 OPEN FILENAME\$ FOR INPUT OPEN FILENCE FOR OUTPUT OF THE SERVICE OF THE SERVICE OF THE SERVICE OF THE SERVICE OF THE SERVICE OF THE SERVICE OF THE SERVICE OF THE SERVICE OF THE SERVICE OF THE SERVICE OF THE SERVICE OF THE SERVICE OF THE SERVICE OF WHILE NOTIFIED AND RESIDENCE AND RESIDENCE AND RESIDENCE AND RESIDENCE AND RESIDENCE AND RESIDENCE AND RESIDENCE AND RESIDENCE AND RESIDENCE AND RESIDENCE AND RESIDENCE AND RESIDENCE AND RESIDENCE AND RESIDENCE AND RESIDEN 8 Line is a line in the line in the line in the line in the line in the line in the line in the line in the line in the line in the line in the line in the line in the line in the line in the line in the line in the line i REM Note that you access the 9 REM Note that you access the 10 Rem file by its number (#1) Rem file by its number (#1) Rem file by its number (#1) Rem file by its number ( <sup>12</sup> PRINT #3, a\$ 14 WHILE NOTE: 14 WHILE NOTE: 14 WHILE NOTE: 14 WHILE NOTE: 14 WHILE NOTE: 14 WHILE NOTE: 14 WHILE NOTE: 14 WHILE NOTE: 14 WHILE NOTE: 14 WHILE NOTE: 14 WHILE NOTE: 14 WHILE NOTE: 14 WHILE NOTE: 14 WHILE NOTE: 14 WHILE NOT  $15$  and  $15$  and  $15$  as  $15$  and  $15$  and  $15$ 16 PRINT #3, and a state of the state of the state of the state of the state of the state of the state of the <sup>17</sup> WEND 17 WEND <sup>18</sup> CLOSE 18 CLOSE 19 Rem Close with no arguments with no arguments with no arguments with a second control of the control of the control of the control of the control of the control of the control of the control of the control of the contro <sup>20</sup> REM closes all open files. 20 REM closes all open files. 22 DATA "C:\AUTOEXEC.BAT", 22 DATA "C:\AUTOEXEC", P. 22 D. 22 D. 22 D. 22 D. 22 D. 22 D. 22 D. 22 D. 22 D. 22 D. 22 D. 22 D. 22 D. 22 D. "C:\CONFIG.SYSTEMS (CONFIG.SYSTEMS) (CONFIG.SYSTEMS) "C:\SYSTEM.FIL" " C:\SYSTEM.FIL" 1 READ FILENAME\$ AS#1 3 READ FILENAMES 4 OPEN FILENAMES FOR INPUT AS#2 5 READ FILENAME\$ 6 OPEN FILENAMES FOR OUTPUT AS #3 **7 WHILE NOT EOF(1)** 8 LINE INPUT #1, as 10 REM file by its number (#1) 11 REM rather than its name. 12 PRINT #3, a\$ 13 WEND 14 WHILE NOT EDF(2) 15 LINE INPUT #2, a\$ 16 PRINT #3, as 19 REM CLOSE with no arguments 21 END " C:\CDNFIG.SYS" ,

If you're really interested in BA If you're really interested in BA-SIC programming, you SIC programming, you show that is a short of the short of the short of the short of the short of the short of the short of the short of the short of the short of the short of the short of the short of the short of the short of the short of the powered BASIC, such as powered BASIC, such as QuickBASIC, True BASIC, or should move up to a higher-PowerBASIC.

### None of Your BBS None of Your BBS

What, exactly, is a BBS? A few months ago, you had an few months ago, you had an article about how to start one, article aboul how to start one, but you never said what it but you never said what it CHAMPAIGN-URBANA, IL was. BILL FINGER

Cwww.commodore.ca

CHAMPAIGN-URBANA. IL COMPANY IL COMPANY IL COMPANY ILLUSTRATION IN THE URBANA. ILLUSTRATION IN THE URBANA. ILLUSTRATION IN THE URBANA. ILLUSTRATION IN THE URBANA. ILLUSTRATION IN THE URBANA. ILLUSTRATION IN THE URBANA. ILL

# THEY'RE BACK!!! **THEY·RE BACK!!!**  with new skills, for <sup>a</sup> new world... **with new skills. for a new world ...**

 $G$ 

- <sup>12</sup> BRAND NEW TRIBES OF \* 12 BRAND NEW TRIBES OF Lease and the interest with the interest own in the interest of the interest of the interest of the interest o SKILLS SKIUS LEMMINGS, EACH WITH THEIR OWN
- SKIERS, SURFERS, SURFERS, BONGO PLAYERS, SURFERS, SURFERS, SURFERS, SURFERS, SURFERS, SURFERS, SURFERS, SURFERS, SNAKE-CHARMERS & MORE SKIERS, SURFERS, BONGO PLAYERS,
- HILARIOUS ANIMATION HIlARIOUS ANIMATION \* PUZZUNG PROBLEMS WITH

psychological and psychological experiences 29 Saint Mary's Court Mary's Court Mary's Court Mary's Court Mary's Court Mary's Court Mary's Court Mary's Court Brookllne. MA <sup>02146</sup> Brookline. MA 02146 **Psygnosis 29 Saint Mary's Court** 

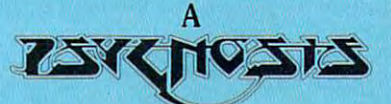

production designed by production designed by

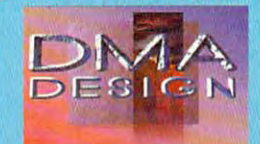

SAVE THE TRIBES WINDOWS IN THE TRIBES WINDOWS THE TRIBES WINDOWS IN THE TRIBES WINDOWS IN THE TRIBES WINDOWS IN TALISMAN TAUSMAN \* SAVE THE TRIBES & WIN THE

**TM** 

- \* 8-WAY SCROlliNG
- ENHANCED SOUND SUPPORT \* ENHANCED SOUND SUPPORT WITH DIGITISED LEMMING VOICES
- RIVETING GAME PLAY IN THE \* RIVETING GAME PlAY IN THE LEMMINGS TRADITION LEMMINGS TRADITION

Fax: (617) 731-8379 Fax. (617) 731-8379 Tel, (617) 731-3553

Gwww.commodore.ca

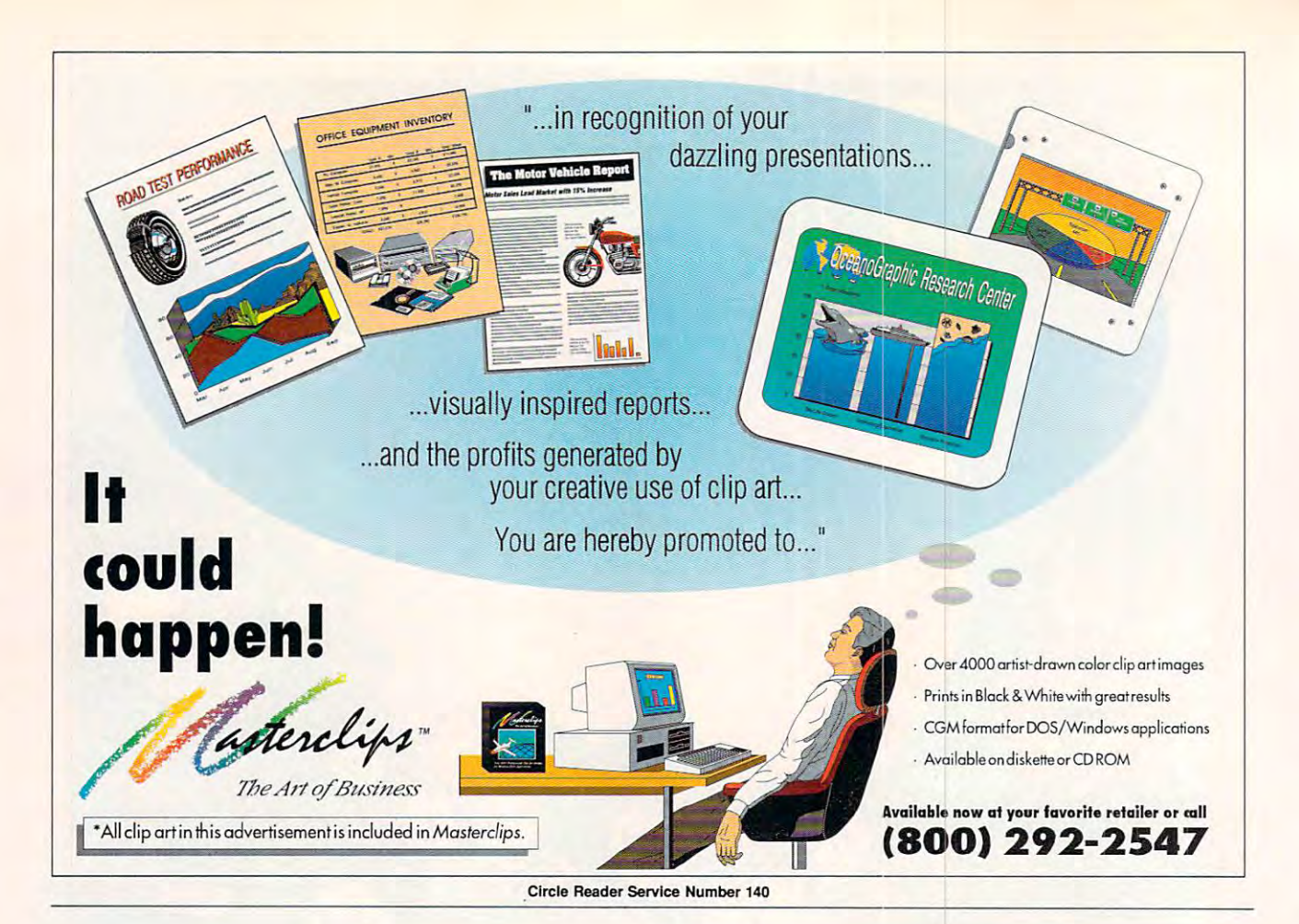

# **FEEDBACK**

We received a few letters about this. Basic stands for Bulletin Board System. The Bulletin Board System is a standard system of the Bulletin Board System. BBS is computer system that you <sup>A</sup>BBS is a computer system that you can call using your computer and more computer and more computer and more computer and more computer and more computer and more computer and more computer and more computer and more computer and more computer and more comp dem. The BBS might have shareware dem. The BBS might have shareware programs, special-interest groups, and programs, speciat-interest groups, and data files of interest to you. CompuSer data files of interest to you. CompuServe is BBS, but most BBSs are small, ve is a BBS, but most BBSs are small, noncommercial services run by com **noncommercial services run by com**puter hobbyists who charge little or puter hobbyists who charge littte or nothing. nothing. BBS stands for Bulletin Board System. can call using your computer and mo-

The term has been in wide use for The term has been in wide use for so long that it didn't seem necessary to so long that it didn 't seem necessary to spell it out. Thanks for pointing out the spell it out. Thanks for pointing out the error of our ways. error of our ways.

### **SMARTERDrive**

In Clifton Karnes's "Productivity Choice" review in the October <sup>1992</sup> is Choice" review in the October 1992 issue, he mentions that SMARTDRIVE can be mentioned and can be called the SMARTDRIVE can be called the second of be turned on or off. How do I disable sue, he mentions that SMARTDrive can SMARTDrive?

DAN E. QUACKENBUSH **DAN E. QUACKENBUSH**  PORT HADLOCK, WA **PORT HADLOCK. WA** 

Assuming that you're using Windows Assuming that you're using Windows 3.1, you'll find that SMARTDrive is now an EXE file instead of a SYS file. That 3.1, you 'll find that SMARTDrive is now makes it a lot more accessible.

To see all that you can do with To see all that you can do with

SMARTDrive, type its filename followed SMARTDrive, type its filename followed by the /h parameter, as in smartdrv /h. by the /h parameter, as in smartdrv /h. (Most Dos 5.0 communication of the Communication of the Communication of the Communication of the Communication of the Communication of the Communication of the Communication of the Communication of the Communication of th give you help if you type the  $\mathcal{L}$  . The followed by  $\mathcal{L}$  is  $\mathcal{L}$  and  $\mathcal{L}$  and  $\mathcal{L}$  and  $\mathcal{L}$  are  $\mathcal{L}$  . The followed by  $\mathcal{L}$  and  $\mathcal{L}$  and  $\mathcal{L}$  and  $\mathcal{L}$  and  $\mathcal{L}$  and  $\mathcal{L}$  and  $\mathcal{L}$  and  $\mathcal{L}$  and will display menu of options including the control of options including the control of options including the control of the control of the control of the control of the control of the control of the control of the control (Most DOS 5.0 commands will give you help if you type the command followed by /? or /h.) That will display a menu of options including **<sup>+</sup>and-,** 

These options turn the caching on These options turn the caching on or off for given drive. To turn the or off for a given drive. To turn the caching on for your C drive, type smart drawing compared to the smartdrom compared to the two turns in the compared of the state of the state of smartdry  $c+$ , and to turn it off, type **smartdrv C-.** 

### The Other 560K **The Other S60K**

I've just purchased new 3V2-inch down and the second purchased and the second new 3V2-inch down and the second or the ble-sided, high-density disk. The box is ble-sided, high-density disk. The box is labeled 2MB, which take to mean labeled 2MB, which I take to mean that the disk can store 2MB. The prob thai the disk can slore 2MB. The problem is that my PC will only format to lem is that my PC will only format to 1.44MB. How can I format the disk to its full capacity? its full capacity? CENTREVILLE, VA I've just purchased a new 31/2-inch dou-**MIKE PERRY** 

You can't format it to its full capacity. Or rather, you already have. A large portion of the information on any disk is tion of the information on any disk is invisible to you. The 2MB referred to on invisible to you. The 2MB referred to on the box is its unformatted capacity. the box is its unformatted capacity. The formatted capacity of a 2MB floppy is 1.44MB. Adding to the confusion, py is 1.44MB. Adding to the confusion, the new 2.8MB ED floppies have 4MB unformatted capacity. unformatted capacity.

#### **Grandmaster**

I'm writing in response to your article **I'm writing in response to your article**  "Check and Mate" about chess "Check and Mate" about chess games. Grandmaster Chess, which games. Grandmaster Chess, which was not mentioned in the article, in the article, is guaranteed in the article, in the article, is guaranteed anteed to beat Chessmaster <sup>3000</sup> as anteed to beat Chess master 3000 as well as Sargon V and has also defeated Zarkov in head-to-head play. Grand ed Zarkov in head-to-head play. Grandmaster Chess features Super VGA master Chess features Super VGA graphics and digitized voices for only graphics and digitized voices for only \$59.95. As reflected in its name, we \$59.95. As reflected in its name, we offer the Grand Master of chess offer the Grand Master of chess programs. The programs of the programs of the programs of the programs of the programs of the programs of the programs of the programs of the programs of the programs of the programs of the programs of the programs of the **wasn't mentioned in the article, is guarprograms.** 

**INTRACORP** MIAMI, FL **JAMES WHEELER** 

### Double, Double **Double, Double**

Try out the following little program. Tryout the following little program.

IF  $i\% * i\% << i\%$ <sup>^2</sup> THEN FOR i% = 0 TO 22 PRINT i% **NEXT** 

will show a different result from these supposedly identical commands. The same thing happens in QBASIC and QuickBASIC. QuickBASIC. Most of the values between 0 and 22

What's going on? What's going on? PETER MILNES **PETER MILNES PIERREFONDS. PO** 

## Cwww.commodore.ca

<sup>42</sup> COMPUTE MARCH <sup>1993</sup> 42 COMPUTE MARCH 1993

#### EDITORIAL

Senior Art Director Dwayne Flinchum Managing Editor David English Features Editor Robert Bixby Reviews Editor Mike Hudnall Editor, Amiga Resource Denny Atkin Senior Copy Editor Editor Clifton Karnes rector Dwayne Flinchum Editorial Assistant Police Circuit Cilico Cilico Cilico Cilico Cilico Cilico Cilico Cilico Cilico Cilico Cili Art Director Bohin C. Case Editor, Gazette Senior Copy Editor Karen Huffman Editorial Assistant Polly Cillpam

David English **Bohart Birhy** Mike Hudnall Tom Netsel Denny Atkin Karen Huffman Polly Cillpam Tony Roberts, Karen Siepak Tony Roberts. Karen Siepak Siepak Siepak Siepak Siepak Siepak Siepak Siepak Siepak Siepak Siepak Siepak Siepak Siepak Siepak Siepak Siepak Siepak Siepak Siepak Siepak Siepak Siepak Siepak Siepak Siepak Siepak Siepak Siepak Margaret Ramsey Contributing Editors Sylvia Graham, Eddie Huffman. ART

Kenneth A. Hardy Assistant Art Director Kenneth A. Hardy Copy Production Manager Terry Cash Designer Katie Murdock

Production Manager De Potter Traffic Manager Barbara A. Williams PRODUCTION

PROGRAMMING & ONLINE SERVICES

Programmers Bruce M. Bowden Manager Troy Tucker<br>Programmers Bruce M. B Steve Drapet

Bradley M. Small Kathy Keeton President, COO Kalhy Keeton President, COO Kathy Keelon ADMINISTRATION

executive Vice President, William Tynandroman Tynandroman President, William Tynanomy of President, William Tynanomy of President, William Tynanomy of President President President President President President President P Editorial Director Keith Ferrell **Operations Manager** David Hensley Jr. Office Manager Sybil Agee Sr. Administrative Assistant Julia Fleming Administrative Assistant Lisa Casinger Receptionist LeWanda Fox ADVERTISING ADVERTISING Executive Vice President, William Tynan Vice President. Peter T. Johnsmeyer

Associate Publisher (212) 496-6100

#### ADVERTISING SALES OFFICES

East Coast. Full-Page and Standard Display Ads--Peter T. Johnsmeyer, Chris Coelho; COMPUTE Publications International Ltd.<br>1965 Broadway, New York, NY 10023; (212) 496-6100. South-<br>aast—Harriet Rogers, 503 A St., SE, Washington, D.C. 20003<br>[202] 546-5926. Florida—J. M. Remer Associat eta.<br>933-8302 (FAX). Midwest—Full-Page and Standard Display<br>Ads—Starr Lane, National Accounts Manager; 111 East Wack-0813 (FAX). Northwest-Jerry Thompson, Jules E. Thompson<br>Co., 1290 Howard Ave., Suite 303, Burlingame, CA 94010; (415)<br>348-8222. Lucille Dennis, (707) 451-8209. Southwest--Ian Ling-<br>wood, 6728 Eton Ave., Canoga Park, CA 913 4777. Product Mart Ads—Lucille Dennis, Jules E. Thompson<br>Co., 1290 Howard Ave., Suite 303, Burlingame, CA 94010; (707) 451-8209. U.K & Europe—Beverly Wardale, 14 Lisgar Terr., Lon-<br>don W14, England; 011-441-602-3298. Japan—Intergroup Cornmunications, Ltd.; Jiro Semba, President; 3F Tiger Bldg. 5-22 Shi-<br>ba-koen, 3-Chome, Minato ku, Tokyo 105, Japan; 03-434-<br>2607. Classified Ads—Maria Manaseri, 1 Woods Ct., Huntington<br>VY 11743; (TEL/FAX) (516) 757-9562. meyer, Chris Coelho; COMPUTE Publications International Ltd..<br>1965 Broadway, New York, NY 10023; (212) 496-6100. South-<br>aast—Harrier Rogers, 503 A St., SE, Washington, D.C. 20003;<br>202) 546-5926. Florida—J. M. Remer Associa 192nd St., Suite 192, Aventura, FL 33180; (305) 933-1467, (305)<br>933-8302 (FAX). Midwest—Full-Page and Standard Display<br>Ads—Starr Lane, National Accounts Manager; 111 East Wacker Dr., Suite 508, Chicago, IL 60601; (312) 819-0900. (312) 819-<br>0813 (FAX). Northwest—Jerry Thompson, Jules E. Thompson<br>Co., 1290 Howard Ave., Suite 303, Burlingame, CA 94010; (415)<br>348-8222. Lucille Dennis, (707) 451-820 munications, Ltd.; Jiro Semba, President; 3F Tiger Bldg. 5-22 Shi-<br>ba-koen, 3-Chome, Minato ku, Tokyo 105, Japan; 03-434-<br>2607. Classified Ads—Maria Manaseri, 1 Woods Ct., Huntington,<br>VY 11743; (TEL/FAX) (516) 757-9562.

#### THE CORPORATION

**Bob Guccione (chairman and CEO)** Kathy Keeton (vice-chairman)<br>David J. Myerson (president and CEO)

William F. Marlieb (president, marketing, sales and circulation)

Patrick J. Gavin (senior vice president and CFO)<br>Anthony J. Guccione (secretary and treasurer)

Jeri Winston (senior vice president, administrative services)<br>Hal Halpner (vice president, director of manufacturing) William Tynan (vice president, technology and information services)

#### services) ADVERTISING AND MARKETING

Sr. VP/Corp. Dir., New Business Development: Beverly Sr. VP/Southern and Midwest Advertising Dir.: Peter Goldsmith.<br>Offices: New York: 1965 Broadway, New York, NY 10023-5965,<br>Tel. (212) 496-6100, Telex 237128. Midwest: 111 East Wacker<br>Dr., Suite 508, Chicago, IL 60601; (312) Lisgar Terrace, London W14, England, Tel. 01-828-3336. Japan;<br>ntergroup Jiro Semba, Telex J25469IGLTYO, Fax 434-5970. Korea: Kaya Advtsng., Inc., Rm. 402 Kunshin Annex B/D 251-1,<br>Dohwa Dong, Mapo-Ku, Seoul, Korea (121), Tel. 719-6906, Tel-Wardale; VP/Dir, Group Advertising Sales: Nancy Kestenbaum;<br>Sr. VP/Southern and Midwest Advertising Dir.: Peter Goldsmith.<br>Offices: New York: 1965 Broadway, New York, NY 10023-5965,<br>Fel. (212) 496-6100, Telex 237128. Midwe ex K32144Kayaad

ex K32144 Kaya at Link and Change and Change and

Sr. VP, CFO: Patrick J. Gavin; Sr. VP/Administrative Services:<br>Jeri Winston; EVP/Graphics Director: Frank Devino; EVP/<br>Circulation: James B. Martise; VP Director Sales Promotions: Bev<br>erly Greiper; Dir. Newsstand Circulati stand Operations: Joe Gallo: Dir. Subscription Circulation: Diane Morgenthaler; VP Director of Research: Robert Rattner; Adver-<br>iising Production Director: Charlene Smith; Advertising Producilon Traffic Mgr.: Pam Rizk; Traffic Dir.: William Harbutt; Dir., Budg-<br>st and Finance: Tom Maley; Production Mgr.: Tom Stinson; Asst.<br>Production Mgr.: Tancy Rice; Mgr., International Div.: George<br>Rojas; Exec. Asst. to Bob Sr. VP, CFO: Patrick J. Gavin; Sr. VP/Administrative Services:<br>Jeri Winston; EVP/Graphics Director: Frank Devino; EVP/<br>Circulation: James B. Martise; VP Director Sales Promotions: Bev<br>Erly Greiper; Dir. Newsstand Circulati ilon Traffic Mgr.: Pam Rick; Traffic Dir.: William Harbutt; Dir., Budg-<br>et and Finance: Tom Maley: Production Mgr.: Tom Stinson; Asst.<br>Production Mgr.: Nancy Rice: Mgr., International Div.: George<br>Rojas; Exec. Asst. to Bob ciona: Jane Homlish.

the same interpreter, it isn 't surprising the same interpreter, it isn't surprising that they yield the same result. The that they yield the same result. The differences are caused by round differences are caused by rounding errors. ing errors. Since QBASIC and QuickBASIC use

Before any value can be worked on Before any value can be worked on by your computer, it must be convert by your computer, it must be converted into binary numbers. The operation ed into binary numbers. The operation is then performed on the binary num is then performed on the binary numbers. Finally, the binary values bers. Finally, the binary values are converted back into decimal are converted back into decimal numbers. The conversion process numbers. The conversion process usually involves some loss that shows up in most BASICS in our order with a second complete and control of the second complete and control of the tion or another. This loss is called tion or another. This loss is called rounding error. rounding error. shows up in most BASICs in one opera-

Despite the discrepancies that your Despite the discrepancies that your program illustrates, the difference be program illustrates, the difference between the values isn't very significant. Try this change to your program to see Try this change to your program to see how large the difference between the how large the difference between the states in the control of the control of the control of the control of the control of the control of the control of squares is.

#### FOR  $i\% = 0$  to 22 IF  $i\%$ \* $i\%$  <>  $i\%$ ^2 THEN PRINT i%, i%\*i%-i%A2 PRINT i%, i%\* i%-i%A2 **NEXT**

Note that the numbers are accurate to Note that the numbers are accurate to <sup>17</sup> to <sup>18</sup> decimal places—between 17 to 18 decimal places-between <sup>a</sup> hundredth of a quadrillionth and a quintillionth. quintillionth.

To put this into perspective, a quintillion miles is equal to about 1.5 billion tillion miles is equal to about 1.5 billion light years (or about a tenth the width of the known universe). There are of the known universe). There are about <sup>150</sup> quadrillion microns between about 150 quadrillion microns between the sun and the earth and about 1.5 the sun and the earth and about 1.5 quintillion microns between the sun quintillion microns between the sun and Saturn. and Saturn.

The good news is that the round The good news is that the rounding error is very easy to deal with. ing error is very easy to deal with.  $\mathcal{I}$  , which is a value to value to value to value to value to value to value to value to value to value to value to value to value to value to value to value to value to value to value to value to value to value to v for example, it's truncated to its If you assign the value to a variable. true value.

Although we weren't able to get statement from Microsoft to this effect, statement from Microsoft to this effect,  $\mathcal{L}_{\mathcal{A}}$  we substitute that the powers function  $\mathcal{A}$ (A) actually uses logarithms. You will *(A)* actually uses logarithms. You will generate similar errors if, instead of rais generate similar errors if, instead of raising to a power, you simply add the logs of the numbers as in the following. logs of the numbers as in the following. Although we weren't able to get a we suspect that the powers function

PRINT EXP{LOG(x%) PRINT EXP(LOG(x%) +LOG(x%)) +LOG(x%))

Do you have question about hard *00* you have a question about hardware or software? Or have you discov ware or software? Or have you discovered something that could help other ered something that could help other PC users? If so, we want to hear from PC users? If so, we want to hear from you. Write to COMPUTE'S Feedback, you. Write to COMPUTE's Feedback, <sup>324</sup> West Wendover Avenue, Suite 200, Greensboro, North Carolina 200, Greensboro, North Carolina 27408. We regret that we cannot pro 27408. We regret that we cannot provide personal replies to technical ques vide personal replies to technical questions. Letters submitted to "Feedback" tions. Letters submitted to "Feedback" become the property of General Media become the property of General Media International. 324 West Wendover Avenue, Suite International.

## When the world When the world is out of balance, is out of balance, some complete the complete product of the product of the complete the complete that the complete the complete that the complete the complete the complete that the complete the complete the complete that the complete the co someone has to tip<br>the scales!

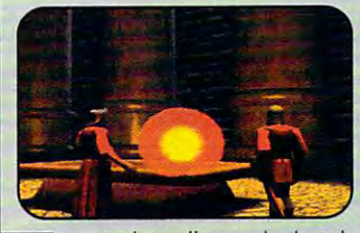

magical scroll reveals that the very scroll reveals that the scroll reveals that the scroll reveals that the scroll reveals of the scroll reveals of the scroll reveals of the scroll reveals of the scroll reveals of the scr sourde of the deadly magic storms and disease in Britannia lies on the Serpent Isle. on the Serpent Isle. magical scroll reveals that the

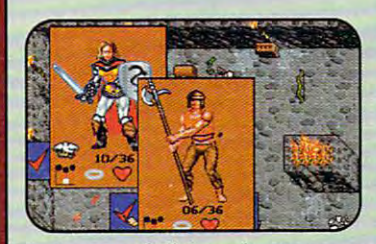

rom a full-length view, you select clothing, armor, weapons and other items you'll carry on your journey through the Twin Pillars of Fire.

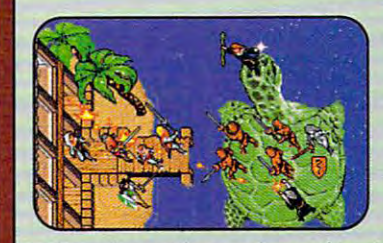

toryline picks up where Ultima' Game teatures new terrain and magic, and an unexplored region magic, and on unexplored region toryline picks up where *Ultima®*<br>VII Th*e Black Gate*" ended. of Britannia.

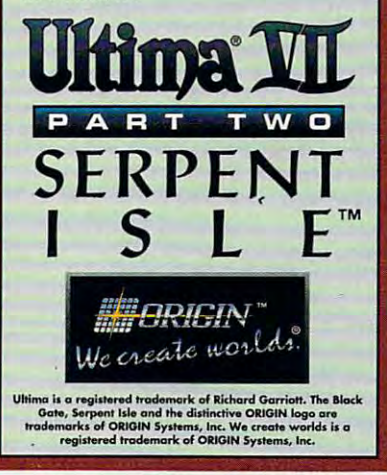

Circle Reader Service Number <sup>192</sup> Circle Reeder Service Number 192

www.commodore.ca<sup>.</sup>

# 10 WAYS TO SUPERCHARGE

WITH A LITTLE HELP WITH LITTLE HELP AND COMPANY AND LITTLE HELP AND LITTLE HELP AND LITTLE HELP AND LITTLE HELP AND LITTLE HELP AND LITTLE HELP AND LITTLE HELP AND LITTLE HER ARRANGEMENT OF A REPORT OF A REPORT OF A REPORT OF A REPORT OF A R **FROM OUR RESIDENT** FROM OUR RESIDENCE IN THE ENTIRE RESIDENCE IN THE ENTIRE RESIDENCE IN THE ENTIRE RESIDENT OF THE ENTIRE RESIDENT OF THE ENTIRE RESIDENCE IN THE ENTIRE RESIDENCE IN THE ENTIRE RESIDENCE IN THE ENTIRE RESIDENCE IN THE ENTIRE EXPERT, YOU CAN **MAKE WINDOWS RUN LIKE A CHAMP.** 

## BY WILLIAM HARRY COULD FIND THE COMPANY OF COMPANY AND THE COMPANY OF THE COMPANY OF THE COMPANY OF THE COMPANY OF THE COMPANY OF THE COMPANY OF THE COMPANY OF THE COMPANY OF THE COMPANY OF THE COMPANY OF THE COMPANY OF TH

No doubt about it, Win dows takes the doldrums out of PC computing. We no longer must stare at the boring, unforgiving DOS prompt. It's easier and more fun to launch and manage applications, and the impact of our work is enhanced by Windows' ability to display millions of colors and play sound. Even computer games are more exhilarating. However, on its own, Windows is still somewhat cranky and unexciting. If not con figured properly, it can be excruciatingly slow. And you can't really get the full potential of many Windows applications without additional hardware.

Computer users (espe cially Windows enthusi asts) are on a constant quest to get more performance from their machines. To help you, here are ten fairly inexpensive ways to soup up Windows, making it run faster and making the ride more interesting. So, reach be yond the ordinary and give Windows some pizzaz.

Chwyww.commoddre.ca

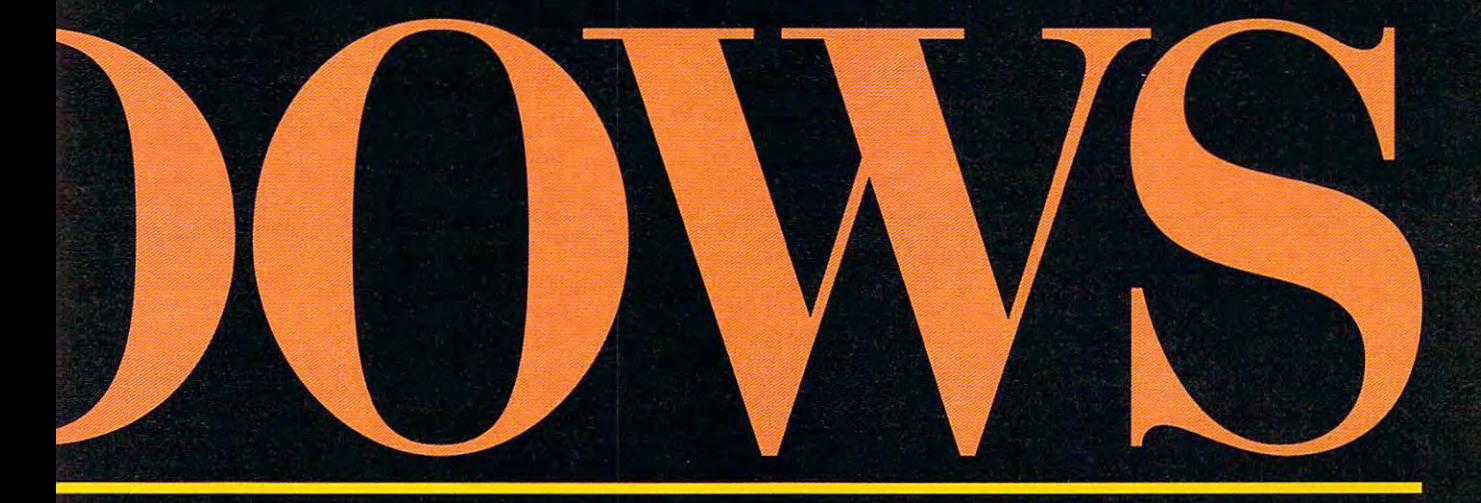

#### Improving Performance

Because of the huge amounts of code required to run applications in graphical environment, Windows encounters several bottlenecks while running on your computer. Your CPU spends a lot of time waiting for other parts of the computer. Most often, these clogs occur during hard disk access ing and while displaying data on your monitor. The first five ways you can soup up Windows are methods to speed up your system's performance.

1. Install additional RAM. On a system with only 1MB or 2MB of RAM, a surefire way to speed up Windows is to add more memory to your comput er—which, nowadays, is quite inexpensive. On most machines you can add memory for well under \$50 per megabyte if you shop around. While most most software for the software for the form of the software for the software for the software for the software for the software for the software for the software for the software for the software for the software for the s Windows requires only 1MB-2MB RAM to run, many programs benefit greatly from having an

additional 2MB-4MB to stretch out in. More of the program code can load into memory, resulting in less disk accessing. When you're working on large documents or graphics, it's faster if all of the file is in RAM. And you can use the extra memory to improve the performance of SmartDrive (the disk cache bundled with Windows) or to install a RAM drive.

2. Optimize Smart-Drive. Before Windows 3.1, computer pundits almost unanimously rec ommended replacing party product. However, the latest version, 4.0, is as fast and proficient as SmartDrive does is to reserve a portion of system RAM as <sup>a</sup> temporary storage bank. When you execute a command from the hard disk, depending on the size of the cache, SmartDrive scoops up and loads not only the code needed to execute the command but also blocks communication and but also be a contract of the of code on either side of

the command. The theory is that the computer will probably soon be called on to use the surrounding code as well. And you'd be surprised how often the be surprised to surprise the surprised to the surprised the surprised to the surprised to the surprise of the s theory proves true. So, up to a certain point, the larger the cache, the less often your system has to call to the hard disk—your computer's slowest com ponent—for information, thus causing your system to run faster.

When you installed Windows, SmartDrive was also installed to load from your AUTOEXEC.BAT file, one of the files DOS reads while the computer boots. SmartDrive configures itself according to avail able system memory. It also has the ability to make itself smaller when Windows is running, to windows is running, the company of the company of the company of the company of the company of the company of the company of the company of the company of the company of the company of the company of the company of the com provide more memory for your Windows applica tions. The default settings are shown below.

If you add more RAM to your system or you don't run a lot of programs simultaneously, you can cut down how much you access your hard disk by

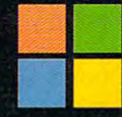

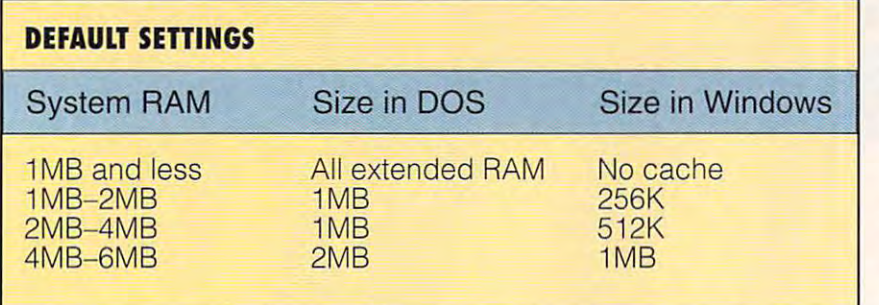

hard disk by changing the size of your hard disk by changing the size of your cache. Do so by editing AUTO cache. Do so by editing AUTO-Windows' SysEdit. To set the cache to 1MB while using either DOS or Windows, for example, the SmartDrive Windows, for example, the Smart Drive entry should read C:\WINDOWS- entry should read C:\WINDOWS example, SmartDrive loads into example , Smart Drive loads into extended memory (/e) and is 1MB in size while in DOS and while in size while in DOS and while in Windows. Keep in mind, though, that Windows. Keep in mind, though, that cache bigger than 2MB does little a cache bigger than 2MB does little good and in some cases can slow **good and in some cases can slow**  down your computer. **down your computer.**  EXEC. BAT in a text editor or in 1MB while using either DOS or \sMARTDRV.EXE /e 1024 1024. In this

There are many other configuration **There are many other configuration**  options to enhance SmartDrive's per options to enhance SmartDrive's performation and the get and the measurement of them, smartdrv /? at the DOS prompt. There is additional information on SmartDrive **is additional information on** Smart Drive in chapter <sup>14</sup> of your Microsoft in chapter 14 of your Microsoft formance. To get a list of them, type Windows User's Guide.

3. Install RAM drive. If your 3. **Install a RAM drive.** If your computer has more than 4MB RAM, computer has more than 4MB RAM, you can further reduce disk accessing you can further reduce disk accessing by using part of the memory as <sup>a</sup> RAM by using part of the memory as a RAM drive. A RAM drive is a portion of system memory that DOS sets aside and Windows and many Windows applica Windows and many Windows applications create temporary files on your **tions create temporary files on your**  hard disk as you work. You can tell hard disk as you work . You can tell DOS to save temporary files to the DOS to save temporary files to the RAM drive, which allows Windows to RAM drive, which allows Windows to save and access the temporary files save and access the temporary files treats as an additional fixed disk. faster.

Use RAMDRIVE.SYS, which should Use RAMDRIVE.SYS, which should be located in either your Windows or be located in either your Windows or DOS subdirectory (or both), to create DOS subdirectory (or both), to create a RAM drive. Using a text editor or Windows' SysEdit, include the follow Windows' SysEdit, include the following line in the CONFIG.SYS file in the ing line in the CONFIG.SYS file in the root directory on your hard disk: root directory on your hard disk: DEVICE=C:\WINDOWS\RAMDRIVE.SY DEVICE=C:\WINDOWS\RAMDRIVE.SY S 2048 /e. This example creates a 2MB RAM drive in extended memory 2MB RAM drive in extended memory (use /a for expanded memory). The (use /a for expanded memory). The RAM drive is given the letter of the RAM drive is given the letter of the next drive on your system. If, for **next drive on your system. If , for**  example, you have just one hard example, you have just one hard drive, drive C, the RAM drive will be drive, drive C, the RAM drive will be drive D. drive D.

Now you need to tell DOS to use Now you need to tell DOS to use the RAM drive for temporary files. Do the RAM drive for temporary files. Do

so a by adding the following line to your to your to your to your to your to your to your to your to your to your to your to your to your to your to your to your to your to your to your to your to your to your to your to y AUTOEXEC.BAT file: SET TEMP=D: (or your Ram drive, which are a material to construct and the control of the state that if the interest is a set that if the interest is a set of the interest of the interest of the interest of statement in your AUTOEXEC.BAT, statement in your AUTOEXEC.BAT, you need to be sure to delete it. you need to be sure to delete it. so by adding the following line to your AUTOEXEC.BAT file: SET TEMP=D: (or your RAM drive letter, if different). Note that if there is already a SET TEMP=

4. Install graphics acceler **4. Install a graphics acceler**ator. Windows' graphics environment **<sup>a</sup> tor. Windows' graphics environment**  is both pretty and easy to work with, is both pretty and easy to work with,  $b \rightarrow b$  is defined to a set of  $\alpha$  and  $\alpha$  and  $\alpha$  is defined to  $\alpha$ to display all those windows, scroll to display all those windows, scroll bars, and icons on your monitor. If you **bars, and icons on your monitor. If you**  spend too much time waiting for **spend too much time waiting for**  screen redraws, you can really super **screen redraws, you can really super**charge Windows by adding and charge Windows by adding graphs and charge windows and charge and charge and charge ics accelerator, such as Diamond **ics accelerator, such as Diamond**  Computer Systems' SpeedStar 24X. Depending on your needs, graphics Depending on your needs, graphics accelerators range from a few hundred from a few hundred from a few hundred from a few hundred from a few hundred from a few hundred from a few hundred from a few hundred from a few hundred from a few hundred from a few hu the price usually determined by how the price usually determined by how are any colors are available at which are available at which are a second and a second at which are a second a resolutions and the amount of RAM on resolutions and the amount of RAM on but it demands a lot of your computer charge Windows by adding a graphaccelerators range from a few hundred to several thousand dollars-with many colors are available at which the boards.

Graphics accelerators speed up Graphics accelerators speed up your system by taking the actual pro your system by taking the actual pro-

cessing of the graphics data (which, which, which, which, which, which, which, which, which, which, which, which, which, which, which, which, which, which, which, which, which, which, which, which, which, which, which, whi when displaying 16.7 million colors at the color state of the color state of the colors at the colors at the color <sup>1024</sup> <sup>780</sup> resolution, is substantial) 1024 ¥ 780 resolution, is substantial) from the CPU. This allows your com puter's put to work of the put of the put of the put of the put of the put of the put of the put of the put of tasks, such as calculating a spreadsheet or doing a mail merger or doing a mail merger or doing the second state of the second state of the second state of the second state of the second state of the second state of the second state of the second state of t cessing of the graphics data (which, when displaying 16.7 million colors at from the CPU. This allows your com**puter's processor to work on other**  sheet or doing a mail merge.

5. Install data compression **5. Install a data compression**  utility. If Windows and its applica **utility.** If Windows and its applications are nothing else, they are disk tions are nothing else, they are disk hogs. Depending on your system and hogs. Depending on your system and how you configure Windows, the envi how you configure Windows, the envi· ronment itself can eat up the better ronment itself can eat up the beller part of 10MB. And many Windows part of 10MB. And many Windows applications require at least 5MB, with applications require at least 5MB, with several using upward of 20MB. With several using upward of 20MB. With appetites in the table that, it does not take the table take the table take the table take the table take the many programs to devour a 40MB or 63MB fixed disk. Until recently, your 60MB fixed disk. Until recently, your only recourse was buying a new hard pression utilities such as Stac pression utilities such as Stac  $E = E$  . Integrated the stackers of  $E$  is the stacker of  $E$ Information Technology's XtraDrive, Information Technology's XtraDrive, and Addstor's SuperStor Pro you can and Addstor's SuperStor Pro you can inexpensively double the storage inexpensively double the storage capacity of your hard disk. capacity of your hard disk. appetites like that, it doesn't take disk. But now, thanks to data com· Electronics' Stacker, Integrated

Data compression software works slightly differently from product to slighlly differenlly from product to product. Some programs, such as product. Some programs, such as Stacker, create a separate partition for compressed files; others, such as compressed files; others, such as  $\ldots$  . For section  $\ldots$  , and  $\ldots$  are sections of  $\ldots$  . For section  $\ldots$ machines, such as 80286s and slow machines, such as 80286s and slow 80386 some companies also make companies and some companies also make companies and some companies also make companies and some companies are companied and the companies of the companies of the companies of the companies o compression boards that work with **compression boards that work with**  the software to speed up compres the software to speed up compression. However, if you use a fast 80386 or 80486. data compression software or 80486, data compression software **Data compression software works**  XtraDrive, do not. For slower 80386s, some companies also make

#### Adding Sound to **Adding Sound to Windows Events**

Are you tired of Windows beeping at Are you tired of Windows beeping at you every time you turn around? **you every time you turn around?**  After installing your sound card, use After installing your sound card, use this procedure to assign sound clips this procedure to assign sound clips to Windows' events. to Windows' events.

Certain events in Windows— **Certain evenls in Win dows-**Exclamation, Question, Top, and others—have beeps assigned to others- have beeps assigned to them. For example, when you're them. For example, when you 're installing some applications, Windows displays a dialog box and beeps at you each time the setup beeps at you each time the setup program calls for another floppy program calls for another floppy disk. Once you've installed a sound card, you can assign WAV sound card, you can assign WAV sound clips to this.and other Windows clips to this. and other Windows events from Control Panel by using events from Control Panel by using these steps. First, from Program these steps, First , from Program Manager, double-click on the Manager, double·c lick on the Control Panel icon. Next, in ControlPanel, double-click onSound. Control Panel, double-click onSound.

Finally, select the Enable Sound Finally, select the Enable Sound System check box.

Windows is shipped with several Windows is shipped with several WAV sound clips. When you open WAV sound clips. When you open the Sound dialog box, all the WAV the Sound dialog box, all the WAV files in your Windows directory are **files in your Windows directory are**  listed in the Files list box. To assign listed in the Files list box. To assign a file to a specific event, select it in the Events list; then select the sound the Events list; then select the sound you want assigned to it in the Files you want assigned to it in the Files list. You can hear the sound by click list. You can hear the sound by clicking on the Test button. When you ing on the Test bullon. When you close the dialog box, the sound sys close the dialog box, the sound system is activated. tem is activated.

You can copy and delete WAV You can copy and delete WAV files from the Windows directory at files from the Windows directory at will, and you can assign an event to Will, and you can assign an event to any sound you want. For example, **any sound you want. For example,**  when I make a mistake that causes a Critical Stop, a voice admonishes me with an indignant "Wrong!" You **me with an indignant "Wrong! " You**  can have a lot of fun with sound, especially if you take the plunge and especially if you take the plunge and add microphone. add a microphone.

# **New High-Tech Phonejak System Turns Any Electrical Wall Outlet Into a Phone Extension!**

TELEPHONE DEVICES STATIC-FREE THROUGHOUT YOUR PROPERTY OF STATIC-FREE THROUGHOUT INTO A REPORT OF STATIC-FREE THROUGHOUT INTO A REPORT OF STATIC-FREE THROUGHOUT INTO A REPORT OF STATIC-FREE THROUGHOUT INTO A REPORT OF STAT INSTANTLY USE UP TO TWENTY TELEPHONES AND TELEPHONE DEVICES STATIC-FREE THROUGHOUT YOUR HOME OR OFFICE - EVEN WHERE NO JACKS EXIST!

- EASY TO USE-NO INSTALLATION REQUIRED.
- · USE ORDINARY ELECTRICAL WIRING AS TELEPHONE CIRCUIT.

Lnjoy up to twenty telephone extensions with clear clean E njoy up to twenty telephone extensions with clear clean sound.\* Have telephones and telephone devices where you sound.' Have telephones ond telephone devices where you need them and when you want them. The Phonejak'" is easy need them and when you wont them. The Phonejab. is easy to use and doesn't require expensive phone company hook to use and doesn't require expensive phone company hook·

- BETTER SOUND QUALITY THAN THE BEST CORDLESS PHONES.
- PAY NO FEES TO THE PHONE COMPANY. SAVE HUNDREDS OF DOLLARS A YEAR.

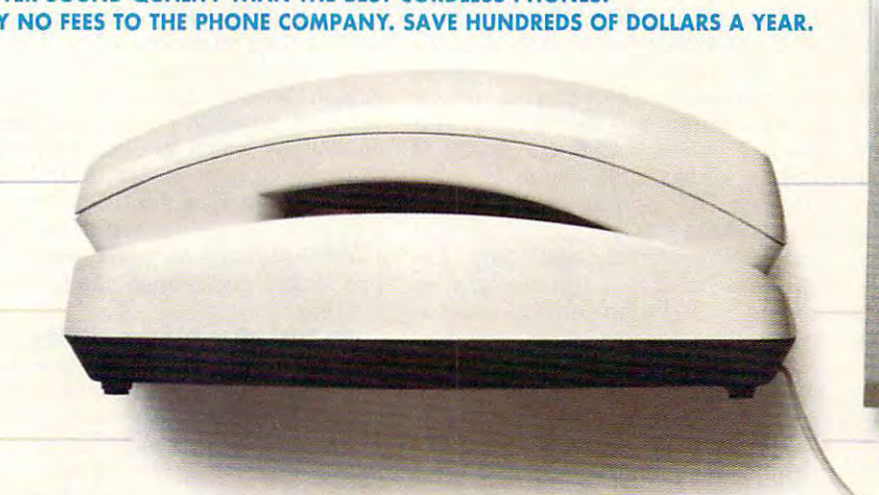

UNDERWRITER

ioneiak

Q

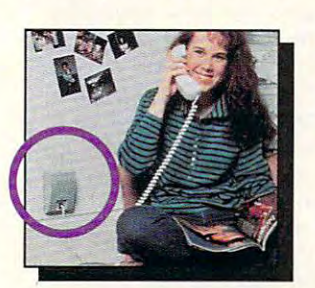

up charges and endless monthly fees. up charges and endless monthly fees.

### **PHONEJAK™ WORKS** WITH ANY **PHONE DEVICE!**

- **CORDED PHONES**
- **CORDLESS PHONES**
- SPEAKER PHONES
- ANSWERING MACHINES ANSWERING MACHINES
- FAX MACHINES FAX MACHINES
- COMPUTER MODEMS
- PLUS All OTHER **• PLUS ALL OTHER** TELEPHONE DEVICES

Phonejak™ gives you the convenience of having a "phone in every room of your home or office"-without the cost. The every room of your home or office"-without the cost. The advanced technology employed in Phonejak™ uses over <sup>150</sup> advanced technology employed in Phonejak·· uses over 150 meticulously assembled, sophisticated electronic components, meticulously assembled, sophisticated electronic components, the same as the most expensive miniature computers. the same as the most expensive miniature computers.

### State-of-fhe-Art Phonejak™ Telecommunications State-of-the-Art Phonejakm Telecommunications Transmission System, No. PX-101 Transmission System, No. PX-l 01

The Statis-Free Phone Extension System, and System, and System, designed like and the System, designed like an miniature computer, complete with an advanced highly feature and advanced highly featured highly featured high telecommunications transmitter and a receiver/extension device that may be moved from room to room. Supports up to 20 extension locations at<br>one time. Only \$ 7 Per System The Static-Free Phonejack™ Telephone Extension System, designed like a miniature computer, comes complete with an advanced highly featured

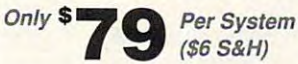

 $A$  and  $B$  are  $B$  and  $B$  and  $B$  are  $B$  and  $B$  . Particles in  $B$  and  $B$  and  $B$  and  $B$  and  $B$  and  $B$  and  $B$  and  $B$  and  $B$  and  $B$  and  $B$  and  $B$  and  $B$  and  $B$  and  $B$  and  $B$  and  $B$  and  $B$  and  $B$  and  $B$ Use with the above Phonejak™ Transmission System to create up to Use with the above Phoneiak™ Transmission System 10 creote up to Use with the above Phonejak™ Transmissio<br>20 fixed extensions. *Only* \$49 **C** Each Additional Static-Free Receiver/Extension Device, No. PX-102

 $(52 S&H)$ 

#### Satisfaction Guaranteed! **Satisfaction Guaranteed!**

Phonejak™ is covered by a 1 year warranty for parts and labor. If you are not completely satisfied, for any reason, return Phonejak™ within <sup>30</sup> days for an immediate refund. within 30 days for an immediate refund.

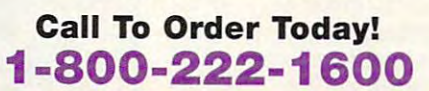

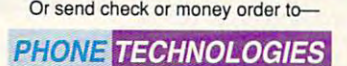

<sup>615</sup> Colonial Park Drive  $S = S$ Rosweli, GA <sup>30075</sup>

615 Colonial Park Drive

Some wiring systems may cause <sup>a</sup> variance in performance. \* Some wiring systems may cause a variance in performance. Recommended for single phone lines. Recommended for single phone lines. Copyright ©1992 by Phone Technologies. Phonejak™ is protected by U.S. and International Patents. ancllnlemational Patents.

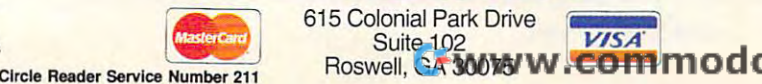

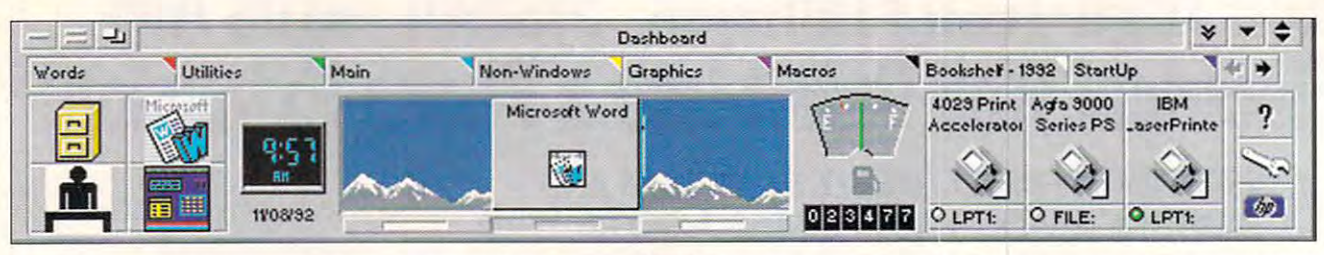

is sufficient. In most cases, you'll hardly notice the difference between the time it takes for these products to the time it takes for these producls to compress and decompress files and compress and decompress files and the time required for normal operation. the time required for normal operation. And sometimes, such as in loading And sometimes, such as in loading and decompressing executable pro and decompressing executable program files, the process is actually faster than loading an uncompressed file from the hard disk. file from the hard disk.

Especially impressive is Stacker 3.0 for Windows and DOS, which 3.0 for Windows and DOS, which allows you to control data compres allows you to control data compression from inside Windows. The sion from inside Windows. The Stackometer gives you up-to-the-sec-Stackomeler gives you up-to-the-second data on compression ratios and and data on compression ratios and disk performance, allowing you to disk performance, allowing you to fine-tune Stacker to your machine and fine-tune Slacker to your machine and application. application.

#### Give Windows a New Face

While Windows' Program Manager, Windows' Program Manager, Program Manager, Program Manager, Program Manager, Program Manager, Program Manager, Program Manager, Program Manager, Program Manager, Program Manager, Program Manager, Program Manager, Program M File Manager, and outline fonts offer File Manager, and outline fonts offer definite advantages over computing in definite advantages over computing in DOS-only environment, they are by a DOS-only environment, they are by no means perfect. Depending on how no means perfect. Depending on how you work, there are many options for you work, there are many options for making Windows (and your docu making Windows (and your documents) better looking and more efficient. Try one or more of the next three options to make launching pro three options to make launching programs and loading documents easier, grams and loading documents easier, to automate the second term of the interest on the second term of the second term of the second term of the second term of the second term of the second term of the second term of the second term of the second term of the the standard-fare fact the standard-fact standard-fare for the standard-fare fact the standard-fact that the standard-Helvetica equivalents) that ship with Helvetica equivalenls) that ship with to automate tasks, and to improve on the standard-fare fonts (Times and Windows.

Windows application market is location and control to the control of the control of the control of the control of the control of the control of the control of the control of the control of the control of the control of the with products that replace or enhance Program Manager. Some features that most of them have in common include most of them have in common include the ability to launch group of application ability to launch group of application and application of application cations in various applications in various application windows in various application windows and manufactured in specific tasks, memory and system specific tasks, memory and systems of the system of the system of the system of the system of the system of the resources management, management, management, management, management, management, management, management, management, drag-and-drop printing and file load drag-and-drop printing and file loading, was to change the configuration of the configuration of the configuration of the configuration of the configuration of the configuration of the configuration of the configuration of the configuration of the configurat functions to assign the right mouse of the right mouse mouse and the right mouse of the right mouse of the right mouse of the right mouse of the right mouse of the right mouse of the right mouse of the right mouse of the r mercial products, there may be assumed to a set of the assumed to a set of the assumed the assumed to a set of vary in features and functionality. Five of the most popular are Hewlett-Packard's Dashboard and New Wave, hDC Computer's hDC Power Launcher, Symantec's Norton Desktop 6. Install a new front end. The Windows application market is loaded Program Manager. Some features that the ability to launch a group of applications in various application window sizes and positions for performing resources management, macros, ing, a way to change keyboard configurations, and even the option to select functions to assign to the right mouse button. Between shareware and commercial products, there may be as many as 50 of these utilities, and they

Launcher, Symbol and Symbol and Symbol and Symbol and Symbol and Symbol and Symbol and Symbol and Symbol and Symbol

for Windows, and XSoft's Rooms. for Windows, and XSoh's Rooms.

All but New Wave let you decide All but New Wave let you decide whether to replace Program Manager whether to replace Program Manager or run the utility over it. For example, or run the utility over it. For example, Dashboard (above) creates a strip that looks like a car dashboard, complete with instrument gauges, that you plele wilh instrument gauges, that you can place anywhere on your monitor. can place anywhere on your monitor. You can assign often-used programs You can assign often-used programs to the dash for one-click access, and to the dash for one-click access, and you can create layouts consisting of you can create layouts consisting of several applications—such as, say, graphics, DTP, and word processorfor a desktop publishing task. Memory and system resources permitting, you and system resources permitting, you can have up to nine layouts open at can have up to nine layouts open at one time. And there are, of course, one time. And the re are, of course, many other features, such as fuel many other features, such as a fuel gauge that constantly displays avail gauge Ihat constantly displays available memory, one-click printer config able memory, one-click printer configuration, and an alarm clock. Dashboard (and Power Launcher) can Dashboard (and Power Launcher) can  $\alpha$  also be configured to run on the configuration of  $\alpha$ other windows, even when, inactive, so other windows, even when. inactive, so always just mouse click away. always just a mouse click away. also be configured to run on top of that Windows' shell functions are

Power Launcher offers many of the our can, as well, you can be a see that the can, for example, and the can, if you can be a set of the case of the case of the case of the case of the case of the case of the case of the case of the case of the case of the reconfigure your keyboard and mouse reconfigure your keyboard and mouse and even create separate set of and even create a separate set of too a community of the second programs. The second programs is a control of the second programs of the second programs of the second programs of the second programs of the second programs of the second programs of the seco program even helps take some of the program even helps take some of the confusion out of Windows' powerful confusion out of Windows' powerful OLE (Object Linking and Embedding) OLE (Object Linking and Embedding) and DDE (Dynamic Data Exchange). and DDE (Dynamic Data Exchange). features of Dashboard and several others as well. You can, for example, tools for each of your programs. The

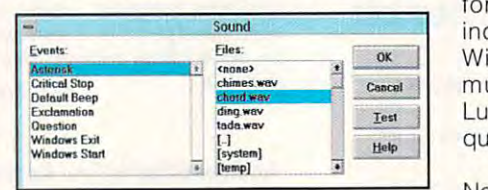

ect Sound in the Windows Control Panel. To assign sounds to Windows events, sel-

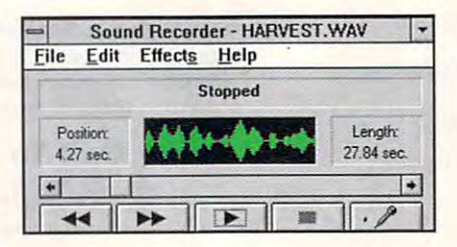

Windows is as easy as clicking an icon. Windows is as easy as the clicking and in the clicking and in its association and in the clicking and in the c With a microphone, making recordings in

Rooms uses an office-building Rooms uses an office-building metaphor, allowing you to separate metaphor, allowing you to separale tasks into virtual desktops called tasks inlo virtual desktops called rooms and suites. Norton Desktop is rooms and suites. Norton Desktop is a group of utilities (such as a file viewer, an automatic backup utility, a scheduler, a data recovery utility, and an icon editor) that you can run from the icon editor) thai you can run from the Norton Desktop shell or from <sup>a</sup> Norton Norton Desklop shell or from a Norton program group in Program Manager. program group in Program Manager. New Wave, which requires a substantial commitment to install and use, actually changes the way Windows actually changes the way Windows operates by giving your desktop operates by giving your desktop a Macintosh-like feel—tasks separated intc folders and trash can for delet ing files. ing files. tial commitment to install and use, Macintosh-like feel- tasks separated into folders and a trash can for delet-

**7. Install a macro utility.** One thing Windows sorely lacks is a good macro language. Macros, of course, macro language. Macros, of course, are small programs containing record are small programs containing recorded keystrokes and programming com ed keystrokes and programming commands that allow you to automate mands that allow you to automate tasks, along the same lines as macros tasks, along the same lines as macros in your word processor. There are macro language that works across all macro language that works across all Windows applications. You can use Windows applications. You can use them to merge data from one program them to merge data from one program to another, program timed events to another, program timed events (such as data transfers in the middle (such as data transfers in the middle of the night when long-distance rates of the night when long-distance rates are lower), and perform countless are lower), and perform countless other tasks. Recorded the utility current current current current current current current current current current current current current current current current current current current current current current current curr rently shipping with Windows, is hard rently shipping with Windows, is hardly adequate (hardly worth mentioning, ly adequate (hardly worth mentioning, for that matter). Microsoft plans to include macro language in future must religious control to the party utilities of the party utilities. The party utilities of the party utilities Luckily, most of the ones available are Help quite good. in your word processor. There are enormous benefits to a universal other tasks. Recorder, the utility curinclude a macro language in future Windows releases, but for now we must rely on third-party utilities. Luckily, most of the ones available are

Some of the shell utilities, such as Norton Desktop, Power Launcher, and New Wave, include macro languages, and they even allow you to play macros from the shell. These are the most efficient and the easiest to use. Two good stand-alone macro products are Publishing Technologies' BatchWorks and AutoSoft's AutoRun. While they have slightly different interfaces, the idea behind them is the same: recording and playing and playing background background background background background background background same: recording and playing back actions in Windows.

truly notable addition to Windows 3.1 is the built-in TrueType font rasterizer. is the built-in TrueType for the built-in TrueType for the built-in TrueType for the angle of the second control of the second 8. Install TrueType fonts. A

(Version 3.0 users shown 3.0 users shown 3.0 users shown 3.0 users shown 3.0 users shown 3.0 users shown 3.0 u fonts.) TrueType fonts are easy to 1 fonts.) TrueType fonts are easy to install and manage, and they print and install and manage. and they prinl and display faster than fonts used in earli display faster than fonts used in earliprogram is shipped with only a few program is shipped with our control and the few states of the few states and the few states of the few states of the few states of the few states of the few states of the few states of the few states of the few states of t TrueType typefaces: Courier, Ariel, TrueType typefaces: Courier. Ariel. improve the appearance of your draw improve the appearance of your drawings, presentations, and documents by installing additional fonts. by installing additional fonts. (Version 3.0 users should install Type **er versions of Windows. However, the and Times New Roman . You can**  ings. presentations. and documents

TrueType font packages abound. TrueType font packages abound. when looking for one, consider collection tions that contain a variety of strictly business serif and sans-serif fonts, **business serif and sans-serif fonts,**  such as Bodini and Universe, as well Cooper Black or Old English. Cooper Black or Old English. Decorative fonts work well in display Decorative fonts work well in display ads and fliers. Beware, however, however, the second control of the second control of the second control of the all TrueType fonts are created equal. all TrueType fonts are created equal. market has been deluged with the control of the control of the control of the control of the control of the control of the control of the control of the control of the control of the control of the control of the control o TrueType font collections. For best TrueType font collections. For best screen and printer reproduction, screen and printer reproduction. choose font collections from reputable choose font collections from reputable type foundries, such as Bitstream and type foundries. such as Bitstream and Agfa. Two good collections are Agfa. Two good collections are AgfaType Desktop Styles and AgfaType Desktop Styles and Microsoft's TrueType Font Pack for When looking for one. consider collecas a few decorative fonts, such as ads and fliers. Beware. however: Not Since the release of Windows 3.1. the market has been deluged with Windows.

If you're reluctant to switch to If you're reluctant to switch to TrueType because you already have TrueType because you already have an extensive Type 1 collection, consider a font conversion utility, such as FontMonger from Ares or AllType from Atech. These programs handily con vert Type 1, Type 3, and other formats vert Type 1. Type 3. and other formats to TrueType outlines, as well as vice versa-TrueType to other formats. FontMonger also lets you create your FontMonger also leis you creale your own font sets from EPS drawings, and you can even alter existing fonts to you can even aller existing fonls 10 create your own unique collections. Or **create your own unique collections. Or**  you can create a font made up of logos and symbols you use often. logos and symbols you use olien. Atech. These programs handily con-

#### Listen to Windows **Listen to Windows**

The final two ways you can optimize The final two ways you can optimize Windows boost its multimedia capabil Windows boost its multimedia capabilities. Perhaps frilly accessories to ities. Perhaps frilly accessories to some, these improvements can **some , these improvements can**  enhance your enjoyment and thus enhance your enjoyment and Ihus your productivity. your productivity.

**9. Add a sound board.** To take full advantage of Windows' multimedia full advantage of Windows' multimedia capabilities, you should install capabilities . you should install a sound board. Once a niche market, PC sound is catching on like wildfire. PC sound is catching on like wildfire. Leading software vendors, such as Microsoft and Lotus, have released Microsoft and Lotus. have released multimedia versions of some of their **multimedia versions of some of their**  more popular products. Word for more popular products . Word for Windows Bookshelf, for example, Windows & Bookshelf. for example. integrates WinWord with Microsoft's integrates WinWord with Microsoft's multimedia reference library, Bookshelf. Bookshelf's encyclopedia Bookshelf. Bookshelf's encyclopedia

#### Where the Bureau and the Bureau and the Bureau and the Bureau and the Bureau and the Bureau and the Bureau and **Where to Buy**

latest pricing information. Many latest pricing information. Many have great deals on upgrades and have great deals on upgrades and bundled packages. The packages of the packages of the packages of the packages of the packages of the packages. Call the manufacturers listed for the bundled packages.

AgfaType Desktop Styles— AgfaType Desktop Styles-  $\mathbf{F}$  ,  $\mathbf{F}$  ,  $\mathbf{F}$  and  $\mathbf{F}$  are TrueType for  $\mathbf{F}$  trueType for  $\mathbf{F}$ Agfa Agfa (800) 424-897 (800) 424-897 \$79.00 (for 39 TrueType fonts)

FontMonger for Windows— FontMonger for Windows- \$149.95 Ares Software Ares Software (800) 783-2737 \$149.95 (800) 783-2737

AIIType—S59.95 (converts to and AIiType-S59.95 (converts to and from Type 1, Type 3, TrueType, from Type 1, Type 3, TrueType,  $\cdots$  $\overline{\phantom{a}}$ (800) 786-3668 Intellifont, and Nimbus-O) Atech Software (800) 786-3668

AutoRun—3119.00 AutoRun-Sl19.00 (404) 594-8855 (404) 594-8855 AutoSoft

Viva Maestro Pro 16—S229.00 Viva Maestro Pro 1 &-S229.00 Computer Peripherals Computer Peripherals (800) 854-7600 (800) 854-7600 (805) 499-5751 499-5751 499-5751 499-5751 499-5751 499-5751 499-5751 499-5751 499-5751 499-5751 499-5751 499-5751 499-5751 499-5751 499-5751 499-5751 499-5751 499-5751 499-5751 499-5751 499-5751 499-5751 499-5751 499-5751 (805) 499-5751

Sound Blaster Pro—S229.95 Sound Blaster Pro-\$229.95 (800) 998-5227 (800) 998-5227 Creative Labs

SpeedStar 24X—\$249.00 SpeedStar 24X-S249.00 Diamond Computer Systems Diamond Computer Systems (408) 736-2000 (408) 736-2000

Launcher—\$99.95 Launcher-S99.95 hDC Computer hOC Computer (206) 885-5550 (206) 885-5550 hOC Power

contains numerous narrated anima **contains numerous narrated anima**tions that demonstrate processes **tions that demonstrate processes**  such as solar eclipses, continental **such as solar eClipses. continental**  drift, and others. Not only does the drift. and others. Not only does the dictionary provide a word's spelling and definition, but it also pronounces and definition, but it also pronounces it for you. The multimedia version of it for you. The multimedia version of Lotus 1-2-3 has complete automat Lotus 1-2-3 has a complete automated help system that provides narrated ed help system that provides narrated examples of spreadsheet procedures. examples of spreadsheet procedures. And a number of inexpensive presentation software packages—Asy tation software packages-Asymetrix's MediaBlitz and Macromedia's Media and Macromedia's Media and Macromedia's Media and Macromedia's Media Action!, to name two-allow you to create your own multimedia shows. **create your own multimedia shows.**  metrix's MediaBlitz and Macromedia's

When buying <sup>a</sup> sound board, make When buying a sound board, make sure that it meets Microsoft's MPC sure that it meets Microsoft's MPC

#### $-$ Dashboard-\$49.00

New Wave—\$99.00  $\sim$  0.000  $\sim$  0.000  $\sim$  0.000  $\sim$  0.000  $\sim$ (800) 554-1305 New Wave-\$99.00 Dashboard and New Wave 4.1 bundle-S134.00 Hewlett-Packard (800) 554-1305

XtraDrive—\$99.000 Products — \$99.000 Products — \$99.000 Products — \$99.000 Products — \$99.000 Products — \$99.00 Integrated Information Technology Integrated Information Technology (800) 832-0770 XtraDrive-S99.00 (800) 832-0770

Pro AudioSpectrum 16—\$299.00 Media Vision (800) 845-5870 Media Vision (800) 845-5870

TrueType Font Pack for TrueType Font Pack for Windows—\$69.95 Windows-\$69.95 (800) 426-9400 **Microsoft** (800) 426-9400

BatchWorks—\$99.95 Publishing Technologies Publishing Technologies (800)533-1744 (800) 533-1744 BatchWorks-\$99.95

SuperStor Pro SuperStor Pro (800)732-3133 (800) 732-3133 Addstor

Stacker 3.0 for Windows and Stacker 3.0 for Windows and Stac Electronics Stac Electronics (619)431-7474 (619) 431-7474 005-\$149.00

Norton Desktop for Windows— Norton Desktop for Windows- \$179.00 Symantec Symantec (800)441-7234 - 1234 - 1235 - 1235 - 1235 - 1235 - 1235 - 1235 - 1235 - 1235 - 1235 - 1235 - 1235 - 1235 - 123 \$179.00 (800) 441-7234

Rooms—\$99.00 Rooms-S99.00 (800) 626-6775 (800) 626-6775 XSoft

standards, and, if you want the best standards, and, if you want the best quality, make sure that it's a 16-bit card. It should also have jacks for CD-card. It should also have jacks for CD-ROM output and a microphone. Creative Labs' Sound Blaster Pro is Creative Labs' Sound Blaster Pro is one of the most popular and least one of the most popular and least expensive; however, Computer **expensive; however, Computer**  Peripherals' Viva Maestro Pro <sup>16</sup> and Peripherals' Viva Maestro Pro 16 and Media Vision's Pro AudioSpectrum <sup>16</sup> Media Vision's Pro AudioSpectrum 16 are also quite good. are also quite good.

If you want to talk back to your If you want to talk back to your computer, look for Computer computer. look for Computer Peripherals' Viva Maestro Pro 16VR Peripherals' Viva Maestro Pro 16VR voice recognition system, which **voice recognition system , which**  should be released before you read should be released before you read this. This board comes complete with this. This board comes complete with headset and allows you to control a headset and allows you to control

**Gwww.commodore.ca** 

**MARCH 1993 COMPUTE 49** 

your computer with voice commands such as "open," "cut," "paste," and so such as "open," "cut," "paste," and so on. According to Computer Peripherals, you can train it to execute any commands your applications nor **any commands your applications nor·**  mally performance and performance and performance and perform. The performance and performance and performance **your computer with voice commands**  Peripherals, you can train it to execute mally perform.

To hear the sound produced by a sound of the sound produced by the sound by the sound by the sound by the sound your sound card, you can depose the card, you have been assessed to the card, you have been assessed to the card speakers. Labtec makes several good and a speakers. Labtec makes several good and a speakers. Lab pairs, ranging from \$200. When the second the second state of the second state of the second state of the second buying speakers for your PC, make buying speakers for your PC, make sure that they're shielded so that their sure that they're shielded so that their magnetic won't damage your monitor. The control of the control of the control of the control of the control of And, since sound boards don't crank And, since sound boards don't crank out lot of wattage, you are also assumed to the wattage, you want to speak the speak of wattage, you want to speak the ers should also be self-amplified. To hear the sound produced by your sound card, you'll also need speakers. Labtec makes several good pairs, ranging from \$20 to \$100. When **magnets won't damage your monitor.**  out a lot of wattage, your new speakers should also be self-amplified.

#### 10. Add microphone. Perhaps one of the least expensive Perhaps one of the least expensive ways to have function with Windows—and Windows—and Windows—and Windows—and Windows—and Windows—and Windows—and enhance your multimedia proves a proven with the control of the control of the control of the control of the control of the control of the control of the control of the control of the control of the control of the control is to install a microphone. Unlike almost every thing else on your company of the company of the company of the company of the company of the company of the company of the company of the company of the company of the company of the company of the company of puter, this is the one peripheral that puter, this is the one peripheral that doesn't require its own card and some requirement of the card and software in the card of the complete software ware. The jack is built into your ware . The jack is built into your sources and the sound card, and the sound card, and windows the sound card, and windows the sound card, and the Recorder utility is a set of the corder utility is waiting, ready to the corder of the corder utility is waiting, ready to the corder of the corder of the corder of the corder of the corder of the corder of the corder of t capture your voice and whatever else **capture your voice and whatever else 10. Add a microphone.**  ways to have fun with Windows-and **enhance your multimedia prowess**almost everything else on your comdoesn't require its own card and softsound card, and Windows' Sound Recorder utility is waiting, ready to you want to record.

Installing a microphone is almost too easy. You can get one at the too easy. You can get one at the neighborhood Radio Shack or other neighborhood Radio Shack or other electronics stores for a little over \$10.

you want to record the record of the cord of the cord of the cord of the cord of the cord of the cord of the cord

#### Than ATM **Than ATM Why TrueType Prints Faster**

Does TrueType print faster than the Does TrueType print faster than the leading Type 1 font rasterizer, Adobe Type Manager (ATM)? The Adobe Type Manager (ATM)? The answer is your interest and we have a set of the set of the set of the set of the set of the set of the set of ably so. When using TrueType fonts, ably so. When using TrueType fonts, Windows enhances printing speed Windows enhances printing speed by reducing the amount of data and data and data and data and data and data and data and data and data and data and that's downloaded to the printer. The printer of the printer of the printer of the printer of the printer. The **answer is yes, but not always notice**by reducing the amount of data that's downloaded to the printer.

On LaserJets and compatible printers, TrueType speeds perfor printers, TrueType speeds performance by streamlining the form information in the form in the form in the form in the form in the following the form in the form in the following the form in the following the form in the following the following the follow mation downloaded and and printing. The contract of the contract of the contract of the contract of the contract of the contract of the contract of the contract of the contract of the contract of the contract of the contra On LaserJets and compatible mance by streamlining the font information downloaded during printing.

 $\frac{1}{2}$  is send to see the sending and the page of sending and the sending and the page of sending and the page of  $\frac{1}{2}$ in the form of a huge bitmap as with ATM, Windows sends on the character of the character of the character of the character of the character of the acters needed to print the document acters needed to print the document when we can consider the construction of the construction of the construction of the construction of the construction of the construction of the construction of the construction of the construction of the construction of t ters are not sent until they're ters are not sent until they 're Instead of sending an entire page ATM, Windows sends only the charwhen using TrueType. New characencountered in the document. Unused characters are not sent at all. Since individual characters are

If you plan to do high-end multimediate the set of the set of the set of the set of the set of the set of the set of the set of the set of the set of the set of the set of the set of the set of the set of the set of the se presentations, you have been presented to be a set of the set of the set of the set of the set of the set of the microphone, but for most home and microphone, but for most home and small business uses, the inexpensive ones are fine. I use an \$11 Realistic microphone with my system.There If you plan to do high-end multimedia presentations, you'll want a better small business uses, the inexpensive

files, no time is the interest of the interest of the interest of the interest of the interest of the interest downloaded rather than entire font **files, no time is** 

was ted sending and processing and processing and processing and processing and processing and processing and unnecessary data. **unnecessary data.**  wasted sending and processing

On PostScript printers, imageset On PostScript printers, imagesetters, and slide recorders, the same **ters, and slide recorders, the same**  process (downloading only neces process (downloading only necessary characters) is used, as well as sary characters) is used, as well as yet another optimizing technique. yet another optimizing technique. Smaller point sizes (14 points and Smaller paint sizes (14 points and smaller on 300-dpi laser printers) are smaller on 300-dpi laser printers) are downloaded as bitmaps, rather than downloaded as bitmaps, rather than as outlines. The bitmap files (Type as outlines. The bitmap files (Type 3 fonts) are smaller and therefore don't take as long to download. take as long to download. fonts) are smaller and therefore don't

When you're printing short docu When you're printing short documents, such as letters and memos, ments, such as letters and memos, the speed gained from this process the speed gained from this process is hardly noticeable. But TrueType is hardly noticeable. But TrueType can really speed printing of long can really speed printing of long lot of different fonts at various point lot of different fonts at various point sizes. The longer your document, sizes. The longer your document, the more time you save. **the more time you save.**  documents or those that contain a

are, of course, hundreds of other ways **are, of course, hundreds of other ways**  to soup up Windows, and the technology is changing all the time. I'm look ogy is changing all the time. I'm looking forward to the day when my com ing forward to the day when my computer will load and unload the dish puter will load and unload the dishwasher and feed my fish.  $\Box$ 

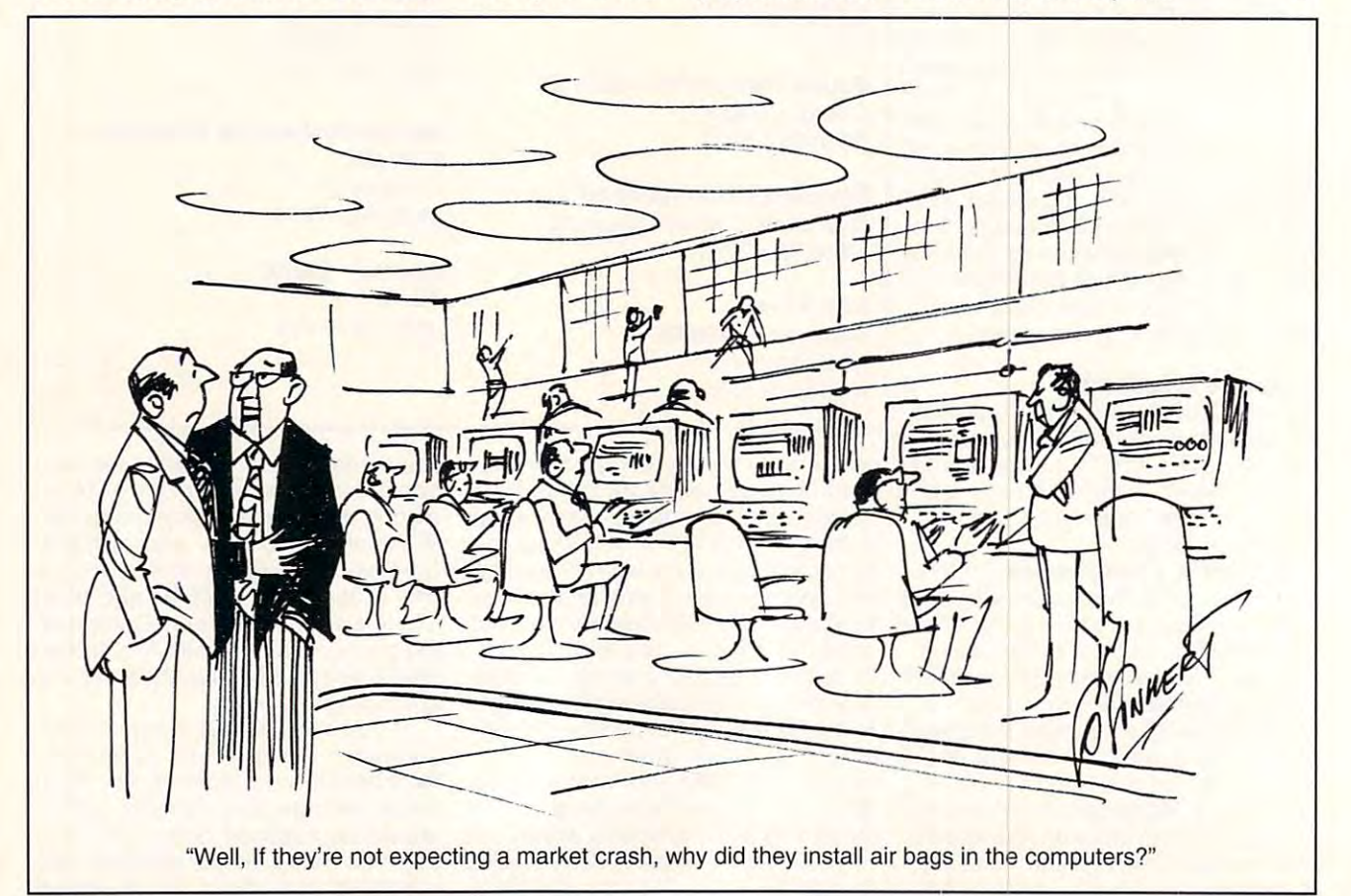

## Cwww.commodore.ca

# Get Precision Tie-Up For **GET A PRECISION TUNE-UP FOR WINDOWS**  WITHOUT CLIMBING UNDER THE HOOD.

Now you can get all the speed, Now you can get all the speed, performance and reliability of the performance and reliability of the performance and reliability of the performance and reliability of the performance and reliability of the performance and reliability of the performance without any without any performance and reliability Windows can deliver

. \~\)·5~

**0-1..<sup>82</sup>**

New York is the only software in the only so the only software in the only software in the only software in the only software in the only of the only of the only of the only of the only of the only of the only of the only that helps you optimize Windows by automating that helps you optimize Windows by autOmating and simplifying the otherwise dangerous task of and simplifying the otherwise dangerous task of changing the settings contained in your Windows changing the settings contained in your Windows configuration (JNI) files. configuration (.INI) files. of the bother or risk. New WinSense is the only software

Just answer a few simple questions about the

way you work with your way you work with your computer, and WinSense computer, and WinSense quickly, safely and accurately custom-configures all custOm-configures all windows and the settings of the settings of the settings of the settings of the settings of the settings of the settings of the settings of the settings of the settings of the settings of the settings of the settings of th for you. for you. Windows settings

**O Always** I Send or Receive Fa  $\alpha$ I Use A Moden O Never<br>© I use DO Baud rate 2400 目 My network has net hing  $Q$  Always Someth<br>O Never Cance .<br>al priato My network is: Novell LITE E My Primary Application is Spreadsheet dary Application is Database 国 **Help** ULIG-, THE CONCUTER POWER OF THE CONCUTER OF COLLECT WARD AND SECURE FOR A LIGHTLET OF THE COLLECT OF COLLECT OF COLLECT OF COLLECT OF COLLECT OF COLLECT OF COLLECT OF COLLECT OF COLLECT OF COLLECT OF COLLECT OF COLLECT OF

which ones to change, and which ones to change, and makes the changes for your avoid the changes for your avoid the changes for your avoid the changes for your avoid the changes of your avoid the changes of your avoid the changes of your avoid the changes of your avoid the risks of struggling with complex syntax in <sup>a</sup> text risks of struggling with complex syntax in a text editor or SysEdit, and locking up your system if editor or SysEdit, and locking up your system if you get it wrong. makes the changes for you. So you avoid the you get it wrong.

Plus, there's comprehensive, Plus, there's a comprehensive, interactive guide to Windows interactive guide to Windows op examination that covers every subject to the cover optimization that covers every subject

in detail, in plain English. Everything in detail, in plain English. Everything from ports and printing to screen refresh rates and from ports and printing to screen refresh rates and virtual machine settings is explained with settings in the settings is explained with the settings in the setting of the settings in the setting of the settings in the setting of the setting of the setting of the setting o single purpose in mind – to help you get the best possible Windows performance and reliability, possible Windows performance and reliabiliry, right from Windows itself. right from Windows itself. virtual machine settings is explained with a

Of course you want everything from Windows Of course you want everything from Windows

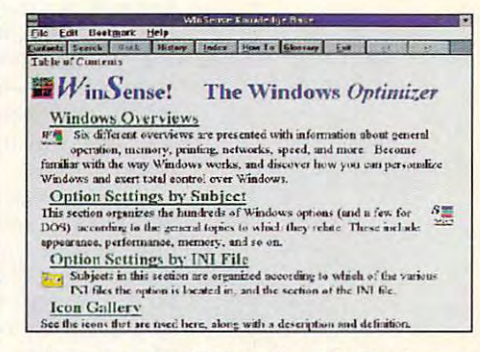

The comprehensive Windows Companies and Companies and Companies in the Companies of the Companies of the Companies of the Companies of the Companies of the Companies of the Companies of the Companies of the Companies of th stone unturned in helping you get more from Windows. *The comprehensive WinSense Knowledge-Base leaves no* 

you can possibly get. For just \$49.95, WinSense will get it for you. Call (800) 272-9900 today and will get it for you. Call (800) 272-9900 today and place your

 $p \sim 1$ order. order.

Windows and automobile configures and an analysis configures and an analysis of the configures and an analysis or the way you work. **\'(/indotVs** *for* **the Wil)' yOIl** *work .* 

 $W$ *inSense automatically configures* 

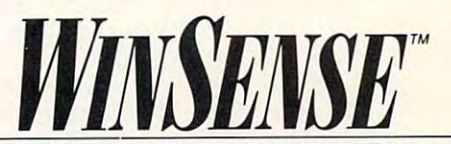

you prefer, you prefer, let WinSense guide you effort guide you effortlessly through lucid lessly through lucid explanations of the explanations of the more than 350 available than 350 available than 350 available to the 350 available to the 350 available to the option settings. It suggests option settings. It suggesrs more than 350 available

SoftLogic **SOFTLoGIC**  SOLUTIONS

 $\mathbf{S}$  solutions the Safe sensible way to optimize  $\mathbf{S}$ THE SAFE, SENSIBLE WAY TO OPTIMIZE WINDOWS.

© 1993 SoftLogic Solutions, Inc. One Perimeter Road, Manchester, NH 03103. All company and product names are trademarks of their respective owners.<br>COMMOCOM

# **WINDOWS WORKSHOP**

Clifton Karnes Clifton Karnes

## **MAGIC TRICKS TWO KEYBOARD**

Windows is mouse-driven en vironment, and much of its power and its power and the Windows and Windows and Windows and Windows and Windows and Windows and Windows and Windows and Windows and Windows and Windows and Windows and Windows and Windows and Windows and Windows and Windows and Windows and Wi when it comes to speed and you simply can't beat keyboard simply can't beat keyboard communication of the communication of the communication of the communication of the communication of the communication of the communication of the communication of the communication of the communication of the communicatio hands are on the keyboard al hands are on the keyboard already. As you probably know, ready. As you probably know, keyboard shortcuts built in the shortcuts built in the shortcuts built in the shortcuts built in the shortcuts of the shortcuts of the shortcuts of the shortcuts of the shortcuts of the shortcuts of the shortcuts of the sh but there is pleased by a room for room  $m \cdot \frac{1}{2}$  and the this column is the column to the this column t **Windows is a mouse-driven en**vironment, and much of its pow**er and ease of use comes**  from the mouse. But don't sell the Windows keyboard short. When it comes to speed, you commands, especially if your Windows has a fair number of keyboard shortcuts built in, but there's plenty of room for more, and that's this column's topic.

was to enhancement to the contract of the contract of the contract of the contract of the contract of the contract of the contract of the contract of the contract of the contract of the contract of the contract of the cont  $W = W \times W \times W \times W$ right under your **right under your**  fingers the keyboard. **the keyboard. One of the best ways to enhance Windows is**  fingers-

 $t - t - t$  $F = \frac{1}{2} \int_{0}^{2\pi} \frac{1}{2} \, \mathbf{r} \cdot \mathbf{r} \cdot$ terface is standard across ap terface is standard across applications. Most windows plications. Most windows have title bar, menu bar, and scroll bars (if they're needed), scroll bars (if they're needed), and the windows themselves and the windows themselves can be moved and residence and residence and You will also a contract at range and the almost at the ry menu bar includes entries ry menu bar includes entries for File and Help. Digging for File and Help. Digging deeper, if you examine almost deeper, if you examine almost any File menu, you'll see en any File menu, you'll see entries for New, Open, Close, tries for New, Open, Close, Save, Print, and Exit. This struc Save, Print, and Exit. This structure is all part of Windows' stan ture is all part of Windows' standard interface, and it's one of dard interface, and it's one of the reasons that windows is a reasons in the reasons in the control of the control of the control of the control of the control of the control of the control of the control of the control of the control of the control of t so easy to use—the parts of different applications that work ferent applications that work the same way have the same menu choices. First, much of Windows' inhave a title bar, menu bar, and can be moved and resized. You'll also note that almost evethe reasons that Windows is **menu choices.** 

If you look at the keyboard If you look at the keyboard shortcuts in several different shortcuts in several different File menus, however, you'll File menus, however, you'll see <sup>a</sup> variety of key combina see a variety of key combinations. The Save command, for tions. The Save command, for example, may be Shift-F12 in one application, F2 in another, one application, F2 in another, Ctrl-S in a third, and many programs will have no shortcut grams will have no shortcut key at all. Unlike menu op key at all. Unlike menu options, shortcut keys are not tions, shortcut keys are not standard. standard.

You can change all that, You can change all that, however, with Windows' Re however, with Windows' Recorder. **corder.** 

Let's say that you want Shift-F12 to save the current file in F12 to save the current file in all your Windows applications. all your Windows applications. use Shift-F12 because it's the

and I've grown accustomed to and I've grown accustomed to it, but you can substitute and substitute and substitute and substitute and substitute and substitute and substitute and substitute and substitute and substitute and substitute and substitute and substitute and substitute key combination you'd like. key combination you'd like. shortcut in Word for Windows it, but you can substitute any

To get started, run any Win To get started, run any Windows program to can save the can save the files and fire up and fire and fire up and the corder of the second state of the second state of the second state of the second state of the second state of the second state of the second state of the second state of the s make sure Recorder is not re **make sure Recorder is not re**cordinate movements, and controlled and controlled and controlled and controlled and controlled and controlled and controlled and controlled and controlled and controlled and controlled and controlled and controlled and co go into Options, Preferences . go into Options, Preferences and select Ignore Mouse. and select Ignore Mouse. Next, name your macro Save **Next. name your macro Save**  (or something similar) and (or something similar) and choose Shift-F12 for the key choose Shift-F12 for the key component component component component component component component component component component component component component component component component component component component component component component co Macro, Record and press Alt-Macro, Record and press Alt- $\cdots$  in your applies that the set of  $\cdots$ activates the file menu, and activates the file menu, and S Stop recording and, under Op Stop recording and, under Options, Properties, select Play tions, Properties, select Playback to Any Application. Now, back to Any Application. Now, Shift-F12 will save the current file in any Windows program file in any Windows program that the minimum winds in the minimum winds of the minimum winds of the minimum winds of the minimum winds of the minimum winds of the minimum of the minimum contract of the minimum contract of the minimum contract of the dows program that can save files, and fire up Recorder. To cording mouse movements. combination. Now, choose F, S in your application. AIt-F selects the Save command. that follows the minimum Windows standards.

You can probably think of You can probably think of other Windows shortcut keys other Windows shortcut keys that might be worth implement that might be worth implementing. Open, Save All, and ing. Open, Save All, and Close are possibilities. Close are possibilities.

The second keyboard short The second keyboard shortcut I'm going to discuss in cut I'm going to discuss involves running DOS under Win volves running DOS under Windows. One of Windows' most dows. One of Windows' most famous shortcut keys is Alt-famous shortcut keys is Alt-F4, which closes the active win F4, which closes the active window. This is quick way to ex dow. This is a quick way to exit any Windows app. Unfortu it any Windows app. Unfortunately, it won't work in a fullscreen DOS session under Win screen DOS session under Windown in Dos box under the box up the state of the box under the box under the box under the box under the box under the box under the box under the box under the box under the box under the box under the box under the box Windows. With a little help from ANSI.SYS, however, we from ANSI.SYS, however, we can create an Alt-F4 macro can c reate an Alt-F4 macro that will close a DOS window. dows nor in a DOS box under

What our macro will do is What our macro will do is simply map the strings for Ctrl- simply map the strings for Ctrl-(to end any running tasks) C (to end any running tasks) and the Exit command (fol and the Exit command (followed by a carriage return) to the Alt-F4 key combination. It the Alt-F4 key combination. It might be dawning on you that might be dawning on you that this macro will only work al the this macro will only work at the DOS prompt or when a program that Ctrl-C can exit from gram that Ctrl-C can exit Irom is running. That's true, but those instances will probably those instances will probably

need a quick DoS exit. Decision and the control of the control of the control of the control of the control of need a quick DOS exit.

OK. The first thing you OK. The first thing you need to do is put ANSI.SYS in need to do is put ANSI.SYS in your CONFIG.SYS file, if it isn't your CONFIG.SYS file, if it isn't already installed. Use the line already installed. Use the line DEVICE=ANSI.SYS or DE-VICEHIGH=ANSI.SYS.

Next, we need to complete and the complete and the complete and the complete and the complete and the complete and the complete and the complete and the complete and the complete and the complete and the complete and the c ANSI.SYS macro file that's go ANSI.SYS macro file that's go- $\ldots$  in this case the look like the set of  $\alpha$ Next, we need to create an ing to look like this.

← [0;107;3;"EXIT";13p

Here's rundown on what this bizarre-looking string does. bizarre-looking string does. The  $\leftarrow$  is the escape character. The [ starts the macro. The number <sup>107</sup> is the Alt-F4 mac number 107 is the Alt-F4 macro shortcut key. The number ro shortcut key. The number 3 represents Ctrl-C. "Exit" is, of represents Ctrl-C. "Exit" is, of course, Exit, and <sup>13</sup> is the num course, Exit, and 13 is the number for a carriage return. Here's a rundown on what this

To create this macro, run To create this macro, run the DOS Edit command the DOS Edit command (found in DOS 5.0 or higher) or (found in DOS 5.0 or higher) or run any editor that will let you run any editor that will let you embed an escape code in embed an escape code in a file. To enter the escape char file. To enter the escape character in DoS Edit, first pressure in DoS Edit, first pressure in the U.S. of the U.S. of the U.S. of the U.S. Ctrl-P, then Esc. Then, enter Ctrl-P, then Esc. Then, enter the remaining characters exact the remaining characters exactly as shown above and save ly as shown above and save acter in DOS Edit, first press the file.

To install this macro, you sim To install this macro, you simply type it at the DOS prompt. ply type it at the DOS prompt. For example, if you named For example, if you named this file ALT-F4.TXT, you install this file ALT-F4.TXT, you install the macro with the following the macro with the following command. **command.** 

#### type alt-f4.txt type att-f4.txt

The easiest way to use this The easiest way to use this macro is to put the line above macro is to put the line above  $\cdots$  your Automation and  $\cdots$ ANSI.SYS is installed, and ANSI.SYS is installed, and this macro is installed before this macro is installed before you run Windows, the Alt-F4 you run Windows, the Alt-F4 key combination will be avail key combination will be available in any DOS session run able in any DOS session run windows. . . . . . . . . . . . . . . in your AUTOEXEC.BAT file. If under Windows.

To test this macro, exit Win dows (if Windows is running), dows (if Windows is running), type alt-f4.txt at the DOS prompt, and rerun Windows. prompt, and rerun Windows. To test this macro, exit Win-

cover most of the times you | F4, you'll exit-fast. Now, run DOS Prompt, ei Now, run DOS Prompt, either in a window or full screen; when you press Alt-screen; when you press AIt-

Cwww.commodore.ca

# Introducing Introducin Graphics for Windows for Windows for Windows and Windows for Windows for Windows (1985). The contract of Windows ( The first easy, affordable way to do it all yourself. Graphics Works for Windows!

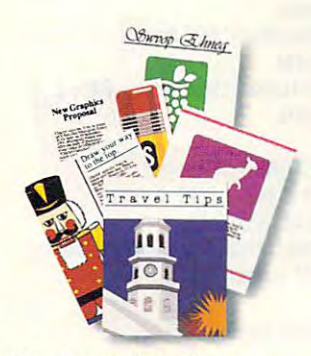

Produce dazzling *Produce dazzling*  dratvings and desktop *drawings and desktop*  publishing! Easily do your own illustrations Easily do your own illustrations or use any of over 11,000 or use any of over 11 ,000 images included free Co jazz up images included free to jazz up everything you produce! *publishing!* 

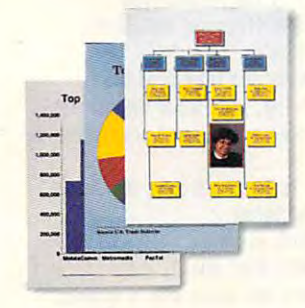

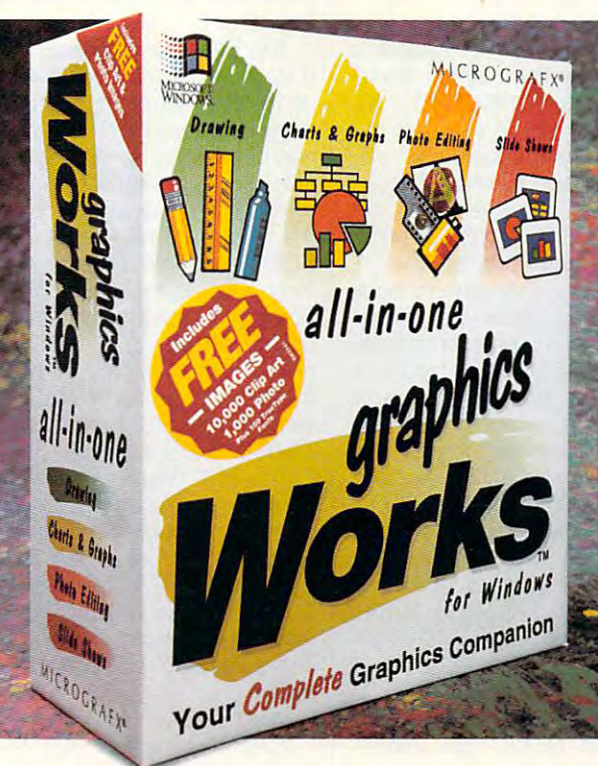

Create gorgeous *Create gorgeous*  graphs and charts! *graphs and charts!*  Quickly create bar graphs, organization charts, pie charts and more, complete with photo and more, complete with photo images, clip art and 3-D effects! Quickly create bar graphs,

Over 11,000 editable *Over* 11,000 *editable*  images included free! *images included free!*  Over 11,000 photo and clip art Over 11,000 photo and clip art images are included. Customise images arc included. Customize them for desktop publishing, them for desktop publishing, presentations, etc! presentations, etc!

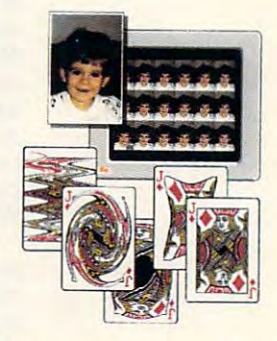

Have field day with *Have* a *field day with*  photo images! *photo images!*  Choose from photo images Choose from photo images included with Graphics Works, included with Graphics Works, or scan in your own. Then or scan in your own. Then retouch them right on your PC! retouch them right on your PC!

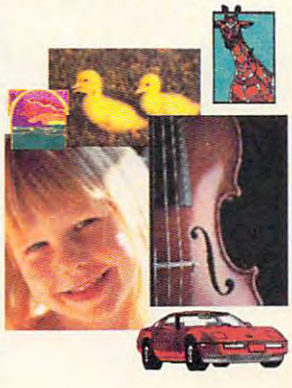

For less than you'd pay for one-function graphics package, one-function graphics package, now you can get the Works! New Graphics Works for Windows is the first graphics software that makes all your graphics projects fast, makes *all* your graphics projects fast, I or less than you'd pay for a<br>none-function graphics package,<br>now you can get the Works! New Graphics Works for Windows

fun and easy. From presentations to fun and easy. From presentations to invitations, invitations, publications to publications to posters, layouts posters, layouts to logos. to logos. You can produce your You can produce your own artwork with easy-to-use drawing tools. Or choose from over drawing tools. Or choose from over 10,000 professionally-drawn clip art 10,000 professionally-drawn clip art images included free. images included free.

You'll have a field day with photo images. Retouching them right on images. Retouching them right on your PC screen, then adding them to your PC screen, then adding them to everything you produce. Choose from everything you produce. Choose from over 1,000 photo images included, or scan in your own. scan in your own.

You'll also be able to create dazzling You'll also be able to create dazzling charts and graphs. Complete with clip charts and graphs. Complete with clip art, photos, special effects and more. art, photos, special effects and more.

And best of all, everything's inte And best of all, everything's integrated to work the same, easy way. grated to work the same, easy way. You'll enjoy 24-hour telephone sup You'll enjoy 24-hour telephone support too. It's just what you'd expect port too . It's just what you'd expect from the leader in Windows graphics. from the leader in Windows graphics.

So experience graphics the way So experience graphics the way they were meant to be. Exciting. Easy. they were meant to be. Exciting. Easy. And affordable. Get Graphics Works And affordable. Ger *Graphics Works*  for Windows today! *for Windows coday!* 

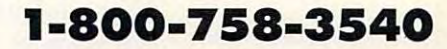

## MICROGRAFX<sup>®</sup>

icrografy, Inc., 1303 Arapaho, Richardson, TX 75081 (214) 234-1769. Micrografy has offices in Toronto, Paris, London, Munich, Milan, Sydney, Madrid, Copenhagen and Tokyo. Copyright ©1992, Micrografy, Inc. All<br>https://wicht

**Circle Reader Service Number 180** 

# PROGRAMMING POWER **PROGRAMMING POWER**

Tom Campbell Campbell and Campbell Campbell Campbell Campbell Campbell Campbell Campbell Campbell Campbell Campbell Campbell Campbell Campbell Campbell Campbell Campbell Campbell Campbell Campbell Campbell Campbell Campbel Tom Campbell

## **WORLD OPEN** UP YOUR

If you want to ever wondered how the second terms of the second terms of the second terms of the second terms of the second terms of the second terms of the second terms of the second terms of the second terms of the secon to open up your programs to to open up your programs to data from the outside world, and the outside world, and the outside world, and the outside world, and the outside world, and the outside world, and the outside world. The outside world, and the outside world, and the outsi probably came to mind. It is not as a probably control of the control of the control of the control of the control of the control of the control of the control of the control of the control of the control of the control of expected to use the use of the second terms of the second terms of the second terms of the second terms of the stick to the basics—labels, stick to the basics-labels, numbers, dates, and so one one of the south of the south of the south of the south of the south of the south of the south of the south of the south of the south of the south of the south of the south of the south of the so because it was made public in the public interest in the public interest in the public interest in the public interest in the public interest in the public interest interest in the public interest interest in the public in the product of the product release. The product release that the product release the product release that the product release. The product release that the product release that the product release that the product release. If you've ever wondered how data from the outside world. the 1-2-3 worksheet format probably came to mind. It's easy to use, especially if you numbers, dates, and so onbecause it was made public in the product's first release.

Later formats weren't made Later formats weren't made public by Lotus, but every public by Lotus, but everythis thing that you need it is on Communications of the communication of the communication of the communication of the communication of the communication of the communication of the communication of the communication of th pus external forms and the lot of the local contract of the local contract of the local contract of the local contract of the local contract of the local contract of the local contract of the local contract of the local co  $\mathbf{p}$ , and  $\mathbf{p}$ , and  $\mathbf{p}$  are named the named the named the named the named the named the named the named the named the named the named the named the named that  $\mathbf{p}$ thing that you need is on CompuServe's LOTUSA forum, library 9, under the name WSFF.ARC.

elegantly simple completely simple simple **The worksheet** format is **elegantly simple and extensible.** 

The worksheet format, and worksheet for the worksheet format, and worksheet for the worksheet for the worksheet for the worksheet for the worksheet for the worksheet for the worksheet for the worksheet for the worksheet fo gantly simple and extensible, gantly simple and extensible, is made of variable-length resolutions and control of variable-length resolutions of variable-length resolutions of variable-The worksheet format, eleis made of variable-length records as follows:

 $\mathbf{B}$ Bytes 2-3: Length of record Bytes 2-3: Length of record  $\sim$  body  $\sim$   $\sim$   $\sim$   $\sim$ Bytes 1-2: Record type body

Bytes 4-n: Record body Bytes 4-n: Record body

In the two-byte quantities are two-byte quantities and two-byte quantities are two-byte quantities and two-byte quantities are two-byte quantities are two-byte quantities are two-bytes and two-bytes are two-bytes are two-b (such as record type and re (such as record type and record length), numbers are cord length), numbers are stored in the standard Intel stored in the standard Intel fashion: the first byte is the first byte is the first by the first by the first by the first by the first byte is the first by the first by the first by the first by the first by the first by the first by the first by the remainder the number is a second comment of the number of the number is a second contributed from the number of the number of the number of the number of the number of the number of the number of the number of the number o divided by 256; the second by 256; the second by 256; the second by 256; the second by 256; the second by 256; byte is the quotient. These twoby the values are often called the values of the values of the values of the values of the values of the values words. The first by the first by the first byte is called the first by the first byte is called the first byte interpretation of the first by the first by the first by the first by the first by the first by the first by th the least significant by the least significant control of the least significant control of the least significant control of the least significant control of the least significant control of the least significant control of  $\sim$  . It is the lower part of the lower part of the lower part of the lower part of the lower part of the lower part of the lower part of the lower part of the lower part of the lower part of the lower part of the lower word, and is stored first. The stored first stored first. The stored first stored first stored first. The stored first stored first stored first stored first stored first stored first stored first stored first stored first second byte is called the second byte is called the  $\mathbf{m}$  significant by  $\mathbf{m}$ . The contract of  $\mathbf{m}$  ,  $\mathbf{m}$ As we'll see later, sometimes As we'll see later, sometimes the length word will be 0, and 0, and 0, and 0, and 0, and 0, and 0, and 0, and 0, and 0, and 0, and 0, and 0, there will not be a record In the two-byte quantities fashion: the first byte is the **remainder when the number is**  divided by 256; the second byte is the quotient. These twobyte values are often called words. The first byte is called the least significant byte (LSB), is the lower part of the word, and is stored first. The most significant byte (MSB). the length word will be 0, and body.

body. worksheet file is made up to the internal property of the internal property of the internal property of the internal property of the internal property of the internal property of the internal property of the internal prope of at least two records: the of at least two record s: the BOF (Beginning Of File) and BOF (Beginning Of File) and Eor (End Of File). The Bor also be a second control of the Bor also be a second control of the Bor also be a second so serves as version indica **so serves as a version indica**to the different among which was also with the same of the same of the same of the same of the same of the same of WK1, and WK3 files. For our WK1, and WK3 files. For our purposes, the original WKS and WKS and WKS and WKS and WKS and WKS and WKS and WKS and WKS and WKS and WKS and WKS and WKS and WKS and WKS and WKS and WKS and WKS and WKS and WKS and WKS and WKS and WKS and WKS and WKS and file will be fine, as any product of the fine, as any product of the fine, as any product of the fine, as any product of the fine, and the fine of the fine of the fine of the fine of the fine of the fine of the fine of the gram that important important in the second control of the second control of the second control of the second A worksheet file is made up EOF (End Of File). The BOF altor; it's different among WKS. purposes, the original WKS file will be fine, as any program that imports worksheets

supports it. Since information mats was not made public, appearance public, appearance public, appearance public, appearance public, appearance public, appearance public, appearance public, appearance public, appearance public, appearance public, appear plications are less likely to the likely to the likely to the likely the likely to the likely to the likely the **supports it. Since information**  on the newer WK 1 and WK3 formats wasn't made public, applications are less likely to read them.

 $f(x) = f(x)$  for each of the type by the type by the type by the type by  $f(x) = f(x)$ so the BOF record type rum-so the BOF record type number is 0. The next two bytes rep ber is O. The next two bytes represent the length word, which resent the length word, which tells how long the rest of the record will be (it does not count cord will be (it does not count the type or length words). The the type or length words). The BOF record is only two bytes BOF record is only two bytes long: the 2 in the length word LSB; the MSB contains of MSB contains 0. For MSB contains 0. For MSB contains 0. For MSB contains 0. For MSB contains 0. For MSB contains 0. For MSB contains 0. For MSB contains 0. For MSB contains 0. For MSB contains 0. F While 04, the bocs file 04, the bocs of the bocs of the bocs of the bocs of the bocs of the bocs of the bocs of the bocs of the bocs of the bocs of the bocs of the bocs of the bocs of the bocs of the bocs of the bocs of th version by the property of the property of the property of the property of the property of the property of the TA 0, 0, 2, 0, 04, 04. TA 0, 0, 2, 0, 04, 04. The BOF record contains a 0 for each of the type bytes. comes first and is stored in the LSB; the MSB contains O. For a WKS file 04 04, the body of the BOF record contains the version bytes BOFRecord: DA-

The EOF doesn't need any version info; it consists solely **version info; it consists solely**  of the type word—who has of the type word-who has a value of 1 and is stored as a byte value of followed by <sup>a</sup> by for the MSB and MSB—and MSB—and MSB—and MSB—and MSB—and MSB—and MSB—and MSB—and MSB—and MSB—and MSB—and MSB—and MSB—and MSB—and MSB—and MSB—and MSB—and MSB—and MSB—and MSB—and MSB—and MSB—and MSB—and MSB—and MSB—and MSB length word, whose value is 0. length word, whose value is O. The second control of the minimum make the minimum make the minimum make the minimum make the minimum make the imum legal WKS file, EOF-imum legal WKS file, EOF-Record: DATA 1, 0, 0, 0. The EOF doesn't need any byte value of 1 followed by a 0 byte for the MSB-and a These two items make the min-Record: DATA 1, 0, 0, O.

tween. The WriteLabel subrou tween. The WriteLabel subroutine lets you pass any text, tine lets you pass any text, along with row and column in **along with row and column in**for a set of the set of the set of the set of the set of the set of the set of the set of the set of the set of the set of the set of the set of the set of the set of the set of the set of the set of the set of the set of bel at the specified row and collective row and collective row and collective row and collective row and collective  $\mathcal{L}$  and column value is  $\mathcal{L}$  and  $\mathcal{L}$  and  $\mathcal{L}$  and  $\mathcal{L}$  and  $\mathcal{L}$  and  $\mathcal{L}$  and  $\mathcal{L}$  and  $\mathcal{L}$  and  $\mathcal{L}$  and  $\mathcal{L}$  and  $\mathcal{L}$  and  $\mathcal{L}$  and  $\mathcal{L}$  and  $\mathcal{L}$  and  $\mathcal{L}$  a  $2,3$ ; and so on. 2,3; and so on. A label is sandwiched befo. It automatically creates a label at the specified row and column. Cell A1's row value is 0 and column value is 0; B2 would be 1,1; 04 would be

the numeric format. The listing the numerical term is the listing of the listing of the listing and listing and listing and listing and listing and listing and listing and listing and listing and listing and listing and listing and listing and listing an that follows here begins with la that follows here begins with labels because they can be con bels because they can be conthey're in the program. they're in the program. Download WSFF.ARC for verted to numbers once

bels in it using QuickBASIC. bels in it uses the interest of the interest of the interest of the interest of the interest of the interest of the interest of the interest of the interest of the interest of the interest of the interest of the interest o DECLARE SUB WARRANT (LahelS, 2014)  $\mathcal{L}$ Filename\$ = "test.wks" OPEN Filenames FOR OUTPUT AS ' Create a Lotus wks file with la-DECLARE SUB WriteLabel (Label\$, LRow!, LCol!, Handle!) Handle = FREEFILE OPEN FilenameS FOR OUTPUT AS Handle

RESTORE BOFRecord FOR Index  $= 1$  TO 6

PRINT #Handle, CHR\$(NextVal); PRINT #Handle, CHRS(NextVal); CHRS(NextVal); CHRS(NextVal); CHRS(NextVal); CHRS(NextVal); CHRS(NextVal); CHRS(NextVal); CHRS(NextVal); CHRS(NextVal); CHRS(NextVal); CHRS(NextVal); CHRS(NextVal); CHRS(NextVal); CHRS(NextVal READ NextVal NEXT Index

WriteLabel "This is cell a this is cell a this is cell and the cell at the cell and cell and cell and cell and where  $\frac{1}{2}$  and  $\frac{1}{2}$  and  $\frac{1}{$ WriteLabel "This is cell D4", 2, 3, WriteLabel "This is cell D4", 2, 3, WriteLabel "This is cell A1", 0, 0, Handle WriteLabel "This is cell C2", 2, 1, Handle Handle

PRINT #Handle, CHR\$(NextVal); PRINT #Handle, CHRS(NextVal); RESTORE EOFRecord FOR  $Index = 1$  TO 4 READ NextVal NEXT Index

CLOSE Handle

DATA 0, 0, 2, 0, 04, <sup>04</sup> BOFRecord: DATA 0, 0, 2, 0, 04, 04

DATA1, 0, 0, EOFRecord: DATA 1, 0, 0, 0

SUB WriteLabel (Label\$, LCol, SUB WriteLabel (LabelS, LCol, LRow, Handle) PRINT #Handle, CHR\$(15);  $\mathcal{P}$ CHR\$(0); where the length of the length of the length of the length of the length of the length of the length of the length of the length of the length of the length of the length of the length of the length of the length of the le string, plus 6 for the format, cofumn, row, and prefix. The ex , column, row, and prefix. The exthe label. PRINT #Handle, Paris, Paris, Paris, Paris, Paris, Paris, Paris, Paris, Paris, Paris, Paris, Paris, Paris, Paris, Paris, Paris, Paris, Paris, Paris, Paris, Paris, Paris, Paris, Paris, Paris, Paris, Paris, Paris, Paris, Pari CHR\$(LEN(Label\$) + 7); **End the label with a 0 byte.** Printed and the Handle, Christian and Christian and Christian and Christian and Christian and Christian and Ch The format byte. , The format byte. PRINT #Handie, CHRS(245); PRINT #Handle, CHRS(245); PRINT #Handle, CHR\$(LRow MOD PRINT #Handle, CHRS(LRow MOD 256); 256); PRINT #Handle, CHR\$(LRow \ 256); 256); PRINT #Handle, CHR\$(LCol MOD PRINT #Handle, CHR\$(LCol MOD 256); 256); PRINT #Handle, CHR\$(LCol\ PRINT #Handle, CHR\$(LCol \ 256); 256); PRINT #Handle, CHR\$(39);  $FOR$  i = 1 TO LEN(Label\$) PRINT #Handle, MID\$(Label\$, j, PRINT #Handle, MIDSILabeIS, I, NEXT i PRINT #Handle, CHR\$(0); PRINT #Handle, CHR\$(O); End such a substitution of the substitution of the substitution of the substitution of the substitution of the LRow, Handle) ' 15 is the record type. CHR\$(0): Write the length of the tra '1 is for the 0 byte that ends PRINT #Handle, PRINT #Handle, CHRS(O); ' The row. ' The column.  $1$ : END SUB

# Some play for fun... **Some** *play* **for fun ...**

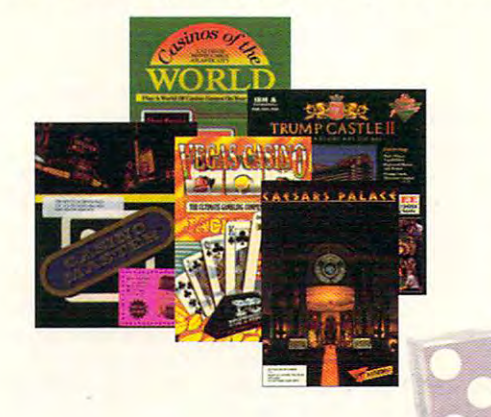

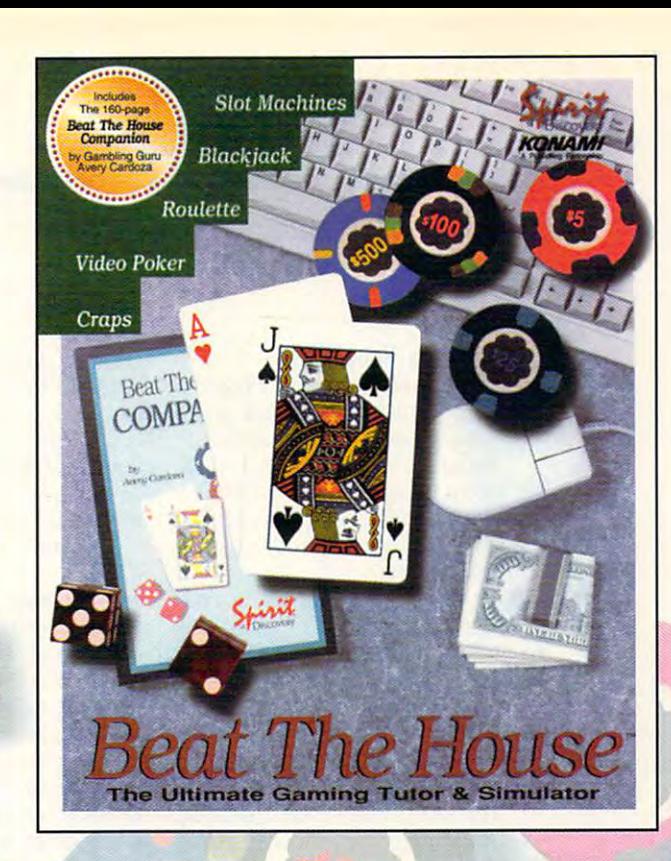

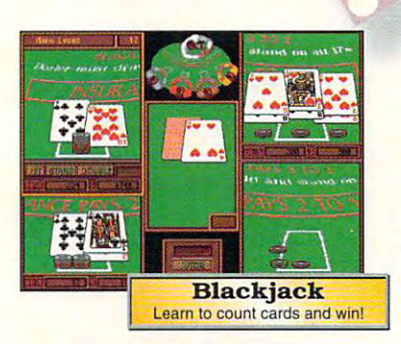

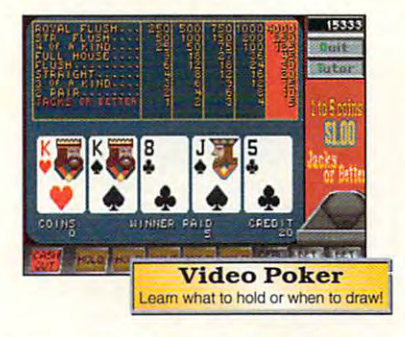

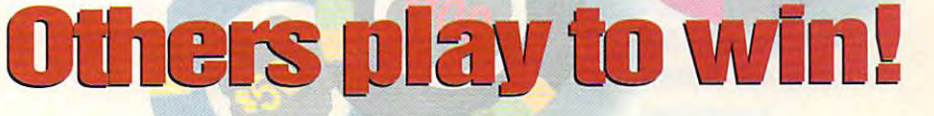

#### Beat The House makes learning fund the House and House in the House makes learning fund that the fund of the House **Beat The House makes learning fun!**

Intimidated by casino gaming because you're Intimidated by casino gaming because you're unfamiliar with the rules? Ever wondered why unfamiliar with the rules? Ever wondered why the word "seven" is met with glares at a craps table? Is the guy next to you at blackjack just lucky, table? Is the guy next to you at blackjack just lucky, or is he on to something that you don't know? or is he on to something that you don't know?

#### are earns and and more counter that we have a serious and **Learn to Count Cards and more**

Beat The House is the ultimate gaming tutor Beat The House is the ultimate gaming tutor and simulator for your PC. With <sup>a</sup> 160-page and simulator for your PC. With a 160-page study guide by gambling guru Avery Cardoza study guide by gambling guru Avery Cardoza and an on-line "pop-up" tutor to make recom and an on-line "pop-up" tutor to make recommendations and offer suggestions, you'll be mendations and offer suggestions, you'll be shooting the die and slinging the lingo like a pro in no time. in no time.

#### Feel like part of the action Feel like **part of the action**

Dazzling VGA graphics and realistic sound put Dazzling VGA graphics and realistic sound put you right on the casino floor where the chips you right on the casino floor where the chips are flying and the competition is fierce. Play are flying and the competition is fierce. Play against your friends or let the computer fill the against your friends or let the computer fill the empty seats– watch out...*they play to win!* 

Don't gamble on the other guys. **Don't gamble on the other** guys.

Learn how to Beat The House! **Learn how to Beat The House!** 

Now available at software retailers throughout America. **Now available at software retailers throughout America.** 

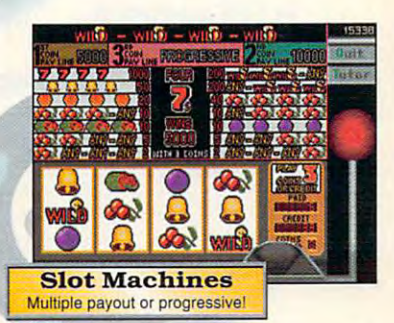

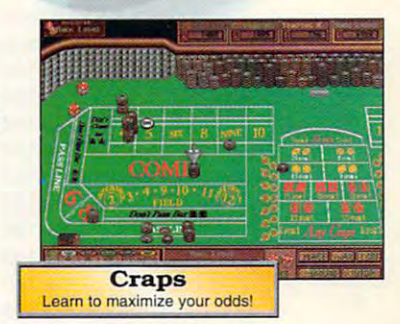

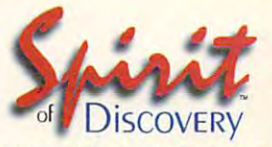

Carlsbad, CA • (619) 929-2340 **Exclusively distributed in North America,** KONAMI *by KDNAMI'* 

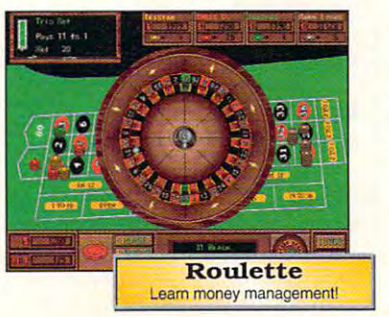

Trump Castle is a registered trademark of Trump's Castle Associates. Capstone and Casinos of the World is a registered trademark of IntraCorp Inc. Casino Master is a registered trademark of Casting Dentron Software Inc. Ca

Cwww.commodore.ca

# **TIPS & TOOLS**

Edited by Richard C. Leithert, and the context and context and context and context and context and context and context and context and context and context and context and context and context and context and context and con Edited by Richard C. Leinecker

#### Send In Your Tips In Your Tips In Your Tips In Your Tips In Your Tips In Your Tips In Your Tips In Your Tips In Your Tips In Your Tips In Your Tips In Your Tips In Your Tips In Your Tips In Your Tips In Your Tips In Your T **Send In Your Tips**

Except for one, this month's Except for one, this month's tips were all written by your set of the set of the set of the set of the set of the set of the set of the set truly. The second term of the terrific term of the term of the term of the term of the term of the term of the tomed to. I'd like to thank ted tips, though. If you've ted the tips, the tips, the tips, the tips, the tips, the tips, the tips, the tips, the tips, the tips, the tips, the tips, the tips, the tips, the tips, the tips, the tips, the tips, the tips, the tips, the tips, the tips been thinking about sending about sending about sending about sending about sending about sending about sending about sending about sending about sending about sending about sending about sending about sending about sendin something in the time in the time in the time in the time in the time in the time in the time in the time in the time tips were all written by yours truly. I ran out of those terrific letters I've become accusthose of you who've submitbeen thinking about sending something in, there's no time like the present.

like the present. large number of you A large number of you have sent in Debug scripts in Debug scripts in Debug scripts in Debug scripts in Debug scripts in Debug script that sound great, but I can't use the unit of the state of the state of the state of the state of the state of the state of the state of the wouldn't be <sup>a</sup> wise practice to wouldn't be a wise practice to run programs blindly because the extension of they might have the latest vi they might have the latest vitine. If you can consider the sent in the sent of your construction of the sent in Debug and Debug and Debug and script without source code, script without source code, please result the tip and in tip and in tip and in tip and in tip and in tip and in tip and in tip and in tip and clude the source code. clude the source code. **MIAMI. FL** MIAMI. FL have sent in Debug scripts use them unless you also send in the source code. It run programs blindly because **rus or a hard drive formal rou**tine. If you've sent in a Debug please resubmit the tip and in-**RICHARD c. LEINECKER** 

Soup Up Your Keyboard **Soup Up Your Keyboard** 

Here are two utilities that let Here are two utilities that let you customize your keyboard you customize your keyboard links. One program adds links. One program adds a click when you press a key, and the other lets you take ad and the other lets you take advantage of the larger key vantage of the larger keyboard buffer size by stuffing it board buffer size by stuffing it with text strings. with text strings.

#### debug keyclick.com debug keyeliek.eom **File not found**

-e110 ha -e 110 ba le 01 cd 21 b431 ba -e118 -e120 a8 <sup>80</sup> <sup>11</sup> <sup>74</sup> -e 120 a8 80 75 11 3e ld 74 lb -e <sup>138</sup> <sup>61</sup> <sup>34</sup> -e 138 e6 61 b9 88 13 e2 fe 34 ■e148 1e 4c <sup>01</sup> Cf -e 148 le 4e 01 ef ■RCX -RCX e 140 02 e6 61 59 58 9c 2e ff CX <sup>0000</sup> ex 0000 :4c :4e  $-e$  118 20 00 cd 21 50 51  $e4$  60 Writing 004c bytes Writing 004e bytes e 108 01 8c 06 4e 01 b8 09 25 e 128 3c 38 74 17 3c 36 74 13 - - $-$ -e 100 b8 09 35 cd 21 89 le 4e -e 130 3e 2a 74 Of e4 61 34 02 -w -Q

If you run Checksum (July If you run Checksum (July 1992 "Tips & Tools") on this program, the number <sup>035</sup> program, the number 035

should appear on your should appear on your screen. To run the program, the program, the program, the program, the program, the program, the program, the program, the program, the program, the program, the program, the program, the program, the program, the program, just type keyclick at the com mand line. It'll stay memory res mand line. It'll stay memory resident and keep clicking until you reboot your system. It you reboot your system. It tional RAM. screen. To run the program, just type keyclick at the comident and keep clicking until takes up 912 bytes of conven-

#### debug stuffkey. Compared the stuff key stuff key stuff key stuff key stuff key stuff key stuff key stuff key s debug stuffkey.com **File not found**

-e128 1c 3c 7e <sup>75</sup> <sup>02</sup> bO Od -e 130 2a e4 26 89 85 DO 04 47 -e 138 47 3b fa 7c 02 8b f9 26 2b 8e <sup>80</sup> ac -e 108 Oa cD 7441 ae 3e Od 74  $-e 110 3c 3c 20 74 f7 4e 26 8b$ e 140 3b 3e 1a 04 74 05 26 89 Writing <sup>0051</sup> <sup>04</sup> -e 148 3e le 04 eb d3 b4 4e cd  $\cdots$ <sup>26</sup> -e 118 De 80 04 26 8b 16 82 04 3e -e 128 le 04 3e 7e 75 02 bO Od -e 100 2b cD 8e cO be 80 DO ae -e 120 ae 3e Od 74 28 26 8b 3e -e 150 21 -RCX ex 0000 :51 -w Writing 0051 bytes  $-<sub>n</sub>$ 

If you run checksum and the product of the state of the state of the state of the state of the state of the state of the state of the state of the state of the state of the state of the state of the state of the state of t program, the number <sup>119</sup> will program, the number 119 will appear on your screen. appear on your screen. If you run Checksum on this

Just type stuffkey "test string to stuff" to run the program. If you want a carriage return, use the time symbol. The time symbol symbol. The time symbol. The time symbol. The time symbol. The time **MIAMI, FL** turn, use the tilde symbol. **RICHARD C. LEINECKER** 

## DOS Command Line Tips **DOS Command Line TIps**

DOS 5.0 has given us plenty DOS 5.0 has given us plenty of switches to customize the of switches to customize the way directories are displayed, way directories are displayed, but it is the ted to the type the state of the second test of the second test of the second test of the second command line switches every **command line switches every**  time you call up a directory. There's a special DOS 5.0 environment variable named variable named DIRCMD. You can use it to DIRCMD. You can use it to set the default switches for your directories. your directories. but it's tedious to type those **vironment variable named** 

If you want to use the /od and / switches, just add a line to your AUTOEXEC.BAT line to your AUTOEXEC.BAT file as follows.

#### set dircmd=/od /I

Then, every time you call up <sup>a</sup> Then, every time you call up a

directory, it'll be sorted by directory, it'll be sorted by date and displayed with low-displayed with low-displayed with low-displayed with low-displayed with low-displayed with lowdate and displayed with low**ercase characters.** 

You might get tired of typ-You might get tired out the set tired of type of the set of type of type of type of type of type of type of type ing in volume name at the prompt when you format prompt when you format ume name with a command line switch. If you want to line switch. If you want to format a: /v:mydisk. If the volformat a: Mmydisk. If the vol ume name will have spaces that the spaces of the spaces of the spaces of the spaces of the spaces of the space in it, you'll have to use quota  $t \rightarrow 0$  , as in format as in format and  $\alpha$  in format as in format as in format as in format as in format as in format as in format as in format as in format as in format as in format as in format as in format as in form v: "mydisk //". **ing in a volume name at the**  disks. You can preset the volname the disk MYDISK, type **ume name will have spaces**  in it, you'll have to use quotation marks, as in format a: / v:"mydisk ii".

by formatting with the /q  $\mathbf{b}$  for a formatting with the  $\mathbf{b}$  and  $\mathbf{c}$ switch. The disk of the disk of the disk of the disk of the disk of the disk of the disk of the disk of the disk of the disk of the disk of the disk of the disk of the disk of the disk of the disk of the disk of the disk o won't actually be formatted, which we have found that the format the format of the format of the format of the format of the format of the format of the format of the format of the format of the format of the format of the but you will clear the file al-Therefore, your court can prove this order that's one of the state of the complete ready between formatted and the still that's whole lot a second control and the lot of the lot of the lot of the lot of the lot of the lot of the lot of the lot of the lot of the lot of the lot of the lot of the lot of the lot of the lot of the lot of the lot  $\alpha$  . The state of the state of the state of embedding  $\alpha$ ded subdirectories. Just type ded subdirectories. Just type You can clean a disk of files and subdirectories easily switch. Technically, the disk won't actually be formatted. location table and directories. Therefore, you can only use this option on a disk that's already been formatted. Still that's a whole lot easier than deleting a bunch of embedformat a: /q.

format a: /q.  $\mathcal{L}$  is a get in particular with  $\mathcal{L}$  is a get in the set in the set in the set in the set in the set in the set in the set in the set in the set in the set in the set in the set in the set in the set in the set i see if the information and information and information and information and information and information and information and information and information and information and information and information and information and inf on the disk to preserve so I've never formatted floppy and the second floppy of the second floppy and the second floppy of the second floppy of the second floppy of the second floppy of the second floppy of the second floppy of the second floppy of disk by mistake, only to find disk by mistake, only to find that needed to recover files that I needed to recover files from it. When I type format, I want it done. To avoid the want it done. To avoid the long delay while DOS in long delay while DOS inspects your disk, all you have  $t \sim \frac{1}{2}$  , and  $t \sim \frac{1}{2}$  , and  $t \sim \frac{1}{2}$  , and  $t \sim \frac{1}{2}$  , and  $t \sim \frac{1}{2}$ line switcher in the language disk disk of the format of the format of the format of the format of the format o unconditionally, you would unconditionally, you would type format a: /u. **MIAMI, FL** Do you get impatient with Format when DOS tries to see if there's any information on the disk to preserve so that it can be unformatted? I've never formatted a floppy spects your disk, all you have to do is add a *lu* command line switch. To format a disk type format a: /u. **RICHARD C. LEINECKER** 

## Batch File Tips **Balch File TIps**

Many programming languag Many programming languages have a switch statement that makes program organiza that makes program organization much easier. The batch tion much easier. The batch file language doesn't have file language doesn't have that, but the For statement that, but the For statement can act as a kind of switch statement. It's really handy for statement. It's really handy for jumping to a part of the batch file according to a com-

Keyboard magic **Keyboard magic** 

TSRS and feeding and feeding and feeding and feeding and feeding and feeding and feeding and feeding and feeding and feeding and feeding and feeding and feeding and feeding and feeding and feeding and feeding and feeding a parameters to DOS commands **to DOS commands** 

**TSRs and feeding parameters** 

automatically controlled and controlled and controlled and controlled and controlled and controlled and controlled and controlled and controlled and controlled and controlled and controlled and controlled and controlled an

**automatically** 

with the contract of the contract of the contract of the contract of the contract of the contract of the contract of the contract of the contract of the contract of the contract of the contract of the contract of the contr

**with tiny** 

Cwww.commodore.ca

## Organization of the contract of the contract of the contract of the contract of the contract of the contract of the contract of the contract of the contract of the contract of the contract of the contract of the contract o And Have Time To Relax the March 2000 and Have Time To Relax the March 2000 and Have Time To Relax the March 2000 and Have To Relax the March 2000 and Have To Relax the March 2000 and Have To Relax the March 2000 and Have Here's How To **Organize Your Finances And Have Time To Relax!**

current balance after every transaction. **Balance.** Gives you

Payee. Remembers every check you've ever written. check you've ever written. Never enter the control of the payer and the control of the control of the control of the control of the control of Never enter a payee twice.

check and remembers it. Address. Prints it on your

Category. Assigns your Category. Assigns your transaction to one or more transaction to one or more budget categories. The categories of the categories of the categories of the categories of the categories of the categories of the categories of the categories of the categories of the categories of the categories of the c budget categories.

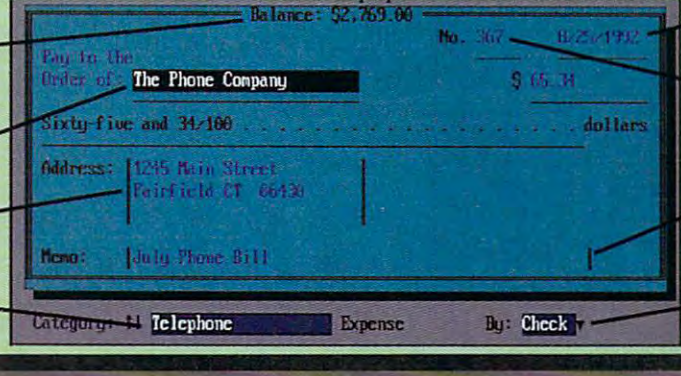

have to re-enter it. Date. Automatic. You never

#### Remembers last check number and inserts the Check Number. next one.

description or a memo. of any length. of any length, Memo. Enter a brief

By. Pay bills by check or electronically via CheckFree.® electronical letters require a little control and check from the check  $\sim$ 

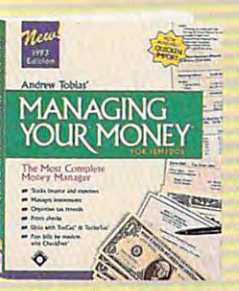

Managing Your Managing Your<br>Money® Version 9.0 takes care of every  $t$  is a constraint  $\boldsymbol{y}$  and  $\boldsymbol{y}$  and  $\boldsymbol{y}$ bills, balance your checkbook, track your checkbook, track your investments, keep all your records, phone numbers and calendar, and calendary calendary print reports, and more. print reports, and more. New Andrew Tobias' Money" Version 9.0 takes care of every· thing. With it, you'll pay<br>bills, balance your investments, keep all your records, phone numbers and calendar,

#### Gain New Confidence

Managing Your Money helps you analyze and plan your finances. You have been plant to be the second better known in the second better known in the second you are the taken care of your responsibilities and you will be an area of your responsibilities and you will be can meet your commitments. can meet your commitments. Managing Your Money helps you analyze and plan your finances. You'll feel better knowing you've taken care of your responsibilities and

#### Well Within Your Grass and Within Your Grass and Within Your Grass and Within Your Grass and Within Your Grass Well Within Your Grasp

Managing Your Money takes minutes to install, learn and use. You'll enjoy almost instant control over your finances. If it has more than the state of the state of the state of the state of the state of the state of the state of the state of the state of the state of the state of the state of the state of the s you need right away, the tools are there when you're ready. you're ready. Managing Your Money takes minutes to install, learn and use. You'll enjoy almost instant control over your finances. If it has more than

#### Here's Quick Tour Here's A Quick Tour

- Organize and track all your expenses by I Organize and track all your expenses by Category and Subcategory. See where your Category and Subcategory. See where your hard-earned money is going. hard-earned money is going.
- Print out your checks automatically.  $R$  . The state  $\alpha$  is the state of  $\alpha$  of  $\alpha$  and  $\alpha$  is the state of  $\alpha$  is the state of  $\alpha$ (mortgage), car loan, insurance bills, etc.). All statistic **Print out your checks automatically.** Reminds you of your recurring payments (mortgage, car loan, insurance bills, etc.).
- Import data from Quicken for more I Import data from Quicken for more complete analysis and download financial financial financial financial financial financial financial financial financial financial financial financial financial financial financial financial financial financial financial f  $\overline{\phantom{a}}$  and Prodigional Prodigional Bill  $\overline{\phantom{a}}$  billpay use  $\overline{\phantom{a}}$ PCF With the separate Important Capability of the separate Important Capability of the separate Import Capability of utility disk. Check box on order form to get utility disk. Check box on order form to get complete analysis and download financial data from PRODIGY's" BiliPay USA'" and PCFN<sup>sw</sup> with the separate Import Capability it free.
- Figure your net worth anytime. I Figure your net worth anytime.
- Maintain an up-to-date portfolio valuation. I Maintain an up-to-date portfolio valuation.
- Print out reports: check register, net worth I Print out reports: check register, net worth statement, portfolio status, and more. statement, portfolio status, and more.
- Set up monthly budgets for up to five years. I Set up monthly budgets for up to five years. Compare your expenses against budget. Compare your expenses against budget.
- Estimate your tax bill anytime. Form 1040, I Estimate your tax bill anytime. Form 1040, Schedule C, and six more. Schedule C, and six more.
- Analyze insurance, children's education and I Analyze insurance, children's education and retirement needs, loan amortization, mortgage refinancing decisions, lots more. mortgage refinancing decisions, lots more.
- Run your small business. Maintain complete payables and receivers and receivers and loss and loss and loss and loss and loss and loss and loss and loss statements, cash for and balance and balance and balance **Run your small business. Maintain complete** payables and receivables, profit and loss statements, cash forecasting, and balance sheets, Print invoices.
- Update portfolio prices directly from the posterior processes of the control of the processes of the control of CompuServe® and Dow Jones. CompuServe" and Dow Jones. **I** Update portfolio prices directly from

### Try Managing Your Money FREE Try Managing Your Money FREE

Just pay S8.50 for shipping billed to your second computer and the payment of the United to your second computer and credit card (non-refundable), and we'll send you Managing Your Money to try for 30 days. The second control of 30 days. The second control of 30 days. The second control of 30 days. The second control of 30 days. The second control of 30 days. The second control of 3 If you are not more or more or more or more time and with more time and with more time and with more time and to relax, return the "No Thank You" card Just pay \$8.50 for shipping billed to your you Managing Your Money to try for 30 days. If you're not more organized, with more time

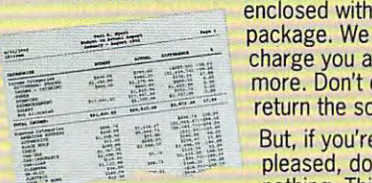

enclosed with the enclosed with the package. We won't have a second control to the control of the control of the control of the control of the control of the control of the control of the control of the control of the control of the control of the control of charge you anything the property of the charge you are a second with the charge of the charge of the charge of But, if you're nothing. Thirty-five nothing. Thirty·five pleased, do

days after we ship, we'll bill your days after we sliip, we'll bill your card the balance of \$39.95, and also balance of \$39.95, and also balance of \$39.95, and \$39.95, and \$39.95, and send your Free Software Bonus: Home Software Bonus: Home Software Bonus: Home Software Bonus: Home Software Bonus: Home Software Bonus: Home Software Bonus: Home Software Bonus: Home Software Bonus: Home Software Bonus: Ho Lawyer3 (a S49.95 value). credit card the balance of \$39.95, and also send you a Free Software Bonus: Home Lawyer<sup>®</sup> (a \$49.95 value).

Take this opportunity to get organized and Take this opportunity to get organized and relax. You've got nothing to lose. But you relax. You've got nottling to lose. But you must respond to this unique offer by April 30, 1993.

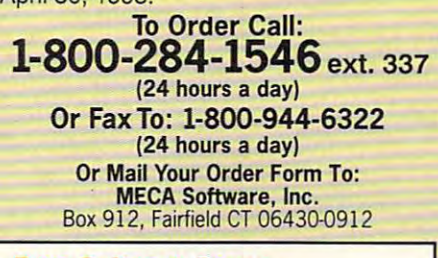

### Free Software Bonus Free Software Bonus

We'll send you a copy of Hyatt Legal Services' Home Lawyer<sup>®</sup> (a \$49.95 value) absolutely free when we receive fully payment for Managing Your Money. payment for Managing Your Money. It gives you living will, last will and It gives you living will, last will and testament, residential lease, power of testament, residential lease, power of attorney, bill of sale, request for credit report, and much more is not an increasing more in the set of the set of the set of the set of the set of the get MacUSA,<sup>™</sup> a \$69.95 value.) absolutely free when we receive full report, and much more. (Macintosh users AT, PS/1, PS/2, or IBM compatible, DOS 3.0 or later, 512K<br>RAM, Hard disk, Macintosh — System 6.0.2 or later. System<br>compatible. Mac Plus or later, 2MB of memory recommended.<br>3 MB of free hard disk space for installation. M All rights reserved. System Requirements: **DOS** — IBM PC, XT, TST, PST, PST, PST, RESP, OF IBM compabible. DOS 3.0 or later. 512K<br>RAM. Hard disk. **Macintosh** — System 6.0.2 or later. System 7<br>compatible. Mac Plus or later.

Managing Your Money and charge my credit card 58.50 for shipping (not refund able to refund a shipping for refundable). If the shipping is a shipping of the state of the state of the state of the state of the state of the state of the state of the state of the st not happy, I'll return the included "No Thanks" not happy, I'll return the included "No Thanks" card and the internal cards of the individual cards and in 1980 and 25 days.  $y = 0$  is a set of  $\alpha$  , and the balance of  $\alpha$  and  $\alpha$  is a set of  $\alpha$  . The balance of  $\alpha$ and send the Law Law Send Home Lawyer, and the Law Send Home Lawyer, and the Manual Send Home Law Send Home Law (Credit cards on Free Trial Option.) (Credit Credit Credit Credit Credit Credit Credit Credit Credit Credit Credit Credit Credit Credit Credit Credit Credit Credit Credit Credit Credit Credit Credit Credit Credit Credit Cr Yes! Send me Andrew Tobias' Managing Your Money and charge my credit card 58.50 for shipping (not refundable). If card and that will be it. Otherwise, in 35 days, you'll bill my credit card the balance of \$39.95 and send Home Lawyer, a \$49.95 value. (Credit cards only for Free Trial Option.)

Media (If no box checked, we'll ship 5¼" DOS)  $\Box$  Mac (MMMT)  $\Box$  DOS 5¼" (MIMT5)  $\Box$  DOS 3½" (MIMT3)

 $\frac{1}{2}$ Early Decision Option! My check is ence a comment of contract card the full contract card the full card the full card the full card the full card \$39.95. Send me everything now, including Home Lawyer (MECA pays shipping). If I'm. Home Lawyer (MECA pays shipping). If I'm . not completely happy, I'll return Managing not completely happy, I'll return Managing Your Money and Home Lawyer within Your Money and Home Lawyer within 30 days for a full refund. **Early Decision Option! My check is** enclosed or charge my credit card the full \$39.95. Send me everything now, including

- Media (If no box checked, we'll ship 5[A" DOS) Media (If no box checked, we'll ship *5Y."* DOS) DOS 5W (MIH83) DOS 3V (MIH83) DOS 3V (MIH83) DOS 3V (MIH83) DOS 3V (MIH833) DOS 3V (MIH833) DOS 3V Mac (MM04) D Mac (MM04)  $\Box$  DOS 51/4" (MIH85)  $\Box$  DOS 31/<sub>2</sub>" (MIH83)
- I" Please include the separate, free Importance Importance Importance Importance Importance Importance Importance Capability utility disk. Capability utility disk.  $\square$  Please include the separate, free Import

Payment Method: (CA, CT, FL, TX residents add sales tax) residents add sales tax)

- Check or Money Order Payable to D Check or Money Order Payable to MECA Software, Inc. (Early Decision MECA Software, Inc. (Early Decision Option Only - Save Shipping Cost)
- Please charge my: D Please charge my:

□ VISA □ MasterCard □ Am. Express

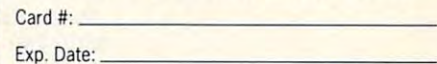

Signature: Signature: \_\_\_\_\_\_\_\_\_\_\_ \_

Daytime Phone: (Call 2018)

Name: Name: Address:

. . . . . . . . . . .

City: ST: \_\_ Zip: \_\_ \_

City: -ST- .Zip:. Mail to: MECA\* Software, Inc. Dept. <sup>337</sup> Mail to: MECA<sup>®</sup> Software, Inc. Dept. 337, Box 912, Fairfield, CT 06430-0912

<u>Box 912, Fairfield, CT 06430-0920-0920</u>

## **TIPS & TOOLS**

mand line argument. Here's mand line argument. Here's an example. The control of the control of the control of the control of the control of the control of the control of the control of the control of the control of the control of the control of the control of the control of an example.

FOR %%P IN (XY xy WIN win WP wp} DO IF "%1"=="%%P" **WP WII) DO IF** U%l"=="%%P" ECHO Invalid parameter given ECHO Invalid parameter given or no parameter given a parameter given a parameter given a parameter given a parameter given a parameter given a parameter given a parameter given a parameter given a parameter given a parameter given a parameter given a ECHO Correct inputs are XY, WIN, ECHO Correcl Inpuls are XY, WIN , EDITOR FOR %%P IN (XY XV WIN win GOTO %1 **or no parameter given**  or WP GOTO END :XY **ECHO Run XyWrite** GOTO END :WIN ECHO Run Windows **WIN** GOTO END :WP ECHO Run WordPerfecl WP51 :ENO

Coping with mixed-coping and case arguments arguments arguments arguments arguments arguments arguments arguments arguments arguments arguments arguments arguments arguments arguments arguments arguments arguments arguments arguments arguments argumen touching your Coping with mixedcase arguments in batch files and louching your files from DOS

If one of the parameters you're looking for is an argu you're looking for is an argument, the batch file will like Wp or Xy. like Wp or Xy. branch to the correct label. This works because Goto isn't case sensitive. It doesn't handle instances of mixed case

You can also use the same You can also use the same Note that for this technique ing order. ing order. trick with returned error levels. Note that for this technique the values must be in ascend-

If you have a utility that runs and returns an error lev runs and returns an error level, then you can scan for el, then you can scan for a match with a batch file routine like this.

FOR %%E IN (D 3) DO IF FOR %%E IN (0 1 2 3) 00 IF  $\cdots$ ECHO Correct value not found ECHO Correcl value nol found the choice for ECHO Do the stuff here that's the choice for :CASE2  $E(X) = E(X)$  the studies in the studies of  $X$ ERRORLEVEL %%E GOTO CASE%%E GOTO END :CASEO ECHO 00 Ihe sluff here Ihal's the choice for 0 GOTO END :CASEl ECHO Do the stuff here that's the choice for 1 GOTO END :CASE2 ECHO Do fhe stuff here that's the choice for 2

#### the choice for 3 GOTO END :CASE3 ECHO Do the sluff here Ihal's GOTO END

One of the biggest pains of the biggest pains of the biggest pains of the biggest pains of the biggest pains of the biggest pains of the biggest pains of the biggest pains of the biggest pains of the biggest pains of the b when taking arguments for when laking argumenls for batch files is the case sensitiv balch files is Ihe case sensilivity. It's not that hard to have a lowercase and an uppercase comparison, but what if users comparison, but what if users mix cases? Here's an exam mix cases? Here's an example of how your batch file can ple of how your batch file can One of the biggest pains lowercase and an uppercase run into trouble.

#### IF "%1"=="compute" GOTO IF "% 1 "= " COMPUTE" GOTO **COMPUTEMAG IF** "%1 "==" compute" **GOTD**  COMPUTEMAG

If you type *COMPUTE* or compute, you're OK. But if you pute, you're OK. But if you type Compute or COMpute, your logic fails. your logic fails.

There's a way to fix this with a trick. It takes advantage of the fact that DOS al lage of the fact that DOS always capitalizes environment ways capitalizes environment variables created with Ihe Set command.

IF"%1"="" GOTO END **IF** "%1 "= "" **GOTD END**   $S = \{1,2,3,4,5\}$ IF "%C0MPUTE%"=="\$\$" GOTO fF "%COMPUTE%"=="\$S" GOTO ECHO Not COMPUTE Magazine ECHO Yes COMPUTE Magazine ECHO Yes COMPUTE Magazine ECHO OFF SET %1=\$\$ COMPUTEMAG GOTO END :COMPUTEMAG :END SET COMPUTE=

What happens is that the statement SET %1=\$\$ creates an ment SET % 1 =\$\$ creales an environment string called environment sIring called COMPUTE and sets it equal COMPUTE and sets il equal to a string of \$\$. Then, the comparison IF "%COM-PUTE%"=="\$\$" is true if COM PUTE%"=="\$\$" is Irue if COM-PUTE is the argument. PUTE is the argument. MIAMI, FL comparison IF "%COM-RICHARD C. LEINECKER

### Touching Tale Touching Tale

I have a utility that came with Turbo Pascal called Toucher Pascal called Toucher Pascal called Toucher Pascal called Toucher Pascal called To updates file dates and times updales file dates and times Turbo Pascal called Touch. It

without my having to load the them. That's important when I compile, but it can also be important for doing backups. important for doing backups. The doing backups of the doing backups. The doing backups of the doing backups. The doing of the doing backups of the doing of the doing of the doing of the doing of the doing of the doing of t files into an editor and resave

You don't need <sup>a</sup> special You don't need a special program, the DOS of DOS of the DOS of the DOS of the DOS of the DOS of the DOS of the DOS of the DOS of the DOS of the DOS of the DOS of the DOS of the DOS of the DOS of the DOS of the DOS of the DOS of the DOS of the DOS you can do pretty much the you can do pretty much Ihe same thing. Here's a line that shows you how. shows you how. program, though; with DOS

#### COPY/b filename +" COPY /b filename  $+$ ..

If you are all you wanted the the MYSTORY.TXT, you'd type If you wanted to update the time and date of a file called  $\frac{1}{2}$  copy /b mystory.txt +...

 $\sim$  . The mystery of the mystery. The mystery of the mystery of the mystery of the mystery. A batch file makes touching files in DOS a lot easier. Here's one I created and called TOUCHITBAT. Remember never to use wildcards with this batch file.

#### ECHO OFF

**IF** "%1"=="" **GOTO MIS** IF"%1"='7h"G0T0 MIS **IF** "%1 "= "!h " **GOTD MIS**  IF ''%1"==''/?'' GOTO MIS **COPY/DISTING** ..... ECHO This program updates files' ECHO loading them into memory. ECHO loading Ihem inlo memory. ECHO The format for this ECHO The formal for this ECHO TOUCHIT filename ECHO TOUCHIT filename ECHO the name of a file. You ECHO {no wildcards). ECHO (no wildcards).  $COPY / b \%1 + ...$ GOTO END :MIS ECHO This program updates files' **ECHO** times and dates without ECHO command is ECHO where filename musl be ECHO cannot use a mask :END

KANSAS CITY, MO KANSAS CITY OF THE RESIDENCE OF THE RESIDENCE OF THE RESIDENCE OF THE RESIDENCE OF THE RESIDENCE OF THE RESIDENCE OF THE RESIDENCE OF THE RESIDENCE OF THE RESIDENCE OF THE RESIDENCE OF THE RESIDENCE OF THE RESIDENCE OF THE THOMAS E. HINES III

If you have an interesting tip If you have an Interesting tip that you think would help oth that you think would help other PC users, send it along er PC users, send it along with your name, address, and with your name, address, and Social Security number to Social Security number to COMPUTE's Tips & Tools, 32 Mei 122 Mei 122 Mei 122 Mei 122 Mei 122 Mei 122 Mei 122 Mei 122 Mei 122 Mei 122 Mei 122 Mei 122 Mei 122 Mei Suite 200, Greensboro, North Carolina 27408. For each tip Carolina 27408. For each tip we publish, we'll pay you \$25- we publish, we'll pay you *\$25-* \$50. All tips submitted be *\$50.* All tips submitted become the property of General come the property of General Media International. 324 West Wendover Avenue, Suite 200, Greensboro, North  $Median International.  $\Box$$ 

C-www.commodore.ca

# Rex Nebular Is For Hire Is For Hire Is For Hire Is For Hire Is For Hire Is For Hire Is For Hire Is For Hire Is For Hire Is For Hire Is For Hire Is For Hire Is For Hire Is For Hire Is For Hire Is For Hire Is For Hire Is For **REX NEBULAR Is FOR HIRE!**

## AND THE SPACEWAYS WILL NEVER BE THE SAME!

**Dure, he's for hire. But if he doesn't pull off this job, Rex Nebular's** reputation as an interstellar adventurer and womanizer will take a bruising. If that's still possible.

> All he has to do is retrieve a priceless vase for a really ticked-off Colonel Stone. It should be easy... NOT! easy . .. NOT!

> Especially when this Cosmic Gender Bender gig has enough traps to send Rex to his grave a thousand times over.

Rex will have to locate a cloaked planet. Survive

the grotesque Gender Bender machine. Negotiate the perils of a vast underwater world. And tear himself away from legions of sex-starved aliens. Some of whom would like nothing better than to use our hero as breeding stock! breeding stock!

And Rex thought women only wanted him for his mind!

from Rex Nebular. Get your copy of Rex Nebular And The Cosmic G*ender Bender t*oday at your favorite retailer. Save Rex Nebular from himself. And save the universe from Rex Nebular. Get your copy of Rex Nebular And The Cosmic

•STIMULATING state-of-the-art graphics and animation! *. STIMULATING* state-of-the-art graphics and animation!

Thousands of MTNV-BENDING PUZZLES TO UNLOCK! . Thousands 01' *MIND-BENDING PUZZLES* TO UNLOCK!

TITILLATING rotoscoped art! *. TITILLATING* rotoscoped art!

*EASY. HARD.* and *ADVANCED* modes!

AROUSING INTUITTVEINTERFACE light years ahead of any other! *. AROUSING INTUITIVE INTERFACE* light yean; ahead of any other!

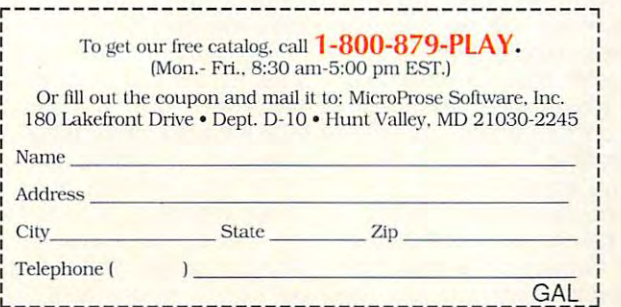

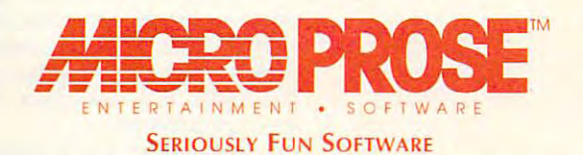

e 1992 MicroProse Software. Inc. ALL RIGHTS RESERVED.

Circle Reader Service Number 111

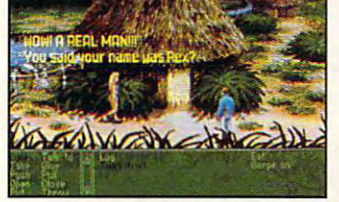

Actual screens may vary

# **HARDWARE CLINIC**

Mark Minasi

## EASY, PART **EASY, PART 2 INTERRUPTS MADE**

Last month, we started looking Last month, we started looking into what interrupts are and which we have the important they're important. This is the important of the important of the interest of the interest of the interest of the interest of the interest of the interest of the interest of the interest of the i month, we'll look more complete more complete more complete and the control of the control of the control of the control of the control of the control of the control of the control of the control of the control of the cont at interview and interview and the second into what interrupts are and why they're important. This month, we'll look more closely at interrupts.

For those just joining us, ex terrupt is a means whereby an  $i$  in put  $i$  device on  $P$  is a put of  $P$  is a put of  $P$  is a put of  $P$  is a put of  $P$  is a put of  $P$  is a put of  $P$  is a put of  $P$  is a put of  $P$  is a put of  $P$  is a put of  $P$  is a put of  $P$  is a put of  $P$  gets the attention of the PC's gets the attention of the PC's CPU so that the input of the input of the input of the input of the input of the input of the input of the input of the input of the input of the input of the input of the input of the input of the input of the input of th die vice a deut contract the CPU to contract the CPU to contract the CPU to contract the CPU to contract the C For those just joining us, I *ex*plained last month that an ininput/output device on a PC CPU so that the input/output device can direct the CPU to move some data around.

For example, the keyboard controller on your PC must get the attention of the CPU every the attention of the CPU every time you press <sup>a</sup> key on your time you press a key on your keyboard. It has to do that be keyboard. It has to do that because the keyboard controller controller controller has only enough storage to has only enough storage to hold onto one keystroke. If the CPU doesn't handle the key CPU doesn't handle the keystroke in the controller quick stroke in the controller quickly, it may become overwritten **ly, it may become overwritten**  by a newer keystroke, losing the original keystroke forever. the original keystroke forever. explained that on some sys I explained that on some systems the keyboard controller controller the keyboard controller that the controller that the controller that the controller that the controller that the controller that the controller that the controller that the controlle can't force the CPU to pay at the CPU to pay at the CPU to pay at the CPU to pay at the CPU to pay at the CPU to pay at the CPU to pay at the CPU to pay at the CPU to pay at the CPU to pay at the CPU to pay at the CPU to p tention to it; instead, it must **tention to it; instead, it must**  wait for the CPU to periodically ask the keyboard controller ly ask the keyboard controller if the controller has a keystroke. Such a process, where the CPU checks the con where the CPU checks the controller regularly, is called poll troller regularly, is called polling, and it's used in lieu of interrupts in some applications. **terrupts in some applications.**  For example, the keyboard cause the keyboard controller hold onto one keystroke. If the tems the keyboard controller can't force the CPU to pay at-

then discussed how the interrupt on the printer port great terrupt on the printer port greatly affects whether or not your ly affects whether or not your system can print under Win **system can print under Win**down and OS/2. Additionally, and OS/2. Additionally, and OS/2. Additionally, and OS/2. Additionally, and OS/2. explained that putting more I explained that putting more than one device on the same than one device on the same interrupt will generally cause interrupt will generally cause both devices to fail. dows and OS/2. Additionally,

This month, we'll pick up This month, we'll pick up where we left off, with a discussion of how you can avoid **sion of how you can avoid**  those interrupt conflicts. those interrupt conflicts. That'll lead to a discussion of interrupt priorities-**interrupt priorities.** 

Suppose that you're going Suppose that you're going to insert a new circuit board in

your PC; let's say it's say it's Sound PC; let's Sound PC; let's Sound PC; let's Sound PC; let's Sound PC; let's Sound PC; let's Sound PC; let's Sound PC; let's Sound PC; let's Sound PC; let's Sound PC; let's Sound PC; let Blaster Pro (SBPro) from Cre Blaster Pro (SBPro) lrom Cre $t_{\text{max}}$  , which is evidence to the evil of intervals of  $\alpha$ so what should you do? Not all so what should you do? Not all rupt, so there may be nothing to work the first order to work the first order of the first order of the first order order order or the first order order order order or the first order order order order or the first order order order order or the first of business, then, is to check of business, then, is to check  $t$  the documentation that can be called that can be called that can be called that can be called that can be called that can be called that can be called that can be called that can be called that can be called that can with the board to find out if an with the board to find out if an interrupt will be needed. interrupt will be needed. your PC; let's say it's a Sound **ative Labs. You want to avoid**  the evils of interrupt conflicts, add-in cards need an interto worry about. The first order the documentation that came

The SBPro is a well-documented board (thanks, Crea mented board (thanks, Creative), and one of the first items board and test it with the includ board and test it with the includ $e$  and  $e$  are diagnostic software. The software  $\alpha$  is the software of  $\alpha$ documentation tells you that documentation tells you that the SBPro does, indeed, need the SBPro does, indeed, need an interrupt channel (as well an interrupt channel (as well as an input/output address as an input/output address range and Direct Memory Accounts and Direct Memory Accounts and Direct Memory Accounts and Direct Memory Accounts and cess, or DMA, channel, but cess , or DMA, channel, but that's discussion for an order to the contract of the state of the state of the state of the state of the state of the state of the state of the state of the state of the state of the state of the state of the state of the day). The SBPro is a 16-bit board and, as such, could in board and, as such, could in theory be designed to use any theory be designed to use any interrupt between IRQ2 and interrupt between IR02 and IRS (Recall that is a second that is a second that is a second that is a second that is a second that is a second term of the second term in the second term in the second term in the second term in the second term in the s are called IRQs and that a 16- $\alpha$  is called the case of  $\alpha$  and  $\alpha$  in the  $\alpha$ rupts and the second company is a second through the second terms of the second terms of the second terms of the second terms of the second terms of the second terms of the second terms of the second terms of the second te IRQO and IRQ1 aren't availa IROQ and IR01 aren't availathey're already used by the tim they're already used by the timer and the keyboard, respec er and the keyboard, respectively.) The SBPro offers the op tively.) The SBPro offers the option of using IRQ2, IRQ5, tion of using IR02, IR05,  $\ldots$  . It can interest the computation of  $\ldots$ the factory set for IRQ7. the factory set for IRO? tive), and one of the first items discussed is how to insert the ed diagnostic software. The range and a Direct Memory Ac**that's a discussion for another**  IR015. (Recall that interrupts bit card has access to interrupts numbered 2 through 15. ble via the bus slots because IRO?, or IR01O; it comes from

Now, it just won't do to Now, it just won't do to leave the interrupt at IRQ7, as leave the interrupt at IRO?, as that interrupt is reserved, as **that interrupt is reserveci, as**  you learned last month, for you learned last month, for LPT1, the primary parallel LPT1, the primary parallel port. Leaving the SBPro at IRQ7 could cause problems IRO? could cause problems for printing. The worst of it is for printing. The worst of it is that the printer port conflict usu that the printer port conflict usually won't show up immediate ally won't show up immediately. I often see a message on the online forums that looks the online forums that looks something like this: "I'm trying something like this: "I'm trying to run Wing Commander II. The opening music comes up, The opening music comes up, the credits roll, and all looks the credits roll, and all looks weil. But as soon as one of the well. But as soon as one of the characters starts to speak, the characters starts to speak, the

system in the local development of the local development of the local development of the local development of the local development of the local development of the local development of the local development of the local de Wing Commander example be Wing Commander example because play the game, but the game of the game of the game of the game of the game of the game of the game of the game of the game of the game of the game of the game of the game of the game of the game of the game of the g same messages show up on the same of the same of the same of the same of the same of the same of the same of the same of the same of the same of the same of the same of the same of the same of the same of the same of the s other game and nongame fo other game and nongame forums.) The reason which is a reasonable the reasonable and reasonable and reasonable and reasonable and reasonable and reasonable and reasonable and reasonable and reasonable and reasonable and reasonable and reasonable an opening music is all right but opening music is all right but the speech locks up the speech locks up the system of the system of the system of the system of the system of tem is that music is generated tem is that music is generated differently than speech. Exact differently than speech. Exactly how that all works is a topic for another column—but it's for another column-but it's true, believe me. Anyway, the same are the second the second terms of the second terms of the second terms of the second terms of the second terms of the second terms of the second terms of the second terms of the second t root cause of the lockup is the root cause of the lockup is the SBP rooms conflict the contract of the state of the conflict of the contract of the contract of the contract of the contract of the contract of the contract of the contract of the contract of the contract of the contract o interrupt, and the problem will  $\mathbf{g}$  and  $\mathbf{g}$ system locks up." (I used a cause I play the game, but the **same messages show up on**  rums.) The reason why the the speech locks up the systrue, believe me. Anyway, the SBPro conflict. Change the interrupt, and the problem will go away.

How, exactly, do you know which interrupts are already tak which interrupts are already taken in your system and change en in your system and change the interrupt that the SBPro us the interrupt that the SBPro uses? Or more generically, how the second control of the second control of the second control of the second control of the second control of the second control of the second control of the second control of the second contro do you change the interrupt do you change the interrupt that any board uses are a more How, exactly, do you know es? Or more generically, how that any board uses?

The first and advanced in the determinant ly the tougher one. You'd ly the tougher one. You'd ishly simple matter to run pro gram that would tell you gram that would tell you which interrupts you're al which interrupts you're already using the contract twisters of the  $t$  that  $t$  is the case of the case of  $\alpha$  and  $\alpha$ many programs that attempt many programs that attempt to detect interrupts, but to detect interrupts, but there's no definitive way to de there's no definitive way to detect interrupts with software. tect interrupts with software. The first question is actualthink that it would be a childishly simple matter to run a proready using. Unfortunately, that's not the case. There are

These programs work ei These programs work either by tracing information in ther by tracing inlormation in your device drivers or by sim your device drivers or by simply looking up interrupt corre ply looking up interrupt correspondences. In the first case, spondences. In the first case, they analyze any device driv they analyze any device drivers or TSRs that you have load ers or TSRs that you have loaded to see which hardware in ed to see which hardware interrupts they're designed to terrupts they're designed to work with. These interrupts go work with. These interrupts go on the list of already-taken interrupts. In the second case, terrupts. In the second case, there are, as I explained last month, standard interrupt set month, standard interrupt settings for the basic hardware tings for the basic hardware that you find in virtually all that you find in virtually all PCs. If the diagnostic program PCs. If the diagnostic program detects a floppy drive controller in your system, then it ler in your system, then it knows that IRQ6 is taken, as knows that IR06 is taken, as the floppy controller uses the floppy controller uses 1RQ6 by default. Notice that if IR06 by default. Notice that if you have a nonstandard flop-

How interrupts wo was and how to have the same of the second terms of the second state of the second state of the second state of the second state of the second state of the second state of the second state of the second state of the sec choose the interrupts that will work best for you **work best lor you How interrupts**  work, and how to **choose the interrupts that will** 

# An epic too big for one player... .Introducing the first on-line, multi-player Fantasy MEMBERSHIP Role-Playing game.

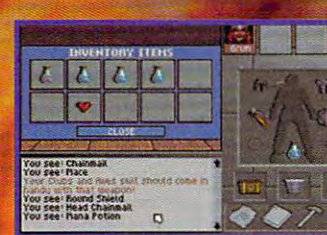

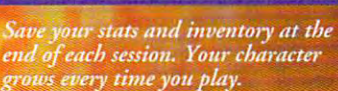

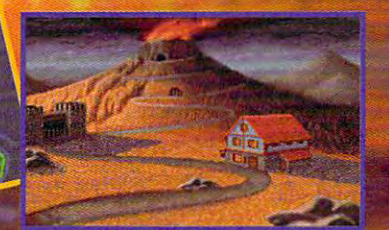

Recruit real people from coast-tocoast to helpfield the secret at the secret at the secret at the secret at the secret at the secret at the secret at the secret at the secret at the secret at the secret at the secret at the secret at the secret at the sec heart of an ancient volcano.

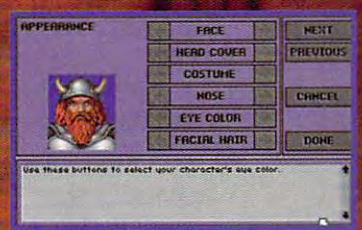

Create your own face and personality, modifying your skills, and the skills, at the skills, and and character class.

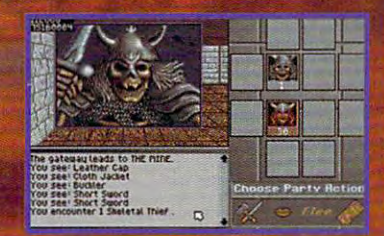

Join others or set out alone - but beware. Anyone you meet could be a real person... or a deadly foe!

## Real People. Real Time...

Join real people from all over the country in your quest to find the secrets of The Shadow of Yserbious. A kingdom has been buried by an ancient curse. The bravest adventurers have been called to band together to pene trate these shadowy dungeons, challenging monsters and madmen along the way. Will you take up the cause? Quest with real people in real time. in an epic that's as real as a fantasy can get.

> Try it! FREE! If you have an IBM PC or compatible (286-16mhz or better) with VGA and modem. Call:

> > 1-800-SIERRA-1

for a FREE TSN Start-Up Kit and 3 FREE HOURS of game play.

Excellence in Multi-Player Games.

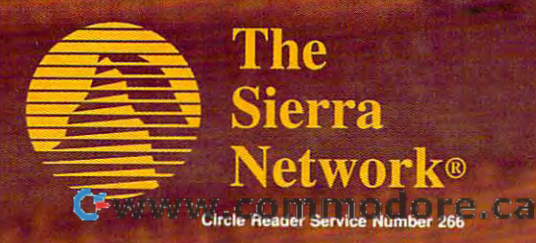

## **HARDWARE CLINIC**

py controller, the diagnostic controller, the diagnostic controller, the diagnostic controller, the diagnostic program won't be accurate. program won't be accurate. py controller, the diagnostic

Now you can see that pro grams that claim the claim to detect the control of the claim to detect the claim to detect the claim that the your interrupts for you are at your interrupts for you are at best good guessers and at best good guessers and at must use one of these promust use one of these pro grams, however, you can in **grams, however, you can in**crease the probability that it is considered to the probability that it is a second that it is a second that it is a second that it is a second that it is a second that it is a second that it is a second that it is a secon will work correctly by making will work correctly by making vice drivers and TSRs that are relevant to your hardwarerelevant to your hardware—in the second to your hardware—in the second to your hardware—in the second to your hardware—in the second to your hardware—in the second to your hardware—in the second to your hardware—in the sec mouse driver, and so on. Having said that, however, let me a said the said that, however, let me a said the said that the said that is a s way to find out which interway to find out which is the find out which is the find out which is the find out which is the find out which in particular case of the SBPro, for example, I've found only for example, I've found on the found of the found of the found of the found of the found of the found of the found of the found of the found of the found of the found of the found of the found of the found of the found of one program that's capable of one program that's capable of detecting its presence on my detecting its presence on my PC—QAPIUS. Noontheed and the property of the property of the property of the property of the property of the property of the property of the property of the property of the property of the property of the property of the p tic program that I've run can lo tic program that I've run can locate the SBPro's interrupt, cate the SBPro's interrupt, save for the diagnostic pro gram that comes with the components of the comes with the components of the comes with the components of the c Now you can see that programs that claim to detect worst totally wrong. If you crease the probability that it sure that you load all the de**your network drivers, your**  ing said that, however, let me reiterate that this isn't the right rupts your system uses. In the PC-QAPlus. No other diagnossave for the diagnostic program that comes with the SBPro.

This leads me to the right This leads me to the right way to figure out which is the figure of the figure of the figure of the figure of the figure of the figure of the figure of the figure of the figure of the figure of the figure of the figure of the figure of the figure of rupts you're already using the second using a strong and the second using the second using the second using the second using the second using the second using the second using the second using the second using the second u comes with your PC and its your PC and its your PC and its your PC and its your PC and its your PC and its your PC and its your PC and its your PC and its your PC and its your PC and its your PC and its your PC and its you add-in boards. Chances are add-in boards. Chances are that you have no control to the control of the control of the control of the control of the control of the control of and COM2 using IRQ4 and and COM2 using IR04 and IRQ3, respectively; a normal floppy controller using IRO6; floppy controller using IR06; and a normal parallel port used to possible port used to provide a set of the possible port used to provide a set of the possible policy of the possible policy of the policy of the policy of the policy of the policy of the ing IRQ7. You should avoid us ing IR07. You should avoid using 1RQ2 because it's the con ing IR02 because it's the connection to IRQ8 through nection to IR08 through IRQ15. You shouldn't use IR01S. You shouldn't use IRQ8 because your system clock uses it. IRQ13 is used clock uses it. IR013 is used by your coprocessor, and by your coprocessor, and IRO14 is used by the hard disk controller. disk controller. way to figure out which interrupts you're already usingthe documentation that comes with your PC and its that you have a normal COM1 and a normal parallel port us-IR08 because your system IRQ14 is used by the hard

So which interrupts are So which interrupts are used by the slightly strange used by the slightly strange boards you may have in your boards you may have in your system, such as <sup>a</sup> local area system, such as a local area network board or scanner in the scanner in the scanner in the scanner in the scanner in the scanner in the scanner in the scanner in the scanner in the scanner in the scanner in the scanner in the scanner in the scanner in terface? The only way to know terface? The only way to know for sure is to check the docu mentation that can be with the camera camera with the camera camera with the camera camera camera camera camera camera camera camera camera camera camera camera camera camera camera camera camera camera camera camera camer boards. I'll tell you what I do to **network board or a scanner in**for sure is to check the documentation that came with the

keep track of interrupts on the company of interrupts on the company of interrupts on my company of the company lope to the side of my PC. (It's lope to the side of my PC. (It's the side of the side of my PC. (It's the side of my PC. (It's the side of my PC. (It's the side of the side of the side of the side of the side of the side of the side of the side of the si space. If your PC isn't in a towspace. If you can expect the space of the space of the space of the space. If you receive the space of the space of er case, you can tape the en er case, you can tape the enkeep an index card in the envelope that tells me which inenvelope that the tells me which including the tells me which is the tells means that the tells means the tell tem uses. *tem uses*. keep track of interrupts on my system: I tape a large envea tower, so there's plenty of velope to the monitor.) I terrupt each board in that sys-

Before moving on the sec Before moving on the sec- $\sim$  0.4  $\sim$  0.4  $\sim$  change the interrupt that the change the interrupt that the the essential nature of keepthe essential nature of keep ing and reading the document of the document of the document of the document of the document of the document of the document of the document of the document of the document of the document of the document of the document o board. I know it's a pain, but ing what's in your system, rath ing what's in your system, rather than guessing. The contract of the contract of the contract of the contract of the contract of the contract of the contract of the contract of the contract of the contract of the contract of the contract of the contract ond question (How do you SBPro uses?), let me stress ing and reading the documentation that comes with the there's no substitute for knower than guessing.

The SBPro documentation The SBPro documentation says that you can choose says that you can choose is the default. IRQ5 would be run into many boards that run into many boards that don't offer any interrupts but don't offer any interrupts but  $t_{\rm c}$  range, so  $t_{\rm c}$  range, so  $t_{\rm c}$  range, so  $t_{\rm c}$  range, so  $t_{\rm c}$  $\alpha$  is seen to use  $\alpha$  and  $\alpha$  is the use  $\alpha$ IRQIOwhen possible. Let's do IR010 when possible. Let's do ly tell the SBPro to use IRQ10, the board itself. Again, the the board is the board in the board in the board in the board in the board of the board of the board of the board of SBPro is better documented SBPro is better documented than the average board, and the average the jumper locations for the var the jumper locations for the various interrupt choices are **ious interrupt choices are**  right on the board. The board of the board of the board of the board of the board of the board. The board of the board of the board of the board of the board of the board of the board of the board of the board of the board row of pins labeled IRQ2, row of pins labeled IRQ2, IRQ5, and so on. Many com particular to the contrast, in the first contrast, in contrast, in contrast, in contrast, in contrast, or main pins JP1-1, JP1-2, and the pins JP1-1 , JP1-2, and the like, requiring you to constant like, requiring you to constantly look at the manual. In this ly look at the manual. In this case, you just remove the jump case, you just remove the jumper that's currently across the er that's currently across the IRQ7 position and move it to IR07 position and move it to the IRQ10 position. the IR010 position. IRQ2, IROS, IRQ?, or IRQ1O. IRQ2 should be avoided, and 7 is out; again, it's sad that 7 OK, and so would 10. But I've the ones in the 2-7 range, so it seems a good policy to use that with the SBPro. To actualyou have to move a jumper on than the average board, and right on the board. There's a IROS, and so on. Many companies, in contrast, label the

On some boards, choosing On some boards, choosing interrupts is even easier. You **interrupts is even easier. You**  just run a program (supplied with the board) that essential with the board) that essentially sets the jumper with soft ly sets the jumper with software—no fiddling around with **jumpers is required.** 

Even though the board is in, you're not done yet. You have to load the driver programs to load to load the driver programs to determine the driver programs to determine the driver programs to determine er new board you're installing), and you typically must inform those drivers of the interrupt (and possibly the DMA possible DMA possible DMA possible DMA possible DMA possible DMA possible DMA possible DMA possible DMA possible DMA possible DMA possible DMA possible DMA possible DMA possible DMA possible DMA and input/output address) and input/output address) that use the SBPro (or whatevrupt (and possibly the DMA that the board is set to.

Besides the concern about same interrupt, does it matter same interrupt, does it matter which is the complete the control of the choose for the choose for the complete the complete the control of the the SBPro? It may, due to the SBPro? It may, due to interrupts. In the control of the control of the connot putting two boards on the which interrupt you choose for the nature of the different **interrupts.** 

are prioritized. The device on the device on the device on the device on the device on the device on the device IRQO gets the highest priority, IROO gets the highest priority, and the device on IRQ15 gets on IRQ15 gets on IRQ15 gets on IRQ15 gets on IRQ15 gets on IRQ15 gets on IRQ15 gets on IRQ15 gets on IRQ15 gets on IRQ15 gets on IRQ15 gets on IRQ15 gets on IRQ15 gets on IRQ15 gets on IRQ15 ge sounds like a real hidden gem of a piece of information, but of piece of information, but information, but information, but information, and information, and information, it's not all that terribly impor it's not all that terribly important. It usually makes sense to put slower devices on the highest slower devices on the highest slower devices of the highest slower of the highest cause a slower device genercause slower device general cause of the cause of the cause of the cause of the cause of the cause of the cause of the cause of the cause of the cause of the cause of the cause of the cause of the cause of the cause of the ates fewer interrupts per sec ates fewer interrupts per second that the control than faster device, and the control than the control to the control to the control to the if two interrupts appear at two interrupts and two interrupts appear at the second control of the second control of the second control of the second control of the second control of the second control of the second control same time, the higher-priority same time, the higher-priority item gets served first. If the fast er device has a higher priority, the slower device might nev ty, the slower device might nev-Interrupts in the PC world **are prioritized. The device on**  and the device on IRQ15 gets the lowest priority. That tant. It usually makes sense to put slower devices on the higher-priority interrupts. That's beond than a faster device, and if two interrupts appear at the item gets served first. If the faster be served.

Is that important in real-life sense in the PC world? Well, sense in the PC world? Well, here's one application. If you're here's one application. If you're going to communicate at **going to communicate at a**  high speed over your modem, high speed over your modem, use COM2 rather than COM1. use COM2 rather than COM 1. COM1 uses IRQ4; COM2 uses COM1 uses IR04; COM2 uses a higher priority than COM1. Suppose you're in Windows Suppose you're in Windows downloading data over your downloading data over your communications line and you **communications line and you**  move your mouse. If the serial move your mouse. If the serial port attached to the mouse has port attached to the mouse has a higher priority than the serial port accepting data, you could port accepting data, you could theoretically lose data on the se theoretically lose data on the serial port. I've only seen that hap rial port. I've only seen that happen, however, with modems **pen, however, with modems**  that can blast data into a PC at 38,000 bps or more. The contract of the contract of the contract of the contract of the contract of the contract of the contract of the contract of the contract of the contract of the contract of the contract of the contra Is that important in a real-life IR03. That means COM2 has 38,000 bps or more.

knowing when you want to be a second the problem of the second second the second second second second second second second second second second second second second second second second second second second second second second se system. **There's no**  substitute for **knowing what's in your system.** 

**C**-www.commodore.ca

# You Call **You Call**  The Shots. **The Shots.**

Dive down an island canyon as blasts buffet your bi plane and you head toward your landing strip -a speeding plane and you head toward your landing strip - a speeding train! Trade your stunt pilot's stick for a megaphone and Dive down an island canyon as blasts buffet your bi·

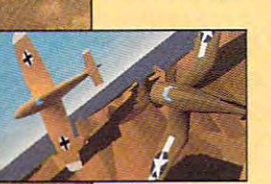

direct the action from the ground, a moving vehicle, even the air. Edit the explosive football and the filmed with the film of the film of the control of the control of the control of the and voice-over 1 in the post-production in the post-production in the post-production in the post-production in the postexplosive footage you 've filmed with the thunder of sound effects. music and voice-over' in the post-production studio.

Do it all.

Fly. Film. Edit. Or just watch it all un Fly. film. Edit Or just watch it all un· fold. It's up to you. fold. It's up to you.

Stunt Island is a flying and filmmaking paradise. With more than <sup>45</sup> maki ng paradise. Wi th more than 45 dynamically-correct aircraft, 30 diverse shot locations, 1.000 pre-built props shot locations, 1,000 pre· built props

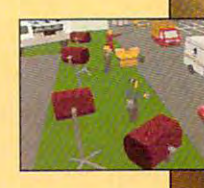

and eight cameras at your disposal. All made graphically and eight cameras al your disposal. All made graphically real through advanced Gouraud shading in 256-color VGA. All at your command. real through advanced Gouraud shading in 256-color VGA.

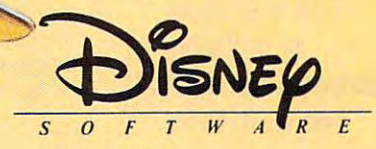

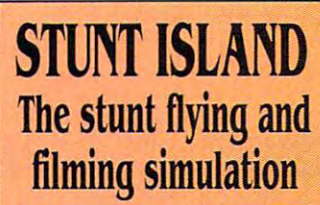

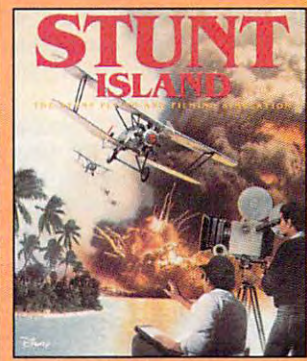

TO ORDER: Visit your TO ORDER: Visit your software retailer or call software retailer or call I-8OO-688-I52O. 1-800-688-1520.

Circle Reader Service Number 160

Published by Walt Disney Computer Software, Inc. 500 S. Buena Vista St., Burbank, CA 91521-6385 For IBM and 100% compatibles Actual VGA screen shots Actual VGA screen shots \* Sound Blaster card and microphone required C DISNEY

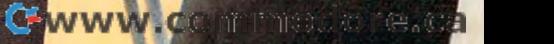

# **INTRODOS**

Tony Roberts and Roberts and Roberts and Roberts and Roberts and Roberts and Roberts and Roberts and Roberts and Roberts and Roberts and Roberts and Roberts and Roberts and Roberts and Roberts and Roberts and Roberts and R Tony Roberts

## **STILL NEED DOS WINDOWS USERS**

Unless you have the world's Unless you have the world's most extensive collection of most extensive collection of Windows software, you may Windows software, you may find yourself at the DOS find yourself at the DOS prompt a dozen times a day. Why? Maybe you don't have Why? Maybe you don't have a Windows file compression utility, so you hop to DOS to un ity, so you hop to DOS to unzip a compressed file. Maybe you want quick directory list you want a quick directory listing of all the files on your hard ing of all the files on your hard disk with a certain extension, and you find it easier to get a directory from DOS than from directory from DOS than from File Manager. File Manager.

DOS may seem **DOS may seem**  to be losing **to be losing**  importance, but don't **importance, but don't**  bet on it Every DOS, too. **bet on it Every Windows user needs DOS, too.** 

Perhaps you'd rather create Perhaps you'd rather create directories and copy files directories and copy files from the command line, or may from the command line, or maybe you have several favorite be you have several favorite DOS utilities for which there DOS utilities for which there just aren't any good Windows just aren't any good Windows equivalents. equivalents.

Hopping back and forth be Hopping back and forth between Windows and DOS, how tween Windows and DOS, however, isn't without its prob ever, isn't without its problems. Sometimes, you forget lems. Sometimes, you forget Windows is running and try to Windows is running and try to run it again. Occasionally, you run it again. Occasionally, you try to run a DOS command such as Chkdsk, which such as Chkdsk, which shouldn't be run while Win shouldn't be run while Windows is active. **dows is active.** 

Here are a few tips for those of you who combine Windows of you who combine Windows and DOS. And I'm speaking and DOS. And I'm speaking here of Windows 3.1 and DOS here of Windows 3.1 and DOS 5.0. If you haven't upgraded to 5.0. If you haven't upgraded to the latest versions, you're run the latest versions, you're running a hobbled system.

#### Prompt Response **Prompt Response**

How would you like to have How would you like to have a special prompt when you're special prompt when you're running a DOS session from Windows? It's easy to do this Windows? It's easy to do this by setting the WINPMT envi by setting the WINPMT environment variable. The best ronment variable. The best place to do this is in your AU place to do this is in your AU-TOEXEC.BAT file, right after TOEXEC.BAT file, right after the Prompt command. Try the Prompt command. Try this, for example: SET WINPMT=Windows is active.\$\_S\_Sp\$l. tive.\$\_\$\_\$p\$1.

When DOS is running as <sup>a</sup> When DOS is running as a child of Windows, you'll see child of Windows, you'll see

the prompt reminding you that the prompt reminding you that windows is a community with a community of the community of the community of the community of the community of the community of the community of the community of the community of the community of the community of the commu when DOS is running alone, when DOS is running alone, you'll get your regular prompt. you'll get your regular prompt. Windows is active: otherwise,

#### **A DOS Imitation**

If you like to issue commands If you like to issue commands at command line but you at a command line but you don't want to leave Windows, don't want to leave Windows, take a look at a program such as WinCLI (Eschalon such as WinCLI (Eschalon Development, 110-2 Renais Development, 110-2 Renaissance Square, New Westmin sance Square, New Westminster, Canada V3M 6K3; 604-520- 1543; \$35 for shareware 1543; \$35 for shareware registration). registration). British Columbia Canada V3M 6K3; 604-520-

WinCLI gives you a DOScess to many DOS com cess to many DOS commands, including Attrib, CD, mands, including Attrib, CD, Copy, Dir, Del, Label, MD, Copy, Dir, Del, Label, MD, Type, Path, Prompt, Rename, Type, Path, Prompt, Rename, and RD. With these com and RD. With these commands at hand, you can car mands at hand, you can carry out most of your file man ry out most of your file management chores without hav agement chores without having to leave Windows. ing to leave Windows. **like environment in a Win·**  dows window. You'll have ac-

in addition, you can start In addition, you can start any Windows or DOS pro any Windows or DOS program simpiy by typing its gram simply by typing its name at the WinCLI prompt. name at the WinCLI prompt. And the nice thing about Win And the nice thing about Win-CLI is that it looks and be CLI is that it looks and behaves like a Windows program. If you run windows gram. If you run windows in standard mode, you'll in standard mode, ypu'll probably find WinCLI faster and more efficient than faster and more efficient than a true DOS box.

#### Better-Than-DOS DOS **A Better-Than-DOS DOS**

If you really like DOS and If you really like DOS and want to take full control of your DOS sessions, you'll like your DOS sessions, you'll like EDOS—Enhanced DOS for EDOS-Enhanced DOS for Windows (Firefly Sofiware, Windows (Firefly Software, <sup>1594</sup> SW Fifth, Gresham, Or 1594 SW Fifth, Gresham, Oregon 97080; 800-248-0908; egon 97080; 800-248-0908; \$39.95). \$39.95).

EDOS gives you all kinds EDOS gives you all kinds of control over DOS sessions of control over DOS sessions started under Windows run started under Windows running in <sup>386</sup> enhanced node. ning in 386 enhanced mode. With EDOS, you can do all With EDOS, you can do all the following. the following.

Run DOS sessions as • Run DOS sessions as

large as 736K. large as 736K.

- sion running in the back sion running in the background signal you when its ground signal you when its task is complete. task is complete. • Set alarms to let a DOS ses-
- Use Alt-F4 to close a DOS **session.**
- View or print the Windows  **View or print the Windows**  clip or a second the DOS clipped and the DOS control of the DOS control of the DOS control of the DOS control of the DOS control of the DOS control of the DOS control of the DOS control of the DOS control of the DOS contro prompt. prompt. clipboard from the DOS

In addition, EDOS gives you In addition, EDOS gives you several tools to fine-tune your several tools 10 fine-tune your DOS sessions so they're run DOS sessions so they're running at optimum speed. The ning at optimum speed. The Systime and Boxtime com Systime and Boxtime commands can show you how mands can show you how much processing time a DOS application is receiving from application is receiving from Windows, and the Prif and Windows, and the Prif and Prib commands permit you to Prib commands permit you to modify a DOS session's foreground and background ground and background priorities. **priorities.** 

Other EDOS commands al Other EDOS commands allow you to add memory to a DOS session, to change the DOS session, to change the time slice allocated by Win time slice allocated by Windows, and to set the back dows, and to set the background or exclusive settings ground or exclusive settings for the session. for the session.

If you don't like having a surfeit of PIF files hanging around your system, you can around your system, you can start your DOS sessions with  $\mathbf{r}$  the default PIF and use  $\mathbf{r}$  and use  $\mathbf{r}$ EDOS commands, either at the command line or in batch the command line or in batch files, to modify the session par files, to modify the session parameters as needed. the default PIF and use EDOS commands, either at ameters as needed.

On the other hand, if you're On the other hand, if you're already swimming in PIF files already swimming in PIF files but you can't remember **but you can't remember**  which PIF goes with what, which PIF goes with what, EDOS has a solution. From any windowed DOS session, any windowed DOS session, you can choose PIF Editor you can choose PIF Editor from the Control Menu to from the Control Menu to view and edit the PIF that con view and edit the PIF that controls the current DOS session. trols the current DOS session.

Another welcome EDOS fea Another welcome EDOS feature is that it disables danger ture is that it disables dangerous DOS commands, such as ous DOS commands, such as Chkdsk, Fastopen, Assign, Chkdsk, Fastopen, Assign, and Append. and Append.

If you really like to call all If you really like to call all the shots, in and out of Win the shots, in and out of Windows, you'll be happy with the dows, you'll be happy with the control EDOS provides. □ Includes Al-compatible computer plus diagnostic hardware and software! *Includes AT-compatible* computer *plus diagnostic hardware and sotfware!* 

## Earn good money full-time, part-time, on the job, or in the job, or in the job, or in the job, or in the job, or in the job, or in the job, or in the job, or in the job, or in the job, or in the job, or in the job, or in the job, or in the job, or i career as PC Telecomputer as PC Telecomputer as PC Telecomputer as PC Telecomputer as PC Telecomputer as PC Tel **Earn good money full-time,<br>part-time, on the job, or in a new career as a PC 'I'foubleshooter!**

There's no doubt about it: Businesses spend billions of dollars<br>on personal computers each year, even more on PC service and support. That's why Department of Labor Statistics show skyrocketing employment opportunities Statistics show skyrocketing employment opportunities Statistics show skyrocketing employment opportunities<br>for PC troubleshooters — people with the hands-on skill retrieve lost data, or troubleshoot faulty disk drives and retrieve los troubles assessed or the displacement of the contract and contract the contract of to diagnose system failures, replace damaged chips, circuit boards.

Now with NRI, you can be the one "in-the-know" when  $\mathbf{v}$  comes to keep systems running to  $\mathbf{v}$ peak performance. Only NRI gives you the<br>computer, the software, and the PC troubleshooting skills to make a name for troubles and the second state in the second state in the second state in the second state in the second state in the second state in the second state in the second state in the second state in the second state in the secon yourself in your present job, even start money-yourself in your present job, even start. a moneymaking new career. it comes to keeping today's PC systems numing at making new career.

#### Your training includes a powerful  $\mathbf{A}$  computed computer systems complete with 40 meganites with 40 metals and driven and driven and driven and driven and driven and driven and driven and driven and driven and driven and driven and driven and driven and driven and driven and driven and AT-compatible computer system complete with 40 meg IDE hard drive

NRI training gives you a practical understanding of today's PCs...how they work, what can go wrong, and a set of the second work with the second work with the second work of the second work of the second work with the second work with the second work with the second work and why. Best of all, you master state-of-the-art. troubleshooting skills through hands-on training with a

powerful at the compatible computer, and computer at the computer of the computer of the computer of the computer of the computer of the computer of the computer of the computer of the computer of the computer of the compu meg IDE hard drive, and professional meg IDE hard drive, and professional diagnostic hardware and software -PC Tools, R.A.C.E.R., and Quicktech PC Tools, RA.C.E.R, and Quicktech all yours to keep! powerful AT -compatible computer, 40

 $\mathbf{A}$  you with your your computer  $\mathbf{A}$ and software, you learn how to and software, you learn how to localize PC problems, identify localize PC problems, identify faulty components, recommending components, recommending components, recommending components, recommending components, recommending components, recommending components, recommending components, recommending components, rec system configurations, and system configurations, and replace the damaged parts that *As* you work with your computer faulty components, recommend replace the damaged parts that replace the damaged parts that cause PC system failures. Plus you

get hands-on experience with the diagnostic tools used by the pros to get hands-on experience with the diagnostic tools used by the prosecution of the prosecution of the prosecution of the prosecution of the prosecution of the prosecution of the prosecution of the prosecution of the prosecut keep systems up and running in today's PC-driven business world. keep systems up and running in loday's PC-driven business world.

#### No previous experience necessary No previous experience necessaryonly NRI gives you everything you need to succeed only NRI gives you everything you need to succeed

NRIVE IS DAMA IN I DAMA RODO OXIO DISCOVERING IN DISCOVERY UNIVERSITY OF LEAST CONTINUES. projects prepare you completely for the real-world challenges of PC troubleshooting. Backed by the full support of your personal NRI instructor, you begin by covering important computer fundamentals<br>hardways and software essentials exact an enformations plus - hardware and software essentials, system configurations, plus methods and procedure that show you have an extensively in Trace and it can access the show to local the continuum to specific circuit boards or replaceable parts. NRl's step-by-step lessons and unique hands-on Discovery Leaming — hardware and software essentials, system configurations, plus<br>methods and procedures that show you how to localize PC problems<br>to specific circuit boards or replaceable parts.

Then you move on to master vital PC system commands, using the Then you move on to master vital PC system commands, using the MS-DOS software included in your course. You learn to resolve user error messages that commonly occur when working with MS-DOS software included in your course. You learn to resolve user<br>error messages that commonly occur when working with<br>spreadsheets, databases, word processors, and other PC applications.<br>Then you take your skills further

spreadsheets, databases, word processors, and other PC applications. Then you take your skills further, discovering how to use DEBUG and assembly language programming to troubleshoot problems in PC operating systems and hardware. But that's not all...

#### Train with and keep today's top Train with and keep today's top diagnostic and utilities software diagnostic and utilities software - PC Tools PC Tools

With NRI training you get first-hand experience with professional diagnostic software that makes troubleshooting PCs easy and profitable. Using PC Tools easy and profitable. Using PC Tools today's top utilities software package - you

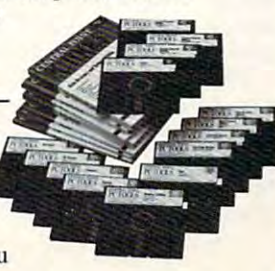

problem. Your problem. You will be a second that the problem. You will be a problem. completely recovered. " **"***<u>"GI've located the</u>* data has been

it comes to retrieving lost data, handling disk it comes to retrieving lost data, handling disk drive failures, even correcting installation drive failures, even correcting installation problems. master skills that put you in command when problems.

the-art software for everything from hard disk backup to data recovery, disk and file disk backup to data recovery, disk and file<br>management, even virus and memory loss<br>protection. But that's still not all... management, even virus and memory loss and memory loss and memory loss and and contract the contract of the contract of protection. But the state still not all the still not all all-Quickly, you see how to use this state-of-

Get hands-on troubleshooting Get hands-on troubleshooting experience with in-demand experience with in-demand diagnostic hardware and diagnostic hardware and software from

**Illtra-X** 

With NRI, as well as with NRI, as well as with NRI, as well as with NRI, as well as with NRI, and NRI, and NRI, and NRI, and NRI, and NRI, and NRI, and NRI, and NRI, and NRI, and NRI, and NRI, and NRI, and NRI, and NRI, an no other school, you get even more professional troubleshooting With NRI, as with<br>no other school, you<br>get even more<br>professional troubleshooting

experience as you work with experience as you work with the Ultra-X R.A.C.E.R. plug-in the U1tra-X RA.C.E.R plug-in

diagnostic card and QuickTech menu-diagnostic cand and Quick'fech menu driven software. Through hands-on training with these state-of-the-art diagnostic tools, you actually<br>discover for yourself how to test the system RAM discovered to the system of the system RAM (1999) and the system RAM (1999) and the system RAM (1999) and the system RAM (1999) and the system RAM (1999) and the system RAM (1999) and the system RAM (1999) and the system R

and resolve problems that can occur the can occur that can occur the can occur to control the can occur to control the can occur and resolve problems that can occur<br>with PC motherboards, parallel ports, video adapters, floppy ports, video adapters, floppy disk drives, and more. disk drives, and more.

By the time you complete By the time you complete your course, you have your course, yOli have every basic skill you need to diagnose PC evel)' basic skill you need *w* diagnose PC system problems fast, system problems fast,<br>efficiently, and

economically. Plus you have the computer, the software, and the economically. Plus you have the computer, the software, and the hands-on experience you need to start making money immediately as<br>an NRI-trained PC troubleshooter. an NRl-trained PC troubleshooter.

### Send for your FREE NRI catalog today Send for your FREE NRI catalog today

If the coupon is missing, write to NRI Schools, McGraw-Hill If the coupon is ntissing, write to NRI Schools, McGraw-Hili Continuing Education Center, 4401 Connecticut Avenue, NW,<br>Washington, DC 20008. Washington, DC 20008.

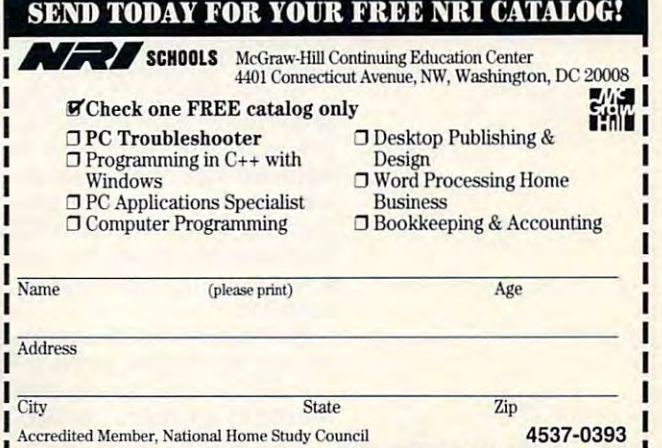

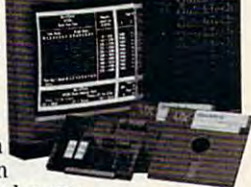

~--------------------~

# **ON DISK**

Tony Roberts and the Roberts and Roberts and Roberts and Roberts and Roberts and Roberts and Roberts and Roberts and Roberts and Roberts and Roberts and Roberts and Roberts and Roberts and Roberts and Roberts and Roberts a Tony Roberts

## SCHEDULING, **SCHEDULING,**  PLANNING, PLANNING, PLANNING, PLANNING, PLANNING, PLANNING, PLANNING, PLANNING, PLANNING, PLANNING, PLANNING, SNOOPING, AND **SNOOPING, AND PLANNING, SCROLLING**

If you like utilities, this issue's PC disk is worth a gander. With these programs you can With these programs you can run a special batch file of the day, take quick disk status day, take a quick disk status snapshot, review DOS activity snapshot, review DOS activity after it has scrolled off the after it has sc rolled off the screen, and peer into cryptic screen, and peer into cryptic command files.

Program Manage 图 shot of the system when the state of the system of the system of the system of the system of the system of the system of the system of the system of the system of the system of the system of the system of the system of the **\$ 22 K C C C X M O The Camp of Shot of the mass storage** picture on your ... '" **/80** picture on your system, try Disk ~ ~ .!!.. ~ .. **I!I .!,. &l>** ~ system, try Disk 麗 DOS de rsing 5.80 (C)Copyright 1981-1991 Hicrosoft Corp Licens ANTOTEST<br>\10.575<br>\MGDOS.575 ou navez<br>Man-System disk or disk error<br>Meplace and strike any key when ready<br>Disk Boot Failure • 國  $\mathbf{I}$ massa<br>∟Systén disk ar disk erro

And to go with those utili And to go with those utilities, the disk includes a couple of applications: a home planner and a label manager to put your PC to work. to put your PC to work.

#### Batch Day **A Batch a Day**

Many people rely on a weekly routine to help keep them or ly routine to help keep them organized. Laundry on Monday, ganized. Laundry on Monday, pizza on Tuesday, bowling on pizza on Tuesday, bowling on Thursday, banking on Friday. Thursday, banking on Friday. If you'd like to set up a weekly routine for your computer, ly routine for your computer, Daybat is the answer. Daybat is the answer.

James Sheppard's utility simply determines the day of the week and then runs the week and then runs a batch file for that day. This ai-batch file for that day. This allows you to run certain pro lows you to run certain programs or perform specific PC grams or perform specific PC maintenance chores, such as **maintenance chores, such as a virus scan, on a regular** schedule. schedule.

Sheppard, BBS sysop, Sheppard, a BBS sysop, created the program at the re created the program at the request of a fellow sysop who wanted to spread out his BBS wanted to spread out his BBS

later, Sheppard decided to later, Sheppard decided to put the program to use him put the program to use himself, so he updated it a bit and released it as shareware in the share was shared in the share was shared in the share was shared in the share was a shared of the share of the share was a shared of the shared of the shared of the shared of the shared at the same time. The registra at the same time. The registration for Daybat is \$5. tion for Daybat is \$5. **maintenance chores over the**  course of a week. Some time and released it as shareware

### What's Left on Disk? **What's Left on Disk?**

Managing disk space has al Managing disk space has always been characterized and the change of the change of the change of the change of the change of the change of the change of the change of the change of the change of the change of the change of the change of the change o day's systems, with large hard day's syslems, wilh large hard drives subdivided into multiple drives subdivided into multiple creasing storage options, are **creasing storage options, are**  harder than ever to cope with. harder than ever to cope with. ways been a challenge. Topartitions and network drives in-

To get To get a speedy snapmass storage Left. Just Left. Just a quick screen gives you the gives you the stats on drives stats on drives A-Z if you have A-Z if you have them. This program tells you gram tells you at glance at a glance

where you can store those where you can store Ihose multimegabyte graphics you multimegabyte graphics you can't bear to delete. can't bear to delete.

Paul Muhoz-Canon offers Paul Munoz-Canon offers Disk Left as a free program.

#### Furniture Mover **Furnifure Mover**

If you're tired of shoving that If you're tired of shoving that sofa from one end of the sofa from one end of the house to the other only to house to the other only to find it doesn't fit, boot up find it doesn't fit, boot up Home Plan and let your com Home Plan and let your computer do the heavy work. puter do the heavy work.

Home Plan is a mini-CAD program that helps you cre program that helps you create and print floor-plan-type ate and print floor-plan-type drawings. The software even drawings. The software even includes a small library of stan- $\frac{1}{2}$  dark furnishing  $\frac{1}{2}$  dark furnishing  $\frac{1}{2}$ beds, sofas, fixtures—that beds, sofas, fixtures-that can give you a quick start in organizing your dream home. ganizing your dream home. dard home furnishings-

Programmer and home plan Programmer and home planner Charles Herndon has ner Charles Herndon has been working on Home Plan been working on Home Plan for several years. The pro for several years. The program started out as a fairly crude BASIC program, but it crude BASIC program, but it

since has become a more polished program constructed in ished program constructed in Turbo Pascal.

matic dimensioning, adjusta **matic dimensioning, adiusta**ble cursor speed, square foot ble cursor speed, square footage calculations, and optional age calculalions, and optional display of framing (studs, display of framing (studs, joists, etc.). The program includes online help that puts cludes online help that puts all important commands only all important commands only a keypress away. Home Plan is shareware with a \$20 registration fee. **tration fee.**  Home Plan features auto-

#### Superson and the second second second second second second second second second second second second second second second second second second second second second second second second second second second second second se **SuperSnooper**

Find the hidden text in pro Find the hidden text in program files with SuperSnooper. gram files with SuperSnooper. In this ingenious adaptation In this in'genious adaptation of programming columnist of programming columnist Tom Campbell's Snooper pro Tom Campbell's Snooper program, COMPUTE editor Clif gram, COMPUTE editor Clif Karnes has created <sup>a</sup> single program that can run both from the DOS prompt and from the DOS prompt and  $f(x) = f(x) + f(x) + f(x) + f(x) + f(x)$ Karnes has created a single from within Windows.

SuperSnooper lets you see SuperSnooper lets you see beyond the binary to discover beyond the binary to discover hidden information about the hidden information about the programs you use every day. programs you use every day. When the program is acti When Ihe program is activated, it displays all of the ASCII text strings contained ASCII text strings contained within a file. With SuperSnooper you can peer into forgotten er you can peer into forgotten utilities to locate help text, utilities 10 locate help text, or you can search for undocumented switches and documented switches and commands. commands.

When you run the program When you run the program from within Windows, you'll be from within Windows, you'll be able to scroll back and forth able to scroll back and forth through the output, and you'll through the output, and you 'll be able to use Windows' Cut-be able to use Windows' Cutand-Paste feature to dupli and-Paste feature to duplicate or move information. **cate or move information.** 

There is no fee for Super There is no fee for Super-Snooper. Snooper.

### Scroll Through DOS **Scroll Through DOS**

One of the most frustrating as One of the most frustrating aspects of working with DOS is pects of working with DOS is that once something's scrolled off the screen, it has gone forever. JCSCROLL gone forever. JCSCROLL solves that problem by creat solves that problem by creating a scrollable buffer through which you can review through which you can review the directory listing or text file the directory listing or text file

supersons open letse **hidden information** In programs you use every day. **superSnoopar lets you discover in programs you use every day.** 

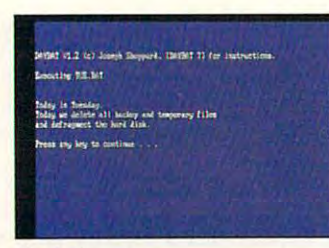

Davbat

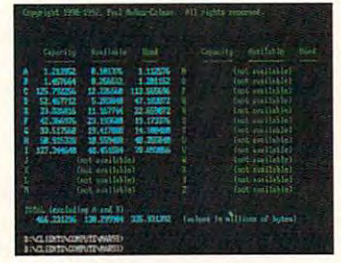

Disk Left

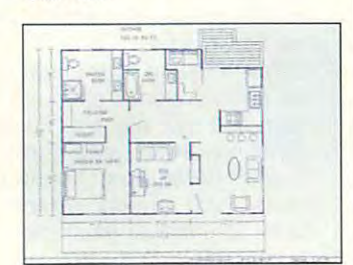

Home Plan Home Plan

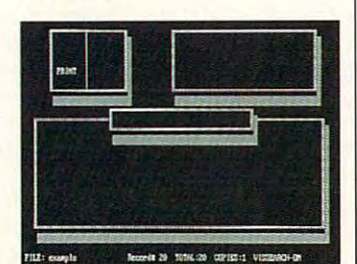

The Ultimate Label Manager The Ultimate Label Manager

that just flew off your screen.

The program, created by The program, created by Jeffrey Chasen, installs as Jeffrey Chasen, installs as a TSR. DOS behaves as normal TSR. DOS behaves as normal until you press the hot key until you press the hot key that activates JCSCROLL. that activates JCSCROLL. Then, you can browse Then, you can browse through as many as <sup>150</sup> lines through as many as 150 lines of text at your leisure. of text at your leisure. JCSCROLL, which is offered JCSCROLL, which is offered  $\frac{1}{2}$  as shown that is a shown that  $\frac{1}{2}$  regions the set of  $\frac{1}{2}$ istration fee, also can be acti istration fee, also can be activated from within text applica vated from within text applications. For example, it's possi tions. For example, it's possible to review recent DOS acas shareware with a \$10 reg-

tivity from within word process tivity from within word processing software. ing software.

The program uses 4K of The program uses 4K of memory for every <sup>25</sup> lines of memory for every 25 lines of buffer space reserved. buffer space reserved.

#### Ultimate Label Manager Manager Manager Manager Ultimate Label Manager

Addressing envelopes is Addressing envelopes is a task I dread. Handwriting as bad as mine surely must tax bad as mine surely must tax the automated sorting equip the automated sorting equipment at the post office.

Fnter The Ultimate Label Manager, a name and address database from Alexandres and Jeff Napid Alexandres and Jeff Napid Alexandres and Jeff Napid Alexandres and Jeff Napid Alexandres and Jeff Napid Alexandres and Jeff Napid Alexandres and Jeff Napid Alexandres and Jeff er's Another Company. This er's Another Company. This nicely designed program nicely designed program gives you full control over gives you full control over a small mailing list, whether it's small mailing list, whether it's database of your family and a database of your family and friends or business contacts. friends or business contacts. dress database from Jeff Napi-

The program lets you enter The program lets you enter labels and then edit them, search them, delete them, or print them. There's <sup>a</sup> large print them. There's a large note area associated with to jot down notes about your to jot down notes about your friends or customers. friends or customers. note area assoc iated with each label that can be used

The Ultimate Label Management Management er includes <sup>a</sup> Zipsort option er includes a Zipsort option that will sort your database by that will sort your database by zip code to make it easier for zip code to make it easier for you to comply with bulk mail you to comply with bulk mailing regulations. The program ing regulations. The program prints label information to stan prints label information to standard  $3\frac{1}{2} \times 15\frac{1}{16}$ -inch labels and will print, notes and all, and will print, notes and all, on standard 8<sup>1</sup>/<sub>2</sub>- × 11-inch paper. paper. The Ultimate Label Manag-

You can print from 1 to 60,000 copies of any label, so the program works for disk the program works for diskette labels as well as mailing labels. The Ultimate Label Manager is shareware with Manager is shareware with a registration fee of \$29.95. registration fee of \$29.95. 60,000 copies of any label, so

#### So Why Register? So Why Register?

The solution of the software software in the software in the software in the software in the software in the software in the software in the software in the software in the software in the software in the software in the s COMPUTE'S PC disk is creat COMPUTE's PC disk is crealed and by perfection who was a control of the second terms of the second second terms of the second second terms of the second second terms of the second second terms of the second second second second second second second invested their time and ener invested their time and energy into developing reasona gy into developing reasonably priced programs. These bly priced programs. These programs are made available programs are made available as shareware, which permits as shareware, which permits you to use and test them be you to use and test them before buying. The software included on ed by programmers who've

#### FOR SINGLE DISKS

YES! I want to power up my PC. Send me this issue's COMPUTE's PC Disk. I'll pay \$9.95 for each 5<sup>1</sup>/4-inch or 3<sup>1</sup>/2-inch disk plus \$2.00 shipping and handling per disk. shipping and handling per disk.

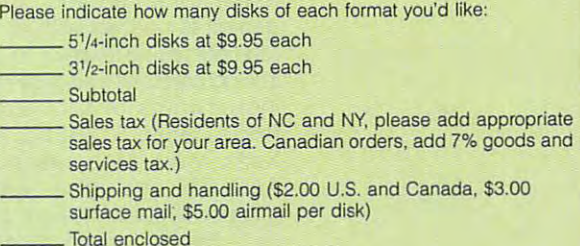

oods and

propriate

Senator of the senator to the senator order Send your order to

Greensboro, NC <sup>27408</sup> Greensboro, NC 27408 COMPUTE's PC Disk 324 W. Wendover Ave., Ste. 200

#### **SUBSCRIPTIONS**

want to save even more! Start my one-year magazine and disk sub I want to save even morel Start my one-year magazine and disk sub- scription to COMPUTE's PC right away. scription to COMPUTE's PC right away.

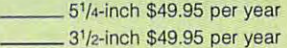

For delivery outside the U.S. or Canada, add \$10.00 for postage and For delivery outside the U.S. or Canada, add \$10.00 for postage and handling. handling. Name and the second control of the second control of the second control of the second control of the second co

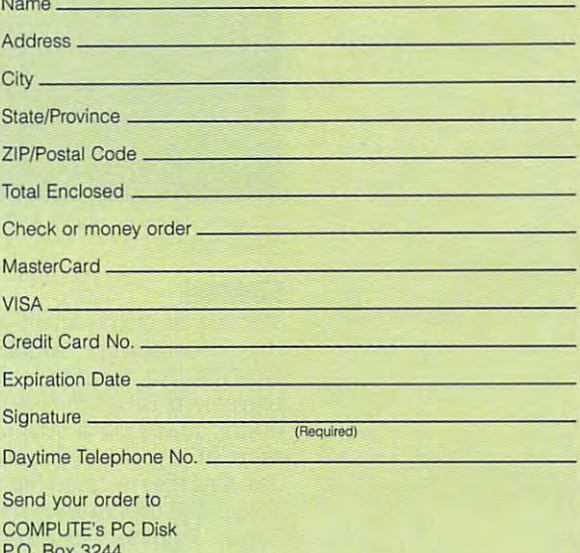

Harlan, IA 51539-2424 P.O. Box 3244

All orders must be paid in U.S. funds by check drawn on a U.S. bank or by money order. MasterCard or VISA accepted for orders over \$20. This offer will be filled only at the above address and is not made in conjunction with any other single issues or for subscription to begin. Sorry, but telephone orders cannot be accepted. med only at the above address and is not made in conjunction with any of magazine or disk-subscription offer. Please allow 4-6 weeks for delivery of accepted

Disks available only for IBM PC and compatible computers. Offer good while supplies last.

# **SHAREPAK**

Steve Draper **Steve Draper** 

## **FUTURE CLASSICS**

Pak brings you three outer Pak brings you three outputs you three outputs you three outputs you three outputs you three outputs you three outputs. The contract of the contract of the contract of the contract of the contract of the contract of the co these three arcade space games is packed with all the features you'd expect to find in a commercial package costing upwards of \$40. Two of these gems, STARFIRE and these generalizations of the starting and starting and starting and starting and starting and starting and starting and Xerix, were programmed in **Xerix, were programmed in**  glimpse of the shareware quality in the land down under. ity in the land down under. This month, COMPUTE's Sharespace shoot-'em-ups. Each of Australia and give you a

programs. The programs of the programs of the programs of the programs of the programs of the programs of the programs of the programs of the programs of the programs of the programs of the programs of the programs of the **March's SharePak features three oUl-of-this-world programs.** 

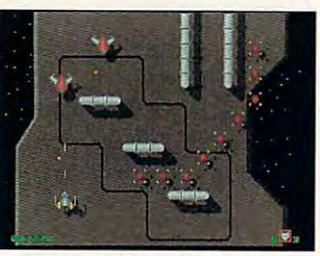

Save humanity from alien invad-Save humanity from all the save humanity from all the same of the same of the same of the same of the same of

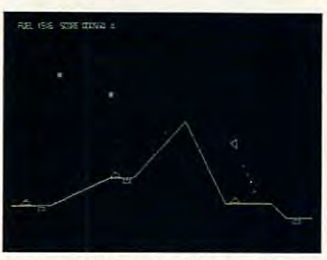

Conquer faraway worlds with the second conquer faraway with the conquest with the conquest with the conquest with the conquest with the conquest with the conquest with the conquest with the conquest with the conquest with **Conquer faraway worlds with**  *GRAVITON.* 

#### **STARFIRE**

With six levels of action wor With six levels of action worthy of coin-op arcades, thy of coin-op arcades, players. As usual, the Earth is players. As usual, the Earth is unde<mark>r</mark> attack by a cowardly race of conquest and conquest all the conquest aliens. The conquest of conquest aliens of the conquest of the conquest of the conquest of the conquest of the conquest of the conquest of the conquest of the conquest of the This time they're called the Slove time the Slove time the Slove time they're called the Slove time that they're call boids, and they're sending sixteen and they're sending sixteen and sixteen and sixteen and sixteen and sixteen huge "mother" "mother and the state of the state of the state of the state of the state of the state of the state of the state of the state of the state of the state of the state of the state of the state of the state of t craft" toward Earth. Each craft" toward Earth. Each ship carries were capable with capable weapons capable we ble of destroying entire plan ble of destroying entire planets, so all of many is a so all of many is a solid in the sound of many is a solid of many in the sound of many is a solid of many interests of the sound of the sound of the sound of the sound of the sound of the sound of STARFIRE is for one or two **race of conquering aliens.**  This time they're called the Sloboids, and they're sending six huge "mother destructor ship carries weapons capaets, so all of mankind is threatened.

You must destroy the huge You must destroy the huge the alleged and alleged and the alleged and the alleged and the ships which we have a ships which we have a ship of the ships of the ships of the ships of the ships of the ships of the ships of the ships of the ships of th are currently headed toward are currently headed toward Earth. As you swoop down Earth. As you swoop down the alien mother ships which

then fly across the deck, then fly across the deck, and the deck, and the deck, and the deck, and the deck, and the deck, and the deck, and missile launchers, gun turrets, and enemy fighters. You also have to avoid the various structures and pipes that protrude tures and pipes that pipes the pipes that protections are protected and pipes that protections are protected and protected and protected and protected and protected and protected and protected and protected and protected a across the bow of each ship, you'll encounter heat-seeking from the deck.

The situation isn't as hopeless as it seems. Your ship is less as it seems. It seems a it seems as it seems as it seems. It seems as it seems as it seems as it seems as ser cannons and bombs to destroy enemy craft, gun turstroy enemy craft, gun turns and a strong craft, gun turns and gun turns are a strong craft, gun turns and gun far from defenseless. Use larets, and missiles.

STARFIRE requires an IBM PC or compatible running at 12 MHz or faster and VGA graphics. Joystick, mouse, and Ad Lib and Sound Blaster card support are provided to the provided are provided to the provided are provided and provided are provided and provided are provided and provided are provided and provided are provided as a provided and provided are ed. The registration price is ed. The registration price is \$20 (Australian dollars). ter card support are provid-\$20 (Australian dollars).

#### **Xerix**

sponse and Infiltration eXperisponse and Infiltration exocation exocation and Infinite and Infinite and Infinite and Infinite and Infinite and Infinite and Infinite and Infinite and Infinite and Infinite and Infinite and Infinite and Infinite and Infin ment) puts you in command ment) puts you in command of that project. Your mission is of that project. Your mission is to stop huge alien structure alien structure alien structure alien structure alien structure alien structure a that's hurtling toward the that's hurtling toward the Earth and emitting dealership of the control of the control of the control of the control of the control of the diation. After an unmanned diation. After an unmanned probe is destroyed, the interest of the second second second second second second second second second second second second second second second second second second second second second second second second second second World Council decides to World Council decides to send you in the lone Xerix send you in the lone Xerix spacecraft to destroy the gi spacecraft to destroy the giant object. You don't know ant object. You don't know how you'll stop the alien craft, but you're Earth's only craft, but you're Earth's only Xerix (eXtended Enemy Reto stop a huge alien structure Earth and emitting deadly raprobe is destroyed, the chance.

 $T$  object of the game is the game is the game is the game is the game is the game is the game is the game is  $T$ simple: You must guide a fight guide and the completes er through a strange structure structure structure structure structure structure structure structure structure destroy or avoid the many en destroy or avoid the many enemy obstacles that stand in emy obstacles that stand in your way. The alien struc your way. The alien structure's weapons are formida ture's weapons are formidable and range from bouncing from and the from the second company of the second control of the second control of the second control of the second control of the second control of the second control of the second control of space mines to multiturreted bomb launchers. Destroy the state of the state of the state of the state of the state of the state of the state of the state of the state of the state of the state of the state of the state of the state of the state of the ender all level alien, guardian, general aliensis of the alien ship, to advance of the alien ship, to advance to the next level. You'll need to the next level. You'll need sharp reflexes to finish the finish this sharp reflect to finish the finish this state of the finish this state of the finish that the finish that the finish of the finish that the finish that the finish that the finish th mission. **mission.**  The object of the game is simple: You must quide a fighter through a strange structure with two different levels and ble and range from bouncing space mines to multiturreted bomb launchers. Destroy the end-of-Ievel alien, a guardian sharp reflexes to finish this

VGA or MCGA graphics and MCGA graphics and MCGA graphics and MCGA graphics and MCGA graphics and MCGA graphics and MCGA graphics and MCGA graphics and MCGA graphics and MCGA graphics and MCGA graphics and MCGA graphics and Xerix features 256-color VGA or MCGA graphics and Ad Lib and Sound Blaster

sound card support. Other fea multirate scrolling, expanded multiple, and the scrolling, expanding, expanding, expanding, expanding, expanding, expanding, expanding, expanding, and extended memory support the control of the control of the control of the control of the control of the control of the control of the control of the control of the control of the control of the control of the control of support. support of the control of the control of the consound card support. Other features include multilevel and and extended memory support, and mouse and joystick

or compatible, a VGA or or compatible, VGA or compatible, VGA or compatible, VGA or compatible, VGA or compatible, VGA or compatible, MCGA video display, and hard disk or floppy disk with the second control of the second control of the second control of the second control of the second control of the second control of the second control of the second control of the second contr 500K free. Computer with the second computer with the computer with the computer with the computer with the computer with the computation of the computation of the computation of the computation of the computation of the c processor speed of 10 MHz and 10 MHz and 10 MHz and 10 MHz and 10 MHz and 10 MHz and 10 MHz and 10 MHz and 10 MHz program. The program of the program of the program of the program. Xerix requires an IBM PC MCGA video display, and a hard disk or floppy disk with 500K free. A computer with a processor speed of 10 MHz or faster and a hard disk is **recommended. Xerix is a free**  program.

### **GRAVITON**

GRAVITON is challenging and control of the challenging area of the challenging area of the challenging area of the challenging area of the challenging area of the challenging area of the challenging area of the challenging cade game with the appearance with the appearance with the appearance with the appearance with the appearance of the appearance of the appearance of the appearance of the appearance of the appearance of the appearance of t ance of color vector graphics ance of color vector graphics arcade games like Asteroids and the Asteroids and Asteroids and Asteroids and Asteroids and Asteroids and Ast GRAVITON is a challenging arcade game with the appearand with the look and feel of arcade games like Asteroids and Star Castle.

**Your mission is to invade** for solar systems, which will be a strong system of the system of the system of the system of the system of the system of the system of the system of the system of the system of the system of the system of the system of th a sun and four planets. Each planet has the types of determining the types of determining the types of determining the types of determining the types of determining the types of determining the types of determining the types of determining the types o fenses: defenders, floating fenses: defenders, floating mines, and energy space of the space of the space of the space of the space of the space of the space of the space of the space of the space of the space of the space of the space of the space of the space of the space of ships. To conquer each planning of the conquer each planning conquer each planning of the conquer each planning of et, you'll have to destroy eve et, you'll have to deslroy every defender on the planet, and planet, and planet, and planet, and planet, and planet, and planet, and planet, and planet, and planet, and planet, and planet, and planet, and planet, and planet, and planet, and planet, and while constantly swooping while constantly swooping down to pick up function and the pick up for the pick up function of the pick up for the pick up for the pick up for the pick up of the pick up of the pick up of the pick up of the pick up of the pick up of the pick up of emy fuel dumps to power emy fuel dumps to power your ship. There's only one im your ship. There's only one im-Don't let your ship touch Don't let your ship touch anything. four solar systems, each with planet has three types of de**mines, and enemy space**ships. To conquer each planry defender on the planet, down to pick up fuel from enportant rule to remember: anything.

As if the interest control of the second control of the interest of the second control of the second control of worry about, this game goes worry about, this game goes beyond its arcade predecess are a of gravity to the game. You of gravity to the game. You can use gravity to your advan can use gravity to your advantage or try to fight it. Learning tage or try to fight it. Learning to control your ship is the key to control your ship is the key to success in this game. to success in this game. As if that's not enough to beyond its arcade predecessors and adds the influence

score file, sound, and a keyscore file, sound, and a key file, and a key file, and a key file, and a key file, and a key file, and a key file board-scanning TSR that al board-scanning TSR that allows much better realtime play than standard BIOS play than standard BIOS calls. calls. GRAVITON features a highlows much better realtime

GRAVITON CONTINUES IN THE REPORT OF THE REPORT OF THE REPORT OF THE REPORT OF THE REPORT OF THE REPORT OF THE REPORT OF THE REPORT OF THE REPORT OF THE REPORT OF THE REPORT OF THE REPORT OF THE REPORT OF THE REPORT OF THE IBM PC or compatible run IBM PC or compatible running at <sup>12</sup> MHz or faster and ning at 12 MHz or faster and EGA or better graphics. The registration price is  $$10.$   $\square$ GRAVITON requires an EGA or better graphics. The

## With COMPUTE'S SharePak, You'll With COMPUTE's SharePak, You'll SHARE IN THE SHARE IN THE SAME IN THE SAME IN THE SAME IN THE SAME IN THE SAME IN THE SAME IN THE SAME IN THE SAME IN THE SAME IN THE SAME IN THE SAME IN THE SAME IN THE SAME IN THE SAME IN THE SAME IN THE SAME IN THE SAME SHARE IN THE SAVINGS! •

#### **SAVE TIME**

We carefully select and test all programs for you We carefully select and test all programs for you

#### **SAVE MONEY**

Each disk includes two to five programs for one low price Each disk Includes two to five programs for one low price

### **SAVE KEYSTROKES**

OUR FREE DOS SHELL LETS YOU BY AN INCOME COMMAND IN THE DOS COMMAND IN THE DOS COMMAND IN THE DOS COMMAND IN THE DOS COMMAND IN THE UPPER COMMAND IN THE UPPER COMMAND IN THE UPPER COMMAND IN THE UPPER COMMAND IN THE UPPER Our free DOS shell lets you bypass the DOS command line

#### Back Issues Available

OCT 89: UST64, text editor; QubeCalc, modular spreadsheet; OCT 89: UST64, text editor; QubeCalc, modular spreadsheet; PC Data Control, create large databases. (#CDSK1089) PC Data Control, create large databases. (#CDSK1089)

MAR 90: PFROI, easily compute rates of interest; Financial Cal MAR 90: PFROI, easily compute rates of interest; Financial Galculator, great onscreen calculator; Home Budget Management culator, great onscreen calculator; Home Budget Management System, simply manage a household budget. (#CDSK0390)

and CONFIG.SYS files; Solvelt, evaluate and assess financial data; The Waiter Menus. A factorial system, easy-to-use menus. (#CDSK0690) (#CDSK0690) JUN 90: AUTOCON, creale up 10 50 pairs of AUTOEXEC.BAT and CONFIG.SYS files; Solvelt, evaluate and assess financial data; The Waiter Menu System, easy·to·use menus.

NOV 90: Japanese for Business and Travel, language, social NOV 90: Japanese for Business and Travel, language, social customs, and so on; Jigsaw, challenging puzzles; LArc, file customs, and so on; Jigsaw, challenging puzzles; LArc, file compressor—saves time, money, and disks. (#CDSK1190) compressor-saves time, money, and disks. (#CDSK1190)

Pharaoh's Tomb, exciting arcade/adventure game; WordMaster,<br>great word processor; COMPUTE's Productivity Manager, super batch file enhancer. (#CDSK0191) JAN 91 : MathCastle, answer problems to protect your castle; Pharaoh's Tomb, exciting arcade/adventure game; WordMaster, great word processor; COMPUTE's Productivity Manager, su-

JUN 91: YOUR Personal Nutritionist, useful information and JUN 91 : YOUR Personal Nutritionist, useful information and meal design program; BioRhythm, synchronize daily activities<br>with your personal biorhythms; WEIGHT GENIE, measure body fat. (#CDSK0691) fal. (#CDSK0691)

SEP 91: ARGH, VERY challenging puzzles; Gapper, fast arcade SEP 91 : ARGH, VERY challenging puzzles; Gapper, fast arcade action; Property and Picks, picks, provided; Property against the spread; Property and Service and Property and Pro-Scribe, super program to improve your writing skills. (#CDSK0991) action; Pro Football Picks, pick winners against the spread; Pro-<br>Scribe, super program to improve your writing skills.<br>(#**CDSK0991)** 

**SharePak** disk \$2.99 per program!

March's

 $\sim$  sharePak disk contains the best contains the best contains the best contains the best contains the best contains of  $\sim$ of shareware—handpicked and tested by our staff. You'll sam of shareware-handpicked and tested by our staff. You'll sample entertainment, learning, and home office software at ple entertainment, learning, and home office software at a great savings. Each SharePak disk includes two to five pro great savings. Each SharePak disk includes two to five programs plus complete documentation for one low price: grams plus complete documentation for one low price: **COMPUTE's SharePak disk contains the best** 

*\*\*\*\*\*\*\*\*\*\*\*\*\*\*\*\*\*\*\*\*\** \$6.95 for 3½-inch disk \$5.95 for 51/<sub>4</sub>-inch disk

#### For even more savings, Subscribe to SharePak and receive COMPUTE's SuperShe!I FREE! COMPUTE'sSuperShell FREE! For even more savings, Subscribe to SharePak and receive

For a limited time, you can subscribe to COMPUTE's SharePak and save more than 37% off the regular cost SharePak and save more than 37% off the regular cost of the disks—plus get COMPUTE's SuperShell FREE. With a one-year paid subscription, you'll get

- A new 31/<sub>2</sub>- or 51/<sub>4</sub>-inch disk delivered to your home every month every month
- Savings of over 37% off the regular disk prices Savings of over 37% off the regular disk prices
- Advance notices of COMPUTE special offers Advance notices of COMPUTE special offers
- COMPUTE's SuperShell at no additional cost!

Subscribe for a year at the special rates of \$59.95 for 51/<sub>4</sub>-inch disks and \$64.95 for 31/<sub>2</sub>-inch disks—**and get** COMPUTE's SuperShell FREE! COMPUTE's SuperShell FREE!

Disks available only for IBM PC and compatibles. Offer good while supplies last. COMPUTE's SuperShell requires DOS 3.0 or higher.

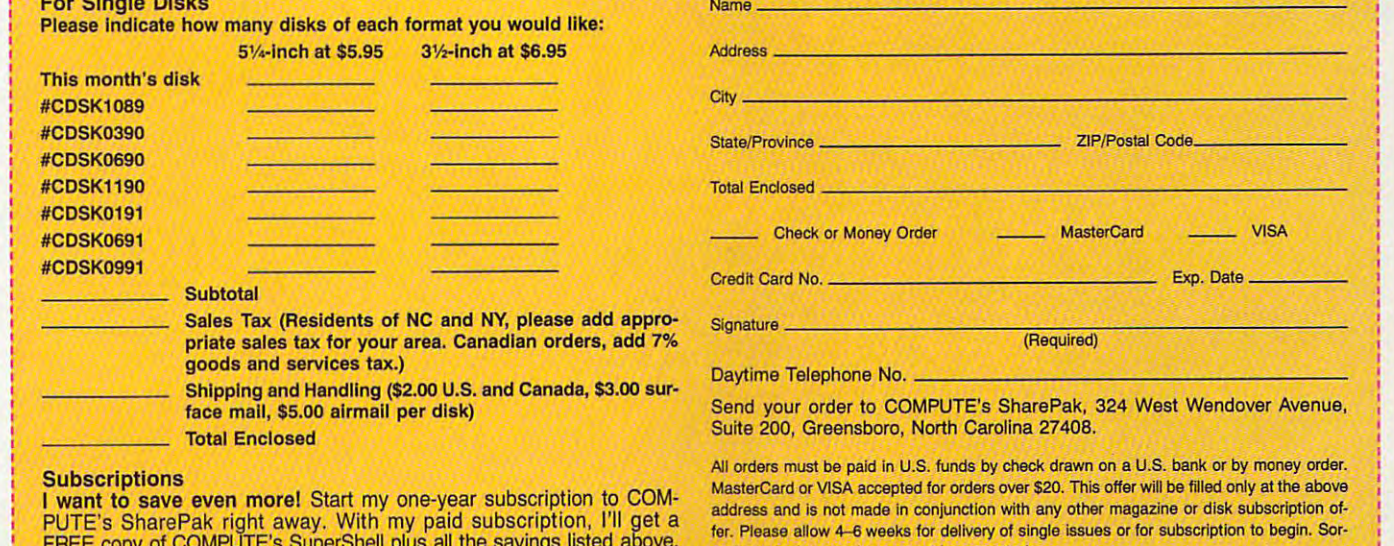

Please indicate the disk size desired:

5<sup>1/4-inch at \$59.95</sup> per year 3<sup>1/2-inch at \$64.95 per year</sup> For delivery outside the U.S. or Canada, add \$10.00 for postage and handling. PC Disk. Please order SharePak separately.

FREE copy of COMPUTE's SuperShell plus all the savings listed above.

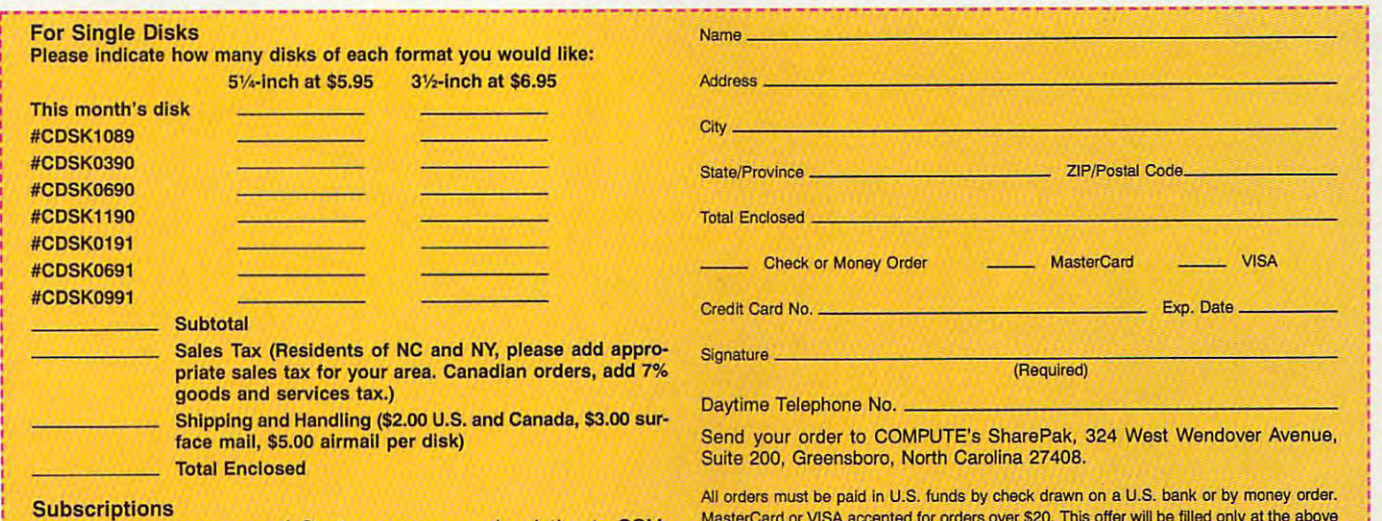

MasterCard or VISA accepted for orders over \$20. This offer will be filled only al the above single issues or for subscription to begin. Sorry, but telephone orders cannot be accepted. PUTE S SharePak hight away. With hiy paid subscription, in get a<br>FREE copy of COMPUTE's SuperShell plus all the savings listed above. <br>Please tadled to delete the district of the savings listed above. The state of the same

Important Notice: COMPUTE's SharePak is not associated with COMPUTE's \_\_ 51J.·lnch at \$59.95 per year \_\_ 3'k-lnch at \$64.95 per *valli* Important Notice: COMPUTE's SharePak Is not associated with COMPUTE's : PC Disk. Please order SharePak separately.

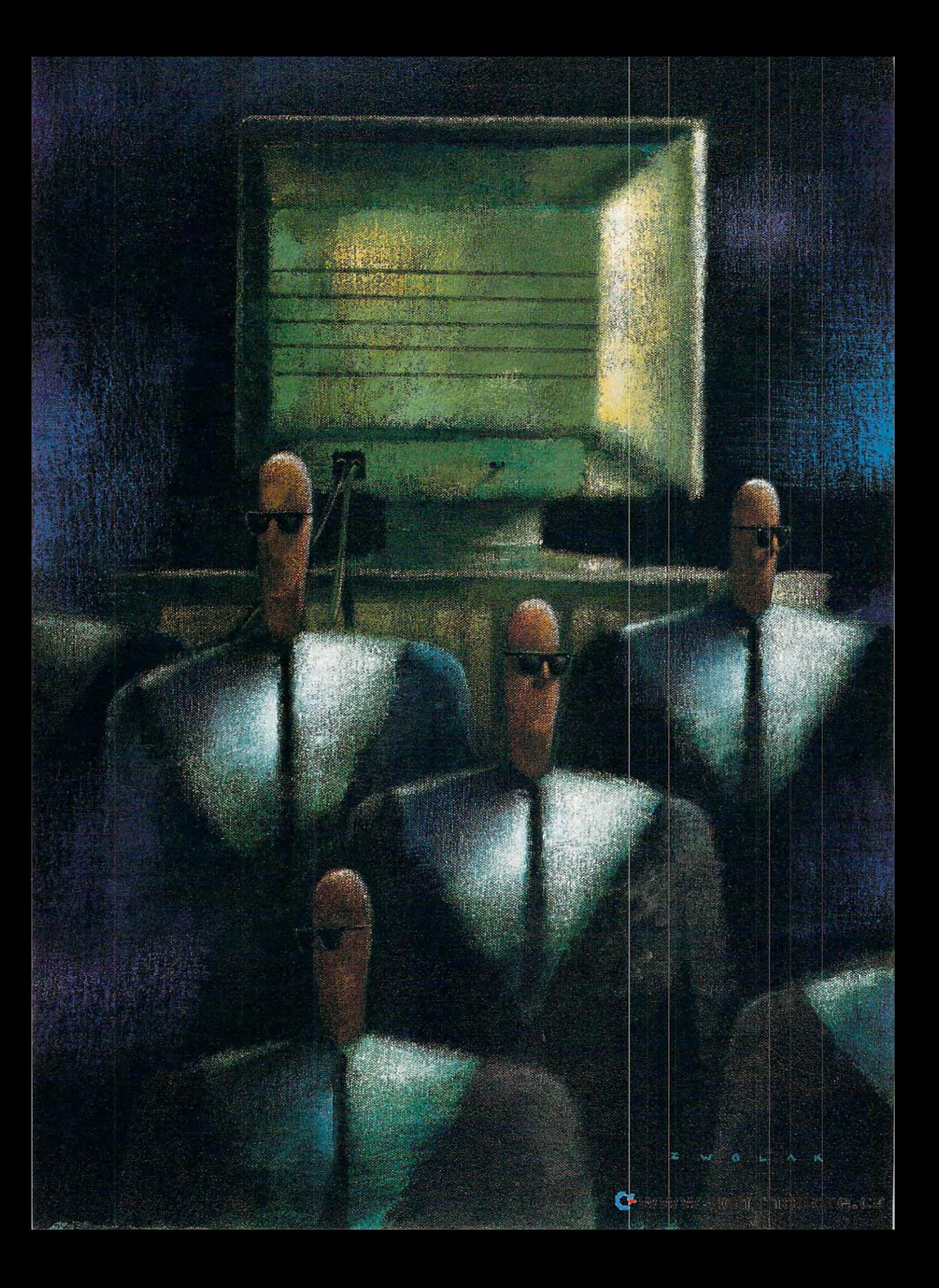
You've heard it a hundred times before: Back up your hard disk. It may be as unglamorous as flossing your teeth, but backing up is an absolute necessity if the information stored on your hard disk is important to you. One day, some strange twist of fate will scramble your presentation data four hours before you need

it, wipe out the Great American No vel an hour before you

hard drive in many ways. It's not seen by your computer as a traditional drive unit. You can't change to the tape from the C prompt and load a file. And tape units are slow and sequential, having to fast-forward or rewind to find the appropriate file or group of files.

Tape units can, however, store the contents

of your entire hard drive in single pass, giving you the option of a

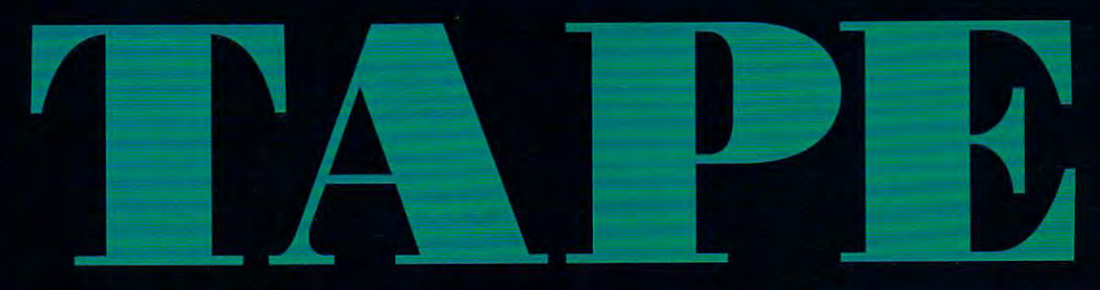

intended to print a copy on April 14.

Tape backups have never been some never been some backups historical to factor of the first historical terms of the first historical terms of the first historical terms of the first historical terms of the first historical experience and they were less that they were they they are less that they were less that they were less than they experience than the flow than the flow that would be flow that would be a strong than the flow that would be a to be necessary to back up to back up to back up to back up to back up to the second continuously and the second had dike beras di dikenali di bawah di bawah di bawah di bawah di bawah di bawah di bawah di bawah di bawah di , pornty  $\mathcal{A}$  . The community of  $\mathcal{A}$ gent, or de expensive than th< loppiesWOUld data after hard disk. <u>1TTTime 1TTTime 1TTTime 1TTTime 1TTTime 1TTTime 1TTTime 1TTTime 1TTTime 1TTTime 1TTTime 1TTTime 1TTTime 1TTTim</u>

nearly painless restoracrash (several Tylenols might

Virtually everyone with a computer has a hard disk horror story to tell.

Fortunately, the options for backing up have broadened in recent years, and several of the backup strategies have payoffs beyond just maintaining a healthy level of data redundancy (as well as your sanity).

Floppies were once the only cost-effective method for backing up <sup>a</sup> personal computer's hard drive; the other choices were either nonstandard or expensive beyond belief. Things have changed, and now quite <sup>a</sup> few options have emerged that are less expensive and bothersome than floppies.

Probably the most useful backup device is the tape drive unit. Tape backup units reside in a floppy bay of your computer (or on the desk beside it) and use digital data tapes to store large chunks of information in sequential order. Due to the unit's relative simplicity, the cost of a tape backup isn't much more than that of a floppy drive, and when you factor in the cost of the tapes, the cost per megabyte of storage comes out strongly in the consumer's favor (quarter-inch tape cartridges run anywhere from \$30 to \$80).

A tape unit is different from a floppy or a

still be needed). Also, because of its ability to save large chunks of information, a tape drive is useful in several other data-intensive situations.

Cartridge tape drives come in two general flavors: drives that use 6000-series tapes and can store up to 1.35 gigabytes of data, and drives that use mini or standard cartridges (2000-series cartridges). The least expensive tape drive, and the type best suited for the sin gle-station PC, is an internal quarter-inch drive unit that uses the 2000-series tapes. This unit fits into a spare  $5<sup>1</sup>/4$ -inch drive bay (though Iomega makes one to fit into the smaller  $3<sup>1</sup>/<sub>2</sub>$ inch bay) and is run either by your computer's own floppy controller unit or more efficiently by an independent controller card.

A tape drive isn't fast. The standard speed is <sup>500</sup> kilobits per second, but some controllers can boost this to one megabit per second. And thanks to good software, the backup proce dures can be scheduled to run during times when you're not around.

A tape cartridge is different in many ways from a standard audiocassette. The most notable difference is in the movement of the tape itself. An audiocassette contains only audiotape, which is moved by individual drive

By Paul C. Schuytema

motors that fit into the take-up motors that fit into the take-up here **Alle action** Options Configure Help<br>1UDS.

 $q$  and data carried data carried data carried data cartes and data carried data carried data carried data cartes contains drive system as well **contains a drive system as well**  as the tape itself. A belt actually allowing the drive unit to operate allowing the drive unit to operate unit to operate unit to operate unit to operate unit to operate unit to operate unit to operate unit to operate unit to operate unit to operate unit to operate unit to operate unit to ope the tape with only one motor, the tape with only one motor, The cartridge itself takes care of The cartesistic interest takes care of the cartesistic takes care of the cartesistic takes care of the care of maintaining tension and con **maintaining tension and a con**stant speed as the tape moves as the tape moves as the tape moves as the tape moves as the tape moves as the tape moves from one reel to the other. The from one reel to the other. The linear velocity of the tape is equal linear velocity of the tape is equal to the speed of the speed of the belt, no matched of the belt, no matched of the belt, no matched the belt, no hub. There's no need for a pinch mouse support. roller or clutches for the take-up take-up take-up take-up take-up take-up take-up take-up take-up take-up takehubs. This makes it possible for hubs. This makes it possible for  $t_{\rm eff}$  the tape drive to be as simple to be a simple to be as simple to be a simple to be a simple to be a simple to be a simple to be a simple to be a simple to be a simple to be a simple to be a simple to be a simple (and inexpensive) as possible. (and inexpensive) as possible. A quarter-inch data cartridge contacts the tape on both reels, which contacts the belt capstan. stant speed as the tape moves to the speed of the belt, no matroller or clutches for the take-up the tape drive to be as simple

Quarter-inch tapes record with Ouarter-inch tapes record with either 20 tracks ( $\sim$  2001) or 20 tracks ( $\sim$  2001) or 28 tracks ( $\sim$  28 tracks ( $\sim$  28 tracks ( $\sim$  28 tracks ( $\sim$  28 tracks ( $\sim$  28 tracks ( $\sim$  28 tracks ( $\sim$  28 tracks ( $\sim$  28 tracks ( $\sim$  28 tracks ( $\sim$  28 t  $\mathcal{L}$  across the tape. The tape of tape. The tape of tape. The tape of tape. The tape of tape. The tape of tape. The tape of tape. The tape of tape of tape of tape of tape of tape of tape of tape of tape of tape of tap The information about each The information about each tape's contents is stored at the tape's contents is stored at the beginning of the tape, and a pro- $\mathcal{L}_{\mathcal{L}}$  and there is a search there is no search there is no search the first to the first to the first to the first to the first term in the first term in the first term in the first term in the first term in the find the location of a block of ward into the tape the tape the into the interest of the indicated the interest of the indicated the indicated explicit tracking information, a up in a graphical environment. either 20 tracks (OIC-40) or 28 tracks (OIC-80) across the tape. gram must search there first to information. It will then fast-forward into the tape the indicated number of feet and see if the

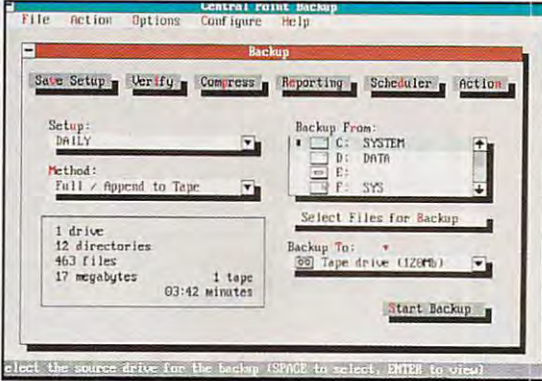

ter how much tape is on either Central Point Backup for DOS offers menus and

| File.<br>Action                    | Options                                                                                                    | Configure                                                                                                    | <b>Central Point Backup</b><br>Window<br>Help |                                                                                        |                                                                |
|------------------------------------|----------------------------------------------------------------------------------------------------|----------------------------------------------------------------------------------------------------|-----------------------------------------------|----------------------------------------------------------------------------------------|----------------------------------------------------------------|
| CID <sub>.</sub><br>Saye Setup     | 郾<br>Verly                                                                                                    | <b>NO</b><br>Compress                                                                                                    | 囪<br>Reporting                                | ■ )<br>Scheduler                                                                       | 信<br>Action                                                    |
| Setup:                             |                                                                                                    | ett.<br><b>Directories</b><br>Files                                                                                        |                                               |                                                                                        |                                                                |
| DAILY<br>Method:<br><b>ALCOHOL</b> |                                                                                                    | $D \geq c$<br>$\bullet$<br>$\Box$ addraid<br>-OF alterdrk<br>d:lexcell*.*                                                  |                                               | 10.tyt<br>midos.sys<br>wina20.386                                                      | Treadme full<br>autoexectav<br>coring sys<br>$\sqrt{2}$ em tys |
| $\mathbf{1}$<br>12<br>463          | <b>Directories</b><br>$a - d$<br>$\blacksquare$ accounts<br>$-$ <b>n</b> $\Box$ cpav<br>C cpbackup<br>$-a$ $a$ excel<br>$-0$ $\Omega$ excel<br>-C library<br>$n2$ lon, | Files<br>Texcel exe<br>excelde exe<br>The eve<br>Hanz exe<br>Trevilen<br>escel·lp.hlp.<br>ge fils<br><b>Equitadine bit</b> |                                               | [a] preview.xira<br>Et Irani 123.xm<br>[a] Mansmp xlzs<br>copenser sis<br>the claim of | Loe sys<br>lty:                                                |

data is there. Since there is no Central Point Backup for Windows provides back-

drive's capacity in the most favor drive's capacity in the most favorable light. 120MB drive is actually able light. A 120MB drive is actually 40MB drive that can use 60MB a 40MB drive that can use a 60MB extended-length tape which has the extended-length tape which has the capability to hold 120MB with opti capability to hold 120MB with optimum data compression. **mum data compression.**  Most drive manufacturers label their

Most backup software will give Most backup software will give you an estimate of backup time and you an estimate of backup time and space. While drive manufacturers space. While drive manufacturers give you best-case estimate, the give you a best-case estimate, the software will give you a worst-case estimate for time and compression (it will generally take less time and will generally take less time and space than the software tells you). space than the software tells you).

Try to find out what the best hard Try to find out what the best hardware-to-software matches are before ware-to-software matches are before you purchase either. great drive you purchase either. A great drive may not be recognized (even if may not be recognized (even if installed correctly) by the backup installed correctly) by the backup software you're considering. When in software you're considering. When in doubt, cail the manufacturer. The doubt, call the manufacturer. The software maker will know more about software maker will know more about the hardware than the hardware maker will know about the software. maker will know about the software. the hardware than the hardware

Try to find drive with more than Try to find a drive with more than enough capacity to back up your enough capacity to back up your entire hard disk. A 120MB tape drive may or may not be able to back up mayor may not be able to back up

### Things to Watch Out For **Things 10 Walth Out For**

your 120MB drive on single tape. your 120MB drive on a single tape.

Find a tape drive that uses a widely accepted data format (such as the ly accepted data format (such as the QIC-40, QIC-80, or Irwin format). OIC-40, OIC-80, or Irwin format).

If you're using your tape drive to If you're using your tape drive to shuttle information between two shuttle information between two computers, use a format that can be read by different hardware and software and software and software and software and software and software and so ware products, like the QIC-40 or ware products, like the OIC-40 or QIC-80 format. Also, make sure your OIC-80 format. Also, make sure your software is set to record in this format, not in its own format. **mat, not in its own format.**  read by different hardware and soft-

Remember that a tape backup file, even if it contains your whole file, even if it contains your whole hard disk and all of its component hard disk and all of its component directories, is only a stream of data and not collection of individual and not a collection of individual files. Therefore, you can't access files. Therefore, you can't access part of a backup file or a single directory in your hard disk backup. directory in your hard disk backup. Since the tape records only the bits Since the tape records only the bits stored on your hard disk in one long stored on your hard disk in one long stream, it doesn't know the differ stream, it doesn't know the difference between a directory name and an INI file. It's up to your backup an INI file. It's up to your backup software to interpret the tape's data software to interpret the tape's data stream into a coherent directory structure. **structure.** 

If you want your backups in dis If you want your backups in dis-

undershoot and will have to adjust its position. Needless to adjust its position. Needless to position the position of the position of the position of the position of the say, <sup>a</sup> tape's speed is much say, a tape's speed is much **tape drive will often overshoot or**  slower than that of disk-based **media.** 

Beyond the QIC tape format, Beyond the OIC tape format, tape drives are also available in the available in the second interest and are also available in the second in drives are considerably more drives are considerably more considerably more considerably more considerably more considerably more considerably expensive than QIC-2000 drives, expensive than OIC-2000 drives, but a manufacture as a store as a store as a store as a store as a store as a store as a store as a store as a much as two gigabytes of data much as two gigabytes of data on single carterial carterial carterial carterial carterial carterial carterial carterial carterial carterial capacity puts it beyond the prac capacity puts it beyond the prac $t = t_1, t_2, \ldots, t_n$  . The compact single-compact single-compact single-compact single-compact single-compact single-compact single-compact single-compact single-compact single-compact single-compact single-compact single-c puter users, but it's a viable forindustrial applications. industrial applications. **tape drives are also available in**  4-mm digital tapes (OATs). These but a 4-mm tape can store as on a single cartridge. This larger tical need of most single-commat for huge files, networks, and

Another type of drive is the Another type of drive is the helical-scan unit. A helical-scan tape for a capacity of up to five gigable per carterior per carterior per carterior per carterior per carterior per carterior per carterior per helical-scan system records helical-scan system records information at an angle, utilizing **information at an angle, utilizing**  rotation is a much like the state of the state of the state of the state of the state of the state of the state of the state of the state of the state of the state of the state of the state of the state of the state of the VCR's; this allows more informa VCR's; this allows more information to be accurately placed on tion to be accurately placed on a length of tape than <sup>a</sup> standard length of tape than a standard drive uses either a 4- or an 8-mm gigabytes per cartridge. The a rotating head much like a OIC format.

### **The Hardware**

Let's take a look at a selection of

crete units, you have to organize **crete units, you have to organize**  your backup files yourself. Try mak your backup files yourself. Try making one backup of all your graphic-ing one backup of all your graphicrelated directories, another with your related directories, another with your word processor directories, and yet **word processor directories, and yet**  another with your database directo another with your database directories. This way, you can access relat ries. This way, you can access related groups of files (or directories) on ed groups of files (or directories) on your tape cassette. Backing up in your tape cassette. Backing up in smaller, directory-based units will smaller, directory-based units will also speed your backup time. By also speed your backup lime. By breaking your backups into smaller breaking your backups into smaller units, you won't affect your overall units, you won't affect your overall directory structure in any way; back directory structure in any way; backup programs take great pains to up programs take great pains to make sure that when you restore **make sure that when you restore**  your hard disk, the proper directo your hard disk, the proper directories are in the proper places. ries are in the proper places.

Many backup programs have Many backup programs have a hard time dealing with screen hard time dealing with screen savers. Turn off your screen saver **savers. Turn off your screen saver**  before backing up. before backing up.

tape drive system is not like just A tape drive system is not like just another drive. You can't access it **another drive. You can't access it**  from the C prompt, and most software must be trained to search out ware must be trained to search out a tape device the first time the device tape device the first time the device is installed. It's a special-function unit with very limited uses. unit with very limited uses.

## UNDER **UNDER CONSTRUCTION**

CONSTRUCTION CONSTRUCTION IN A REPORT OF A REPORT OF A REPORT OF A REPORT OF A REPORT OF A REPORT OF A REPORT OF A REPORT OF A REPORT OF A REPORT OF A REPORT OF A REPORT OF A REPORT OF A REPORT OF A REPORT OF A REPORT OF A

### Lunar Command™

No more funding to search for truth and light. The age of exploration is over. NASA must establish a permanent human colony in a tough environment. Start with the virgin Lunar plain, rich in minerals and elements but alien to everything human.

Establish shelters and life-support facilities - but keep an eye on population and supplies. Architecture for astronauts. Urban planning and leadership. Unlike earth-bound simulators, Lunar Command means planning for oxygen, water, power, heot and shelter.

To keep the simulation challenging, random catastrophes epidemics, nuclear meltdowns, labor strikes and even the crash of <sup>a</sup> landing craft will force your fast decisions. Just when you think it's calm  $-$  radiation poisoning causes a rover crew to go over the edge of sanity. Your employees are now the enemy.

A small step for man, Lunar Command is a giant leap in simulation quality. A leap into the future. A leap into space. And into your own psyche, as you explore your leadership and planning abilities - on a remote rock almost a quarter of <sup>a</sup> million miles from home.

1-8OO-WEB-FEET

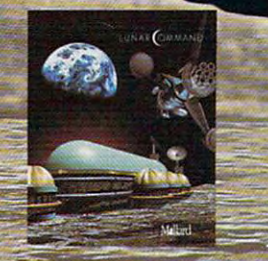

All product r and tr e the property of their respect

**Circle Reader Service Number CHANGERY** 

the hardware products you can use the hardware products you can use for backup.

**Jumbo 120 and Jumbo 250.** Colorado Memory Systems' Jumbo 120 is a strong contender for the best value. A drive unit can be fairly simple, and the Jumbo 120 is a no-frills unit. Fortunately, you really don't need the frills, and the Jumbo drive (also available in a 250-megabyte size) does its job very well. One of the least expensive drives

The Jumbo 120 is a QIC-40 drive, while the Jumbo 250 uses the QIC-80 format. The drive installs into a spare full-size drive bay and comes with a full-size drive bay and comes with cable allowing you to piggyback it cable allowing you to piggyback it sure to ground the unit according to the instructions). The drive works well the instructions). The instructions were works were works well as a structure works were works well as the drive even if you already have two floppy even if you already have two floppy drives (in addition to your hard drive) Central Point Backup onto your floppy controller card (be

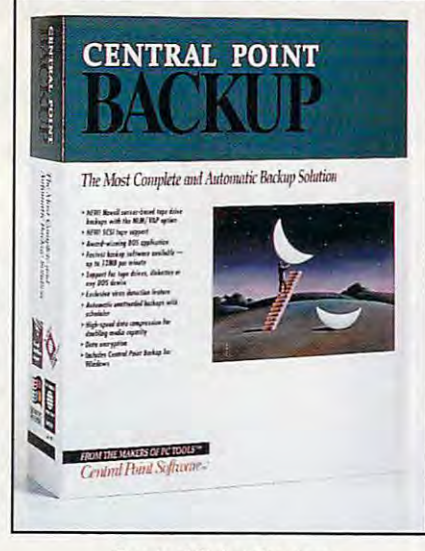

Central Point Backup

Installing an Internal Tape Drive **Installing an Internal Tape Drive** 

installing any peripheral in your com Installing any peripheral in your computer requires equal amounts of cau puter requires equal amounts of caution and confidence. The computer is tion and confidence. The computer is very sensitive device, and it must **a very sensitive device, and it must**  be handled with care. The power be handled with care. The power supply inside the computer is also supply inside the computer is also capable of delivering dangerous jolts capable of delivering dangerous jolts of electricity. But armed with com of electricity. But armed with common sense, you'll find an installation mon sense, you'll find an installation project can be quick, easy, fun, and project can be quick, easy, fun, and even a learning experience.

The first course of attack is to The first course of attack is to study your installation manuals thor study your installation manuals thoroughly before you open the comput oughly before you open the comput**er case.** 

Generally, when installing a tape drive, you like the controller controller controller controller controller controller controller controller co first (if the system has one). If the first (if the system has one). If the system doesn't come with its own system doesn't come with its own controller, it will probably use your controller, it will probably use your floppy drive controller. Then, you'll floppy drive controller. Then, you'll install the tape drive. Dog-ear the page in your controller manual where page in your controller manual where  $\alpha$  is discussed the default setting for default settings for default settings for default settings for default settings for default settings of  $\alpha$ the card (such things as address, the card (such things as address, interrupt request, and DMA chan interrupt request, and DMA channel—all information telling your computer where to find and how to puter where to find and how to access your tape drive). In about <sup>70</sup> access your tape drive). In about 70 percent of the cases, the default set percent of the cases, the default settings are fine; but if you have a second hard drive or a modem or any of multitude of other peripherals and the control of other peripherals and control of other peripherals and control of installed in your computer, you may installed in your computer, you may have an address conflict. have an address conflict. drive, you'll install a controller card install the tape drive. Dog-ear the it discusses the default settings for a multitude of other peripherals

Before you approach installation, Before you approach installation, be sure to unplug your computer's be sure to unplug your computer's power and the power of any peripheter of any peripheter of any peripheter of any peripheter of any peripheter of any erals. Open up your computer case. erals. Open up your computer case. If you have never opened it up before, refer to your computer's gen before, refer to your computer's genera! manual to see how the case eral manual to see how the case power and the power of any periph-If you have never opened it up

hinged, but most are opened by hinged, but most are opened by removing screws in the back panels of the back panels in the back panels of the back panels in the back panels and pulling the case toward the front and pulling the case toward the front **cover comes off. Some cases are**  removing screws in the back panel of the machine.

tions carefully, and try to place the tions carefully, and try to place the around it. You're going to have a big around it. You're going to have big the first to have big the second to have big the second to have big the second ribbon cable coming off the card, ribbon cable coming off the card, and you want the airflow to be a free to be a free to be a free to be a free to be a free to be a free to be a as possible. Note that some cards the some cards of the some cards of the some cards and cards the cards of the require power connection while the connection while the connection while the connection while the connection while the connection while the connection while the connection while the connection while the connection while th others do not. (Hint: Read ahead, others do not. (Hint: Read ahead, and connect the ribbon cable before and connect the ribbon cable before your fit the card into the slot  $\mathcal{L}_1$  the slot  $\mathcal{L}_2$  into the slot  $\mathcal{L}_3$  the slot  $\mathcal{L}_4$  into the slot  $\mathcal{L}_5$ isn't going to be much room for your isn't going to be much room for your fingers once the card is installed. fingers once the card is installed. General ly cable connection of the connection of the connection of the connection of the connection of the connection of the connection of the connection of the connection of the connection of the connection of the connect card are marked with a 1 or some with a red wire. The red wire goes on the end marked with a 1.) Follow the controller card instruccontroller in a slot with some space and you want the airflow to be as free as possible. Note that some cards **require a power connection while**  you fit the card into the slot-there Generally, cable connectors on the other mark and cables are marked

After the card is in place, next After the card is in place, next drive bay and check out what type of drive bay and check out what type of installation you'll need: plastic slide installation you'll need: plastic slide bars or <sup>a</sup> metal chassis. Generally, bars or a metal chassis. Generally, the manufacturer will supply what you need for either type of installa you need for either type of installation. Slide the drive in, and see if the tion. Slide the drive in, and see if the screw holes align as they should. Make sure the drive isn't disrupting other components in your system. other components in your system. comes the drive. Locate a suitable Make sure the drive isn't disrupting

Pull the drive out, and try to pull Pull the drive out, and try to pull the ribbon cable and power cord the ribbon cable and power cord through the bay. It's much easier to through the bay. It's much easier to make the connections in the light of the light of the light of the light of the light of the light of the light of day than to fiddle around in the dark day than to fiddle around in the dark corners of your computer, trying to corners of your computer, trying to get the pins to match up properly. get the pins to match up properly. After you make the connections, After you make the connections, make the connections in the light of

Jumbo will work well with nearly all Jumbo will work well with nearly all flow the manufacturers, the manufacturers of the manufacturers, the manufacturers of the manufacturers, the manufacturers of the manufacturers, the manufacturers of the manufacturers of the manufacturers of the manufacture patibility problems, and an extensive compatibility chart is included. (The Jumbo <sup>120</sup> will work on XTs and ATs, Jumbo 120 will work on XTs and ATs, compatible computer.) connected to the card. While the floppy controllers, the manufacturer warns that there may be some comwhile the Jumbo 250 requires an AT-

The Jumbo comes with its own software package, but like most manufacware package, but like most manufacturer and the most manufacturer most manufacturer in the most manufacturer of something to be desired. However, the Jumbo drive works effortlessly with the Jumbo drive works efforting the Jumbo drive works effort the Jumbo drive with a second to with the United States of the United States turer-supplied software, it leaves most third-party backup software.

most third-party backup software. This is a set of the party of the party of the party of the party of the party of A250 EP. The Irwin Accutrak drive is similar to the Jumbo 250, except that the Jumbo 250, except that the Jumbo 250, except that the Jumpo 250, except that the Jumpo 250, except that the Jumpo 250, except that the Jumpo 250, except that the Jumpo 250, except Irwin drives use Irwin's own tapes and with either 20 or 32 tracks on the tape). The internal drive installs easily tape). The internal drive installation of the internal drive installation in the internal drive installation of **Accutrak A250 and EzPort**  similar to the Jumbo 250, except that Irwin drives use Irwin's own tapes and backup format (the serpentine format,

 $\mathcal{A}$  according to the manufacturer  $\mathcal{A}$  and the manufacturer  $\mathcal{A}$  according to the manufacturer  $\mathcal{A}$ slide the drive back in and secure it according to the manufacturer's **instructions.** 

For the moment, leave your com puter uncovered and puter uncovered and power it background and power it background and power in the second and up. Follow the software instructions, we are the software instructions, which is a software instruction of the the drive test out the drive test out the drive out the drive out the drive out the drive out the drive out the the computer open, it will be easier the computer open, it will be easier  $t_{\rm eff}$  to change the addressing options if  $t_{\rm eff}$  and  $t_{\rm eff}$  and  $t_{\rm eff}$ the software can't find your tape the software can't find your tape drive or if the installation program and the installation program and if the installation program and if the installation tel. S you that the state of the state of the state of the state of the state of the state of the state of the For the moment, leave your computer uncovered and power it back up. Follow the software instructions, then test out the drive. If you leave to change the addressing options if drive or if the installation program tells you that there's a conflict.

If the second control there is a second control to the second control to the second control to the second control to the second control to the second control to the second control to the second control to the second contro it can make the several ways in several ways. It can make the several way in several ways in the several ways Sometimes, the solution of the software will tell you have a software will be software will be software will be that the there's no tape drive connected. The tape of the tape drive connected and the connected and the connected and the connected and the connected and the connected and the connected and the connected and the connected Other times, it will tell you that one or or the original tell you that one or the original tell you that or the original tell you that or the original tell you that the control you that the control you that the control yo another of the addressing options another of the addressing options If there is an addressing problem, it can manifest itself in several ways. Sometimes, the software will tell you that there's no tape drive connected. Other times, it will tell you that one or isn't valid.

If the second complete the second complete the second complete the second complete the second complete the second shut of the shut of the shut of the shut of the shut of the shut of the shut of the shut of the shut of the shut of the shut of the shut of the shut of the shut of the shut of the shut of the shut of the shut of the shut o turn back to your controller cards to your controller cards to your controller cards to your controller cards to instructions, and try out some other **instructions, and tryout some other**  generally let you know our control with the state of the state of the state of the state of the state of the state of the state of the state of the state of the state of the state of the state of the state of the state of addressing-option combinations to addressing-option combinations to try. Stick to the manufacturer's communication of the manufacturer's communication of the manufacturer's communication binations; trying to create your own binations; trying to create your own combinations may harm the con combinations may harm the controller or the tape drive. The tape drive of the tape drive of the tape drive of the tape drive of the tape of If either of these things happens. shut off your computer and unplug it, turn back to your controller card combinations. The manufacturer will generally let you know other try. Stick to the manufacturer's comtroller or the tape drive.

Be sure to power down, unplug Be sure to power down, unplug the system, and the system, and the system, and the system of the system of the system of the system of the system of the system of the system of the system of the system of the system of the system of the system of the sy metal to discharge any static in your control to discharge any static in your control to discharge any static in your control to discharge any static in your control to discharge any static in your control to discharge any body before putting your hands body before putting your hands inside the computer case. inside the computer case. the system, and touch something metal to discharge any static in your

Once your software recognizes Once your software recognizes the drive, power the system back the drive, power the system back down and close your computer up. down and close your computer up. Power back up, and you're ready to Power back up, and you're ready to goes farmed and the feature titled and the feature of Conflict" for more information on Conflict" for more information on address conflicts.) The conflict section of the conflict section of the conflict section of the conflict section of the conflict section of the conflict section of the conflict section of the conflict section of the confli go. (See the feature titled "World of address conflicts.)

# HTTH HAPPENS

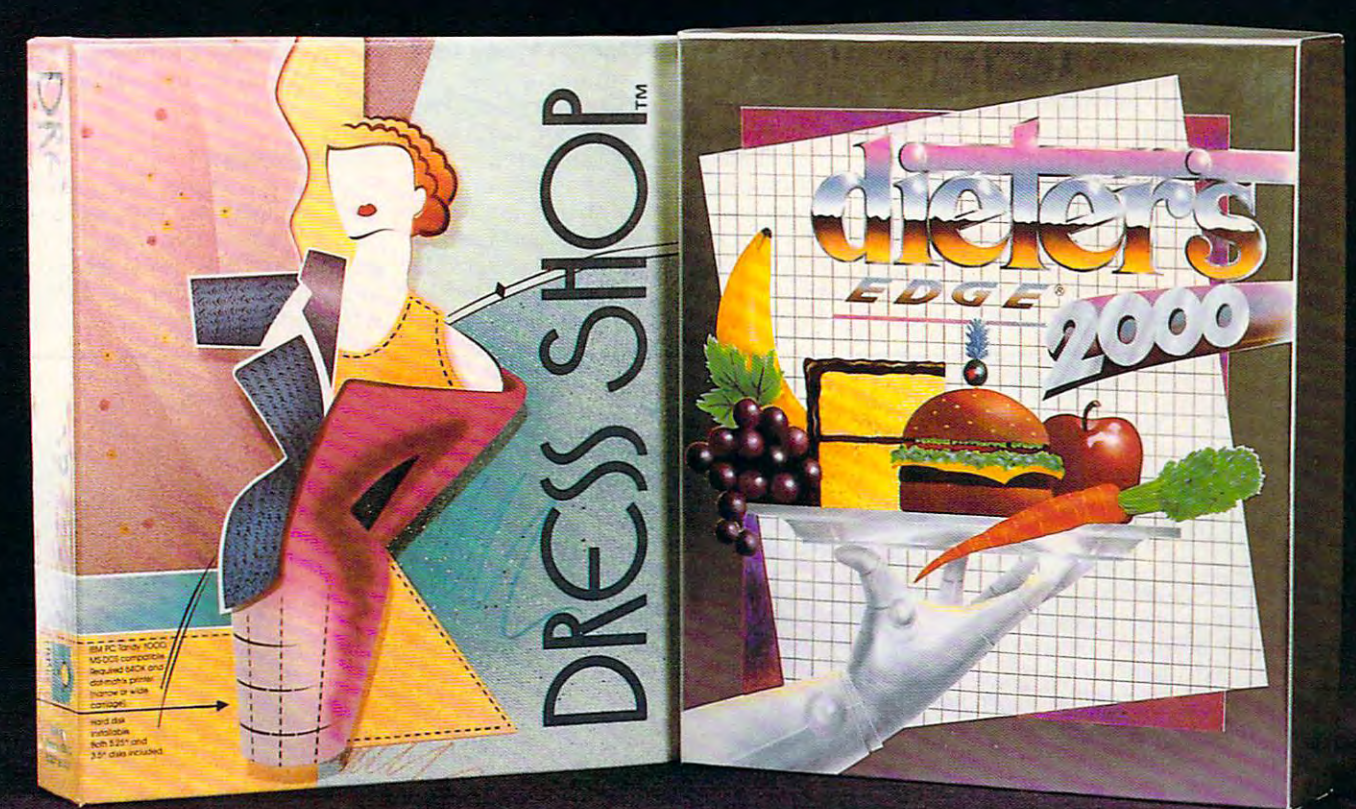

### For Clothes That Fit... | For A Body That's Fit.

"You no longer need a personal dressmaker to have cusrom-fir clorhes. Whar you do need, aside from some basic sewing skills and a sewing machine, is an IBM-comparible compurer, dor marrix prinrer and rhe Dress Shop® disk."— Glamour Magazine

"Say good by reduced by reduced by reduced by reduced by reduced by reduced by reduced by reduced by reduced by reduced by reduced by reduced by reduced by reduced by reduced by reduced by reduced by reduced by reduced by and calcularing, curring and folding, and crossing and crossing your control in the crossing your control in the crossing your control in the case of the crossing your control in the crossing of the crossing of the crossin fingers in rhe hope your clorhes will fir when rhe losr srirch is srirched. Wirh Dress Shop®, rhose rime consum ing chores are gone for the chores are gone for the chores are gone for the chores of the chores of the chores

Dress Shop® is \$99.95 plus \$5 S/H (CA add 71/4%) Dress Shop® is \$99.95 plus \$5 5/H (CA add 71/4% tax). It requires an IBM-compatible with 640K RAM rax). Ir requires on IBM-comparible wirh 640K RAM and dot matrix printer. and dominate the control of the control of the control of the control of the control of the control of the con

1992 SPA Excellence in Software Awards Nominee **Best Personal Productivity/Creativity** Best New Use of a Computer Best New Use of Computer Service and Computer Service and Computer Service and Computer Service and Computer S

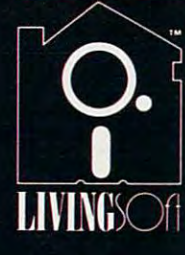

#### 711-700 Pine Acre Rd, Janesville, CA 96114<br>Call 1-800-626-1262 for questions or orders. Call -800-626-1262 for the second call -800-626-1262 for the second call -800-626-1262 for orders. The second Visa and MasterCard accepted.

LivingSofr™ software is available at many soft-<br>ware stores nationwide, including CompUSA™

LII III UVING Indemark of Training Table Systems.

FIGHT BACK those extra holiday pounds - get in shape with Dieter's Edge<sup>®</sup> 2000.

"This isn't just a simple calorie counter, it's a comprehensive sysrem of measuring personal merabolism rates, eating habits, and exercise regimens...turns your computer into a personal health coach. Best of all, you never have ro lisren ro Richard Simmons." - Peter Scisco, Compute! Magazine

Whar's your pleasure? Pizza? Ice cream? The unique "rrear" feature helps work favorire foods inro your menu.

There's only one Dieter's Edge<sup>®</sup> 2000 - the latest There's only one Dierer's Edge® <sup>2000</sup> rhe loresr thing in nutrition management. rhing in nurririon managemenr.

Dierer's Edge® <sup>2000</sup> is regularly \$79.95 plus \$5 5/H (CA) additional rate of the component of the property of the component of the component of the component of the compo

### **SPRING SPECIAL COUPON -**

Sfort now to get into your summer body into your summer body. The state of the state of the state of the state of the state of the state of the state of the state of the state of the state of the state of the state of the Buy Dierer's Edge <sup>2000</sup> by Mar. Olsrond gero \$20rebore  $f \colon \mathbb{R}^n \to \mathbb{R}^n$  as our contract  $f \colon \mathbb{R}^n \to \mathbb{R}^n$  as our contract  $f \colon \mathbb{R}^n \to \mathbb{R}^n$ favorite store and send us a copy of the sales slip with this coupon and your warranty card to get your \$20 Rebate.

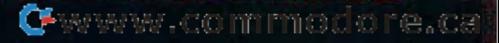

 $\mathcal{A}$  and can with either your floppy with either your floppy  $\mathcal{A}$ controller or a dedicated card (though there's a substantial speed increase with dedicated controllers and controllers in the since  $\mathbf{r}$ Irwin uses its own format scheme, you **Irwin uses its own format scheme, you**  plied software. I was able to get Central Point Backup (see below) to Central Point Backup {see below) to write to the drive using Central Point write to the drive using Central Point Backup's own backup format (not Backup's own backup format (not  $\alpha$  and it would find find fine. It was also find fine to and can work with either your floppy with a dedicated controller). Since are limited to the manufacturer's sup-OIC), and it worked fine.

Irwin also manufactures the EzPort Irwin also manufactures the EzPort drive. Basically the same tape unit, drive. Basically the same tape unit, this drive is external and uses your this drive is external and uses your computer's parallel port for data computer's parallel port for data exchange (the drive provides and discussed and discussed and discussed and discussed and discussed and discussed and tional printer port as well). This limits tional printer port as well). This limits you to using Irwin's software exclu you to using Irwin's software exclusively, but the trade-off is ease of sively, but the trade-off is ease of exchange (the drive provides an addi-

### Recovery **Re(overy from a Hard Disk Failure**

Sooner or later, your hard disk will Sooner or later, your hard disk will fail. So be sure to have a floppy boot disk available at ail times. If boot disk available at all times. If your whole hard disk goes, getting your whole hard disk goes, getting your maqhine up and running will your machine up and running will take some time, so be patient. take some time, so be patient.

First, boot up the computer, take First, boot up the computer, take deep breath, get out those DOS a deep breath, get out those DOS disks, and reinstall DOS (and disks, and reinstall DOS (and windows, if you have the same to be a stronger hard drive. If you can't boot from hard drive. If you can't boot from the hard disk, boot from a floppy (you do keep <sup>a</sup> bootable floppy on (you do keep a bootable floppy on hand at all times, don't you?) and hand at all times, don't you?) and attempt to log to the hard disk. attempt to log to the hard disk. Once you get to the hard disk, Once you get to the hard disk, check to see what fiies are still check to see what files are still available. If nothing seems to be available. If nothing seems to be available, thank your lucky stars available, thank your lucky stars that you kept regular backups and that you kept regular backups and proceed to reformat the hard drive. proceed to reformat the hard drive. If you can't log to the hard disk, you If you can't log to the hard disk, you should try to reformat it. When the should try to reformat it. When the hard disk is formatted, install DOS. hard disk is formatted, install DOS. Then, install a utility program and check out the disk. check out the disk. Windows, if you have to) on the

When you are satisfied that your When you are satisfied that your hard disk is operating properly and hard disk is operating properly and your operating system is installed, your operating system is installed, it's time to install your backup soft it's time to install your backup software, run the software, and restore ware, run the software, and restore the last full backup of your disk. the last full backup of your disk. Then, restore the latest data back Then, restore the latest data backups, and you should be up and run ups, and you should be up and running as if nothing had ever hap ning as if nothing had ever happened. Nightmare averted! pened. Nightmare averted!

Remember to be patient, to be Remember to be patient, to be prepared, and to take the inevitable prepared, and to take the inevitable with <sup>a</sup> sense of humor. You'll wow with a sense of humor. You'll wow them at your next office party as them at your next office party as you tell the tale of how you rescued you tell the tale of how you rescued your data from the edge of the void. your data from the edge of the void.

installation and a system that is entirely portable (drive and all) from com puter to computer. This drive would puter to computer. This drive would of it is a several computer of the several computers. It is an analyze the several computers of the several computers. inexpensive means to support sneaker ly portable (drive and all) from commake a useful addition to a small office with several computers. It's an **inexpensive means to support sneaker**  net on a mass scale.

Tape250 Insider. Iomega has **Tape250 Insider,** Iomega has just released its Tape250 Insider tape just released its Tape250 Insider tape inch drive bay in your computer. This inch drive bay in your computer. This is great plus, since not much else **is a great plus, since not much else**  megabytes, and it has the unique megabytes, and it has the unique capability of being able to read both capability of being able to read both QIC (40 and 80) and Irwin tape formats. The Insider can be connected to mats. The Insider can be connected to your floppy controller, but it works your floppy controller, but it works best with Iomega's one-megabit-per-megabit-per-megabit-per-megabit-per-megabit-per-megabit-per-megabit-per-meg drive, which fits into the smaller  $3^{1}/_{2}$ can fit there. The drive is rated at 250 best with Iomega's one-megabit-per-

second card, which installs into a space such that is your computer. The second computer is a second computer of the second computer of the second computer. **spare slot in your computer.** 

as sturdy as the others I've mentioned, and it wobbled when I inserted a tape and it wobbled when inserted tape mounted), but the unit performed propmounted), but the unit performed properties and unit performed properties and performed properties are properties. erly despite this minor design problem. erly despite this minor design problem. I noticed that the drive didn't seem (even though the chassis was securely

The Iomega drive comes bundled comes bundled bundled bundled bundled bundled bundled bundled bundled bundled bundled bundled bundled bundled bundled bundled bundled bundled bundled bundled bundled bundled bundled bundled b with Central Point Backup for both with Central Point Backup for both The Iomega drive comes bundled DOS and Windows .

### **The Software**

while the tape drives generally come bundled bundled bundled bundled bundled bundled bundled bundled bundled bundled die die 19de jaar van die 19de eeu n.C. In die 19de eeu n.C. In die 19de eeu n.C. In die 19de eeu n.C. In die 1 cific software, dedicated the software, and the software, and the software, and the software, and the software, and backup applications can be produced applications can be produced applications of the product of the product of tive investment. While not all software tive investment. While not all software with all tapes with a little street with a little street with a little street with a little street with a little While tape drives generally come bundled with their own manufacturer-specific software, dedicated third-party backup applications can be a producworks with all tape drives (it's a good

WILD Let your imagination soar. Design the next supersonic transport. Build your own stealth interceptor. But don't try it without Mallard's Aircraft and Adventure factory™ There's no limit to what you can do to improve Microsoft' Flight Simulator . Design the components and power plant. Assign flight characteristics and modify control surfaces as you go. Experimental aircraft always lead the way. And your wild design may be ihe next great breakthrough.

> mall control and control and control and control and control and control and control and control and control and control and control and control and control and control and control and control and control and control and c  $1 - 800 - WFR - FFF$

All product names and trademarks are the property of their respective owners

Gwww.commodore.ca

is to find out if  $\alpha$  is the find out if  $\alpha$  is the top if  $\alpha$  is the theory drive and the theory of  $\alpha$ software you're interested in are com **software you're interested in are com**patible before you buy either; call cus patible before you buy either; call customer service if you have any ques tomer service if you have any questions—that's what it's there for), most parameter and flexible enough to allow the flexible enough to allow the state and the state of the state of the with respect to the range of options. idea to find out if your drive and the packages are flexible enough to allow a wide range of options.

Generally, backup software allows Generally, backup software allows you to do four things: you to do four things:

- Back up your files on demand Back up your files on demand
- Back up your files at a specified time (whether you're there or not) time (whether you're there or not)
- **Restore your files**
- Compare files on your hard disk Compare files on your hard disk against files already backed up against files already backed up

When you're backing up files, you can When you're backing up files, you can choose to back up either the entire choose to back up either the entire

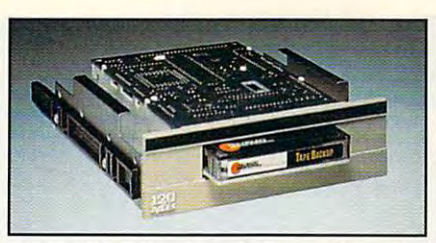

Colorado Memory Systems' Jumbo Colorado Memory Systems ' Jumbo 120 internal tape drive descriptions of the second control to the control of the second control of the control of 120 internal tape drive

hard disk or only certain files or direc tories (generally those fields  $\mathcal{G}$  is and direct fields and direct fields and direct fields and direct fields and direct fields and direct fields and direct fields and direct fields and direct fields and direct field tories that change most often). These tories that change most often). These own set of preselected files, even from the same computer system. hard disk or only certain files or directories (generally those files and direcselections can be saved to a file so that each user can have his or her own set of preselected files, even from the same computer system.

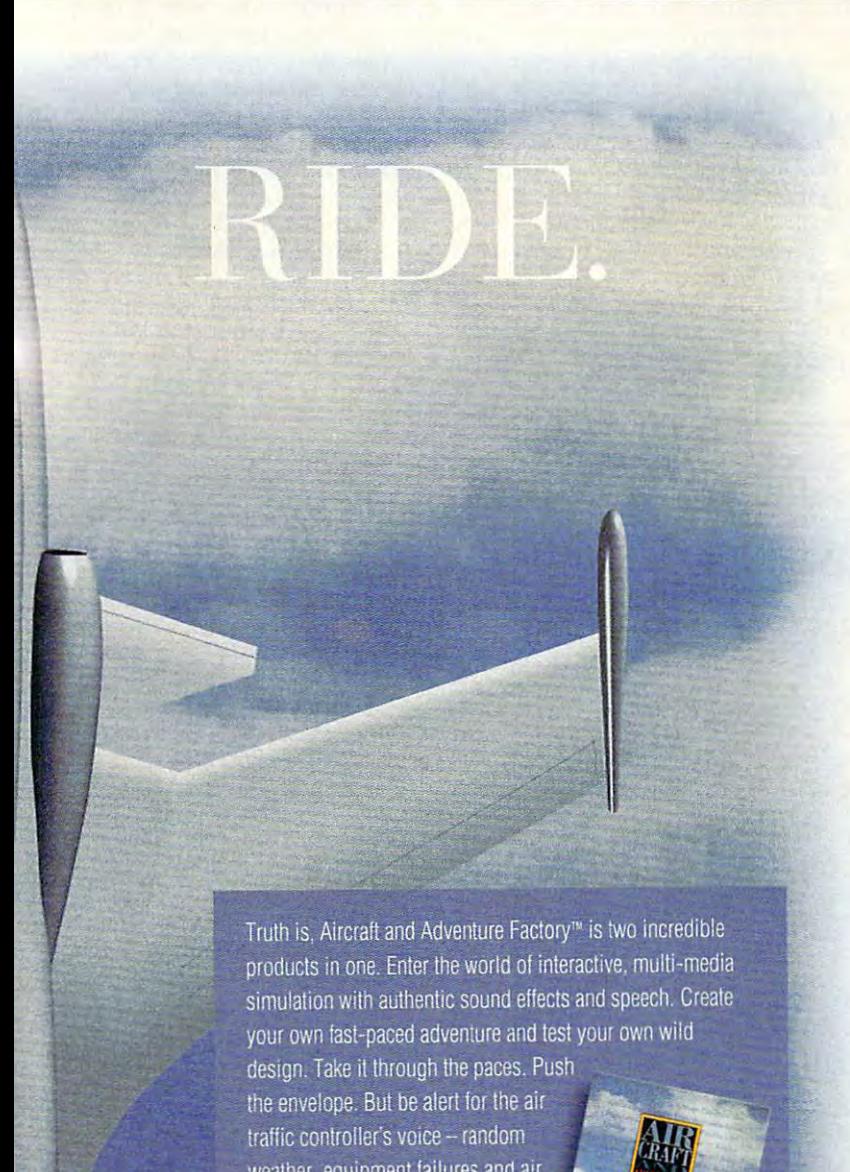

wealher, equipment failures and air trattic challenge your every flying skill. It's the ride of a lifetime. A test of your creativity and flying savvy in one fantastic package

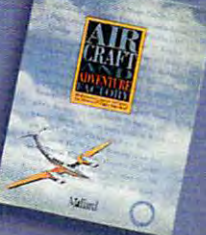

Circle Reader Number 298

The solution of the software will also allow you to software will also allow you to software will also allow you to software will allow you to software will allow you to solve you to solve you to solve you to solve you to compress your files to save space on compress your files to save space on the tape cartridge, disk, or other stor the tape cartridge, disk, or other storage medium. Most programs also programs also programs also programs also programs also programs also programs a have tape-specific functions available, have tape-specific functions available, such as formatting and erasing and erasing tape, and erasing tape, and erasing tape, and erasing tape, and as well as displaying <sup>a</sup> directory of as well as displaying a directory of what has been previously backed up what has been previously backed up The software will also allow you to age medium. Most programs also such as formatting and erasing a tape, on any tape cartridge.

on any tape carterial control and carterial control and control any tape carterial control and control any tape of the control and control and control and control and control and control and control and control and control Fastback Plus. Fastback Plus is **Fastback Plus.** Fastback Plus is very fast, very intuitive backup pack a very fast, very intuitive backup package (note that, as of this writing, only age (note that, as of this writing, only the DOS version of Fastback Plus sup the DOS version of Fastback Plus supports QIC tape drives). Selecting spe ports OIC tape drives). Selecting specific files and saving those selections cific files and saving those selections to disk is simple. to disk is simple.

Though the program backs up very Though the program backs up very quickly, the manufacturer warns that quickly, the manufacturer warns that there may be problems when making high-speed backups from a fast 386 or <sup>486</sup> machine. Fifth Generation Sys or 486 machine. Fifth Generation Systems recommends that you compare tems recommends that you compare your backup data each time to make your backup data each time to make there may be problems when making sure that it's safe.

One powerful feature of Fastback One powerful feature of Fastback Plus is the ability to create macros to Plus is the ability to create macros to automate and customize your backup automate and customize your backup operations. Macros can be created by operations. Macros can be created by recording all of the steps needed to performance and particular operation. The context of the context of the context of the context of the context of the context of the context of the context of the context of the context of the context of the context of the macro files are ASCII files that can be macro files are ASCII files that can be Fastback Plus includes complete guide to its macro command language guide to its macro command language perform any particular operation. The edited with the included text editor. Fastback Plus includes a complete **in the user's manual.** 

Another very useful feature of the control of the control feature of the control of the control of the control of the control of the control of the control of the control of the control of the control of the control of the  $F = F \cdot F$  is the contract of the contract  $F$  is its ability to contract  $F$ snapshot of your hard disk's files. snapshot of your hard disk's files. A snapshot doesn't record the actual snapshot doesn't record the actual data, but only the directory and file structure of your disk. You can use the structure of your disk. You can use the snapshot function to take a picture of your disk at an optimum state (with no your disk at an optimum state (with no help fiies, for example). Then, when you help files, for example). Then, when you need to restore your data, you can use need to restore your data, you can use the snapshot to filter the restoration to the snapshot to filter the restoration to your own preferences. your own preferences. Another very useful feature of Fastback Plus is its ability to create a

Central Point Backup. Combining an intuitive interface with **Combining an intuitive interface with**  all the options you'll ever need, cus all the options you'll ever need, customizable support for nearly all types tomizable support for nearly all types of backup devices, and <sup>a</sup> very fast of backup devices, and a very fast backup rate, Central Point Backup is backup rate, Central Point Backup is a standard version of the hard disk and disk and disk of the hard disk of the hard disk of the hard disk of the h backup program found in Central backup program found in Central Point Software's PC Tools utilities Point Software's PC Tools utilities package. The contract of the contract of the contract of the contract of the contract of the contract of the contract of the contract of the contract of the contract of the contract of the contract of the contract of the c **Central Point Backup.**  stand-alone version of the hard disk package.

When you first load Central Point When you first load Central Point Backup, it will ask if you want to con Backup, it will ask if you want to configure your system. It will automatically figure your system. It will automatically find floppy drives, removable hard dri find floppy drives, removable hard drives, and some tape drives. Other tape ves, and some tape drives. Other tape drive systems have to be manually drive systems have to be manually configured, and Central Point Backup configured, and Central Point Backup has a very good search function that will locate most drives. If you have to manually configure a drive, you must supply the address. IRQ, and DMA supply the address, IRO, and DMA

MARCH <sup>1993</sup> COMPUTE <sup>77</sup> **MARCH 1003 COMPUTE 77** 

channel.

to back up.

Arc

 $36.5$ Lak  $(40)$ Cent

Cent

 $(80)$ 

\$35

Lov  $(80)$  $(30)$ 

 $S = S \cup S$  specific files to the specific field  $S$ back up is easy with Central back up is easy with Central Point Backup. You have visu al display of your hard disk tree, al display of your hard disk tree, and you can select or design or design to design the selection of the selection of the selection of the selection of the selection of the selection of the selection of the selection of the selection of the selection of the files or entire directories or **files or entire directories or**  parameters. If you want a local selection that selected a tion, the next time you look that the next time you look that the next time you look that the next time you look that the next time you look that the next time you look that the next time you look that the next time you lo setup. Central Point Backup will setup, Central Point Backup will scan the hard drive for any second drive for any second the hard drive for any second terms of the second second second second second second second second second second second second second second second second second seco additional file changes and the changes and changes and changes and changes and control of the changes and control append the second three to your list of the second term is the files of files of files of files of files of files of files of the second Selecting specific files to Point Backup. You have a visu**and you can select or deselect**  paths. If you save the file selection, the next time you load that scan the hard drive for any additional file changes and append those to your list of files to back up.

Central Point Backup and Central Point Backup and Point Backup and Point Backup and Point Backup and Point Backup and Point Backup and Point Backup and Point Backup and Point Backup and Point Backup and Point Backup and Po  $\frac{1}{2}$  allows the field structure structure structure structure structure structure structure structure structure structure structure structure structure structure structure structure structure structure structure stru of your hard disk and provides passed and provides passed passed and provides passed and provides passed by a series of word protection and virus scanning. **word protection and virus scanning.**  Central Point Backup also allows you to print out the file structure of your hard disk and provides pass-

The Norton Backup. The **The Norton Backup.** The Norton Backup supports tape drives Norton Backup supports tape drives and performs nearly as well as Central and performs nearly as well as Central Point Backup. However, it only sup Point Backup. However, it only supports tape drives connected through ports tape drives connected through your floppy drive controller and your floppy drive controller and doesn't recognize drives with their doesn't recognize drives with their **own controlier cards.** 

The Norton Backup, like Central The Norton Backup , like Central Point Backup, provides several user **Point Backup. provides several user**  levels. At the advanced level, the user can select various data compression **can select various data compression**  schemes, cancel overwrite warnings, **schemes, cancel overwrite warnings,**  and provide password protection. The and provide password protection. The Norton manual is the best I've seen, Norton manual is the best I've seen, giving good advice and providing giving good advice and providing a separate pamphlet on recovering from **separate pamphlet on recovering from**  levels. At the advanced level, the user

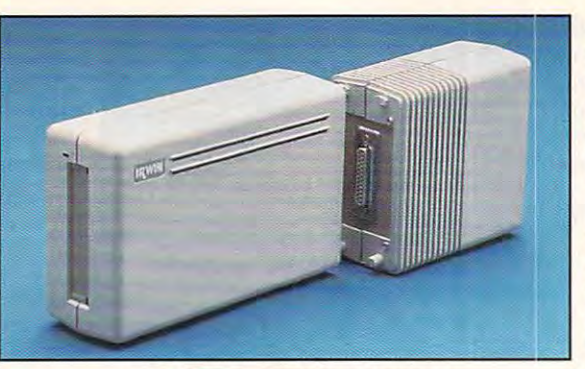

Irwin Ezport external tape drive drive tape drive the second tape of the second tape of the second tape of the **Irwin EzPort external tape drive** 

 $\mathbf{h}$  failure, including section section section section section section section section section section section section section section section section section section section section section section section section s on to the contract up and results using using using using using the contract of the contract of the contract of the contract of the contract of the contract of the contract of the contract of the contract of the contract o Norton's Emergency Restore program. Norton's Emergency Restore program. hard disk failure, including a section on how to get up and running using

### Backing Up Right **Backing Up Right**

Don't do full backups too often unless you're running <sup>a</sup> network whose configu ration changes from day to day. When you do full backup that it is into the full backup into the full backup into the full backup into the full backup into the full backup into the full backup into the full backup into the full backup into the full backup int parts: applications and data. This strate parts: applications and data. This strategy not only saves time, but if you have to gy not only saves time, but if you have to restore your hard disk, then you'll be optimizing it as well {be sure to restore optimizing it as well (be sure to restore the applications first). If you change, the applications first). If you change, upgrade, or add applications, consider upgrade, or add applications, consider doing another full backup. doing another full backup. Don't do full backups too often unless **you're running a network whose configu**you do a full backup, break it into two

Analyze your own working environ **Analyze your own working environ**ment to determine the best backup ment to determine the best backup strategy (suggestions abound in the strategy (suggestions abound in the manuals, but it's more effective to tailor **manuals, but it's more effective to tailor** 

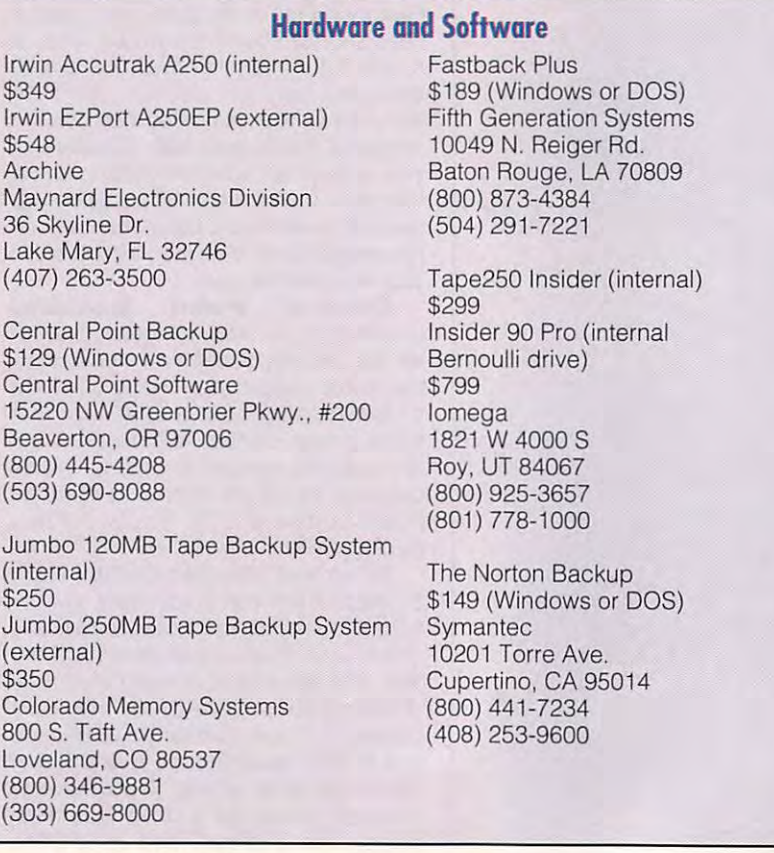

 $b$  are given to your own own and  $b$  are given to  $b$ needs). What programs do you needs). What programs do you use most of the state of the state with the state of the state with the state of the state with the state of th many files or single file during the single file during the single file during the single file during the single part of the single state of the single state of the single state of the single state of the single state of t the day? Try to organize your hot the day? Try to organize your hot working projects in the control of the control of the control of the control of the control of the control of the that you can back up as a unit. a backup program to your own **use most often? Do you work with**  many files or a single file during **working projects into directories** 

If your computer runs con If your computer runs constantly, set up scheduled and set up scheduled and set up scheduled and set up scheduled and set up scheduled a backup for the evening, when backup for the evening, when you're gone. Be sure to turn off you're gone. Be sure to turn off your screen saver (it was a series of the same saver (it was a series of the same screen saver (it was a series of ter if you also turn off your moni **ter if you also turn off your moni**tor when you leave at night). tor when you leave at night). stantly, set up a scheduled **your screen saver (it won't mat-**

Test out a scheduled backup before you rely on it. The scheduling before you rely on it. The scheduling program is medicine in memory-resident program in the program is medicine and the program in the program in the program in the program in the program in the program in the program in the program in the program in the progr gram that might interfere with other gram that might interfere with other programs on your system. programs on your system. **program is a memory-resident pro-**

For normal uses, a complete backup every month or so, with a daily backup of all your latest files, will be a set of all of the set of the set of the set of the set of the set of the set of the set of the set of the set of the set of the set of the set of the set of the set of the set of all the protection you'll ever need. This all the protection you'll ever need. This is the first line of defense against both is the first line of defense against both backup of all your latest files, will be **disk crashes and viruses.** 

#### Hard Drives, Easy Choices **Hard Drives, Easy Choices**

Hard disks are taken for granted on Hard disks are taken for granted on today's PC systems. It's difficult to today's PC systems. It's difficult to imagine what life was like when there imagine what life was like when there was just a box full of floppies for all of your software and data. But like all things taken for granted too long, things taken for granted too long, a hard disk can and will fail (Murphy's hard disk can and will fail (Murphy's Law stacks the deck against you). Law stacks the deck against you). Most of the time, the failure doesn't Most of the time, the failure doesn't mean the end of your hard disk's life mean the end of your hard disk's life  $j = 1, \ldots, n$  is the end of any important data any important data any important data any important data any important you've neglected to back up. you've neglected to back up. -- just the end of any important data

Backing up of the safeguard of the safeguard of the safeguard of the safeguard of the safeguard of the safeguard of the safeguard of the safeguard of the safeguard of the safeguard of the safeguard of the safeguard of the redundancy to protect the time, money, and effort you've invested in **money, and effort you've invested in**  your data. You can back up to floppy your data. You can back up to floppy disks manually using the DOS Backup disks manually using the DOS Backup command, but with the size of today's command, but with the size of today's hard drives, a quarter-inch tape system is better alternative. The price is **tem is a better alternative. The price is**  reasonable, the media are readily **reasonable , the media are readily**  available and standardized, and the available and standardized, and the software is on the shelves. software is on the shelves. Backing up offers the safeguard of

If you have <sup>a</sup> really large hard disk. If you have a really large hard disk, Tandberg Data (805-495-8384) and Tandberg Data (805-495-8384) and Sankyo Seiki have developed <sup>a</sup> <sup>2</sup> GB Sankyo Seiki have developed a 2 GB OIC technology. The least expensive QIC technology. The least expensive Tandberg unit, the Panther 2000, Tandberg unit, the Panther 2000 , costs \$3,495. It can back up data at a rate of 300K per second, or 2.4 Mb rate of 300K per second, or 2.4 Mb per second. per second.

Soon, Bernoulli drives and magnetoootical drives {and perhaps other for optical drives (and perhaps other formats yet to be imagined) may be the mats yet to be imagined) may be the alternatives of choice, but for now, the **alternatives of choice, but for now, the**  p'ice for these options is still too high to price for these options is still too high to justify their use as backup systems for justify their use as backup systems for personal computer's hard drive. a personal computer's hard drive.

Only you know how valuable your Only you know how valuable your data is. But if you need protection, data is. But if you need protection, a tape drive unit is the way to go.  $\Box$ 

C-www.commodore.ca

### Income Opportunities Mart

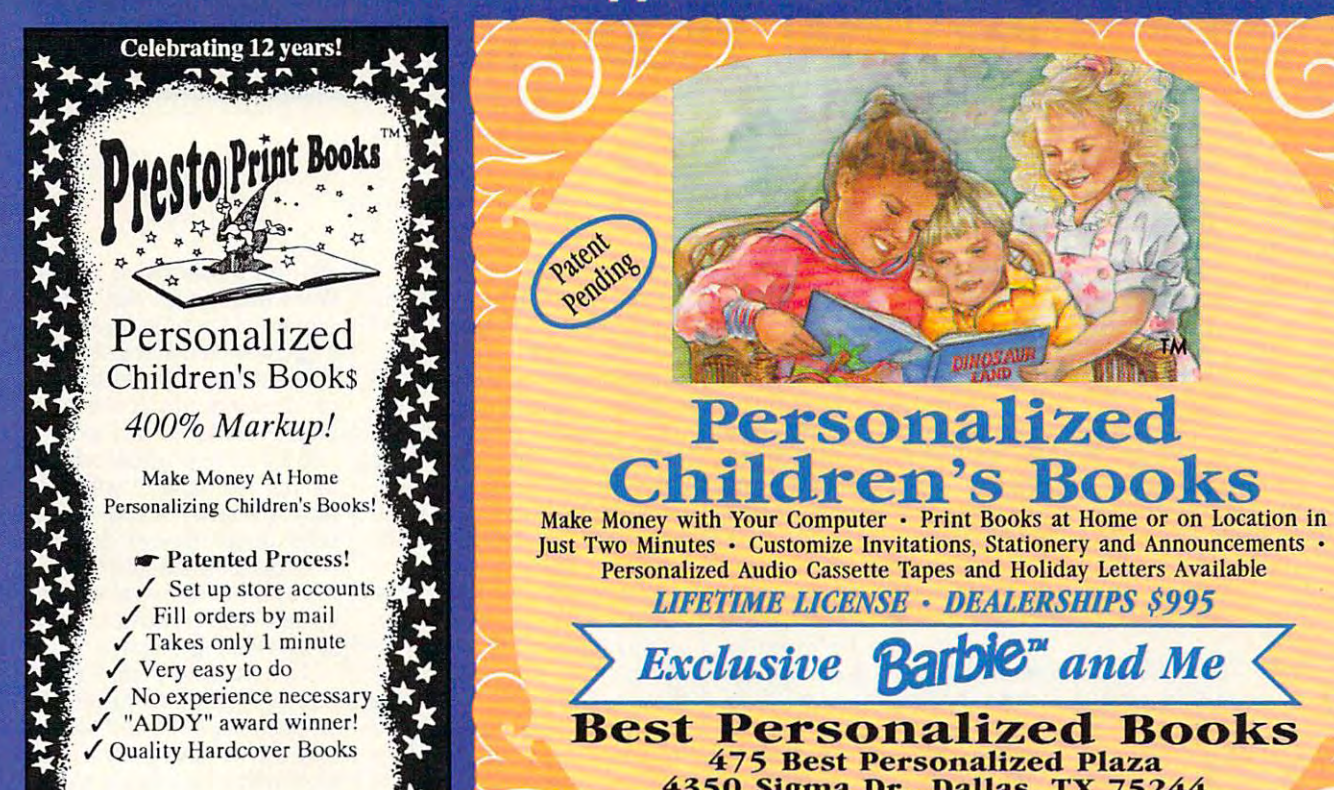

(904) 469-9101 (904) 469·9101 C) 1992, John Hefty Publishing Co

Exclusive and Mexico and Mexico and Mexico and Mexico and Mexico and Mexico and Mexico and Mexico and Mexico and Best Personalized Books Personalized Books Personalized Books Personalized Books Personalized Books Personalized Books Personalized Books Personalized Books Personalized Books Personalized Books Personalized Books Personal  $\sim$  4350  $\sim$  500  $\sim$  500  $\sim$  500  $\sim$  500  $\sim$  500  $\sim$  500  $\sim$  500  $\sim$  500  $\sim$  500  $\sim$  500  $\sim$  500  $\sim$  500  $\sim$  500  $\sim$  500  $\sim$  500  $\sim$  500  $\sim$  500  $\sim$  500  $\sim$  500  $\sim$  500  $\sim$  500  $\sim$  500  $\sim$  500  $\sim$ Free Kit: (214) 385-3800 385-3800 385-3800 385-3800 385-3800 385-3800 385-3800 385-3800 385-3800 385-3800 385-Exclusive **Ratble**" and Me Best Personalized Books 475 Best Personalized Plaza 4350 Sigma Dr., Dallas, TX 75244 **Free Kit: (214) 385-3800**<br>**Barble**<sup>TM</sup> and associated trademarks are owned by and used under an exclusive license from Mattel, Inc.

Personalized Audio Cassette Tapes and Holiday Letters Available Personalized Audio Cassette Tapes and Holiday Letters Available LIFETIME LICENSE DEALERSHIPS \$995 *LIFETIME UCENSE* • *DEALERSHIPS \$995* 

**Personalized** 

**Ldren's Book** 

Income **Income Opportunities Advertisements** in the **Mart** 

reach 275,000,000 readers reach 275,000,000 readers each and every month. each and every month.

> For Advertising Rates For Advertising Rates contact:

### Lucille Dennis Dennis Dennis Dennis Dennis Dennis Dennis Dennis Dennis Dennis Dennis Dennis Dennis Dennis Den Lucille Dennis 7071457-8209

Space Closing: Space Closing : 15th of 3rd mo. before issue date 15th of 3rd mo. before issue date

21st of 3rd mo. before issue date Material Due: 21 st of 3rd mo. before issue date

under an exclusive license from Mattel, Inc.

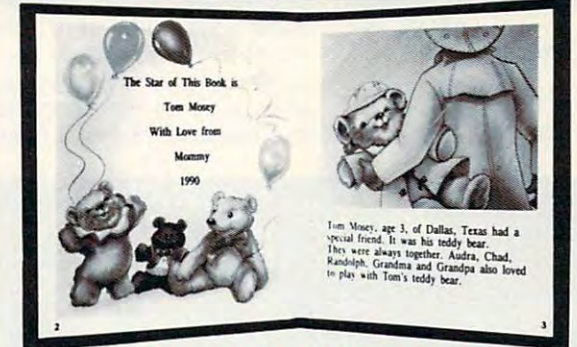

- with our process and computer you can instantly produce the highest quality personalized children's books and stationery on the market quality personalized children's books and stationery on the market . With our process and a computer you can instantly produce the highest today.
- All books are hardbound with full color illustrations and laser quality printing. Ideally suited for home based business, malls, department printing. Ideally suited for home based business, malls, department stores, fairs or mail order.
- Very simple to operate and highly profitable.<br>• Only a limited number of dealerships available.
- 

For a complete information packet call today. 2141 248-9100

(214)248-9100 D&K ENTERPRISES, INC. . 3216 COMMANDER DRIVE SUITE 101 . DEPT 27 . CARROLLTON, TEXAS 75006

## **PERSONAL PRODUCTIVITY**

Philip Chien Philip Chien

### MOUSE **MOUSE EVOLUTION**

In this day of WYSIWYG word In Ihis day of WYSIWYG word processors and GUIs, pointing devices are considered re **ing devices are considered re**quirements instead of options. quirements instead of options. With all of the different point With all of the different pOinting devices available, there's ing devices available, there's plenty of confusion. plenty of confusion.

The key difference among The key difference among pointing devices is how moved and contact the contact of the contact of the contact of the contact of the contact of the contact of the contact of the contact of the contact of the contact of the contact of the contact of ments are measured. Abso **ments are measured. Abso**lute devices like digitizing tables and the control of the control of the control of the control of the control of ets have a 1 : 1 correspondence between the pointer's lo dence between the painter's locontract cation and the content of the prime screen. While these devices **screen. While these devices**  are excellent for sketching, are excellent for sketching, they require large hand move they require large hand movements for most operations. **ments for most operations.**  Most pointing devices use rel Most pointing devices use relative motion. When the device ative motion. When the device is moved, the cursor moves proportional distance on your proportional distance on your screen. Accelerated-move **screen. Accele rated-move**ment pointing devices require **ment pointing devices require**  less hand motion to operate. less hand motion to operate. **pointing devices is how move**lute devices like digitizing tabcation and the position on the **is moved, the cursor moves a** 

properly **A properly**  installed pointing **Inslalled pointing**  device, with **device, with**  software designed <sup>16</sup> **soHware designed 10**  of its capabilities, will **ollis capabilities, will**  enhance any computer. **enhance any computer,**  use if to the limit

As a rule, pointing devices connect to a serial port (serial mouse) or to special control mouse) or to a special controller card (bus mouse). The pri ler card (bus mouse). The primary advantage of a bus mouse is that it doesn't take mouse is that it doesn't take up one of your serial ports, up one of your serial ports, while a serial mouse costs less because it doesn't need less because it doesn't need

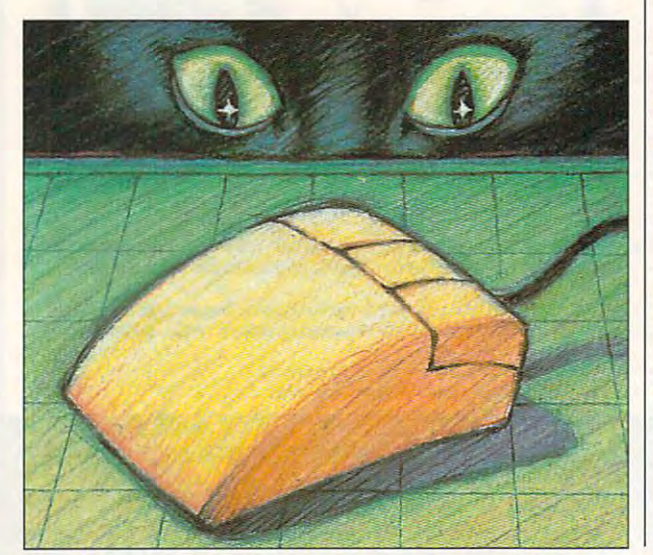

an additional card.

Here are three typical point Here are three typical pointing-device upgrades. One of ing-device upgrades. One of them might be right for you. them might be right for you.

Installing a serial mouse. It's extremely simple to install a serial mouse. Just plug it into rial mouse. Just plug it into a spare serial port. Serial mice spare serial port. Serial mice adapter for computers with 25- adapter for computers with 25 pin serial connectors. **pin serial connectors.**  use standard DB-9 serial connectors. Most will include an

with a software driver. The driver show that the companies with the companies of the companies of the companies of the companies of the companies of the companies of the companies of the companies of the companies of the companies of the companies of the Microsoft or Mouse Systems Microsoft or Mouse Systems drivers. Follow the directions drivers. Follow the directions MOUSE.SYS driver, configure MOUSE.SYS driver, configure your programs to tell them to your programs to tell them to use your mouse as an input de **use your mouse as an input de**vice, and you're ready to go. vice, and you're ready to go. Your device should come er should be compatible wilh to install the MOUSE.COM or

Upgrading a serial mouse to bus mouse. For many users, **a bus mouse. For many users,**  the two standard series and the series of the standard series of the series of the series of the series of the will be occupied by a mouse and a modem. But what happens if you need to install an pens if you need to install an additional serial device? It's additional serial device? It's possible to add more than two possible to add more than two serial ports to a computer, but another solution is to convert **another solution is to convert**  from a serial to a bus mouse. the two standard serial ports

Bus mice have slightly bet Bus mice have slightly better software support than serial mice and are slightly more al mice and are slightly more efficient. A serial-to-bus converter consists of a half-slot controller card with a DB-9 connector. Your pointing device is nector. Your pointing device is plugged into the card, which plugged into the card, which converts the device's signals converts the device's signals so they look like those of a bus mouse. Any serial pointing de mouse. Any serial pointing device that looks like a mouse (for example, a trackball) can be attached. be attached.

The important things to re The important things to remember when converting a serial device into a bus device are that you must upgrade are that you must upgrade your driver to the bus driver supplied with the card and supplied with the card and that your programs must be that your programs must be reconfigured to indicate that reconfigured to indicate that you're using a bus mouse.

Upgrading to a more sophisticated pointing device. Your ticated pointing device. Your computer may have come **computer may have come** 

with an interpretation of the second complete mouse. The interpretation of the second control of the second control of the second control of the second control of the second control of the second control of the second cont While that mouse may be ad While that mouse may be adequate for simple tasks, you equate for simple tasks, you might want a better pointer for fine-resolution desktops, CAD, fine-resolution desktops, CAD, or drawing applications of the property of the property of the property of the property of the property of the property of the property of the property of the property of the property of the property of the property of the you're using new pointer **you're using a new pointer**  with the same physical connec with Ihe same physical connector (for example, if you're re lor (for example, if you're replacing a serial mouse with another serial device), then you other serial device), then you may be tempted just to leave may be tempted just to leave the software drivers alone, par the software drivers alone, particularly if everything appears ticularly if everything appears to be working properly. to be working properly. **with an inexpensive mouse.**  or drawing applications. If

This solution works be This solution works because most pointing devices **cause most pointing devices**  and a new device usually will work with your existing drivers. **work with your existing drivers.**  However, if you don't update However, if you don't update your drivers, your software **your drivers, your software**  won't recognize the device's **won't recognize the device's**  special enhancements. special enhancements. emulate the Microsoft Mouse,

To use your pointing device To use your pointing device to its full potential, install the 10 its full potential, install the drivers that came with your **drivers that came with your**  new device and reconfigure **new device and reconfigure**  any program that lists your de any program that lists your device among its choices. If you vice among its choices. If you have a program that doesn't specifically support your point specifically support your pointing device, it's appropriate to ing device, it's appropriate to select a generic mouse or pointing device. pointing device.

One of the simplest up One of the simplest upgrades is just to make sure grades is just to make sure you're using the latest Micro you're using the latest Microsoft driver for your standard soft driver for your standard mouse. Microsoft drivers **mouse. Microsoft drivers**  come with most Microsoft prod come with most Microsoft products. If your mouse does more ucts. If your mouse does more than the standard Microsoft than the standard Microsoft mouse, check periodically mouse, check periodically with your manufacturer for up with your manufacturer for upgrades. Most manufacturers grades. Most manufacturers operate bulletin boards where operate bulletin boards where these drivers can be download these drivers can be downloaded free of charge. ed free of charge.

A properly installed pointing device, with software de ing device, with software designed to use it to the limit of signed to use it to the limit of its capabilities, is an excellent its capabilities, is an excellent enhancement for any comput enhancement for any computer. Try out a few pointing devices before deciding which vices before deciding which one to use. The variety of options assures that one will be tions assures that one will be perfect for your work.

## COMPUTE Bookshelf **COMPUTE Bookshelf**

#### Official Guides For Your PC and PC and PC and PC and PC and PC and PC and PC and PC and PC and PC and PC and PC and PC and PC and PC and PC and PC and PC and PC and PC and PC and PC and PC and PC and PC and PC and PC and P **Official Guides For Your PC**

**The Official Guide to Links and Microsoft Golf** For all versions of Links and Microsoft Golf. Includes For all versions of Links and Microsoft Golf. Includes hole-by-hole tips for all nine courses. S16.95/C2699 **Pro Unks:**  \$ 16.95/C2699

The Office all Book of Contract of Contract of Contract of Contract of Contract of Contract of Contract of Contract of Contract of Contract of Contract of Contract of Contract of Contract of Contract of Contract of Contrac Covers King's Quest I to VI. Hints, tips, and maps. **The Official Book of King's Quest, Third Edition**  Available November.

\$16.95/02745 \$ 16.95/C2745

**Second Edition** Covers Ultima I through VI, Savage Empire, Martian Dreams, and the Dreams, and the Nintendo versions. Hints, tips, maps, and solutions. **Ninlendo versions. Hints, tips. mops. and solutions.**  51S.95/C2648 **The Official Book of Ultima, \$18.95/C2648** 

> The Official Guide to Sid Meier's **The Official Guide to Sid Meier's**  Civilization Includes insider hints, tips, and strategies. Includes insider hinls, lips, and slralegies. S14.95/C2591 **\$14.95/C2591 Civilization**

> **Railroad Tycoon** railroad Tycoon and Tycoon and Tycoon and Tycoon and Tycoon and Tycoon and Tycoon and Tycoon and Tycoon and Tycoon If you love a second type and the second type of the second type and the second type of the second type of the Russel Sipe's Book.' Jerry Pournelle, Byte magazine **The Official Guide to Sid Meier's Railroad Tycoon**<br>If you love Railroad Tycoon . . . get Russel Sipe's Book.'

\$12.95/CM43 \$ 12,95/C2443

S14.95/C26O5

AS PAIMINIS HULL DE HULLE IN S. F. MINDS CHARLES MIND MUNITEL STAND FROM DE HANIT OF S. BANIN, OHER GOOD WILL HERE WERE LITTLE WORKER

The Official Book of Leisure Suit Larry, **The Official Book of Leisure Suit Larry,**  Second Edition **Second Edition**  Written with the help of AI lowe. Covers all of Larry's adventures. **lorry's adventures.**  \$14.95/C2567 **\$14,95/C2567** 

The Official Book of Police Quest Covers Police Quest I through III. Includes just the right hints and tips. Complete maps. **The Official Book of Police Quest**  \$14.95/C2605

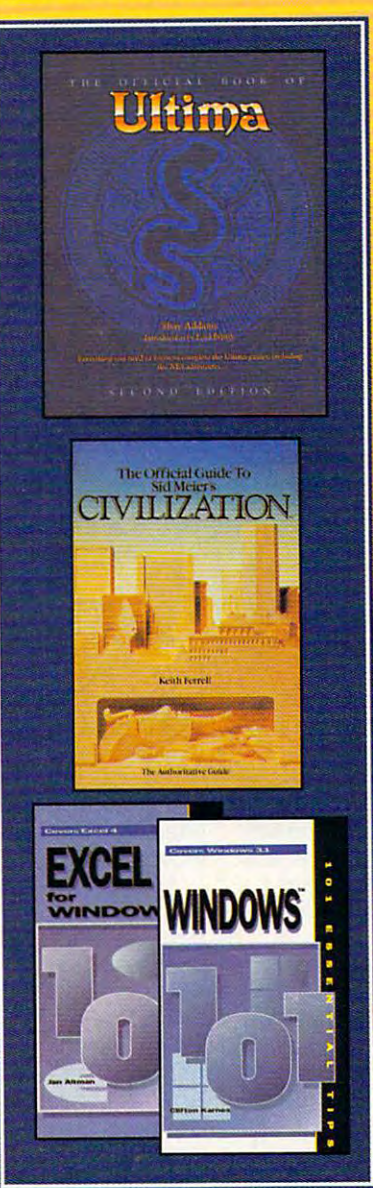

Roger Wilco's Space Adventures **Roger Wilco's §pace Adventures**  Covers Space Quest through IV. Covers Space Quest I through IV.<br>Hundreds of hints and clues. Complete maps. **The Official Guide to**  Hundreds of hints and clues. Complete maps. \$ 14.95/C2370

Spellcasting 101: The Official **SlM!Ikosting 101: The Official**  Hint Book Written by the staff at legend Entertainment Company, publishers of Spellcasting 101. **Hint Book \$9.95/C2583** 

A-Train Railroading The comprehensive guide. Available November. \$16.95/02737 \$ 16.95/C2737 **A-Train Railroading** 

Other Books from COMPUTE for Your PC **Other Books from COMPUTE for Your PC** 

COMPUTE Magazine's Power Tips **COMPUTE Magazine's Power Tips**  Our readers favorite hints and tips for getting more from your PC. Compiled by Ihe editors at COMPUTE magazine. Available November. the editors at COMPUTE

\$14.95/02761 **\$14.95/C2761** 

**\*\*\*\*\*\*\*\*\*\*\*\*** 

**\*\*\*\*\*\*\*\*\*\*\*** 

\$9.95/02583

The Big Book of PC Sports **The Big Book of PC Sports**  must for every computer sports fan.. **A must/or every computer sports fan. \$14,95/C24OO** 

Desktop Publishing with GeoWorks **Desktop Publishing with GeoWorks**  From GeoWorks Press. From GeoVVorks Press. The comprehensive guide to DTP with GeoVVorks. \$18.95/02532 \$ 18,95/C2532

1001 Essential World for Windows Tips and Windows Tips and Windows Tips and Windows Tips and Windows Tips and \$9.95/02664 **\$9.95/C2664 101 Essential Word for Windows Tips** 

<sup>101</sup> Essential Windows Tips **101 Essential Windows Tips \*\*\*\*\*\*\*\*\*\*\*\*\*\* \$9,95/C2621** 

<sup>101</sup> Essential Excel for Windows Tips **101 Essential Excel for Windows Tips**  \$9.95/0263X **\$9.95/C263X** 

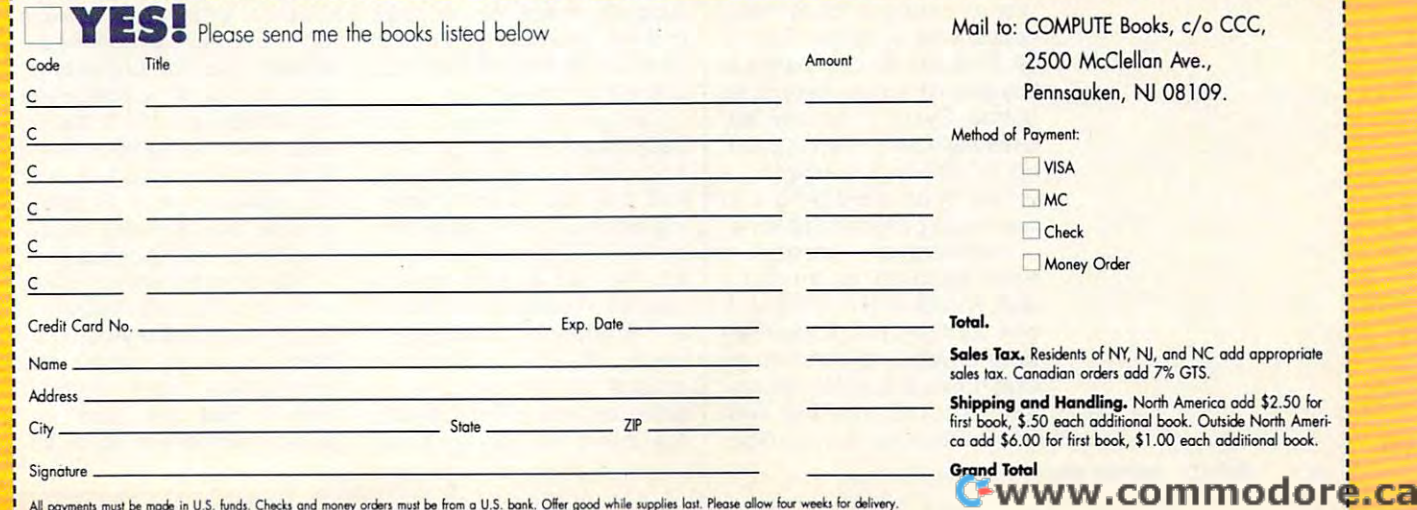

## **PRODUCTIVITY CHOICE**

This powerful database This powerful database  $h = \frac{1}{2}$ heats up the Windows market.

Richard Richard Richard Richard Rappy (1985) Richard Rapp

### WINDOWS 2.0 **WINDOWS 2.0 APPROACH FOR**

Love it or hate it, no one can Love it or hate it, no one can deny Windows' overwhelming deny Windows' overwhelming and business markets. Appli and business markets. Appli-Pro offer enough power and Pro offer enough power and  $f(x) = f(x) + f(x)$  to the set of  $f(x) = f(x) + f(x)$  and  $f(x) = f(x) + f(x)$ any job that comes along. any iob that comes along. But despite its excellent ap But despite its excellent apbeen woefully deficient when been word and when when we have a set of the set of the set of the set of the set of the set of the set of the it comes to database manage it comes to database management systems. Until recently, and the systems of the system of the system of the system of the system of the system of the system of the system of the system of the system of the system of the system of the system of the s success in both the home cations like Excel and Ami flexibility to handle almost plications, Windows has ment systems. Until recently, that is.

Approach for Windows has changed the picture. Its initial changed the picture. Its initial version offered plenty of fea version offered plenty of fea $t_1$  and an easy upgrade and an easy upgrade and an easy upgrade and an easy upgrade and an easy upgrade and  $\alpha$ path from existing database path from existing database packages. Now, in version packages. Now, in version 2.0, it provides the speed and 2.0, it provides the speed and power necessary to make it leader in the Windows data leader in the Windows data-Approach for Windows has tures and an easy upgrade power necessary to make it a base market.

One of Approach's main One of Approximately mainly maintain and approximately maintain and approximately maintain and approximately maintain and approximately maintain and approximately maintain and approximately maintain and approximately maint strengths has always been its strengths has always been its excellent compatibility with ex excellent compatibility with existing products. Third-party isting products. Third-party products enable it to access products enable it to access DB2 databases, and it can al DB2 databases, and it can also import and export data so import and export data from both Lotus 1-2-3 and Mi from both Lotus 1-2-3 and Microsoft Excel.

For network users, Ap For network users, Approach supports most major networking systems. Best of networking systems. Best of all, there are no LAN packs to all, there are no LAN packs to buy and no special setup is re buy and no special setup is required. System security fea quired. System security features have also been upgrad tures have also been upgraded in version 2.0, offering ed in version 2.0, offering a variety of record-locking and variety of record-locking and password-protection options. password-protection options.

Approach's designers have updated its interface have updated its interface with Windows 3.1 in mind. It now uses the most current ver **now uses the most current ver**sions of Windows' common di sions of Windows' common dialog boxes to maintain consis alog boxes to maintain consistency of look and feel with tency of look and feel with other Windows 3.1 applica-other Windows 3.1 applicawith Windows 3.1 in mind. It

tions. It also sports new ther tions. It also sports new Iher $m \sim 10^{-3}$  momentum the show the show the show the show the show the show the show the show the show the show the show that is a shown that is a shown that is a shown that is a shown that is a shown that is a shown that progress of south and find operations of the find operation of the sort and find operation of the sort and find operations of the society of the society of the society of the society of the society of the society of the so erations, and it is a constant with the state of the state of the state of the state of the state of the state of the state of the state of the state of the state of the state of the state of the state of the state of the mode but to allow the just the just the just the group of the just the just the just the just the just the just the just that the just the just the just that the group of the just the just the just the just the just the ju to access this frequently to access this frequently used option with a single mometer gauges to show the progress of sort and find operations, and it has a previewmode button to allow the user mouse click.

*APPPoach* **-***<u><b>... <i>Inc.*</u>

**nnach** 

 $A = A + B$ 

Approach offers the user many options for many constructions for management of management of management of the second management of the  $\overline{\phantom{a}}$  in data and uses the Windows the Windows the Windows the Windows the Windows the Windows the Windows the Windows the Windows that the Windows the Windows the Windows the Windows that the Windows the Windows th dows environment to good ad dows environment to good advantage with its PicturePlus vantage with its PicturePlus fields. These fields enable it to handle sometime and the sometime of the sometime of the sound of the sound of the sound of the sound of the sound of the sound of the sound of the sound of the sound of the sound of the sound of the sound of the sound o not supported by standard da not supported by standard databases. Validation options al tabases. Validation options allow the user the method and and tomatically in some cases or tomatically in some cases or to enter the items special in the special special special special special special special special special special special special special special special special special special special special special special special spec fied criteria. Approach also fied criteria. Approach also supports check boxes, radio products check boxes, respectively. In the case of the control and control and control and buttons, and several styles of buttons, and several styles of pick lists to help ensure fast, pick lists to help ensure fast, consistent data entry. consistent data entry. Approach offers the user many options for manipulating data and uses the Winto handle some data types low the user to enter data auto ensure that it meets specisupports check boxes, radio

PicturePlus fields have been greatly enhanced since been greatly enhanced since Approach's original release, Approach's original release, and they offer some interest and they offer some interesting possibilities. Using Win ing possibilities. Using Windows' OLE capabilities, they al dows' OLE capabilities, they allow the user to store objects low the user to store objects created in other applications created in other applications in Application and Construction and Construction and Construction and Construction and Construction and Construction and Construction and Construction and Construction and Construction and Construction and Construction and such objects could be graphs, charts, pictures, or even sounds. The objects of the objects of the objects of the objects of the objects of the objects of the objects of the objects of the objects of the objects of the objects of the objects of the objects of the objects of maintain a link with the applin Approach databases. Such objects could be graphs, charts, pictures, or even sounds. The objects

cations in which they were cre cations in which they were created, so with a simple mouse click, that application can be click, that application can be called up the object editor and the object of the object to the object to the object to the object to the object to the object to the object to the object to the object to the object to the object to the object to the obje ed. For graphical objects, Ap ed. For graphical objects, Approach supports most of the proach supports most of the popular formats, including popular formats , including BMP, EPS, PCX, and TIFF. BMP, EPS, PCX, and TIFF. called up and the object edit-

Approach's paper meta Approach 's paper metaphoros are made a second forms for the second forms of the second forms of the second forms of the second forms of the second forms of the second forms of the second forms of the second forms of the second forms of the sec and reports a snap. Graphical objects represent fields, cal objects represent fields, headings, subtotals, and the headings, subtotals, and the like, and the user simply like, and the user simply drags them into place with drags them into place with the mouse. Optional rulers the mouse. Optional rulers and a user-definable grid help keep everything aligned help keep everything aligned properly. Pages can include headers, footers and multiple headers, footers and multiple fonts, and you can specify au fonts, and you can specify automatic insertion of the time, **tomatic insertion of the time,**  date, and page number. Files date, and page number. Files can include up to <sup>50</sup> forms, re can include up to 50 forms, reports, and mailing-label defini ports, and mailing-label definitions, a hefty increase over the previous limit of <sup>16</sup> defini the previous limit of 16 definitions per file. Approach can al tions per file. Approach can also perform mail merges. so perform mail merges. phor makes designing forms

The program makes short The program makes short work of producing mailing la work of producing mailing labels. If you use Avery-brand la bels. If you use Avery-brand labels, you simply choose the  $\sim$  and  $\sim$  appropriate part number of  $\sim$  . The second control  $\sim$ from pick list, and Ap proach formats the labels au-proach formats the labels aubels, you simply choose Ihe appropriate part number rom a pick list, and Ap-

Cwww.commodore.ca

tomatically. No hassle, no both er, no wasted time. Approach er, no wasted time. Approach can handle about <sup>50</sup> different can handle about 50 different styles of labels, so even if styles of labels, so even if you're using <sup>a</sup> different you're using a different brand, you can probably find brand, you can probably find one that works. If not, you one that works. If not, you can still easily create custom can still easily create custom tomatically. No hassle, no bothformats.

At the heart of this pro At the heart of this program, though, lies a powerful relational database. Ap relational database. Approach allows up to ten data proach allows up to ten databases to be joined at a time, in any combination of file for in any combination of file formats. It also presents a graphical depiction of the relationship among joined databas ship among joined databases, so you can confirm that es, so you can confirm that you performed the operation you performed the operation correctly. You can control control control control control control control control control control control control control control control control control control control control control control control control control con to-one, one-to-many, and to-one, one-to-many, and many-to-one relations with few mouses clients, and Appendix and Appendix and Appendix and Appendix and Appendix and Appendix and Appendix and Appendix and Appendix and Appendix and Appendix and Appendix and Appendix and Appendix and Appendix and App produced a second control of the theoretical control of the theoretical control of the theoretical control of the theoretical control of the theoretical control of the theoretical control of the theoretical control of the formatting of information from formatting of information from the child records automatical the child records automatically. In network environments, ly. In network environments, you can choose between pes you can choose between pessimistic record locking, in which only one user at a time may access a particular record, or optimistic record lock cord, or optimistic record locking, in which Approach allows ing, in which Approach allows simultaneous access but **simultaneous access but**  keeps users informed as keeps users informed as changes are made. changes are made. correctly. You can create onemany-to-one relations with a few mouse clicks, and Approach handles much of the

Approach uses a form of query by example to specify query by example to specify search criteria. It displays search criteria. It displays a blank version of your regular blank version of your regular data-entry form, and you sim data-entry form, and you simply type the search criteria in ply type the search criteria into the appropriate fields. The to the appropriate fields. The criteria may contain wildcards **criteria may contain wildcards**  or specify a range of values, and searches can be case and searches can be case sensitive or not. new wrinkle in Approach's search capabili in Approach's search capabilities is its ability to perform ties is its ability to perform feature enables Approach to find records that are phoneti cally similar to the search criteria, so that finding oddly **sensitive or not. A new wrinkle**  "sounds like" searches. This feature enables Approach to find records that are phonetiteria, so that finding oddly

spelled last names, for exam ple, is no longer a hassle. spelled last names, for exam-

Though Approach doesn't Though Approach doesn't support a full-fledged programming language, such as one ming language, such as one it does have very complete macro language for automat macro language for automating common tasks. Creating ing common tasks. Creating macros can be as simple as **macros can be as simple as**  clicking your way through cl icking your way through a couple of dialog boxes, and couple of dialog boxes, and you can attach macros to on you can attach macros to onscreen buttons. Features add screen buttons. Features added in version 2.0 allow you to ed in version 2.0 allow you to assign macros to function assign macros to function keys, chain macros to unlimit ed depth, and create sp'ecial ed depth, and create special macros that execute when **macros that execute when a**  file is opened or closed. Ap file is opened or closed. Approach also now supports vari proach also now supports variable fields, which act just like able fields, which act just like global variables in a regular programming language. The contract of the contract of the contract of the contract of the contract of the contract of the contract of the contract of the contract of the contract of the contract of the contract of the cont of the various *x***BASE** dialects. it does have a very complete keys, chain macros to unlimitprogramming language.

The designers have done The designers have done and excellent in the contract of improving the contract of interest in the contract of the contract of the contract of the contract of the contract of the contract of the contract of the contract of the contract of the con the program's speed in sever al areas. Claimed improve al areas. Claimed improvements include the ability to ments include the ability to sort 10 times faster than 10 times fast be 100-percent faster in im be 100-percent faster in importing and exporting data. porting and exporting data. While an in-depth evaluation While an in-depth evaluation of these claims is beyond the of these claims is beyond the scope of this review, my im scope of this review, my impression is that the speed im pression is that the speed improvements are substantial, provements are substantial, though Approach itself still though Approach itself still takes far too long to load. Pic-takes far too long to load. PicturePlus fields represent an improvement in its support for improvement in its support for Windows' OLE capabilities, Windows' OLE capabilities, and system security is great and system security is greatly enhanced by its support for ly enhanced by its support for read-only fields and many read-only fields and many an excellent job of improving the program's speed in seversort 10 times faster than version 1.0 and save files 100 times faster. It also is said to password options.

Still, despite these improve Still, despite these improvements, Approach has its ments, Approach has its share of faults. It supports on-share of faults. It supports oniy one level of undo, the unfor ly one level of undo, the unfortunate standard among Win tunate standard among Windows apps, and its icons' func dows apps, and its icons' functions are not always obvious. **tions are not always obvious.** 

password options.

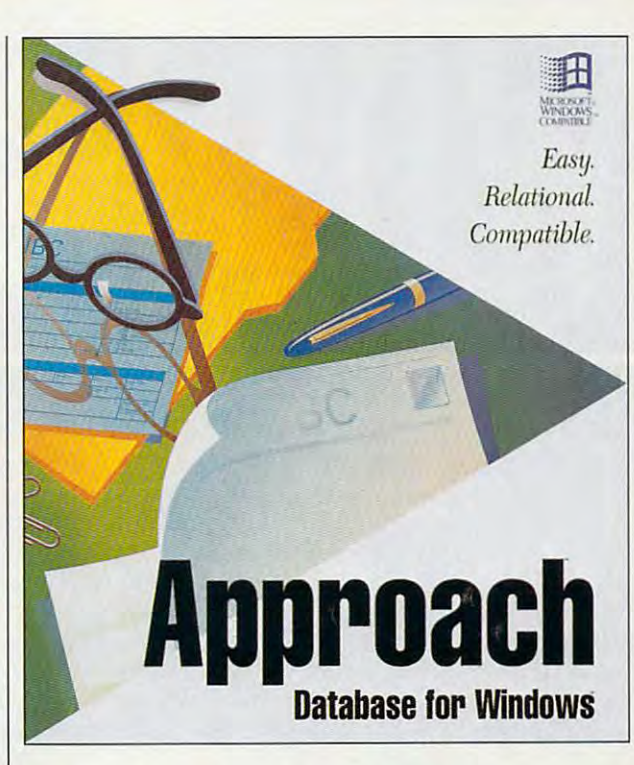

Plan to spend some time Plan to spend some time thumbing through the well-writ thumbing through the well-written manuals familiarizing your ten manuals familiarizing yourself with them. self with them.

Upgrading from version 1.0 persion 1.0 persion 1.0 persistent in the Upgrading Contract in the Upgrading Contract in the Upgrading Contract in the Upgrading Contract in the Upgrading Contract in the Upgrading Contract in t is easy of the installation of the installation of the installation of the installation of the installation of itself over the older version, leaving all user files intact. when one can be a procedure or use of the contract of the contract of the contract of the contract of the contract of the contract of the contract of the contract of the contract of the contract of the contract of the cont ing indexes created under ver ing indexes created under version 1.0, Approach gives you sion 1.0, Approach gives you the option of updating them the option of updating them so they can take advantage so they can take advantage of the new features. Once of the new features. Once they're updated, though, they they're updated, though, they won't be readable by version won't be readable by version plan to run both versions. Upgrading from version 1.0 is easy. Approach can install itself over the older version, leaving all user files intact. When opening view files or us-1.0, so make a backup if you

several products and the promise of more to come, the Win ise of more to come, the Windown the continuation and continuation and continuation of the continuation of the continuation of the continuation of the continuation of the continuation of the continuation of the continuation of the continuation of the heating up. But if you need heating up. But if you need a powerful relational database powerful relational database right now, Approach for Win right now, Approach for Windows 2.0 has no equal.  $\Box$ Circle Reader Service Number <sup>391</sup> **CIrcle Reader Service Number 391**  With the recent release of dows database market is

compatible (80286 **compatible (80286**  or higher), 2MB **or hIgher), 2MB**  RAM (4MB **RAM (4MB Windows 3.0 or**  $M<sub>2</sub>$  and  $M<sub>2</sub>$  or  $M<sub>2</sub>$  or  $M<sub>2</sub>$ higher, hard drive— **hIgher, hard drive-\*3999 IBM PC or recommended), sa99** 

**SOFTWARE** <sup>311</sup> PenobscolDr. **311 Penobscot Dr,**  Redwood City, CA (800) 354-1122 **(415) 306·7890**  (415) 306-7890 **APPROACH Redwood CIty, CA 94063 (800) 354·1122** 

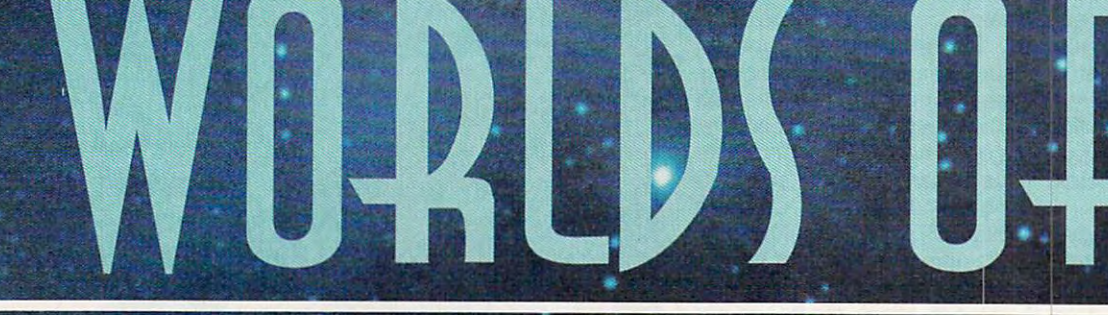

software you add to your computer, the more likely it is that you'll experience inter rupt conflict. Here's how to identify and resolve conflicts.

You've just added a new accessory to your computer, and suddenly something doesn't work anymore. Or a new device hooked up to an input/output (I/O) port doesn't seem to work properly. The source of

÷

your problem may be defective equipment or a bad cable, but it's more likely to be a hardware interrupt (IRQ) conflict. Interrupts are the way an I/O device such as your such as your such as your such as your such as your such as your such as your such as your such as your such as your such as your such as your such as your such as your such as your such as your suc modem or\* your key board can tell your computer that it needs atten tion. If you have two devices set to the same hardware interrupt, they can conflict with each  $\ast$ other, which can result in strange and often con fusing error messages.

Gwww.ee.

en d

nice

What's especially mys- **The Polite Interrupt**<br>ving is that it's possible While interrupts may be tifying is that it's possible for an interrupt problem not to show up for a while. You can be using your computer for a long time without any problems, apd then suddenly something strange happens, possibly because you're, using <sup>a</sup> new program or an old program you haven't used for a while or because you've upgraded an exist ing program to a new version that uses interruptdriven drivers.

■■■■■■ ■■ ■■'■ ■' -3p

confusing, they're extremely useful tools for your computer, especially when it's communicating with the owner with the second conexample, send/receive fax/modem generates an interrupt when its phone line rings. Your comput er's processor recognizes the interrupt, temporarily stops the program it's run- "ning, runs the fax subpro-

BY PHILIP CHIEN

Gwww.commodore.ca

#### Table **Table 1: Standard Interrupts**  1: Standard International International International International International International International

IRQs marked with the word reserved are not used for standard **I ROs marked with the word reserved are not used for standard**  I/O devices and can be assigned to user. **1/0 devices and can be assigned to user.** 

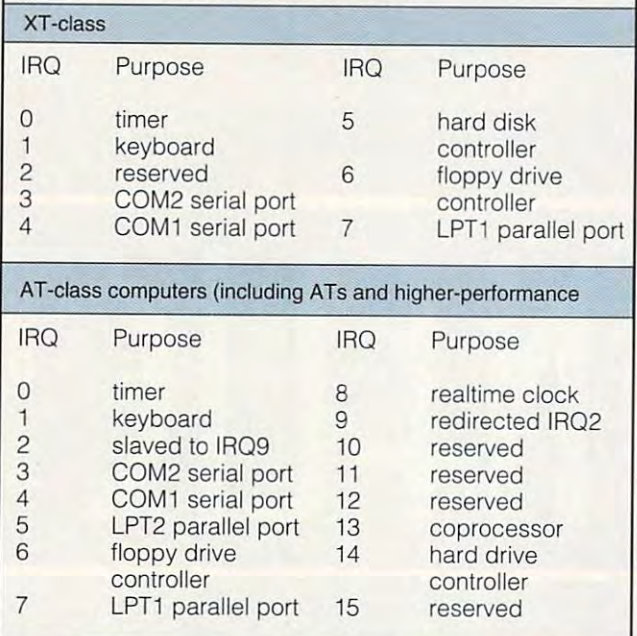

gram to receive the fax gram to receive the fax message, and the continues of the continues of the continues of the continues of the continues of the continues of the continues of the continues of the continues of the continues of the continues of the continues of the c ues the main program from ues the main program from where it was temporarily where it was temporarily **message, and then contin-**

stopped. The entire pro stopped. The entire protakes to read about it, and the control of the control of the control of the control of the control of the control of the control of the control of the control of the control of the control of the control of the control of normally you won't notice normally you won't notice cess takes less time than it takes to read about it, and any reduced performance any reduced performance in your program. **in your program.** 

On the other hand, if On the other hand, if your fax/modem's interrupt your fax/modem's interrupt is incorrectly set, the modem may not be able to modem may not be able to recognize incoming faxes **recognize incoming faxes**  unless you're running a fax program that doesn't re program that doesn't require interrupts (for exam quire interrupts (for example, menu-driven program **ple, a menu-driven program**  that constantly monitors the that constantly monitors the phone line to detect income and the detect income and the detect income and the detect income and the detect in ing calls). The first time you ing calls). The first time you notice that the card is incor notice that the card is incorrectly configured may be rectly configured may be when you upgrade to a new operating system—or when operating system-or when you get calls from cus you get calls from customers wondering why your tomers wondering why your fax machine isn't working. fax machine isn't working. phone line to detect incom-

Besides interrupts, most Besides interrupts, most hardware devices have **hardware devices have**  their own assigned I/O their own assigned I/O ports: memory locations **ports: memory locations**  assigned to transfer data assigned to transfer data between the computer and between the computer and hardware device. Some hardware device. Some cards have DMA (Direct cards have DMA (Direct Memory Access) channels Memory Access) channels with the ability to read and with the ability to read and write to your computer's transformation of the second computer's problem of the second computer's problem of the second computer's problem of the second computer of the second computer of the second computer of the second memory directly. As with memory directly. As with **write to your computer's** 

sure you don't have more sure you don't have more than one card set up to use than one card set up to use IRQs, you should make the same location.

#### **Hard Versus Soft**

Another confusing factor is Another confusing factor is ent types of interrupts. ent types of interrupts. Programs can generate their own software inter **their own software inter**rupts, and they often use rupts , and they often use interrupts to call our product of the call of the call of the call of the call of the call of the call of the call of system routines. **system routines.**  that there are several differ-Programs can generate interrupts to call operating

TSRS (TERMINATE) TERMINATE AND THE RESIDENCE OF THE RESIDENCE AND A RESIDENCE AND A RESIDENCE AND A RESIDENCE State Resident programs in the state of the programs of the programs of the programs of the programs of the programs of the programs of the programs of the programs of the programs of the programs of the programs of the pr are examples of routines **are examples of routines**  that use both hardware and that use both hardware and software interrupts. Historical control of the software interrupts. Historical control of the software interrupts. Historical control of the software intervals of the software intervals of the software intervals of the sof the proper combination of the proper combination of keys causes hardware causes hardware causes hardware causes in the causes of the causes of the causes of the c keyboard interrupt. The TSR keyboard interrupt. The TSR software uses a software interrupt to temporarily stop interrupt to temporarily stop your current program and **your current program and**  allocate memory space for allocate memory space for the TSR routine unit is a set of  $\mathcal{L}_\mathcal{S}$  routine unit is a set of  $\mathcal{L}_\mathcal{S}$ complete the complete the complete the complete that TSRs (Terminate and Stay Resident programs) software interrupts. Hitting keys causes a hardware the TSR routine until it's completed.

#### An Isolation in the contract policy of the contract policy of the contract of the contract of the contract of **An Isolationist Policy**

The simplest way to solve The simplest way to solve hardware interrupt problems with the control of the control of the control of the control of the control of the hardware interrupt problems is to avoid them in the

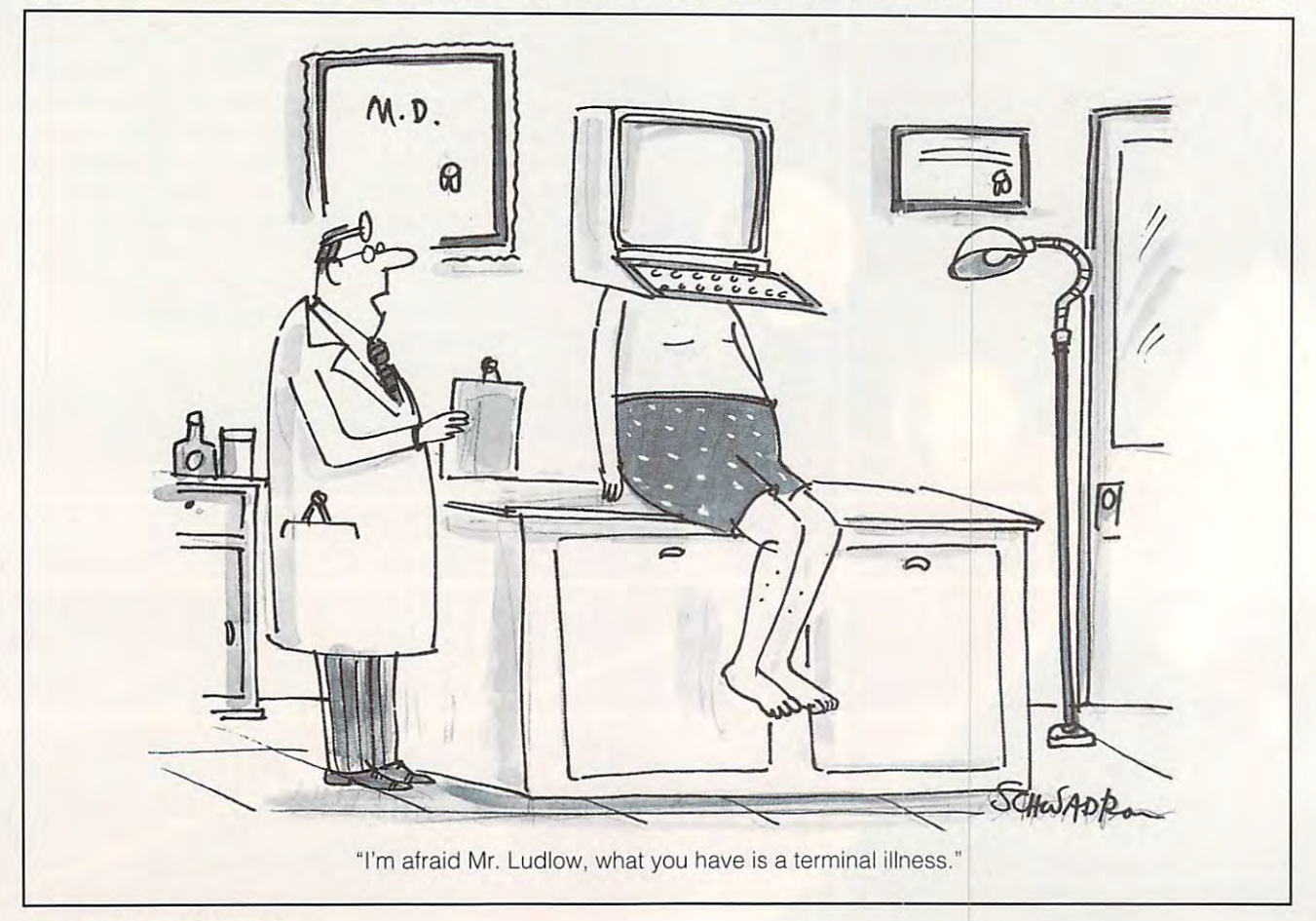

# **Everything You Ever Wanted To Know About<br>Writing A Business Plan But Were Afraid To Ask**

developing the control of the control of the control of the control of the control of the control of the control of

**E** ver wish you had a personal mentor who could answer all your questions about successfully running answer all your questions about successfully running your own business? your own business?

As most successful business owners will tell you, As most successful business owners w ill tell you, aside from having great idea, developing professional professional professional professional professional professional professional professional professional professional professional professional professional professional sional and effective business plan is the first major major plan is the first major major major major major ma aside from having a great idea, developing a professional and effective business plan is the first major

step on your road to step on your road to

Entrepreneur Magazine's Developing Developing A succession <del>and the state</del> Entrepreneur Business Planner is the most complete explorers that the complete state of the complete state of the complete state of the complete state of the complete state of the complete state of the complete state of the complete state of the complete state of use software avail use software ava ilable to produce your able to produce your business plan. business plan. That's where the **Entrepreneur** Magazine's Successful Business Plan comes in. The Entrepreneur Business Planner is the most complete easiest-to-

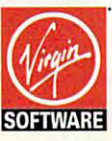

For more information, For more information, pricing, and orders  $800-80-80-80$ please call **800-VRG-IN07.**<br><sub>Visa, MasterCard,</sub>

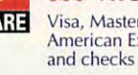

## American Express,<br>and checks accepted.

### lso features

- **Easy-to-Use Interface** The Entrepreneur Business Planner provides not only 10 sample business forms to utilize, but also aids in producing the proper information needed to add aids in producing the proper infonnation needed to add substance to your plan.
- **E** Ready-Made Sample Modules for 10 types of businesses: Contractor, Distribution, Franchise, Mail Order, Manufacturing, Contractor, Distribution, f ranchise, Mail Order, Manufacturing, Non Profit, Professional, Restaurant, Retail and Service Business Non Profit, Professional, Restaurant, Retail and Service Business
- $\blacksquare$  Industry-Specific Tip Screen In addition to expert business advice, this well-rounded program provides samples that address your specific business concerns. your specific business concerns.

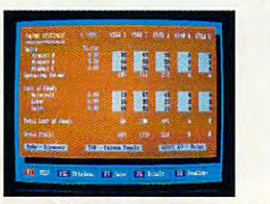

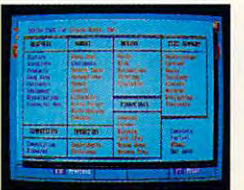

successful senior busi **slIc(!essful senior ')usi <sup>M</sup>** editors of Entre President Company and Company and Company and Company and Company and Company and Company and Magazine, the Entrepreneur Business **EntrcllI-encllr Ilusiness**  Help you organize your • Help you organize your success. noss executives and the **editors of Entrepreneur** Magazine, the **Planner Software will:** Entrepreneur Magazine's thoughts and your

Designed by a panel of

- $t \sim t$  that you will be a set of  $\alpha$ objectives regard objectives regarding your start-up or ing your start-up or  $e<sub>r</sub>$  is the statistic business of  $e<sub>r</sub>$ **Developing a Successful** existing business
	- Help you develop strategies to meet strategies to meet those objectives those objectives **Business Plan** • Help you develop
		- Help you produce a professional, plan essential tor obtaining the obtaining the financing necessary for your business for your business professional, detailed business plan essential for
		- Help you pinpoint and manage problem and manage problem areas

Developing a Successful Business Plan is a trademark of Virgin Games, Plan is a trademark of Virgin Games,<br>Inc. ©1992 Virgin Games, Inc. All rights reserved. Virgin is a registered<br>trademark of Virgin Enterprises, Ltd.

**E** Context Sensitive Help Screen — That's right! Now you don't information you need. Pertinent information is intuitively accessed based on where you are in the program when you accessed based on where you are in the program when you request help. request help. have to wade through one help screen after another to get the

Developed by **Itenrenen Magazine** 'America's Sma

- **E** Status Matrix This powerful feature makes it easy to organize your research and notes and details your progress as you develop your research and notes and details your progress as you develop your business plan. your business plan.
- **IMPORT AND EXPORT FILES from popular word processing software** programs for professional formatted printed output. programs for professional formatted printed output.

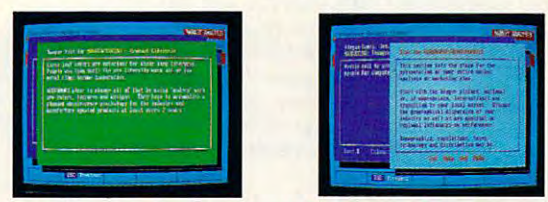

Before you invest all your time and money in great idea, invest in great business planner: Before you invest all your time and money in a great idea, invest in a great business planner: Entrepreneur Magazine's DEVELOPING A SUCCESSFUL BUSINESS PLAN

**Ewww.commodore.ca** 

Entrepreneur I **Entrepreneur** 

### Table 2: Typical Hardware IRQs in an AT-Class Machine **Table 2: Typical Hardware IRQs in an AT-Class Machine**

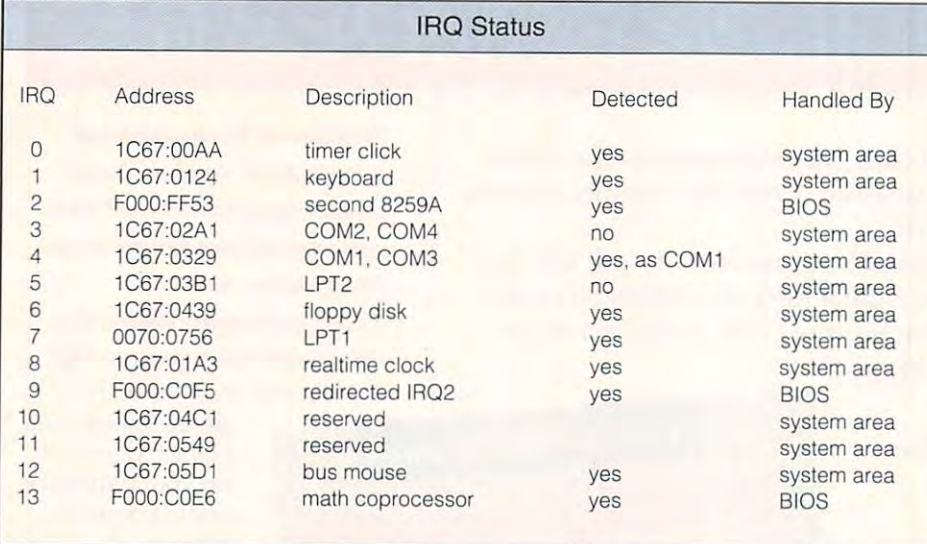

first place. Whenever you first place. Whenever you install new peripheral, characteristics and configu **characteristics and configu**ration. As a general rule, l WHO\_AM\_I.TXT on each computer I set up, docuinstall a new peripheral. **write down the device 's**  include a text file named

menting the computer's menting the computer's configuration and each of the configuration and each of the configuration and each of the configuration and each of the configuration and each of the configuration and each of the configuration and each of the configuratio its peripherals and acces its peripherals and accessories. I tape a hardcopy of this documentation to the this documentation to the inside of the computer's case for future reference. **case for future reference.**  configuration and each of inside of the computer's

When installing a new

you should check to see the seed of the seed of the seed of the seed of the seed of the seed of the seed of the which IRQs are available. which IROs are available. Table 1 shows the standard  $\mathcal{I}$  interrupt assignments for  $\mathcal{I}$  intervalses for  $\mathcal{I}$ XT-class (8088) and AT-XT-class (8088) and ATciass (286. 386, and 486, class (286, 386, and 486, device that uses an IRO. you should check to see interrupt assignments for

bably has a set of switches or jumpers to select different or jumpers to select different IRQs. You may also need to IROs. You may also need to configure that the device of the device of the device of the device of the device of the device of the device of the device of the device of the device of the device of the device of the device of the device of the device ware drivers to tell it which **ware drivers to tell it which**  interrupt you've selected. interrupt you've selected. **configure the device's soft-**

But what should you do if you unexpectedly en if you unexpectedly enrupt problem? rupt problem? But what should you do **counter a hardware inter-**

ber is that interrupts have a set of the set of the set of the set of the set of the set of the set of the set of the set of the set of the set of the set of the set of the set of the set of the set of the set of the set o different priorities, with lower-numbered interrupts and contact the contact of the contact of the contact of the contact of the contact of the contact of the contact of the contact of the contact of the contact of the contact of the contact of the getting higher priorities. For getting higher priorities. For example, if the keyboard example, if the keyboard (IRQ1) and primary printer (IR01) and primary printer (IRQ7) generate simultane (IRO?) generate simultaneous interrupts, the keyboard ous interrupts, the keyboard gets priority. After it com gets priority. After it completes its routine, the printer in the printer in the printer in the printer in the printer. The printer is the printer of the printer of the printer of the printer of the printer of the printer of the printer of the print interrupt can be processed. interrupt can be processed. The second major point of The second major point of confusion is the IRQ2 on an confusion is the IR02 on an AT-class machine. There is no IRQ2 on an AT-class no IR02 on an AT-class machine. Anything as machine . Anything assigned to IRQ2 is automati Signed to IR02 is automatically switched to IRQ9. cally switched to IR09. **The first rule to remember is that interrupts have**  lower-numbered interrupts pletes its routine, the printer AT-class machine. There is

Internal modem and Internal modem and fax/modem cards are gen fax/modem cards are generally designed to emulate erally designed to emulate

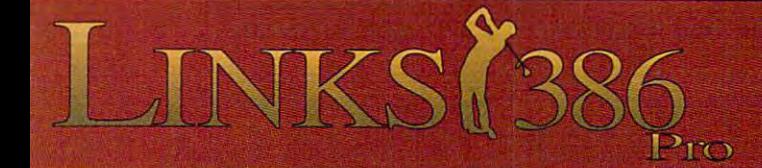

This all new LINKS <sup>386</sup> Pro version of our award-winning *This alll/ew LINKS* 386 *Pro versiol/ of our award-willllillg*  LINKS golf game offers many dramatic improvements that *LINKS golf game offers mallY dramatic improvements that*  make playing LINKS <sup>386</sup> Pro more enjoyable and gives you *lIIake playillg LINKS* 386 *Pro lIIore elljoyable* - *alld gives YO Il*  exciting new golfing possibilities.' *excitillg Ilew golfing possibilities!* 

### Super VGA Graphics and <sup>386</sup> Power! *Super VGA Graphics alld* 386 *Power!*

The new LINKS <sup>386</sup> Pro, featuring Harbour Town Golf Links, is **The new** *LINKS* **386** *Pro.* **fcalUring Harbour Town Golf Links. is**  the first golf game specifically designed for the graphic capabilties **the first golf game specifically designed for the graphic capabihies**  and computing power of your personal 386/486 computer system. **and carnpUling power of your personal** *3861486* **computer system.**  SUPER VIGAS VGA FRANCISCO RESOLUTION DISPLAYERS AT 6400 RESOLUTION DISPLAYERS AND RESOLUTION OF SUPER VGA 256-color graphics at 640x400 resolution display<br>breathtaking views of LINKS Championship Courses. Your friends won't believe that your computer looks so good! **won't believe thai your computer looks so good! breathtaking views of LINKS Championship Courses. Your friends** 

### lot of listening went into LINKS <sup>386</sup> Pro. *A lot of listellillg wellt illto LINKS* 386 *Pro,*

Many of the new features and improvements were added in **Many of the new featu res and improvements were added in**  response to direct requests from LINKS users like you! An **response to direct requeslS from LINKS users like you! An**  exciting new feature is our Unique Computer Opponent. Play <sup>a</sup> **exciting new feature is our Unique Computer Opponent. Playa**  round of golf and save your game. The new LINKS <sup>386</sup> Pro **round of golf and save your game. The new LINKS 386 Pro**  recorded every shot you made. Send your game off to your buddy **recorded every shot you made. Send your game off to your buddy**  and he can play against you right on the screen, shot for shot, as if **and he can play against you ri ght on the screen, shot for shot, as if**  you were right there next to him! We've also included pre-recorded **you were right there next to him! We've also included pre-recorded**  games from worthy opponents, statistics, a variety of game play modes and much, much more. **modes and much, much more.** 

### Over <sup>345</sup> combinations of Viewing Windows. *Over* 345 *combillatiolls of Viewillg Willdows,*

With the new *LINKS 386 Pro you're* not stuck with just one standard viewing window. With a few clicks of your mouse you can split the screen giving you a real-time reverse view of your shot to

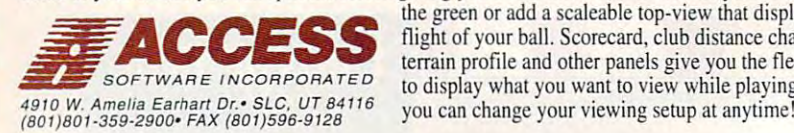

the green or add scaleable top-view that displays the **the green or add a scaleable top-view that displays the**  flight of your ball. Scorecard. club distance chart, **flight of your ball. Scorecard, club distance chart,**  terrain profile and other panels give you the flexibility **terrain profile and other panels give you the flexibility**  to display what you want to view while playing and **to display what you want 10 view while playing and**  49W W. Amelia Earhart Dr.- SLC. UT84116 ..i,.,,,,,,. vrmr viewing Ketun at anvtime1 **you can change your viewing selu p at anylime!** 

*realism.* 

 $ext{ra level of}$ 

**Texturing** of

upgrade your

golfers. *golfers.* 

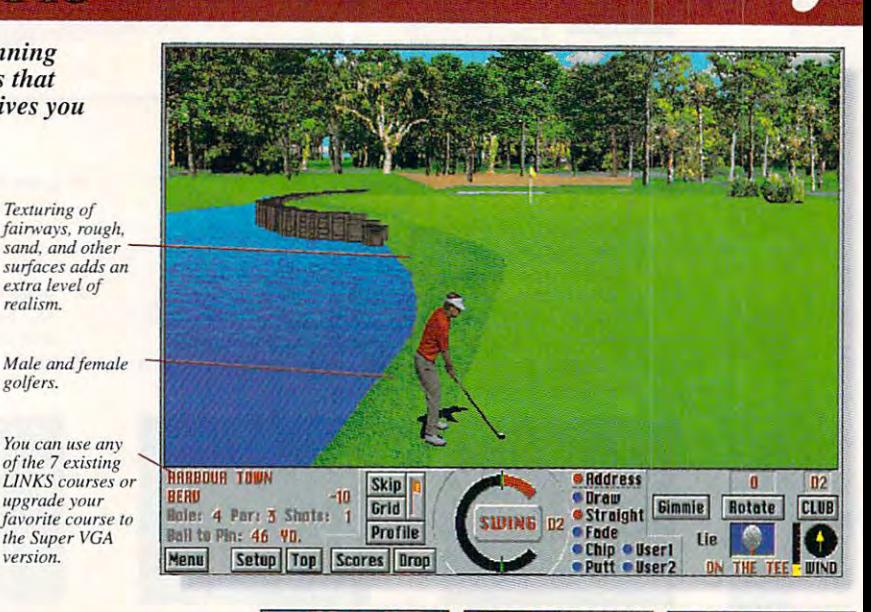

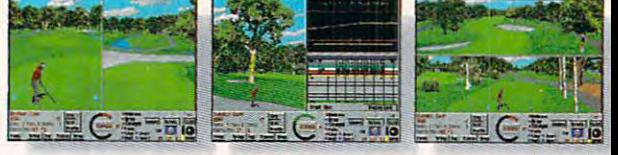

\*Actual Links <sup>386</sup> Pro Super VGA Screens *\*Actlltll links* **386** *Pro Sllper VGA Screens* 

## machines. The device pro machines. The device pro-Rivaled only

standard serial portion of the series of the series of the series of the series of the series of the series of attached to modem. attached to a modem. Since they look like serial Since they look like serial ports to your computer, **ports to your computer,**  they're configured as COM they're configured as COM ports. You should remem ports. You should remember that they must be ber that they must be assigned to an unused port **assigned to an unused port**  within your system. Higher-within your system. Higherquality internal modem quality internal modem cards can be configured as **cards can be configured as**  COM3 or COM4 to avoid COM3 or COM4 to avoid conflicting with the stan confficting with the stanports which may already be ports which may already be installed in your computer. installed in your computer. **a standard serial port**  dard COM1 and COM2

f you suspect an IRQ conflict, you should run a diagnostic program that diagnostic program that displays each of the hard displays each of the hardware interrupts and its sta **ware interrupts and its sta**tus (table 2). If the diagnos tus (table 2). If the diagnostic program crashes (stops tic program crashes (stops working and refuses to work ing and refuses to accept any keyboard accept any keyboard input), then it's likely that input), then it's likely that you have two devices set to you have two devices set to the same IRQ. the same IRO.

of your IRQ conflict is the most recent change you've **most recent change you've**  made to your computer **The most obvious source** 

(that is, new hardware and it was a peripheral, a new device hooked up to your comput hooked up to your computer, a new program or driver, and so on). This may be misleading, though. I had accidentally configured my accidentally configured my mouse and COM1 serial port to the same IRQ. Both port to the same tRQ. Both the mouse and a modem hooked up to the COM1 serial port worked normally serial port worked normally serial port worked in the series of the series of the until disconnected the until I disconnected the modem and hooked up modem and hooked up a scanner to the COM1 port. My scanner's software **My scanner's software**  package indicated that it couldn't find the scanner coul dn 't find the scanner attached to the serial port attached to the serial port (a message that was partic (a message that was particularly irritating, since the ularly irritating, since the scanner was sitting right there on the desk next to the computer). the computer). (that is, a new hardware serial port worked normally

The solution didn't seem The solution didn't seem obvious until checked the obvious until I checked Ihe switch settings for the IRQs switch settings for the IROs for the COM1 port and mouse and found that they mouse and found that they were both set to IRQ4, were both set to IR04. Since IRQ4 is the standard ocation for the COM1 port

(and also for the COM3) and the COM3 and the COM3 and the COM3 and the COM3 and the COM3 and the COM3 and the COM3 and the COM3 and the COM3 and the COM3 and the COM3 and the COM3 and the COM3 and the COM3 and the COM3 and port, with IRQ3 being the port, with IR03 being the standard location for the standard location for the COM2 and COM4 ports of the COM4 ports of the COM4 ports of the COM4 ports of the COM4 ports of the COM4 ports), reset the mouse card to another IRQ. My mouse another IRO. My mouse card has a set of DIP switches to configure the switches to configure the card's address and IRQ, card's address and IRO, and fortunately, the card had enough documentation to permit easy reconfigura **to permit easy reconfigura**tions. After the switch, the tions. After the switch, the scanner software was able **scanner software was able**  to find the serial port and scanner, and everything scanner, and everything worked perfectly. worked perfectly. (and also for the COM3 COM2 and COM4 ports), I

You may have to open You may have to open up your computer to exam **up your computer to exam**ine how its ports are config **ine how its ports are config**ured. If you've never **ure d . If you've never**  opened up your computer, **opened up your computer,**  you should have an expert you should have an experl help you. A small flashlight can be extremely useful for can be extremely useful for examining switch settings. **examining switch settings.**  In general, any ports built In general, any ports built into your computer have **into your computer have**  their setting jumpers or their setting jumpers or switches on the motherboard, and peripherals have jumpers on their

 $\mathbf{b}$  and  $\mathbf{b}$  and  $\mathbf{b}$  are expansions in the expansion of  $\mathbf{b}$ bus. In some rare cases, **bus. In some rare cases,**  settings are extremely difficult to establish and may require a knife or soldering iron, but almost all peripher iron, but almost all peripheral cards use standard switches and jumpers and enough documentation **enough documen tation**  printed directly on the printed directly on the board to indicate how the board to indicate how Ihe switches or jumpers should be set; others include cryp be set; others include cryptic labels like J5, and you tic labels like J5, and you mentation to determine how **mentation to determine how**  to set up the card properly. to sel up the card properly. **boards in the expansion switches and jumpers.**  Some cards include have to refer to the docu-

Don't Give Up the Chip **Don't Give Up the Chip**  Look for interrupt conflicts Look for interrupt conflicts when you install new **when you install new**  peripherals and software peripherals and software and whenever you have **and whenever you have a**  degradation in performance degradation in performance for no obvious reason. **for no obvious reas on.**  Interrupt conflicts are far more common than other **more common than other**  sources of computer prob **sources of computer prob**lems, such as hardware fail lems, such as hardware failure or viruses, and are **ure or viruses, and are**  much more easily fixed.  $\square$ 

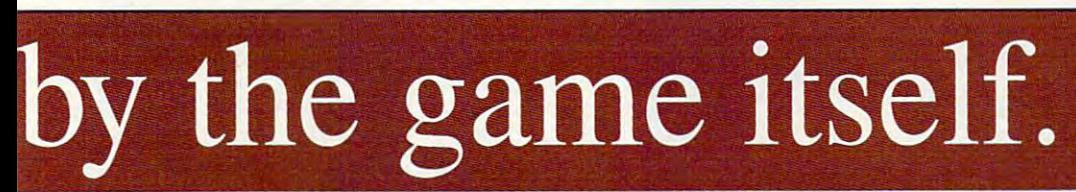

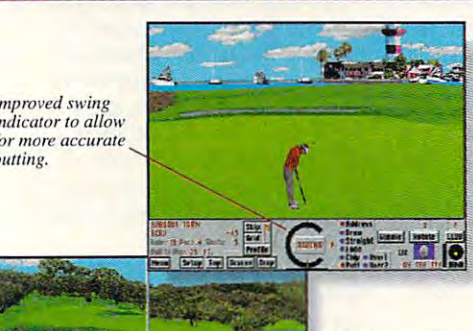

**Real-time split** screen views of<br>your shot. Great for making your approach shot to **(lpproach** *shot 10*  the green.

### Jew Features for Links <sup>386</sup> Pro! *iew Featuresfor Links* 386 *Pro!*

Seven different viewing windows, with over 345 different combinations.<br>mproved club selection feature. • Wide, panoramic views giving you a etlerfeel far the course. Statistics recordedfor each player game and *'etler feel for the courSl! .* **•** *S/(l/isrics* **!'tcamel/** *fo <sup>r</sup>***each** *player. game and*  nurse, with optional print out. \*A "Saved Shot" feature. Scaleable "Top *ourse,* **lI'ilh** *oplionol prim alit .* **•** *A "Sorell* **Shot"** *feawre .* **•** *Sea/cable* **"Top**  *new".* • "Profile View" which shows changes in elevation between the ball nd the pin. AW new sounds! Supports SoundBlaster. SoundBlaster Pro, *lid the pin .* **•** *All new soullds! Suppons SOUlmB/aslt" SoundBlaster Pro,*  dlib and other compatible sound cards & RealSound. • Improved swing dicator for more realistic putting. • Male or female golfers, with 10 *ifferent shirt colors to choose from.* • *Spectacular texturing of fairways, pugh, sand, water not offered in other golf games.* 

### *The Experience Continues...*

The challenge doesn't end with Harbour Town. You can play each **The challenge doesn't end with Harbour Town. You can play each**  of the original LINKS Championship Courses (sold separately) **of the original LINKS Championship Courses (sold separately)**  with LINKS <sup>386</sup> Pro. Seven internationally-acclaimed golf courses **with LINKS 386 Pro. Seven internationally-acclaimed golf courses**  on your desktop! Torrey Pines, Firestone South Course, Bay Hill **on your desktop! Torrey Pines, Firestone South Course, Bay Hill**  Club. Pinehursl #2, Troon North, Dorado Beach, and Barton Creek **Club, Pinehurst #2, Troon Nonh, Dorado Beach, and Banon Creek**  with additional courses being released as fast as they are completed. **with additional courses being released as fast as they arc completed.** 

If you're LINKS owner, you can purchase LINKS <sup>386</sup> Pro at **If you're a LINKS owner, you can purchase LINKS 386 Pro at a**  special introductory price. Call us today for more information. **special introductory price. Call us loday for morc infonnation.** 

### **1-800-800-4880**

Call toll-free, 24-hours a day, Mon-Sat in the U.S.<br>and Canada or visit your local software dealer.

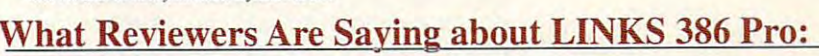

#### Strategy Plus: Strategy Plus:

"...with LINKS <sup>386</sup> Pro, Access has not so much pushed back the 'envelope' as redefined the term " ... with UNKS 386 Pro, *Access* has not so much pushed back the 'envelope' as redefined the tenn 'simulation.' Right from the opening screen it's clear that something special is happening here." **'simulation.' Right from the opening screen it's clear that something special is happening here."** 

"... represents a new generation of computer game. Just play it and love it."

#### PC Entertainment: *PC Entertainment:*

- "...for sheer, unadulterated realism, no golf simulation equals the performance of LINKS <sup>386</sup> Pro." " .. .for sheer, unadulterated realism, no golf simulation equals the perfonnance of LINKS 386 Pro."
- "...if you're serious about golf simulations, treat yourself to LINKS 386 Pro. And if you don't own a 386 to run it on, youi've finally got a real good reason to lay out the money for an upgrade."

#### Computer Gaming World: *Computer Gaming World:*

- "...if you have a fast 386 or 486, think of LINKS 386 Pro as a Ferrari or a Corvette."
- "...the ground texturing is dramatically realistic." **CPWWW directed Reader Service Rumber 299**

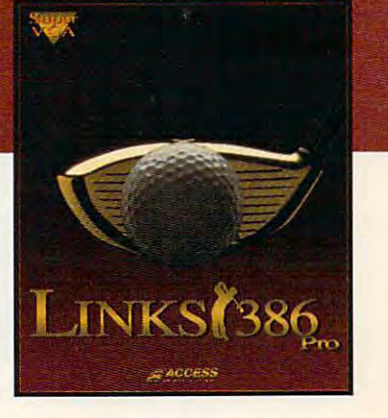

NEW YORK AND THE THE STATE OF THE STATE OF THE STATE OF THE STATE OF THE STATE OF THE STATE OF THE STATE OF THE STATE OF THE STATE OF THE STATE OF THE STATE OF THE STATE OF THE STATE OF THE STATE OF THE STATE OF THE STATE

**NEW!** 

## **ARTWORKS**

 $\mathbf{r}$ Robert Bixby

### **BITS AND PIECES**

appreciate the time and efed to what I now think of as "the ox column" (COMPUTE, October 1992). There are few October 1992). There are few issues more central to comput ing than desktop publishing and few issues of greater con **and few issues of greater con**cern to desktop publishers cern to desktop publishers a few readers the mistaken impression that I was speaking out in favor of pornogra ing out in favor of pornography. It is a fact of the column made column made to column made the column made to column made the column made to the case that pornography is the case that pornography is an inevitable outgrowth of the an inevitable outgrowth of the fort of all those who respond**issues more central to comput**ing than desktop publishing than censorship. I think I gave phy. In fact, the column made

 $\mathbf{u}$  and  $\mathbf{v}$  and  $\mathbf{v}$  and  $\mathbf{v}$  are called that will reconstruct the set of  $\mathbf{v}$ and publish a book of memand publish book of mem family patriarch (COMPUTE, May 1992). The letter writer inmay 1992). The letter with the letter with the letter with the letter with the letter with the letter with the tends to publish a book about the Church of England in the the Church of England in the Bahamas and wanted to Bahamas and wanted to and what book on desktop puband when who design the contract of the state public public public public public public public public public public public public public public public public public public public public public public public public public p lishing would recommend. umn will recall that my wife and I undertook to typeset oirs of John Russell Beal, her know what software I used lishing I would recommend.

used Ventura Publisher I used Ventura Publisher 2.0 to typeset the book. I have over many other products beover many other products between the products between the products between the products between the products between the products between the products between the products between the products between the products between cause it leaves the text of your cause it leaves the text of your a special regard for Ventura publication in a simple text file

that can be edited with any word ed with any word processor or text processor or text editors are the stage and a easily inserted easily inserted from the word from the word processor, allow ing you to do all ing you to do all your chores in the your chores in the lightning-quick en lightning-quick environment of **vironment of a**  DOS word proces sor, usually with sor, usually with a simple search and Simple search and replace. Page replace. Page-Maker took a giant step forward ant step forward when it incorpo **when it incorpo**rated a simple text editor in the text editor in the program, but program. but I can do much can do much editor. Its tags are processor, allow-DOS word proces-

more with a word processor than with PageMaker's text editor. Sorry, Aldus; I still prefer venerable old Ventura. venerable old Ventura.

Truthfully, though, since I finished work on the book, word ished work on the book, word processors have taken so **processors have taken so**  many strides that I believe I'll simply use Ami Pro or Word simply use Ami Pro or Word for Windows to do my next ma for Windows to do my next major book project. I publish a small literary magazine partly small literary magazine partly because of a love of literature and partly to have an excuse and partly to have an excuse to use all the desktop publish to use all the desktop publishing hardware and software ing hardware and software that comes my way. I pasted up the last two issues using on up the last two issues using on- $\mathcal{L}$  which is a formed for  $\omega$  and  $\omega$  and  $\omega$ ly Word for Windows and end-

ed up with a very short list of complaints. If all you're doing complaints. If all you're doing is book made up primarily of is a book made up primarily of text  $\mathbf{r}$  and simple simpler the simple simple simple simple simple simple simple simple simple simple simple. projects you could under projects you could undertake), a word processor will probably fill all of your new way to Ami Pro even has an image ed Ami Pro even has an image editor that will let you adjust the itor that will let you adjust the brightness and contrast of brightness and contrast of gray-scale images. gray-scale images. text (really one of the simpler probably fill all of your needs.

The book of the book on the book of the book of the book of the book of the book of the book of the book of the book of the book of the book of the book of the book of the book of the book of the book of the book of the bo publishing—and on publishing in general—is The Chicamanual we use at COMPUTE and the one I use at home. It contains an exhaustive review  $\sim$  and  $\sim$  all those transformations  $\sim$  and  $\sim$  and  $\sim$  and  $\sim$  and  $\sim$  and  $\sim$  and  $\sim$  and  $\sim$  and  $\sim$  and  $\sim$  and  $\sim$  and  $\sim$  and  $\sim$  and  $\sim$  and  $\sim$  and  $\sim$  and  $\sim$  and  $\sim$  and  $\sim$  and  $\sim$  and that never arise unless you that never arise unless you remember that your work will remember that your work will be in print for everyone to see. But even more important, it But even more important, it has chapter on assembling has a chapter on assembling a book, section by section. The best book on desktop go Manual of Style. It's the of all those troubling questions be in print for everyone to see.

There are a handful of excellent books on desktop publish lent books on desktop publishing and design, including ing and design, including Roger C. Parker's best-selling Roger C. Parker's best-selling Looking Good in Print Looking Good in Print (Ventana Press). (Ventana Press).

Another way to make sure Another way to make sure you put your book together you put your book together right is to find a book whose design you admire and emulate sign you admire and emulate it. Most book designers get in it. Most book designers get into the game because they ad to the game because they admire the work the work they've seen out they've seen out they've seen out they've seen out to see the see the shelf. As much as <sup>a</sup> paint the shelf. As much as a painting or sculpture, book can be <sup>a</sup> real work of art. be a real work of art. mire the work they've seen on ing or a sculpture, a book can

Finally, almost as soon as Finally, almost as soon as my column on desktop typeset my column on desktop typesetting went to bed (COMPUTE, ting went to bed (COMPUTE, January 1993), LaserMaster January 1993), LaserMaster came out with yet another came out with yet another amazing product. Using the amazing product. Using the brand-new Hewlett-Packard brand-new Hewlett-Packard Laser as a platform, Laser and Laser and Laser and Laser and Laser and Laser and Laser and Laser and Laser and erMaster now produces plain erMaster now produces plain paper typesetting at <sup>1200</sup> dpi. paper typesetting at 1200 dpi. The WinJet <sup>1200</sup> is an add-on The WinJet 1200 is an add-on for the 600-dpi LaserJet 4 that includes <sup>50</sup> TrueType fonts, includes 50 TrueType fonts, a PostScript interpreter, and PostScript interpreter, and a superface. It is a superface interface in the superface of the superface interface in the superface. It is a superface of the superface of the superface of the superface of the superface of the superface of the superface o price is \$995 (plus the cost of price is \$995 (plus the cost of the printer). Call (800) 365- the printer). Call (800) 365- <sup>4646</sup> for more information. 4646 for more information. 0 LaserJet 4 as a platform, Lassuperfast video interface. Its

painting or the control of the control of the control of the control of the control of the control of the control of the control of the control of the control of the control of the control of the control of the control of sculpture, book **As much as a palntlng or a**  sculpture, a book **can be a real work 01 art.** 

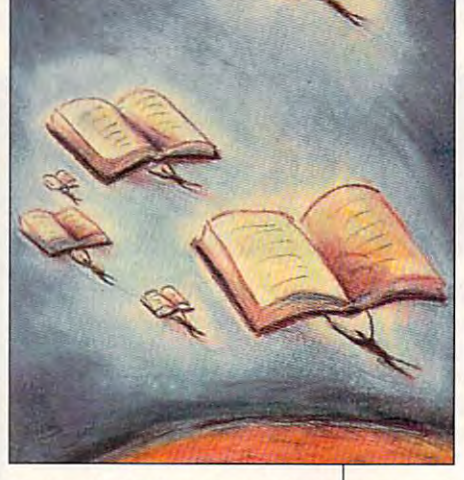

same right to free speech that provides our culture with **provides our culture with**  great literature, that you can't great literature, that you can't have one without the other, and that it is a small price to pay. There are plenty of plac pay. There are plenty of places in the world where you can es in the world where you can risk your life by publishing ei risk your life by publishing either great literature or pornog ther great literature or pornography. I, for one, am proud raphy. I, for one, am proud and grateful to live in one of and grateful to live in one of  $t_{\text{t}}$  the few nations where  $\mathbf{r}$  is the total property where  $\mathbf{r}$ ance is the law of the land. ance is the law of the land. have one without the other. the few nations where toler-

On a completely unrelated matter, I received a letter from woman in the Bahamas ask ing for more details regarding ing for more details regarding my wife's grandfather's book. my wife's grandfather's book. Long-time readers of this col Long-time readers of this cola woman in the Bahamas ask-

<sup>90</sup> COMPUTE MARCH <sup>1993</sup> **90 COMPUTE MARCH 1993** 

C-www.commodore.ca

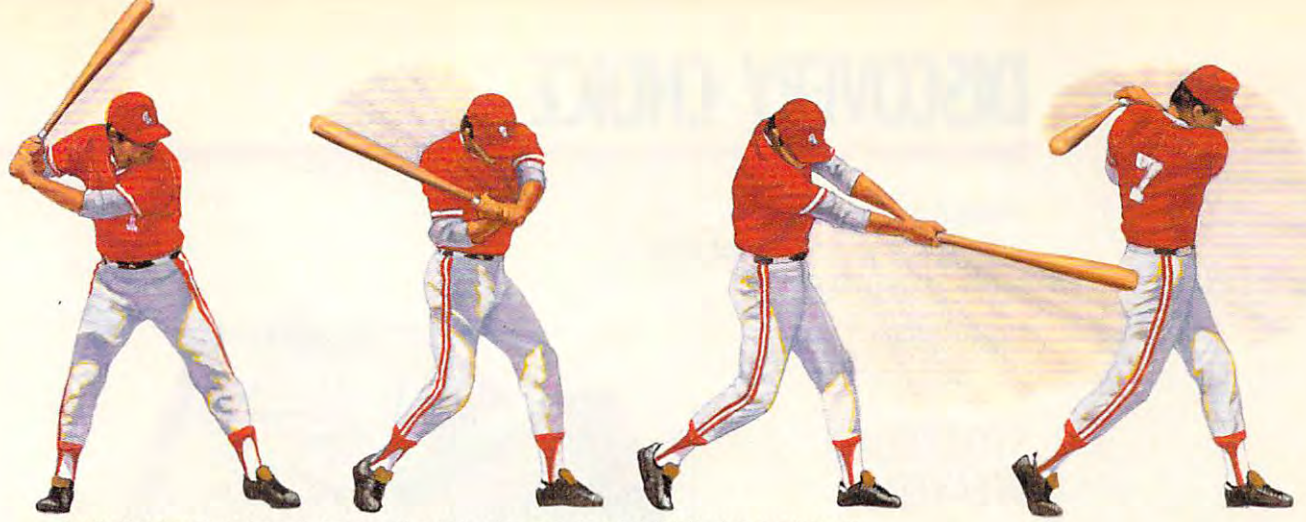

▲ *HardBall III takes a full cut at major league realism*. A power line-up that includes printable stats, standings and<br>box scores; the ability to import data from *HardBall II,*" *Earl Weaver II* ™ and *Tony LaRussa*"; p that allows you to alter everything from team logos to a player's ability.

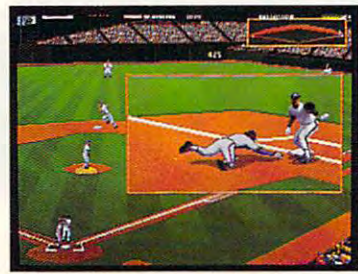

HardBall III zooms in on the bang-bang plays • HardBall Iff zooms In on the bang·bang plays. Five camera angles cover the entire ballpark. Five camera angles cover the entire ballpark. your own personal Highlight Reel. your own personal Highlight Reel. Watch instant replays and save the best for

 $\sim$ 

WE PLAY We Play the Second Company of the Company of the Company of the Company of the Company of the Company of the Company of the Company of the Company of the Company of the Company of the Company of the Company of the Company HARDBALL". PRESENTING THE ALL-NEW HARDBALL III'  $\star$   $\bullet$   $\bullet$   $\bullet$ 

<u>Baseball Part and Discovery and Discovery and Discovery and Discovery and Discovery and Discovery and Discovery and Discovery and Discovery and Discovery and Discovery and Discovery and Discovery and Discovery and Discove</u>

BASEBALL.

'EM F

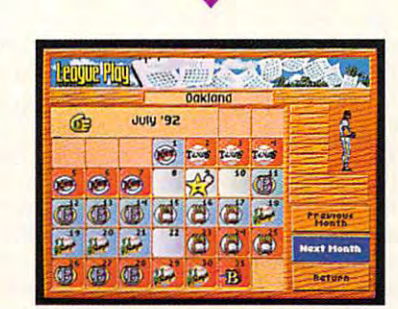

HardBall II thrusts you into the heat of a personal into the heat of a personal control and a personal control of a race. It's a 162 game, major league season—complete with<br>road trips and an all-star game. Compile good numbers along the way and maybe you'll make the roster. along the way and maybe you'll make the roster. **A** HardBall III thrusts you into the heat of a pennant

The only computer game with Hall of Fame credentials. You don't<br>The only computer game with Hall of Fame credentials. You don't off-season. New *HardBall III* redefines computer baseball once more with real play-by-play announcing; unprecedented graphics, realism and playability; plus more of the authentic baseball outsell every baseball title in history by standing pat in the<br>off-season. New *HardBall III* redefines computer baseball once<br>more with real play-by-play announcing; unprecedented graphics,<br>realism and playability; plus m nuances that serious fans want in a simulation. More runs. **\ reflexional r** More hits. No errors.

 $1 - 800 - 245 - 7744$ 

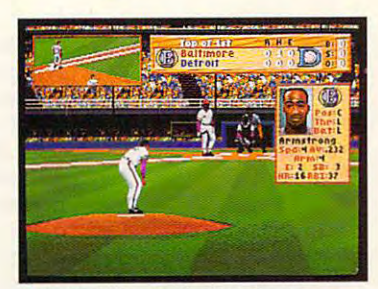

*and 256 color VGA graphics.* Nobody beats this<br>double play combo. Visuals as eye opening as a line<br>drive up the middle. Animation as smooth as a to ivy covered walls, details that capture **A.** HardBall III leads off with digitized players and 256 color VGA graphics. Nobody beats this double play combo. Visuals as eye opening as a line<br>drive up the middle. Animation as smooth as a Gold Glove shortstop. From fresh mowed grass The Show.

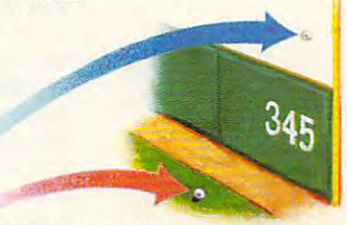

real ballparks. Famous fields from both major leagues. Your catcher may have just enough pop to put it out of Chicago's "friendly confines" but can he go deep in Toronto? can he go deep in Toronto. HardBall III tests each hitter's power with eight

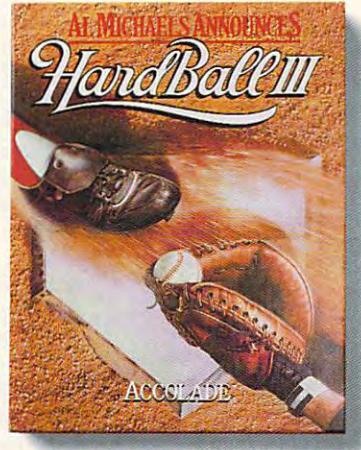

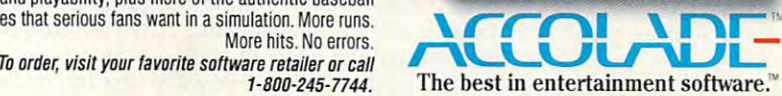

plays textbook "team fundamentals in the game. Outfielders back up one another and infielders act as cut-off men, coming out to take the throw. HardBall III lays textbook "team"<br>effort" defense. The strongest

 $4 + 1$ 

涵

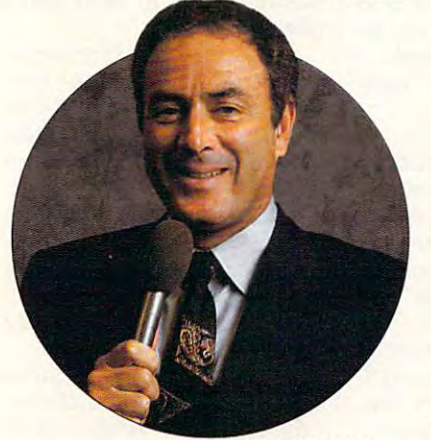

best play-by-play man in the business. Network broadcast great Al Michaels joins the *HardBall*<br>/// Team up in the booth, with a digitized description of all the action. description 01 all the action. **A.** HardBall III has the

trademark of Electronic Arts. Tony LaRussa is a trademark of Strategic Simulations, Inc. All other product and corporate names are trademarks and registered trademarks of their respective owners. @ 1992 Accolade, Inc. All Play-by-play announcing requires 2MB of RAM. Actual game screens from IBM PC VGA version of the game. Other versions may vary. HardBail III, HardBailI I and HardBallI are trademarks of Accolade, Inc. Earl Weaver II is a

## **DISCOVERY CHOICE**

Here's the perfect electronic platform for kid-electronic platform for kidlevel storytelling. The storytelling and the storytelling and the storytelling and the storytelling. The story Here's the perfect level storytelling.

David Sears

### **STORYBOOK WEAVER**

United States of the control of the control of the control of the control of the control of the control of the energies with Storybook Weav energies with Storybook Weaver. Thanks to the program's er. Thanks to the program's sumptuous graphics, legions sumptuous graphics, legions of personalities, and suites of sound effects and music, sound effects and music,  $y = \frac{1}{2}$  buddhis  $\frac{1}{2}$  and  $\frac{1}{2}$  and  $\frac{1}{2}$  and  $\frac{1}{2}$  and  $\frac{1}{2}$  and  $\frac{1}{2}$  and  $\frac{1}{2}$  and  $\frac{1}{2}$  and  $\frac{1}{2}$  and  $\frac{1}{2}$  and  $\frac{1}{2}$  and  $\frac{1}{2}$  and  $\frac{1}{2}$  and  $\frac{1}{2}$  and  $\frac{1$ with the encouraged to control  $\alpha$  and  $\alpha$  and  $\alpha$ imaginative tales to share imaginative tales to share with family and friends. Unleash your child's creative **of personalities, and suites of**  your budding Nobel laureate will be encouraged to create

process; perhaps more signif process; perhaps more significant is the appeal of creating icant is the appeal of creating something tangible to show something tangible to show friends, parents, and siblings, and siblings and siblings and siblings are and siblings and siblings are and site that declares, and the declares, the declares, and the declares, the declares, the declares, the declares, the "I'm funny," or "Let me enter tain you." Parents love to see tain you." Parents love to see children learning to spell as children learning to spell as they grapple with language, they grapple with language, stimulating their imaginations. **stimulating their imaginations.**  MECC has made the experi MECC has made the experience even more appealing by ence even more appealing by making it digital, replacing ink making it digital, replacing ink and processed pulpwood and processed pulpwood with your child's new best with your child's new best friend and tutor, your PC. friend and tutor, your PC. No one could doubt the value of the hands-on creative friends, parents, and siblings that declares, "I'm smart," "I'm funny," or "Let me enter-

Young authors have deci Young authors have decisions to make right away as sions to make right away as they create their title pages. Will they include gingerbread Will they include gingerbread borders or have no borders borders or have no borders at all? Using the mouse to at all? Using the mouse to point and click through these point and click through these choices, kids are rewarded choices, kids are rewarded with instant pop-up graphics with instant pop-up graphics low in resolution but highly low in resolution but highly colorful. colorful.

Next, writers click on emp **Next, writers click on emp**ty text blocks to name their sto ty text blocks to name their stories, type their own names, **ries, type their own names,**  and comment on their stories and comment on their stories if they please. Already, kids if they please. Already, kids have some idea of what direc have some idea of what direction their work will take—and tion their work will take-and they haven't even reached they haven't even reached page 1 yet! To move forward, authors simply need to click authors simply need to click on the page-turning arrows on the page-turning arrows that are located at the bottom that are located at the bottom

ing that step, they'll probably ing that step, they'll probably want to add some music-Storybook Weaver will play mu rybook Weaver will play music at the beginning and the sic at the beginning and the end of a story if the author | commands it. **commands it.**  of the screen. But before mak-

The program automatically The program automatically added to a grand as a construction of the construction of the construction of the construction of the construction of the construction of the construction of the construction of the construction of the construction of the to the program limit of 50. to the program limit of 50. Each page consists of either Each page consists of either text and graphics or only *te xt* and graphics or only text. In the case of text-and-text. In the case of text-andgraphics pages, children se graphics pages, children select everything from the sky lect everything from the skyline to the foreground; an line to the foreground; an open block for words waits at open block for words waits at the bottom of the page, ready the bottom of the page, ready for input at any time. for input at any time. adds pages as kids write, up

To select a background, kids just click on the appropri kids just click on the appropriate image in the tool palette, ate image in the tool palette, in this case, Scenery. A new row of thumbnail pictures ap row of thumbnail pictures appears below the composition pears below the composition space; selections range from space; selections range from meadows to mountains, for **meadows to mountains , for**ests to ravines. Storybook ests to ravines. Storybook Weaver even provides light Weaver even provides lighting effects: dusk, dawn, day, ing effects: dusk, dawn, day, and night. If nothing seems ap and night. If nothing seems appropriate for the story in propriate for the story in mind, your child can choose mind, your child can choose from a range of colors to provide the desired background. vide the desired background.

With a set stage, the plot

can really begin to thicken. can really begin to thicken. From the tool palette once From the tool palette once more, aspiring scribes simply more, aspiring scribes simply click wherever their hearts take them, from mythical beasts to everyday people beasts to everyday people and objects. Under the auspic and objects. Under the auspices of nature, kids will discov es of nature, kids will discover lightning bolts and beaver er lightning bolts and beaver dams, blazing fires and gust-dams, blazing fires and gusting winds. Ciover, cabbages, ing winds. Clover, cabbages, fields of corn, fruit trees—a fields of corn, fruit trees-a whole world of special effects whole world of special effects and environmental props and environmental props stands ready to help tell stands ready to help tell a new story. **new story\_** 

A search through the realworld people brings kids world people brings kids face to face with a cross-cultural mesi di tural meleting poten poten poten antitive Americans, Nordic men in **tive Americans, Nordic men in**  Alpine dress—all performing Alpine dress-all performing various activities such as **various activities such as**  climbing, walking, and sleep climbing, walking, and sleeping. Boys and girls fill the ing. Boys and girls fill the ranks too; kids will have plen ranks too; kids will have plenty of virtual friends to identify ty of virtual friends to identify tural melting pot: Asians, Nawith here.

Where shall all these peo Where shall all these people live? How about a sinister castle or a gingerbread house? Maybe Baba Yaga house? Maybe Baba Yaga would enjoy the move from would enjoy the move from a dancing hut on chicken legs dancing hut on chicken legs to an ornate pagoda. Would to an ornate pagoda. Would that lighten her mood? Possi-that lighten her mood? Possi-

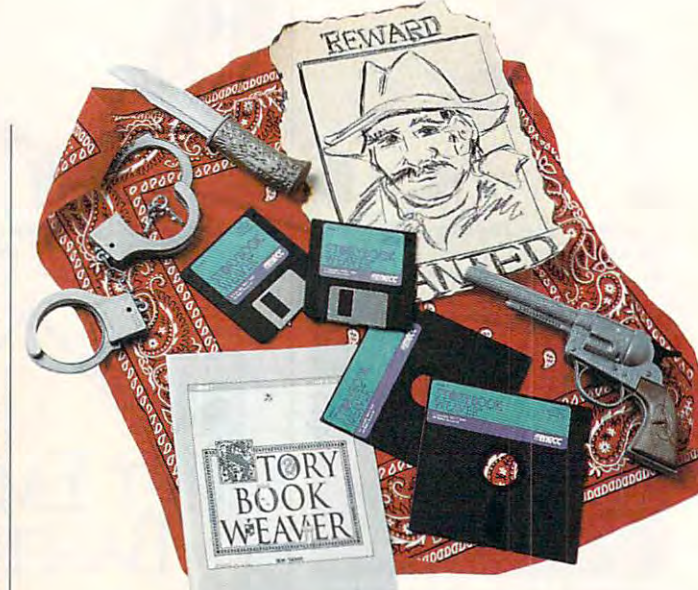

Cwww.commodore.ca

to your child, then Storybook to your child, then Storybook and Storybook and Storybook and Storybook and Storybook and Storybook and Storybook Weaver does more than just act as palette; it interacts, pro act as palette; it interacts, probly, and if that thought occurs Weaver does more than just voking thought.

voking thought. Weaver introduces children to American mythology, among other, or other, previously understand tic creatures that MECC threw into the mix here will set young minds racing and per young minds racing and perhaps few future copy edi tors or history professors run ning to the encyclopedias to the encyclopedias to the encyclopedias to the encyclopedias to the encyclopedias to What's more, Storybook Russian folklore and Native American mythology, among **other, often previously unex**plored, realms. And Ihe fantashaps a few future copy editors or history professors running to the encyclopedias to **do some research.** 

Storybook Weaver allows Storybook Weaver allows as a construction of the construction of the construction of the construction of the construction of the construction of the construction of the construction of the construction of the construction of the construction of t single page—more than single page-more than enough to obscure even the enough to obscure even the most lavish backgrounds. Given the company of the company of the company of the company of the company of the company of the company of the company of the company of the company of the company of the company of the company ants, already towering over ants, already towering over normal men, meet their **normal men, meet their**  match in babies that grow can manipulate object characters in the property characters of the control of the control of the control of the control of the control of the control of the control of the control of the control of the control of the contr tool palette. They need only tool palette. They need only click on an object to select the selection of the selection of the selection of the selection of the selection and then choose from shrink and then choose from shrink as many as 50 objects on a most lavish backgrounds. Gimatch in babies that grow a **dozen times over. Authors**  can manipulate object characteristics with ease from the click on an object to select it

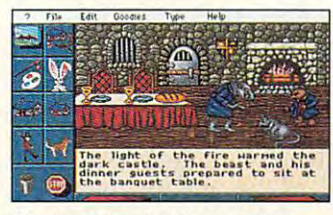

Stories come to life onscreen. **Stories come to life onscreen.** 

and expand options, flip {to and expand options, flip (to flip the object horizontally), col flip the object horizontally), color (to change skin or clothing or (to change skin or clothing hues), and sounds (to add hues), and sounds (to add sound effects). Sound effects sound effects). Sound effects range from clangs to whistles, range from clangs to whistles, car horns and screeching car horns and screeching tires to bird calls and foot tires to bird calls and footsteps. To move objects steps. To move objects around the screen, the visual **around the screen, the visual**  artist just clicks, holds, and artist just clicks, holds, and drags. drags.

Every computist encoun- I swap stories on disk. Each

point in life, and Storybook and Storybook and Storybook and Storybook and Storybook and Storybook and Storybook ence simple for first-timers. Auence simple for first-time for first-time for first-time for first-time for first-time  $\alpha$ vate a menu and then click twice on an option to activate it. Here, they may alter the store that the store that they may alter the store that they may alter the store t ry text from planning to bold or its planning planning to bold or its planning to bold or its planning or its planning or its planning or its planning or its planning or its planning or its planning or its planning or its ic; or save files; or save files; or save files; or save files; or save files; or save files; or save files; or save files; or save files; or save files; or save files; or save files; or save files; or save files; or save or request help on any aspect of the property of the control of the control of the control of the control of the control of the control of the control of the control of the control of the control of the control of the cont of the program. The program of the program of the program. The program of the program of the program. **ters a menu bar at some**  point in life, and Storybook Weaver makes the experithors can click once to acti**twice on an option to activate**  it. Here, they may alter the story text from plain to bold or ital**ic; open, close, or save files;**  or request help on any aspect of the program.

kids find more ways to kids find more ways to change of the change of the change of the change of the change of the change of the change of the change of the (showled an object the reader that reader the reader the reader than the reader than the reader than the reader clicks on always cover on a way of the cover of the cover of the cover of the cover of the cover of the cover o objects in the control of the control of the control of the control of the control of the control of the control of the control of the control of the control of the control of the control of the control of the control of t way to insert and delete story and delete story and delete story and delete story and delete story and delete pages. The choices that are choices that are choices that are choices that are choices that are choices that are choices that are choices that are choices that are choices that are choices that are choices that are choices are neither numerous enough **are neither numerous enough**  to intimidate a youthful novice Everything works exactly as Everything works exactly as its label in place in place of all, if  $\alpha$  is a little set of all, if  $\alpha$  is a little set of all, if  $\alpha$ your kids and the spelling speed and the spelling speed of the speed of the speed of the speed of the speed of ing the name of an object, the name of an object, the name of an object, the name of an object, the name of an Storybook Weaver will actually actually actually actually actually actually actually actually actually actually ly drop the word's correct ly drop the word's correct spelling into the text of the story. But din the can find the can find the can find the can find the can find the can find the can find the can f everything they need to pull to everything they need to pull tagether perfect fictions in a single package. Under the Goodies menu, change object attributes (should an object the reader clicks on always cover other objects it touches?) and the way to insert and delete story pages. The choices that are available from the menu bar nor in the least bit obscure: its label implies. Best of all, if your kids run into trouble spelling the name of an object, Storybook Weaver will actualry. Budding writers can find gle package.

was to give the give the stories to give the stories to give the stories to give the stories to give the stories of the stories of the stories of the stories of the stories of the stories of the stories of the stories of t grandparents and others, Sto grandparents and others, Storybook Weaver supports rybook Weaver supports a gamut of printers. Output is gamut of printers. Output is understandably a bit hazy on standard, noncolor printouts; the best dithering remains only gray scale, after all. Thought ly gray scale, after all. Thoughtfully provided material provided make the contractors make the contractors make the contractors make the contractors of the contractors of the contractors of the contractors of the contractors of the contractors of the con the difference though. And after completing a story, kids can print it and then bind it can print it and then bind it just as in the old days—with string and state and state and state and state and state and state and state and state and state and state and And for those children who **want to give their stories to**  standard, noncolor printouts; fully provided markers make string and staples.

What has MECC left out What has MECC left out here? Unless your friends here? Unless your friends own a copy of Storybook Weaver, your children can't **Weaver, your children can't** 

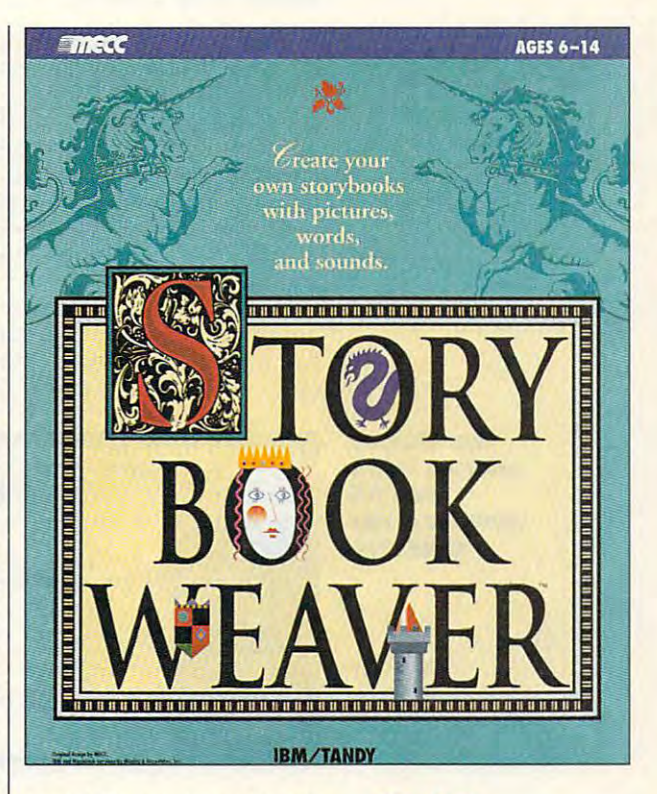

saved file requires only a few thousand bytes of hard drive thousand bytes of hard drive space; the images and music and music and music and music and music and music and music and music and music and music files already reside on the files already reside on the drive so the actual story file drive so the actual story file can be quite brief. Also, kids can be quite brief. Also, kids might want to compose their might want to compose their own melodies or draw their **own melodies or draw their**  own dragons. At present, the program limits them to the program limits them to the data on file—a prodigious data on file-a prodigious amount of data, to be sure, amount of data, to be sure , but ultimately finite. Suggests that the control of the control of the control of the control of the control of tions? Well, how about some tions? Well, how about some inexpensive expansion sets? **inexpensive expansion sets?**  space; the images and music but ultimately finite. Sugges-

In the mean the mean the mean the mean the mean the mean the mean the mean the mean the mean that is not the mean that is not the mean that is not the mean that is not the mean that is not the mean that is not the mean tha probably won't complain as probably won't complain as they add wings to babies and they add wings to babies and put giraffes in pickup trucks. put giraffes in pickup trucks. Every image complements eve Every image complements every other images in the company of the second company of the company of the company of the company of the company of the company of the company of the company of the company of the company of the company of the company of t after spending weeks with Sto after spending weeks with Storybook Weaver, young writers rybook Weaver, young writers will still mix and match with surprising results. In the meantime, your kids ry other image here, and even

Circle Reader Service Number <sup>392</sup> **Circle Reader Service Number 392** 

compatible; 64QK compatible; 64QK compatible; 64QK compatible; 64QK compatible; 64QK compatible; 64QK compatible; 64QK compatible; 64QK compatible; 64QK compatible; 64QK compatible; 64QK compatible; 64QK compatible; 64QK c RAM; MCGA or **RAM; MCGA or**  VGA; hard drive; and drive; and drive; and drive; and drive; and drive; and drive; and drive; and drive; and drive; and drive; and drive; and drive; and drive; and drive; and drive; and drive; and drive; and drive; and dri **Covox Sound** Master, Roland MT-**Master, Roland MT· 32, and Tandy 3·**  32, and Tandy 3 voice; mouse recommended— **recommendell- IBM PC or compallble; 640K VGA; hard drive; supports Ad Lib, Sound Blaster, voice; mouse \$49.95** 

Minneapolis, MN **MECC 6160 Summit Dr. N Minneapolis, MN 55430·4003 (800) 685·6322** 

### multiple and more company of the control of the control of the control of the control of the control of the control of the control of the control of the control of the control of the control of the control of the control o **MULTIMEDIA PC**

David English David English

### **AND THE FURY** THE SOUND

Ever since Microsoft brought sound to Windows, there has been an explosion in Windows-**been an explosion in Windows**based audio products. Sound based audio products. Sound cards are selling as fast as cards are selling as fast as stores can get them in, and 16- stores can get them in, and 16 bit sampling cards—the bit sampling cards-the ones with CD-quality audioare quickly becoming the are quickly becoming the Ever since Microsoft brought standard.

Software companies are re Software companies are reacting just as Hollywood did acting just as Hollywood did following the success of The following the success of The Jazz Singer in 1927—sound is

North by Northwest), and mu North by Northwest), and muthe world. You can buy five sim the world. You can buy five similar packages from Sound Sound Sound Sound Sound Sound Sound Sound Sound Sound Sound Sound Sound Sound Sound Sound Sound Sound Sound Sound Sound Sound Sound Sound Sound Sound Sound Sound Sound Sound Sound Sound Sound Sound Source Unlimited (2985 East Source Unlimited (2985 East Westlake Village, California Westland and Westland and Westland and Westland and Westland and Westland and Westland and Westland and Westland 91362; 800-877-4778). Sound 91362; 800-877-4778). Sound Source currently offers two Source currently offers two "Star Trek" packages (\$59.95 packages (\$59.95 packages (\$59.95 packages) packages (\$59.95 packages) packages (\$59.95 packages) packages (\$59.95 packages) packages (\$59.95 packages) packages (\$59.95 packages) packages (\$59. each), two "Star Trek: The each), two "Star Trek: The Next Generation" packages Next Generation" packages (\$69.95 each), and one 2001: (\$69.95 each), and one 2001: Space Odyssey package A Space Odyssey package (\$69.95). Three packages of (\$69.95). Three packages of sounds from the Star Wars movement of the Star Wars movement of the Star Wars movement of the Star Wars movement of the Star Wars movement of the Star Wars movement of the Star Wars movement of the Star Wars movement of th ies will be available soon. ies will be available soon. **sical instruments from around**  ilar packages from Sound Hillcrest Drive, Suite A, "Star Trek" packages (\$59.95 sounds from the Star Wars mov-

In all these packages, you'll In all these packages, you'll

EF

人生記載 人

find sounds ap find sounds appropriate for propriale for specific Win specific Windows system dows system ample, you experiments with the contract of Captain Picard Picard Picard Picard Picard Picard Picard Picard Picard Picard Picard Picard Picard Picard Picard Picard Picard Picard Picard Picard Picard Picard Picard Picard Picard Picard Picard Picard Picard Picard Pica saying to you, saying to you, "Welcome aboard," or exit with Cary events. For example, you could have Windows start each time with Captain Picard "Welcome aboard," or have Windows

Grant saying, "I've had Grant saying , "I've had enough stimulation for one **enough stimulation for one**  day." especially like the day." I especially like the tion with the computer and community of the computer and computer and computer and computer and computer and c they're less intrusive than they're less intrusive than the usual dialogue-based the usual dialogue-based "Star Trek: The Next Genera**tion" computer and communications sounds because sounds.** 

you create your own sound **you create your own sound**  files. But if you're interested in files. But if you're interested in recording, editing, and manip recording, editing, and manipulating sounds with profession ulating sounds with professional-quality tools, you'll want to al-quality tools, you'll want 10 sound programs. If you're look sound programs. If you're looking for the best set of editing ing for the best set of editing tools, your best bet is WAVE tools , your best bet is WAVE for Windows (Turtle Beach Sys for Windows (Turtle Beach Systems, Cyber Center #33, 1600 per personal and Cyber Center #33, 1600 per personal and Cyber Center #33, 1600 per personal and Cyber Center #33, 1600 per personal and Cyber Center #33, 1600 per personal and Cyber Economics Pennsylvania Avenue, York, Pennsylvania Avenue, York , Pennsylvania 17404; 717-843- 6916; \$149). WAVE includes 6916; \$149). WAVE includes a  $f(x) = \frac{1}{2} \int_{0}^{x} f(x) \, dx$  is the set of the set of  $\frac{1}{2} \int_{0}^{x} f(x) \, dx$ Almost all sound cards come with software that lets check out three new Windows tems, Cyber Center #33, 1600 Pennsylvania 17404; 717-843 full undo, a fascinating 3-0 vis-

ual analysis of your sound file, ual analysis of your sound file, time compression and expan **time compression and expan**sion, volume adjustment of all sion, volume adjustment of all or any part of your sound file, or any part of your sound file, and four-band digital equalization of the control of the control of the control of the control of the control of tion. Despite the elaborate tion. Despite the elaborate to a sympathy is easy to use the control of the control of the control of the control of the control of the control of the control of the control of the control of the control of the control of the control of the control o tle Beach has been selling tle Beach has been selling a similar recording-and-editing similar recording-and-editing system to professional musi **system to professional musi**cians for years and clearly knows how to turn your PC in knows how to turn your PC into a powerful recording studio. and four-band digital equalizatools, WAVE is easy to use. Tur-

The other two programs are The other two programs are Sound Impressions (Digital Impressions (Digital Impressions (Digital Impressions (Digital Impressions) (Digital Impressions) (Digital Impressions) (Digital Impressions) (Digital Impressions) (Digital Impressions) (Digital <sup>991</sup> Commercial Street, Palo Al 991 Commercial Street, Palo Alto, California 94303; 415-494- to, California 94303; 415-494- 6200; \$149.00) and MCS Ste 6200; \$149.00) and MCS Sterecords are a set of the control of the property of the control of the control of the control of the control of the <sup>3720</sup> Fourth Avenue South, 3720 Fourth Avenue South, Suite 205, Birmingham, Ala Suite 205, Birmingham, Alabama 35222; 205-591-5715; \$79.95). While they don't \$79.95). While they don't have the editing savvy of WAVE for Windows, they WAVE for Windows, they make up for it by offering a solid group of features for Win id group of features for Windows and audio-dows audio-dows and audio-dows audio-dows and audio-dows and audio-dows and audio-dows and audio-CD. Both model themselves CD. Both model themselves on a home component-stereo system. Both offer a WAVEformat recorder-and-playback format recorder-and-playback system that looks like a cassette recorder, a CD-ROM playback system that looks like back system that looks like a standard audio-CD player, standard audio-CD player, a MIDI playback system that MIDI playback system that looks like digital recorder, looks like a digital recorder, and mixing panel that lets and a mixing panel that lets you set the input and output you set the input and output levels for the other three levels for the other three components.com Sound Impressions (DigiVox, reo (Animation Development, dows audio, MIDI, and audio**components.** 

Both programs are well de Both programs are well designed, though I would have to give the edge to Sound Impressions for its ease in load **pressions for its ease in load**ing individual files and its special files and its special files and its special files and its special files of cial editing features. MCS Ste cial editing features. MCS Stereo is a little easier to learn, but currently has conflicts but currently has conflicts with Adobe Type Manager with Adobe Type Manager and Squeegee. The Squeegee experience of the Squeezee. The Squeeze experience of the Squeezee experience of the Squeezee. ing individual files and its speand Squeegee.

Look for even more audio-**Look for even more audio**ware throughout <sup>1993</sup> and for ware throughout 1993 and for sound-card circuitry to be sound-card circuitry to be built into many PC mother built into many PC motherboards. As Al Jolson said in the Alberta in the Alberta in the Alberta in the Alberta in the Alberta in the Alberta in the Alberta in the Alberta in the Alberta in the Alberta in the Alberta in the Alberta in the Alberta i The Jazz Singer, "You ain't The Jazz Singer, "You ain't heard nothin' yet!" D boards. As AI Jolson said in

being added to everything in being added to everything in sight, whether it needs it or sight, whether it needs it or not. You can buy talking icons, not. You can buy talking icons, talking clocks, and even talk talking clocks, and even talking solitaire games. ing solitaire games.

One fast-growing category One fast-growing category of audioware lets you attach of audioware lets you attach sounds to your Windows sys sounds to your Windows system events. These events can **tem events. These events can**  include Windows open, Win dows close, default beep, crit dows close, default beep, critical stop, application open, and control panel minimize. and control panel minimize. A good place to begin with this good place to begin with this (Microsoft, One Microsoft (Microsoft, One Microsofl Way, Redmond, Washington Way, Redmond, Washington 98052; 206-882-8080; \$39.95 98052; 206-882-8080; \$39.95 each). The three current collec $b_1$  and  $c_2$  including (including (including (including (including (including (including (including ) and (including ). ing the Flintstones, the Jet-ing the Flintstones, the Jetsons, and Yogi Bear), movies sons, and Yogi Bear), movies (including The Wizard of Oz, (including The Wizard of Oz, include Windows open, Winkind of software is with one of the SoundBits collections tions consist of Hanna-Barbera cartoon sounds (includ-The Maltese Falcon, and

The Maltese Falcon, and Maltese Falcon, and Maltese Falcon, and Maltese Falcon, and Maltese Falcon, and Maltes

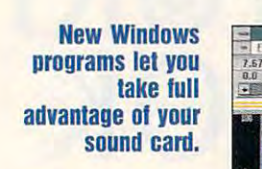

# Air T *<u> Talfil</u>*

Continuing our fifteen-year evolution Continuing our fifteen-year evolution of the best-selling flight simulation of the best-selling flight simulation software, the voice of Air Traffic Control of Air Traffic Control of Air Traffic Control of Air Traffic Control of Air Traffic Control of Air Traffic Control of Air Traffic Control of Air Traffic Control of Air Traffic Con now comes alive for SoundBlaster now comes alive fOr SoundBlaster users! Flight Assignment: ATP (Airline users! Flight Assignment: ATP (Airline Transport Pilot (1982) lets all computer users all computer users all computer users all computer users and the experience the wonders of flight. Watch the ingenious autoflight mode fly the ingenious autoflight mode fly a Boeing 737, 747, 767, Airbus A-320 jet Boeing 737, 747, 767, Airbus A-320 jet air liner or Shorts 360 turbo across 360 turbo across 360 turbo across 360 turbo across 360 turbo across 360 tu scenery-filled United States. When scenery-filled United States. When you're ready to earn your wings as an you're ready to earn your wings as an Airline Transport Pilot, take the controls Airline Transport Pilot, take the controls and fly any of hundreds of predefined and fly any of hundreds of predefined flight assignments with onscreen text flight aSSignments with onscreen text (and optional spoken) Air Traffic Control (and optional spoken) Air Traffic Control instructions and feedback. Or go explor ing on your own in free flight mode. ing on your own In free flight mode. softWare, the voice of Air Traffic control Transport Pilot) lets all computer users airliner or Shorts 360 turboprop across a instructions and feedback. Or go explor-

As fifteen year anniversary promotion, AS a fifteen year anniversary promotion, new attendance the buyers will receive free Sound Blaster-compatible Air Traffic Air Traffic Air Traffic Air Traffic Air Traffic Air Traffic Air Traffic Air Traffic Air Traffic Air Traffic Air Traffic Air Traffic Air Traffic Air Traffic Air Traffic Air Traffic Air T Control voice module that will launch Control voice module that will launch you into an entirely new level of flight yOU into an entirely new level of flight realism. Other leading edge features realism. Other leading edge features (full autoflight, structured assignments (full autoflight, structured aSSignments with grading, much more) have been with grading, much more) have been newly refined to make ATP the standard newly refined to make ATP the standard in traditional flight simulation software. in traditional flight simulation softWare. For IBM and compatibles. Suggested For IBM and compatibles. Suggested retail price \$59.95. retail price \$59.95. new ATP buyers will receive a free SoundBlaster-compatible Air Traffic

> See your dealer or call SubLOGIC to order. Circle the reader service number or call SubLOGIC to be placed on our mailing list or for information about our scenery and support software for Microsoft Flight Simulator and Flight Assignment: ATP.

Scenery Collections, USA Scenery.

Flight Assignment and Scenery Collection are trademarks of SubLOGIC.<br>All other products and brands are trademarks or registered trademarks of their respective owners.

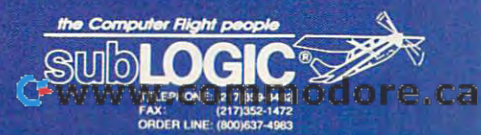

protos of Filght

## ENTERTAINMENT CHOICE **ENTERTAINMENT CHOICE**

with its factor and action, it will be active and the control of the control of the control of the control of the control of the control of the control of the control of the control of the control of the control of the con incredible sound, this war game incredible sound, this war game is like no other you've seen before. With its fast action, fluid animation, and is like no other you've seen before.

Alfred Giovetti

### **THEATRE OF WAR**

Get ready to play a game es that it puts some articles and cade games to shame; cade games to shame; one that requires the interest that the interest of the interest of the interest of the interest of the interest of the interest of the interest of the interest of the interest of the interest of the interest of the intere tense strategy and fore tense strategy and forethought of the most heated thought of the most heated chess game. Get ready for chess game. Get ready for Theatre of War, a game so unusual that it is difficult to under the unit of the unit of the unit of the unit of the unit of the unit of the stand unless you actually stand unless you actually play it. It is a play in the local part of the contract of the contract of the contract of the contract of the like no other. One that demands such fast reflexes that it puts some arone that requires the inusual that it's difficult to underplay **it.** 

With Theatre of War, Three-With Theatre of War, Three-Sixty pushes the envelope of Sixty pushes the envelope of computer strategy games, computer strategy games, using the full capacity and using the full capacity and power of the newer, faster power of the newer, faster computers equipped with hi computers equipped with hi $res 640 \times 480$  SVGA graphics and voice-capable sound ics and voice-capable sound  $\cdots$ cards.

It's a visual and aural feast. Its musical algorithm composes variations on <sup>a</sup> va **composes variations on a va**riety of preset jazz themes, riety of preset iazz themes, synchronizing the music to the ebb and flow of the bat the ebb and flow of the battling pieces. Accompanying tling pieces. Accompanying the music is a high-quality, digitized vocal part that com itized vocal part that comments on and embellishes ments on and embellishes game functions. The pieces game functions. The pieces themselves—abstract ray-themselves-abstract raytraced, 3-D forms rendered in traced, 3-D forms rendered in bright, clear colors, using the bright, ctear colors, using the full 256-color palette-spin and glide their way across and glide their way across the board like ballet dancers the board tike ballet dancers or ice skaters in free-form com **or ice skaters in free-form com**petition. petition. feast. Its musical algorithm

On the surface, Theatre of On the surface, Theatre of War is like chess. The ulti War is like chess. The ultimate goal parallels the mate goal paratlels the chesslike kill-the-king idea. It chesslike kill-the-king idea. It has simple rules that can be has simple rutes that can be learned quickly; but game-learned quickly; but gameplay is complex, with the ca play is complex, with the capacity to provide an infinite va pacity to provide an infinite variety of subtle moves and coun-riety of subtle moves and countermoves. Strategy is based termoves. Strategy is based on the personality of the game player; players can be game player; players can be

equally successful with an ag equally successful with an aggressive or patient route. **gressive or a patient route.**  There are three playing sets; There are three playing sets; complex concepts are incorpo **complex concepts are incorpo**rules, while the medieval set rules, while the medieval set has the simplest and most ba has the simplest and most basic rules and strategies. sic rules and strategies. rated into the modern set's

THEATRE SIGN

The stage is cyberspace, The stage is a cyberspace, represented by a matrix of squares that can be varied squares that can be varied from the  $8 - \times 8$ -square pattern of the familiar chessboard to  $50-x$  50-square battlefield. The board can be displayed in The board can be displayed in overhead view, end-of-board overhead view, end-of-board oblique view, or as <sup>a</sup> series of oblique view, or as a series of checker and the state in the state state of the state of the state of the state of the state of the state of the state of the state of the state of the state of the state of the state of the state of the state of the state colors and textures reveal ter rain features that affect move rain features that affect movement, endurance, and combat effectiveness. of the familiar chessboard to a checkered hills. The squares' **colors and textures reveal terment, endurance, and combat effectiveness.** 

Surrounding the board are Surrounding the board are various icon-based controls **various icon-based controls**  and display features. The <sup>30</sup> and display features. The 30 increasingly difficult scenarios increasingly difficult scenarios provided will be supplement provided will be supplemented by the future production of ed by the future production of a scenario editor, new play sets, additional scenarios, **sets, additional scenarios,**  and a network-play option.

Within the cyberspace, Within the cyberspace, your 16 abstract, bright-blue shapes are poised on one shapes are poised on one side of a checkered battlefield. Facing them is an army field. Facing them is an army of red shapes. Observing the of red shapes. Observing the

battle from your control moni battle from your control monitors, you must be a quick-acting general, sending your ing general, sending your troops racing across the troops racing across the board, while the monitor speak stream of the temperature of the temperature of the temperature of the temperature of the temperature of the t po of the music increases as po of the music increases as a line of red soldiers glides across the board in the direc across the board in the direction of your blue line. As the reds near your line, your soldiers move out to meet them, diers move out to meet them, executing your commands. **executing your commands.**  The convincing sound of explo The convincing sound of explosions punctuates the action, sions punctuates the action, and various pieces speak, re and various pieces speak, relating their status. lating their status. board, while the monitor speak**ers blare a continuous**  stream of jazz music. The tem-

The game's three playing The game's three playing sets are medieval, Great War, and contemporary. Each set and contemporary. Each set is composed of <sup>16</sup> pieces of is composed of 16 pieces of six different types, with up to six separate functions per **six separate functions per**  piece. Each set has com piece. Each set has a commanding kinglike piece with certain healing and authority-certain healing and authoritybased powers. Other pieces based powers. Other pieces serve the roles of infantry, ar serve the roles of infantry, artillery, cavalry, and fire sup tillery, cavalry, and fire support. Each set has its own port. Each set has its own strengths and weaknesses. strengths and weaknesses. sets are medieval, Great War,

Both chess and Theatre of Both chess and Theatre of War are abstract strategy War are abstract strategy games that simulate warfare, games that simulate warfare, but Theatre of War provides but Theatre of War provides

Cwww.commodore.ca

some advantages over the ancient board game. Combat is a complete in the company of the combatter of the combatter of the combatter of the combatter of the combatter of the combatter of the combatter of the combatter of the combatter of the combatte conducted in realtime (save conducted in realtime (save in the two-piayer, one-comput in the two-ptayer, one-computer mode, in which players er mode, in which players take turns), and it presents lake turns), and it presents a challenge in the placement challenge in the placement and deployment of troops as and deployment of troops as well as in effectively using well as in effectively using and conserve the transfer the transfer that the transfer that the transfer that the transfer that the transfer pendable resources. There pendable resources. Therefore, the conflict addresses both strategy and tactics. both strategy and tactics. cient board game. Combat is and conserving the troops' ex-

As the leader, you can As the leader, you can give any number of com give any number of commands to any number of piec mands to any number of pieces; you're limited only by the es; you're limited only by the time it takes to point and time it takes to point and click. The pieces do the rest, click, The pieces do the rest, executing your commands au **executing your commands au**tomatically. The realtime play tomatically, The realtime play makes the game more realis **makes the game more realis**tic than the rounded (you tic than the rounded (you take a turn, I take a turn) play. It also emphasizes fast play, It also emphasizes fast action and quick reflexes. action and quick reflexes,

Learning the names and Learning the names and functions of the pieces in the functions of the pieces in the sets was an enjoyable expe **sets was an enjoyable expe**rience on its own. The highly rience on its own. The highly intuitive interface almost **intuitive interface almost**  makes the well-written instruc **makes the well-written instruc**tion manual and command **tion manual and command**  cards superfluous. The sitting-cards superfluous, The sittingduck scenarios provide an ex **duck scenarios provide an ex**perimental battlefield that al perimental battlefield that alows you to learn the pieces' functions without being functions without being blown up. After you've inves blown up, After you've investigated with the mouse, the tigated with the mouse, the functions of each piece and **functions of each piece and**  command tile are revealed. Be command tile are revealed, Before you know it, you're play fore you know it, you're playing the game with ease. ing the game with ease,

Theatre of War allows Theatre of War allows three modes of play: one-man three modes of play: one-man show, human versus comput **show, human versus comput**er, or two-player. You can use **er, or two-player. You can use**  human-to-human combat on human-to-human combat on a single computer or in realtime single computer or in realtime over a null or phone modem.

The different methods of The different methods of play involve different strate play involve different strategies. The rounded play of two-gies, The rounded play of twoplayer, one-computer mode player, one-computer mode

gives the player with the first gives the player with the first move and in indicate and increasing and in interest dem and one-player play are in true realtime; your strategy **in true realtime; your strategy**  will require you to choose be **will require you to choose be**tween the advantages and dis tween the advantages and disand a second of the various  $\mathcal{L}_\mathbf{X}$  and various  $\mathcal{L}_\mathbf{X}$  are constant of the various  $\mathcal{L}_\mathbf{X}$ modes of piece display and modes of piece display and board display, and piece stat us will also be important. us will also be important. move an initial advantage, Mo**advantages of the various**  board display, and piece stat-

The pieces were designed in 3-D; then they were ray-in 3-D; then they were raytraced, using 3-D software. traced, using 3-D software, The images were compressed **The images were compressed**  to fit more easily on the disks. to fit more easily on the disks, Three to six animations were **Three to six animations were**  present present per piece for Fighting and Fighting and Party and Party and Party and Party and Party and Party and Party and Party and Party and Party and Party and Party and Party and Party and Party and Party and Party ing, Moving, Dying, Special ing, Moving, Dying, Special fighting, In-trouble, and Protect ed modes. Traditional paper-ed modes, Traditional paperand-pencil animation drawings **and-pencil animation drawings**  enhance the ray-traced anima **enhance the ray-traced anima**tions. The transparencies and **tions. The transparencies and**  reflections of ray-tracing combine with the flat animations bine with the flat animations to create a smooth flow of texture and form. The bright, transparent, primary colors of **transparent, primary colors of**  red and blue are set off by red and blue are set off by the ray-traced, veined marble the ray-traced, veined marble of the board and the icon-of the board and the icon-The pieces were designed prepared per piece for Fightfighting, In-trouble, and Protectbased controls,

Digitized speech and mu Digitized speech and music have the dual effect of both setting and following the both setting and following the tempo of the game. Humor tempo of the game, Humor has been interjected into the has been interjected into the largely somber mood of the largely somber mood of the game to remind you that The game to remind you that Theatre of War is, at its heart, atre of War is, at its heart, just a game. The script gives the pieces personality as the pieces personality as they say, "I am too tired" or "I they say, "I am too tired" or "I am dead." The voice replac am dead," The voice replaces the need for a text-based warning window and enhanc **warning window and enhanc**es the play significantly for es the play significantly for those whose hearing is not im those whose hearing is not impaired. paired.

Theatre of War's games Theatre of War's games are designed to be complet are designed to be completed in one sitting, obviating ed in one sitting , obviating the need for a save-game feature; however, you can pause **ture; however, you can pause**  the game in the single-player the game in the single-player

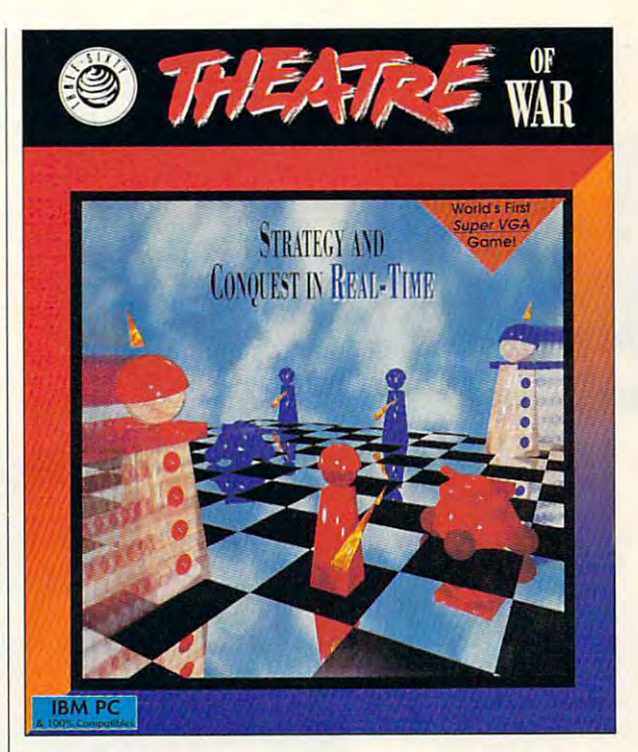

mode or in the two-player, mode or in the two-player, one-computer mode. The de one-computer mode, The developers expect modem play velopers expect modem play to be the most satisfactory, in to be the most satisfactory, in spite of early indications that spite of early indications that solitaire play seems to be the solitaire play seems to be the most popular. most popular.

The designers have taken The designers have taken the war-game expertise that the war-game expertise that made Harpoon such a hit and have created an abstract have created an abstract game of strategy and tactics game of strategy and tactics that not only challenges the intellect in three different eras tellect in three different eras of military history but also is of military history but also is a feast for the eyes and ears. feast for the eyes and ears, The bright, crisp colors, de The bright, criSp colors, detailed 3-D graphics, online tailed 3-D graphics, online composition of synthesized composition of synthesized jazz, digital voice, and intui **jazz, digital voice, and intui**tive, interactive interface leave little to be desired. The leave little to be desired, Theatre of War is well-thought-atre of War is a well-thoughtout abstraction of war-a game that may rival chess's game that may rival chess's power to entertain. **power to entertain. 0 tive, interactive interface** 

IBM PC or compatible **IBM PC or compallble**   $\sim$  0.000  $\sim$  0.000  $\sim$  0.000  $\sim$  0.000  $\sim$ required, <sup>80386</sup> **required, 80386**  compatible or faster **compallble or laster**  recommended); 640K **recommended); 640K**  RAM for 256-COlor VGA, **RAM lor 256-color VGA,**  2MB RAM lor SVGA with **2MB RAM lor SVGA wllh**  256K on the video card; hard drive; DOS 5.0 and **hard drive; DOS 5.0 and**  mouse highly **mouse highly**  recommended; supports **recommended; supports**  Ad Lib, Sound Blaster, **Ad Lib, Sound Blasler,**  and Sound Blaster Pro— \$49.95 **\$49,95 (80286 compallble 256K on Ihe video card;** 

**THREE-SIXTY PACIFIC** Distributed by **DIstributed by**  Electronic Arts P.O. Box <sup>7530</sup> **P,O. Box 7530**  San Mateo, CA 94403- **San Maleo, CA 94403-** <sup>7530</sup> **7530**  (800) 245-4525 (orders) **(800) 245-4525 (orders)**  (408) 879-9144 **(4118) 879-9144**   $\cdots$ **Electronic Arts (lnlonnallon)** 

Circle Reader Service Number <sup>393</sup> **Circle Reader Service Number 393** 

MARCH <sup>1993</sup> COMPUTE <sup>97</sup> **MARCH 1993 COMPUTE 97** 

## **GAMEPLAY**

Paul C. Schuytema Paul C. Schuytema

## ingepen<br>Annil 1  $104$ **SPACE BAR to conti**

The only way to game designer in des interesses and the second second second second second second second second second second second second second second second second second second second second second second second second second second working on the contract of the contract of the contract of the contract of the contract of the contract of the contract of the contract of the contract of the contract of the contract of the contract of the contract of the the gameplay. All the graphics International All the graphics International All the graphics International All the graphics International All the graphics of the graphics of the graphics of the graphics of the graphics of the graphics o wo won't make up to the world with the second term of the second term of the second term of the second term of **The only way 10 lell whether** a **game designer Is working on a classic Is to check the gameplay. All the graphics In the world won't make up for leaden play.** 

leaden play.

### **THE LONG MARCH**

What makes a computer game a classic? Is it longevity? Originality? Mass appeal? ty? Originality? Mass appeal? It could be any or all of these It could be any or all of these things, but one thing is certain things. but one thing is certain in the world of computer enter in the world of computer enterstagnant. The contract of the contract of the contract of the contract of the contract of the contract of the **tainment: A classic is not a classic because it has remained**  stagnant.

Take The Oregon Trail by Take The Oregon Trail by MECC. The game has been MECC. The game has been around forever (in terms of around forever (in terms of PCs, that means since the Ap PCs. that means since the Apple II in 1979), and it's still ple II in 1979). and it's still here. The task is simple (or so here. The task is simple (or so it first seems): to guide a wag-

ries, just what it might have ries. just what it might have been like the Oregon Trail is a set of the Oregon Trail is a set of the Oregon Trail is a set of the Oregon Trail is a set of the Oregon Trail is a set of the Oregon Trail is a set of the Oregon Trail is a set of the Orego not the same game it was. It not the same game it was. It has just moved to 256-color has just moved to 256-color VGA and full mouse support, VGA and full mouse support. and during its evolution, The and during its evolution, The Oregon Trail has become a better game. Now, when you ter game. Now. when you hunt, you must actually aim hunt. you must actually aim your weapon, lead the prey, your weapon, lead the prey. and shoot carefully (you and shoot carefully (you brought along only so many solutions of the social contract of the social contract of the social contract of the social contract of the social contract of the social contract of the social contract of the social contract o bullets, remember?). If and bullets. remember?). If and when you get to the Columbia when you get to the Columbia River, you must navigate it your River. you must navigate it yourself, avoiding rocks and swirl self. avoiding rocks and swirling eddies. ing eddies. been like. The Oregon Trail is brought along only so many

Accolade's sports game Accolade's sports game

from the mid from the mid 1980s, Hard 1980s. Hardball, is another another and the second second second second second second second second second second second second second second second second second second second second second second second second second second second game that has game that has of time. The baseball simula baseballsimulator began with tor began with CGA graphics CGA graphics and simple and simple and simple and simple and simple and simple and simple and simple and simple and simple premise: to sim **premise: to sim**baseball, from baseball. from play to man play to manball. is another stood the test and a simple ulate the feel of full-diamond

agement. The current incarna agement. The current incarnation is Hardbali III, which is an tion is Hardball III. which is announced by <sup>a</sup> digital Al nounced by a digital AI Michaels and features wood-Michaels and features woodgrain scoreboards, customiza **grain scoreboards, customiza**ble players, rosters, and ble players. rosters . and zoomed-in shots of key plays. zoomed-in shots of key plays. Accolade has also just re Accolade has also just released the MLBPA Players leased the MLBPA Players Disk, which allows you to play Disk, which allows you to play real teams in Hardball III. real teams in Hardball III.

One category of games One category of games that faded from view during that faded from view during the graphic revolution is the the graphic revolution is the text adventure. Beginning text adventure. Beginning with the original Adventure at with the original Adventure at MIT, the genre grew into MIT. the genre grew into interactive fiction. In 1982, interactive fiction. In 1982. Zork I, Infocom's first interac tive story set in the Great Underground Empire, was the derground Empire. was the top-selling computer game. In-top-selling computer game. Infocom tackled nearly all gen focom tackled nearly all genres, from the hard-boiled detec res. from the hard-boiled detective story in Witness to cryogen tive story in Witness to cryogenic science fiction in Suspend **ic science fiction in Suspend-**Zork I, Infocom's first interaced to tropical diving adven ed to tropical diving adventures in Cutthroats—all without tures in Cutthroats-all without a single screen of graphics.

Not many games have yet Not many games have yet come up to the storytelling come up to the storytelling depth of Information and Information and Information and Information and Information and Information and Information tures. So Activision has represented the result of the result of the result of the result of the result of the result of the result of the result of the result of the result of the result of the result of the result of the  $t$  . The  $1$  classical information  $\mathcal{L}$  and  $\mathcal{L}$  and  $\mathcal{L}$  and  $\mathcal{L}$  and  $\mathcal{L}$  and  $\mathcal{L}$  and  $\mathcal{L}$  and  $\mathcal{L}$  and  $\mathcal{L}$  and  $\mathcal{L}$  and  $\mathcal{L}$  and  $\mathcal{L}$  and  $\mathcal{L}$  and  $\mathcal{L}$  and  $\math$ There are enough games in There are enough games in those two heavy boxes to those two heavy boxes to keep even the most expert play keep even the most expert player challenged for years. er challenged for years. depth of Infocom's adventures. So Activision has rereleased a two-volume set containing Infocom's 31 classic **stories of interactive fiction.** 

Back in the early days of Back in the early days of computerized entertainment, and computerized entertainment, and computerized entertainment, and computerized entertainment, and computerized entertainment, and computerized entertainment, and computerized entertainment, an games like Adventure and games like Adventure and Zork were the first to take us Zork were the first to take us to other worlds: fantasy and the system of the system of the system of the system of the system of the system of the system of the system of the system of the system of the system of the system of the system of the system worlds. There is a tradition of fantasy role-playing that is eve fantasy role-playing that is every bit as long as computer gam ry bit as long as computer gaming itself, and one of the most ing itself, and one of the most stunningly evolved and dynam stunningly evolved and dynamic series is Origin's Ultima. The ic series is Origin's Ultima. The first trilogy still sells well, and first trilogy still sells well, and it should: The adventures are it should: The adventures are addictively playable. addictively playable. computerized entertainment. to other worlds: fantasy

 $T$  ,  $T$  ,  $T$  ,  $T$  ,  $T$  ,  $T$  ,  $T$  ,  $T$  ,  $T$  ,  $T$  ,  $T$  ,  $T$  ,  $T$  ,  $T$  ,  $T$  ,  $T$  ,  $T$  ,  $T$  ,  $T$  ,  $T$  ,  $T$  ,  $T$  ,  $T$  ,  $T$  ,  $T$  ,  $T$  ,  $T$  ,  $T$  ,  $T$  ,  $T$  ,  $T$  ,  $T$  ,  $T$  ,  $T$  ,  $T$  ,  $T$  ,  $T$  , was released in 1980, utilizing was released in 1980. utilizing tile graphics: It was a bird'seye view of the lay of the land with the hero at the center. with the hero at the center. The Ultima trilogy (Ultima I, II, and III) takes place in the kingdom of Sosaria, ruled by the dom of Sosaria. ruled by the benevolent Lord British. Sosar benevolent Lord British. Sosar $i=1,2,\ldots, n-1$  is world function and the set of the set of the set of the set of the set of the set of the set of the set of the set of the set of the set of the set of the set of the set of the set of the set of the set dungeons and creatures of eve dungeons and creatures of every flavor, and exploring is the name of the game. name of the game. The first Ultima adventure ia is a world full of castles and

Currently, the series takes Currently, the series takes place in Britannia and has problems in Britannia and has problems in the problems of the problems of the problems of the problems of the problems of the problems of the problems of the problems of the problems of the probl gressed into Ultima VII, Ultima gressed into Ultima VII. Ultima VII Part Two (Serpent Isle), VII Part Two (Serpent Isle). and Ultima Underworld: the and Ultima Underworld: the Stygian Abyss. The graphics Stygian Abyss. The graphics have pushed the technology have pushed the technology to the edge (Ultima I requires PC with 256K RAM and a PC with 256K RAM and EGA, while the Stygian Abyss EGA. while the Stygian Abyss needs <sup>386</sup> with 2MB of RAM needs a 386 with 2MB of RAM and VGA), but the story is still and VGA). but the story is still the thing. And Ultima delivers. the thing. And Ultima delivers. place in Britannia and has pro-

Perhaps the acid test for Perhaps the acid test for a classic (no matter how old) is classic (no matter how old) is this: Do you still ponder the this : Do you still ponder the game after you shut off the game after you shut off the computer and walk away?  $\square$ 

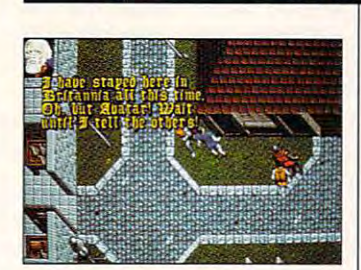

on from Independence, Missou on from Independence. Missouri, to the Willamette Valley in Or ri. to the Willamette Valley in Oregon during the 1840s. It's egon during the 1840s. It's a logistical game: You have to logistical game: You have to know what supplies are impor know what supplies are important from the start, and you tant from the start. and you have to keep your people fed have to keep your people fed and healthy. What the game ac and healthy. Wihat the game accomplishes beyond just great complishes beyond just great gameplay is to make you think gameplay is to make you think and unknowns the settlers had and unknowns the settlers had to face during that trek of to face during that trek of 2000+ miles. You learn along 2000+ miles. You learn along the way, by listening to com the way. by listening to complaints and hopes and histo plaints and hopes and histoabout the millions of variables